# NAN OF STEELS 100 GAMES UP FOR GRABS

6

N'S BEST SELLING

7.

MAGAZINE

November 1985 No. 44 Marts Mc Guns

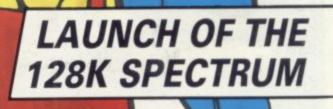

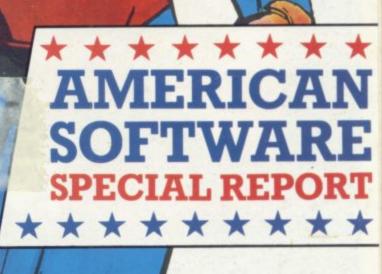

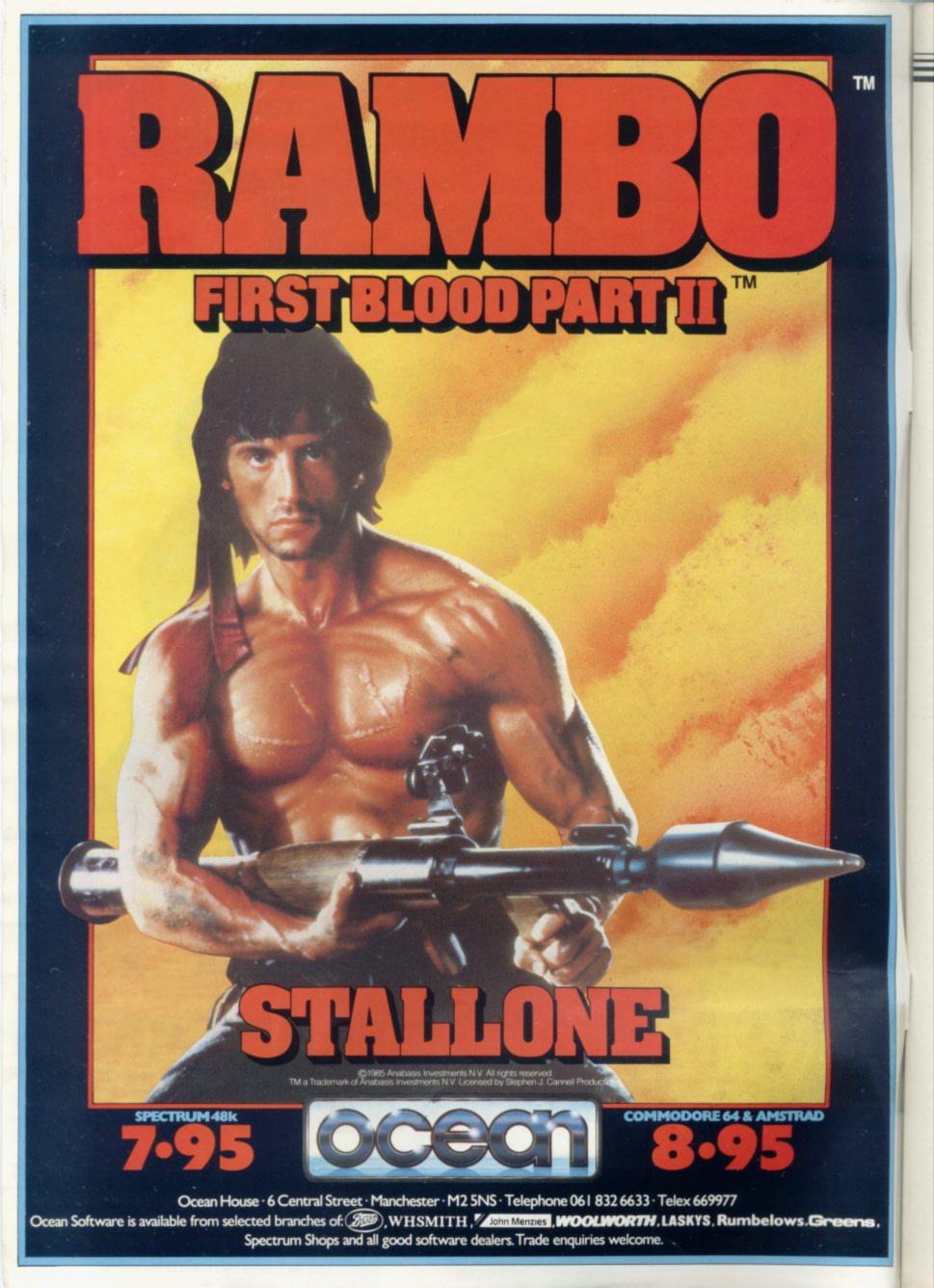

Contents

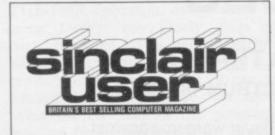

#### **TOP 30**

Melbourne's Fist explodes at the top SPECTRUM SOFTWARE 21

Elite finally arrives, with classic impact, while the Seiddabs return in Hewson Consultant's Astroclone.

#### **OL SOFTWARE**

Sinclair blows the cobwebs off the ZX-81 favourites Reversi and Meteor Storm

#### **BUSINESS SOFTWARE**

Word processing made easy with OCP's impressive Word Manager

#### ADVENTURE

Richard Price on ice previews The Snow Queen. Gilsoft patches The Quill with The Illustrator

#### HIT SQUAD

Chris Bourne beards the Gargoyle in its lair, and follows the walking man into the realms of space

SUPERMAN COMPETITION Is it a bird? Is it a plane? Is it the best game to be released this year? 100 copies to be won for comic aficionados

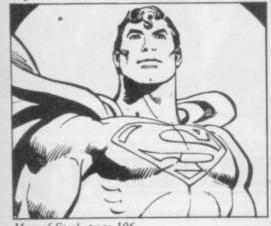

Man of Steel, page 106 MAGIC COMPETITION 119 Your chance to become the Paul Daniels of the Spectrum

EDITORIAL Editor Bill Scolding Deputy editor John Gilbert Staff writers Chris Bourne, Clare Edgeley Editorial secretary Norisah Fenn Publisher Neil Wood

ADVERTISING Advertising manager Louise Fanthorpe Deputy advertisement manager Shahid Nizam Advertisement sales executive Kathy McLennan Production assistant Jim McClure Advertisement secretary Linda Everest

MAGAZINE SERVICES Subscriptions manager Carl Dunne

**TELEPHONE All departments** 01-251 6222

Sinclair User is published monthly by EMAP Business & Computer Publications Superman illustration Superman is a trademark of DC Comic Inc

48

117

#### HARDWARE WORLD

printer range

#### **QL HARDWARE WORLD**

Ill-fated Medic at last releases the AMERICAN SELLOUT Expansion system. John Lambert puts it through its paces

## 54

#### MACHINE CODE

Marcus Jeffery shifts large screen areas for a Scramble display

#### HELPLINE

37

78

100

112

Changing binary to decimal and back can lead to rounding errors. Andrew Hewson gets converted in the process

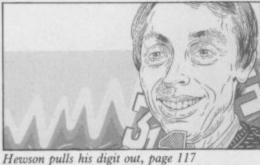

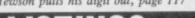

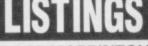

PROGRAM PRINTOUT 85 Hunt the Hurkel, find Jennifer's Dolly, put a spanner in the works of Manic Mechanic, Connect 4 on the OL

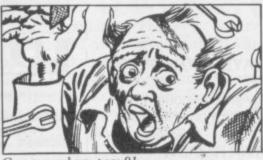

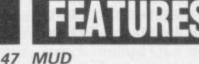

66

Kempston revamps the SPDOS John Gilbert reports on the Spectrum interface, Star launches a budget MUD launch, and Duncan Howard explores the world of Multi-User Dungeons

British software houses are fighting for a slice of the American pie, but what if it's junk food? Chris Bourne crosses the herring pond

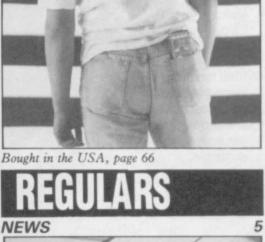

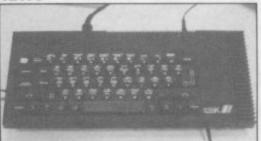

Spectrum 128 launched, page 5

| -1                  |     |
|---------------------|-----|
| ZX WORD             | 8   |
| LETTERS             | 13  |
| ZAP CHAT            | 17  |
| BOOKS               | 39  |
| SINCLAIR SURGERY    | 45  |
| ADVENTURE HELPLINE  | 97  |
| SOFTWARE DIRECTORY  | 121 |
| SOFTWARE PUBLISHERS | 125 |
| NEXT MONTH          | 129 |
| GREMLIN             | 130 |
|                     |     |

Garage mayhem, page 91

If you would like to contribute to Sinclair User please send programs or articles to: Sinclair User, EMAP Business & Computer Publications, Priory Court, 30-32 Farringdon Lane, London EC1R 3AU Original programs should be on cassette and articles should be typed. We cannot undertake to return them unless a stamped-addressed envelope is included. We pay £20 for each program printed and £50 for star programs. 102,023 ABC Jan-Jun 1985

Typeset by Saffron Graphics Ltd, London EC1. Printed by Peterboro' Web, Woodstone, Peterborough. Distributed by EMAP Publications Ltd. C Copyright 1985 Sinclair User ISSN No 0262-5458

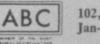

## NEW RELEASES

## TIME SANCTUARY SPECTRUM 48K £7.95

- Futuristic Adventure game
- Fast, full colour surrealistic landscape graphics to capture the mood of the unworldly time sanctuary
- Communication facility to address and bargain with the 18 characters
- Exploration of map, houses and maze
- The Challenge
- locate the 6 crystals to power your time machine
- Make enough money by trading with the natives to buy the crystals
- Find the time machine before your presence in the sanctuary becomes unstable.

### OVERLORDS SPECTRUM 48K £6.95

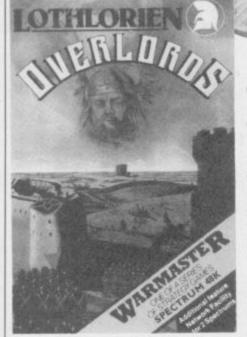

- 2 PLAYER STRAGEGY GAME
- "truly simultanous movement on both sides" Sinclair User
- 5 STAR REVIEW Sinclair User
- MICRODRIVE COMPATIBLE
- Optional network facility between 2 Spectrums with ZX interface
- Variable Game Duration option

## WATERLOO SPECTRUM 48K £9.95

- 1 Player wargame against Wellington
- All graphic map representation of the Waterloo Battlefield
- 3 Levels of play
- French army has "intelligent" corps commanders — you can give them full command of a corps or you can give corps or unit orders
  - Detailed Booklet

     Full details of terrain feature and realistic strongpoints

LOOK OUT FOR AUSTERLITZ launch date Nov 1985

| LOTHLORIEN (2)                                                                                    |
|---------------------------------------------------------------------------------------------------|
| Send to: M C Lothlorien Ltd, 56a Park Lane, Poynton, Cheshire SK12 1RE Tel: Poynton (0625) 876642 |
| NAME Computer                                                                                     |
| ADDRESS                                                                                           |
|                                                                                                   |
| Post Code                                                                                         |

Payable to M C Lothlorien Ltd., 56a Park Lane, Poynton, Cheshire SK12 1RE

Please send me:

WATERLOO - SPECTURM

I enclose cheque/P Order for £.... Debit Access/Barclaycard A/c No

TIME SANCTUARY — SPECTRUM OVERLORDS — SPECTRUM

DETAILS OF WAR MASTER CLUB

£9.95 🗆

£7.95

£6.95

News

THE 128K Spectrum, code errors in your program. It 128K mode a new form of machine beyond admitting name Derby, has finally been launched. You will in the UK, though, because nying the existence of the programming in Basic. machine for ages, chose to launch the beast in Barcelo- been the end of September.

is two computers squeezed into a single box. On powerup, you choose which mode vou want to use - the 128K version is implemented automatically, but if you type SPECTRUM in capital letters then the machine reconfigures itself to give you a 48K Spectrum Plus completely compatible, so it is claimed, with all existing Spectrum software.

The 128K is being manufactured in Madrid by Investronica, Sinclair's agent. According to a representative of Investronica, that is all to do with Spanish tax laws concerning foreign imports. It will sell in Spain for about £220; given the general difference between Spanish and UK prices, a UK model should go for roughly £170.

The 128 looks very like a Spectrum Plus. That's not surprising — it's got the same case. Obvious differences are a variety of extra sockets, a big heat sink bolted onto the righthand side, and a separate keypad attached to the machine by a springy cable. It is all powered by the same transformer as the Spectrum - but it does an awful lot more.

The keypad works only in 128K mode. It acts as a calculator, so you can perform arithmetical operations with the results printed on a set of editing commands.

plugs into the front of the command is used. Data for the existence of the Barcelo-Spectrum via a telephone- the music is stored in strings have to wait a while to see it style jack plug. It is simple in the form of a letter for to use, and an excellent idea pitch and a number for launch is planned for next Sinclair Research, after de- for taking the sweat out of duration of the note.

Other changes to the A full range of ports has Basic in 128K mode include included on the the abolition of the keyword na, at the Sonimag Fair at machine. There is an RS232 system - commands are socket, which can be linked entered one letter at a time. Essentially, the machine directly to a printer. For the You can, however, switch show, Investronica hooked down to 48K mode halfway it up to a synthesizer via a through writing a program, MIDI interface and blasted but you cannot switch up. one of the Bach Branden- The 128 also has the capac-

> Launch of the Spectrum 128 in Spain

na launch, but the Spanish press releases sav a UK spring.

One possible explanation for the Spanish launch would be some sort of no competition deal signed with UK retailers in order to unload QLs and Spectrums. Investronica says that is Sinclair's problem and is clearly delighted to be launching the product.

Without having machine to study in detail, we can't assess the reliability of the 128K. But one of the machines on show had a set of notes written on the base which appeared to list modifications to that unit, and we did see what looked like a spectacular crash occurring with another. It would be unfair to criticize the Derby on the basis of such preproduction models, except to note the fact that they were not for sale and not running perfectly.

Will the 128K save Sinclair? Since it is completely compatible with all 48K

software there's no reason why the public should prefer the smaller machine to its big brother except on grounds of cost. It looks very posh with its keypad and coiled cables attached.

Charles Cotton. director of sales and marketing at Sinclair Research, says, "The impetus to introduce a Spectrum 128 in Spain comes from the peculiar market forces operating there. It is a very important market for us, as we account for over half of the home computers sold in Spain."

He doesn't deny the UK version in the spring, but adds: "We're confident we have the products the at the right price. A Spec-Sinclair Research won't trum 128 doesn't fit into the new UK picture just now." more news on page 7

## Chris Bourne, in Barcelona, reports on Sinclair's new computer

impressive, for Sinclair That's a facility whereby sound. Also included is a areas of the RAM can be set reset switch, an RGB socket aside to store a suite of aerial socket, the usual holes much the same way as on peripherals.

Those allow you to move a mode, the old BEEP com- catalogue of RAM files. cursor around the screen mand is automatically interand swiftly delete or edit preted for the new chip. In comment on

burg concertos at us - very ity to act as a RAM disc. for monitors, a television programs, or sets of data, in for tape leads and the stan- microdrives or disc drives. dard wide port for other Access to files on RAM disc is, naturally, almost instan-The sound chip is also taneous. We were unable to possible introduction of a the screen without disturb- completely new, giving examine the full set of coming the program you are three voices and channelling mands which go with the writing. It also incorporates the sound through the tele- facility, but as an example vision speaker. If in 48K CAT! produces an instant public wants this Christmas,

the

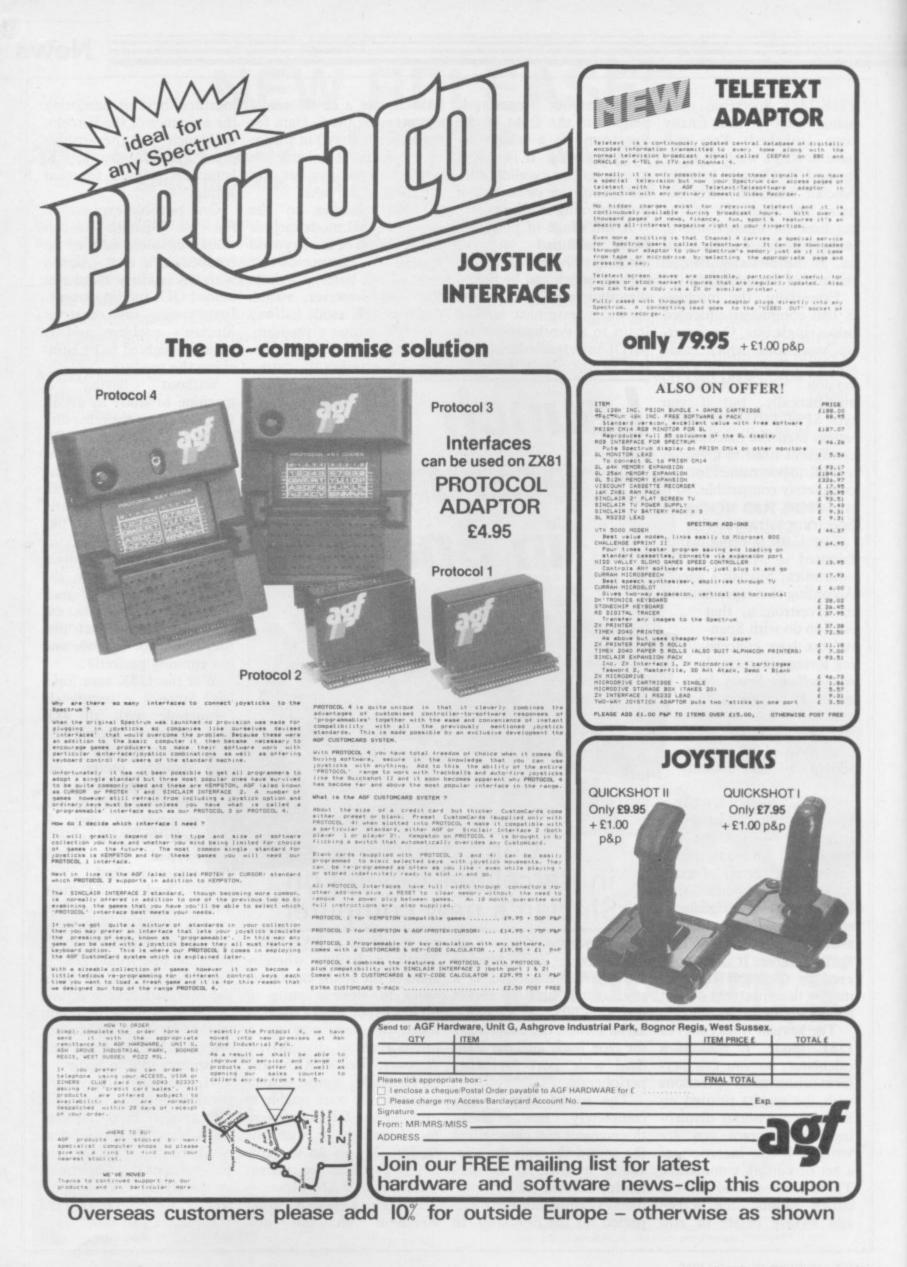

News

## Christmas bargains

has started. Special offers Spectrum are appearing in the shops peripherals for around the tions. The cost will be betand prices are being slashed £130 mark and an Alphacom ween £140 and £150. to increase sales.

The Alphacom 32 from Dean Electronics is one ex- £139.95 a Spectrum Plus, package costing £149.95 ample. The new price is autofire joystick and joy- which includes a Spectrum £29.95 — a drop from stick interface, a data recor- Plus, data recorder, Currah £59.99. "We are hoping to der and six pieces of soft- Speech Synthesiser, Quickstimulate volume sales," ware. says Sean Tredinnick. That stocks last.

and printer for almost £60.00.

Terry Blood, the distribuoffer will continue while tors, has put together a age from the same group package which consists of a costs £109.95 and includes a The large number and Spectrum Plus, data recor- Spectrum 48K, data recorvariety of Spectrum pack der, Quickshot I joystick deals may also be a contri- and interface, four US Gold buting factor to the Alpha- games and 14 days free com's price drop. It might accommodation for two in a

THE RUN UP to Christmas seem pointless to buy a three star hotel in the UK, several subject to certain condi-

> The Spectrum Group has Boots is offering at a slightly more expensive shot II joystick and a Stack Light Rifle. Another packder, Quickshot II joystick and interface and three pieces of software.

Dixons has two packages. The first at £139.99 includes a Spectrum Plus, data recorder, Quickshot II joystick and Kempston compatible interface and 10 pieces of software. The second at £199.99 includes a Spectrum Plus, ZX printer and a Sinclair flat screen TV. Dixons is also selling the QL at £199.99 with five games on microdrive.

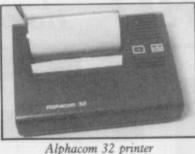

## Story of success

THE QL seems to be on the move again, thanks to the recent drastic price cut which puts the black beast, at £200, into the home market along with the C64 and Amstrad. "Orders have increased 134 fold," says Joe Woods of Terry Blood Distribution, the sole UK distributor of Sinclair hardware. "We've had to re-order twice and have another 2,500 on order now. Sinclair can't supply us quickly enough."

Research Sinclair is slightly more reticent about the success of the strategy. "At this stage it's too early to give any exact indication," temporises a spokesperson. "We don't want to blow our own trumpet too loudly."

One minor addition to the OL is the inclusion of a set of five 'games' with the machine on a single cartridge. Those are not intended as serious entertainment, but as simple examples of SuperBasic programs.

The price cut does however bring the QL into play as a possible games machine, and the number of software companies writing games for it is beginning to grow.

Meanwhile it seems Digital Research, which produces the GEM operating system used on the Atari ST68000based computers, has been discussing the possibility of putting GEM on the QL. The most logical way of doing that would be as a ROM-based system held onboard, refuelling speculation that a new QL, or QL-based 16-bit micro, is in the pipeline.

Now that the QL is down to £200, the possibility of a more sophisticated machine to compete with the Atari at around the £500 mark seems much more reasonable.

more news on page 8

## Sinclair: all shook up

announced - perhaps the & Sons. most serious being those at board level.

director; Bill Matthews, fing levels to 120.

FOLLOWING THE recent corporate services director shake up at Sinclair and a and company secretary; and creditors' meeting held in Kenneth Dicks, non-early September, a number executive, who is also a of changes have been director of N M Rothschild

The reduction in board levels is due to a review The changes instigated by carried out by Bill Jeffrey to Bill Jeffrey, the company's 'improve operational effichief executive appointed in ciency'. At present there is July, has seen a reduction in no answer to the question of the board from 14 to five why the review was instidirectors. Those remaining gated in the first place. Stafare Sir Clive as non- fing levels have also come executive director; Bill Jef- under review. Twenty jobs frey; John Lee, finance will be lost, reducing staf-

## software on the upsurge

SOFTWARE houses begin not exactly original, at £9.95 at the recent PCW show," QL, spurred on by the £200 price cut. Firebird, the BT leased QL Booty.

ship, was a tremendous suc- sions of the original Scott feels that the price cuts may cess on the Spectrum in Adams games is already con- make QL games more vi-Firebird's budget range, verting its adventure de- able. "We have no definites Essentially a jump'n'dodge velopment system to the on the go as yet" he says, production, it involves sear- QL. ching through the holds of

to stir themselves from the it represents excellent value says Ocean's Paul Finnegan. Spectrum swamp and look for money, especially as it "We gave him a selection of at the possibilities of the includes another game, Grin our games to look at, and we Wars.

Other companies appear version soon". offshoot, has already re- to be gearing up to follow suit. Adventure Internation- Ocean are cautious about The game, set on a pirate al, which produces conver- the QL market, Finnegan

the ship and collecting bags an interest in the QL. "A think we could give them of treasure. Although it's programmer approached us some work."

hope to be releasing a con-

While companies such as "but if we were approached Ocean has also expressed by any programmers, I

## **Railway success**

THE FIRST prize winner in our Hampshire; Southern Belle competition is Scott Garner of Thurmaston, Leicester. Scott wins a day out for two at the Didcot Railway Centre, as well as a copy of the game.

The 99 runners-up, who each win a copy of the game, are:

J Leist, Addlestone, Surrey; Philip Cooper, Harwich, Essex; P Austen, Bromley, Kent; Shani Connor, Wildwood, Stafford; Avril Greenland, London W6; John Hooley, Twickenham, Middlesex; P Reader, Slough, Berkshire; R D Ward, Hull, Yorkshire; Anthony Billington, Huddersfield, West Yorkshire; M D A Thorburn, Kimbolton, Cambridge; A D Brown, Skelton, York; Andrew Steels, Whetstone; Nigel Parsons, Canton, Cardiff; N Sturt, London SE13; D Askey, Gosforth, Newcastle-on-Tyne; Mark Jablonski, Sunnyhill, Derby; C Dickinson, Alsager, Stoke-on-Trent; T Stone, Milton Keynes, Buckingham; Martin Wilson, Horsham, West Sussex; K G White, Weston-Super-Mare, Avon; H D MacGregor, Frome, Somerset; C Paulton, St Helens, Merseyside; M Wills, Burnley, Lancashire; J Marks, Redcar, Cleveland; Paul Saunders, Gosport,

Steven Johnson, Hythe, Kent; Jonathan Ralph, Pinner, Middlesex; R Gray, Worthing, West Sussex; A Frith, York; K Starling, Wisbeach, Cambridge; Michelle Booth, Leeds, Yorkshire; Stephen Rymill. Wirral. Merseyside; Julian Shilton, Street, Somerset; Damian Dix, Newark, Nottingham; A B Davis, Frintonon-Sea, Essex; Kevan Keech, Blaby, Leicestershire; I Arkieson, Fareham, Hampshire; Shaun Horan, St Helens, Merseyside; Chris Marsden, Locne, Lancashire; David Lawson, Preston, Lancashire; I Coupland, Chelmsford, Essex; Matthew Jessop, Bexley, Kent; W Moon, Aldershot, Hampshire; J H Cross, Clevedon, Avon; John Greenhalg, Sowerby Bridge, Halifax; H Lynes, Carshalton, Surrey; Anthony Wells, Ashford, Middlesex; John Latimer, Greenisland, County Antrim; Gordon Casely, Blackhall, Edinburgh; A H Tuley, Ashtead, Surrey; M Coleman, Shorham-by-Sea, West Sussex; Howard Carlisle, Horsforth, Leeds; S Minns, Northampton; Martin Gillespie, Dunmurry, Belfast; Nicholas Attwood, Chester-Le-Street, County Durham; J Thwaites, Staining, Blackpool; Steve Ed-

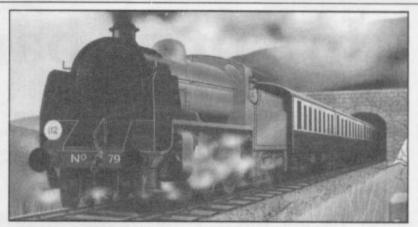

wards, Swinton, Manchester; M A Hollinrake, Chessington, Surrey; T Grylls, Yelverton, Devon; J Dammon, Saxmundham, Suffolk; Roger Coleman, Guildford, Surrey; Furico Goncalves, Coimbra, Portugal; P H Scott, Chippenham, Wiltshire; Marc Doyle, Gateshead, Tyne & Wear; D Mildren, Taunton, Somerset; M P Hasler, Fareham, Hampshire; Eric Basire, Harrow, Middlesex; Matthew Eva, Wickford, Essex; G A Pearson, Rugeley, Staffordshire; David Drury, Warley, West Midlands; T W Wells, London SE23; S Oglesby, RAF Gaton, BFPO 45; Joe Helden, Glenrothes, Fife; P Broad, Croydon, Surrey; J R Penley-Martin, Diss, Norfolk; Paul Storey, Hornchurch, Essex; Fabio Fachim Secchelli, Genova, Italy; Paul Davis, Hounslow, Middlesex; A Marley, Kenton, Newcastle-

upon-Tyne; Terry Ferrell, Sidcup, Kent; J M Phillips, Chelmsford, Essex; Evan Seatter, Aberdeen, Scotland; W Brownless, Peterlee, County Durham; I P Andrews, Portsmouth, Hampshire; I Dex, Dunbartonshire, Scotland; Francesco Stajano, Roma, Italy; Jeff Bate, Roehampton, London; D Webb, Bletchley, Milton Keynes; Paul Serbert, Harrogate, North Yorkshire; P Clessman, Waterlooville, Hampshire; N M Robinson, Romford, Essex; Paul Davidge, Truro, Cornwall; Lars-Einar Abrahamsson, Oviken, Sweden; David Gazey, Wooton, Isle of Wight; C McCardle, Marsh, Lancaster; R Bryce, Haverfordwest, Dyfed; Peter Murphy, Newport, Gwent; B Phillips, Chelmsford, Essex; J P Drake, Otley, West Yorkshire.

### by Henry ZXWORD Howarth

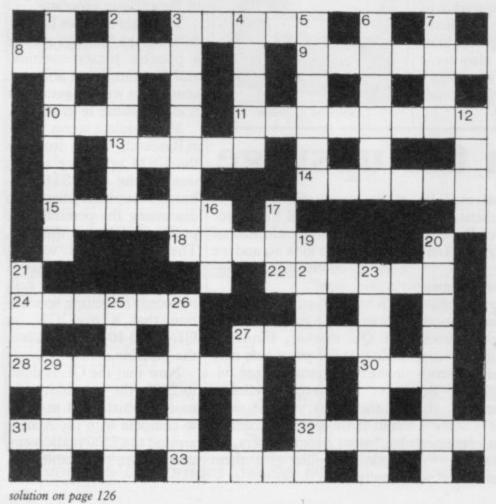

#### Across

- . room for another Spectrum key (5)
- 8. ROM apt to alter the highest address of Basic code (6)
- 9. Research Machines getting B minus for 16 bit (6)
- 10. Fixed the TV (3)
- 11. Main gaze diverted by journal (8)
- 13. Smite out at pieces of information (5)
- 14. + finish not the augend (6)
- 15. Tory, perhaps, like Arthur Daley (3-3)
- 18. Birds nesting in castles on board (5)
- 22. It's assembled, of course (6)
- 24. See through graphic feature (6)
- 27. Frankly, he's a boxer (5)
- 28. Disgracefully (4 TO 11), yet elegant (8)
- 30. Macho chess-pieces (3)
- 31. Australian captain making a statement about Spectrum graphics? (6)
- 32. The beginnings of a graph (6)
- 33. Student demo or C5, perhaps (3-2)
  - Down
- Confused cops lack the key (4, 4) 1. 2.
- Networked goods depot, perhaps (7) 3
- Long thin key in the Cosmic Arms, perhaps (5, 3) Micros the Electron runs circles round? (5) 4.
- 5. Nazi IT in game setting (6)
- 6. Astonished by a Hampton Court puzzle, note (6)
- 7. Runt ruined a go (4)
- 12. Ted, perhaps, induced current (4)
- 16. Its a function is to invert, a bit (3)
- 17. Be systematic, initially, with the metre, kilogram and second (3)
- 19. The answer is found in chemical mixture (8)
- 20. To do with language of mutated mice and ants (8)
- Realise a small branch (4) 21.
- 23. Like an equilateral parallelogram (7)
- 25. Fathom characters 4, 5, 3, 15, 4, 5 (6)
- 26. Chips with ice-cream? (6)
- 27. Zap alien or Eprom? (5)
- 29. Space in RAM left, but zero in ROM (4)

News

## **Top tracks**

have become the rage in created by Ocean for this recent months, especially venture. The compilation package released last sum- games - Ocean's Daley mer. No need to write a new Thompson's your uncle.

They Sold a Million is no Willy. exception and will be laun-

## Softaid 2

SOFTAID, the charity compilation for Ethiopia, may be followed by a successor in the New Year.

"Softaid 2 is a consideration," says Rod Cousens, one of the leading lights behind the original package. "An awful lot of work would have to be done before it would be feasible."

If a new compilation is put together, it would have to be in the new year as the distributors, who gave their time and services free to the Ethiopia appeal, will not have much spare time during the busy Christmas period.

COMPILATION cassettes ched on the Hit Squad label since the successful Softaid comprises four top selling Decathlon, game, just bung a few best Ultimate's Sabre Wulf, US sellers together and Bob's Gold's Beach-Head and Software Projects' Jet Set

> The unlikely title refers to the fact that, in their heyday, the combined sales of those four games were around a million - at some point they each occupied the coveted number one slot in the charts. "If we sell another million, we will be only too pleased," says Ocean's David Ward.

> "We took a leaf out of the record industry's book," continues Ward. "The best selling compilation records are those with top tracks on them — they really sell."

> You probably own at least one of the four games, but the package represents excellent value, retailing at £9.95 and is due to be released in the first week of November. It will be presented in a twin cassette box.

## **Astronomical Talent**

TALENT is about to release John Tweedie, Cosmos an astronomy program for should be available, mail the QL.

ram will provide a display of £14.95. the sky for any latitude, sor can be positioned over tridge Doctor to £14.95. objects and information is also featured.

largest moons of Jupiter, support given to the QL, rings of Saturn, thus enabl- to give roughly equal attening you to plan your next tion to both machines. "In

According to Talent's unrivalled."

order only, from the end of Called Cosmos, the prog- October, at a price of

Meanwhile Talent has time, date and year. A cur- also cut the price of Car-

Talent is also planning to then provided on the star or branch out with programs planet; Halley's comet is for the Atari ST, with a database and adventure You can also get displays twin-pack as the first two of the phases of the planets, releases. But there are no the positions of the four plans to reduce the level of and the alignment of the and Tweedie says the idea is extraterrestrial holiday with terms of sheer value for money," he says, "the QL is This chart is compiled by Gallup by sampling sales at 250 retail outlets, including high street chain stores and independent home computer shops

## MONTH ENDING SEPT 14

| 1  | ← WAY OF THE EXPLODING FIST | MELBOURNE HOUSE    |
|----|-----------------------------|--------------------|
| 2  | ➡ NIGHTSHADE                | ULTIMATE           |
| 3  | → FRANK BRUNO'S BOXING      | ELITE              |
| 4  | DALEY THOMPSON'S SUPERTEST  | OCEAN              |
| 5  | ↔ HYPERSPORTS               | IMAGINE            |
| 6  | + NOW GAMES                 | VARIOUS/VIRGIN     |
| 7  | + FRANKIE GOES TO HOLLYWOOD | OCEAN              |
| 8  | + HIGHWAY ENCOUNTER         | VORTEX             |
| 9  | + DAMBUSTERS                | US GOLD            |
| 10 | + SOUTHERN BELLE            | HEWSON CONSULTANTS |
| 11 | ⇔ DYNAMITE DAN              | MIRRORSOFT         |
| 12 | ⇔ JET SET WILLY 2           | SOFTWARE PROJECTS  |
| 13 | ⇔ SOFT AID                  | VARIOUS            |
| 14 | O ACTION BIKER              | MASTERTRONIC       |
| 15 | ⇔ SPY vs SPY                | BEYOND             |
| 16 | ⇔ SPY HUNTER                | US GOLD            |
| 17 | + FINDERS KEEPERS           | MASTERTRONIC       |
| 18 | ⇔ POLE POSITION             | US GOLD            |
| 19 | + CYLU                      | FIREBIRD           |
| 20 | + RED ARROWS                | DATABASE           |
| 21 | ↔ NODES OF YESOD            | ODIN               |
| 22 |                             | QUICKSILVA         |
| 23 | + RED MOON                  | LEVEL 9            |
| 24 | ↔ WORLD SERIES BASKETBALL   | IMAGINE            |
| 25 |                             | US GOLD            |
| 26 |                             | MASTERTRONIC       |
| 27 |                             | ARGUS              |
| 28 |                             | MASTERTRONIC       |
| 29 | + CHILLER                   | MASTERTRONIC       |
| 30 |                             | OCEAN              |

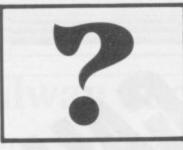

# What's the best thing next to your Spectrum?

## The LAST Disk Interface?

PROBABLY! No need for expensive 3" or 3.5" Disks, just plug in any 5.25" standard (e.g. BBC compatible) disk drive. Complete with a Parallel Printer connector, a Tape to Disk Copier, an Onboard Screen Dump, and Micro-Drive Compatibility. Add to this a FREE Utilities Disk with a Built-in Word Processor, a Database, Help Files, and Network Controller, and it must be a BARGAIN at only £89.99

## The LAST Keyboard?

PROBABLY! A professional, State of the Art Keyboard, featuring 68 keys, including full size space bar, dedicated Numeric pad, Cursor pad, \*,.,,/,-, and ENTER, all full-travel sculptured keys. Complete with full fitting instructions (English not Yapiknees), Graphics Shift Key, individual Extended Mode key, separate Caps Lock key, it should be the most expensive on the market. In fact its only £49.99

## LAST add-ons, the best thing next to your Spectrum

All prices include VAT and Carriage

LMT Computers Ltd Unit 1 South Street Commercial Centre Bishops Stortford Herts CM23 3AL Tel; (0279) 506801

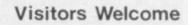

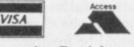

Ample Parking

Official Local Authority, Public Bodies & PLC orders welcomed Opening Hours Mon - Sat 9.30 - 5.30

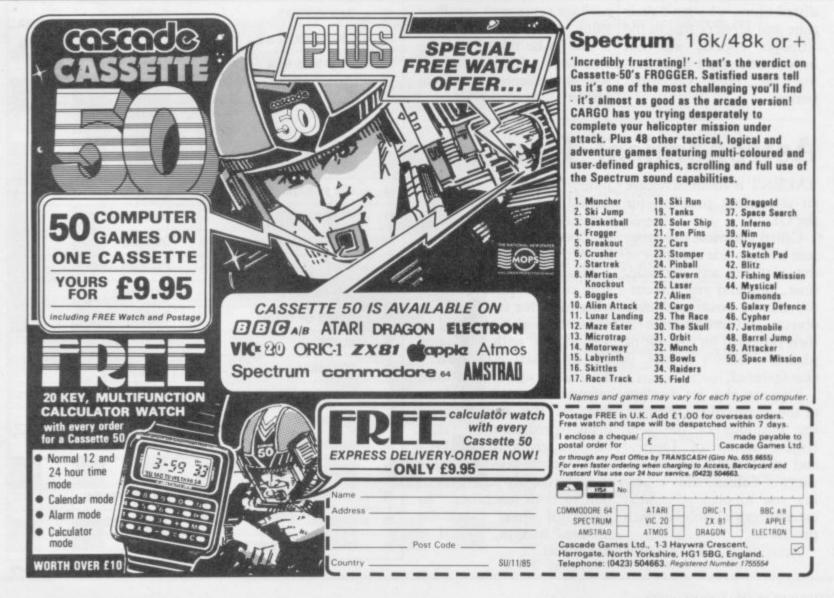

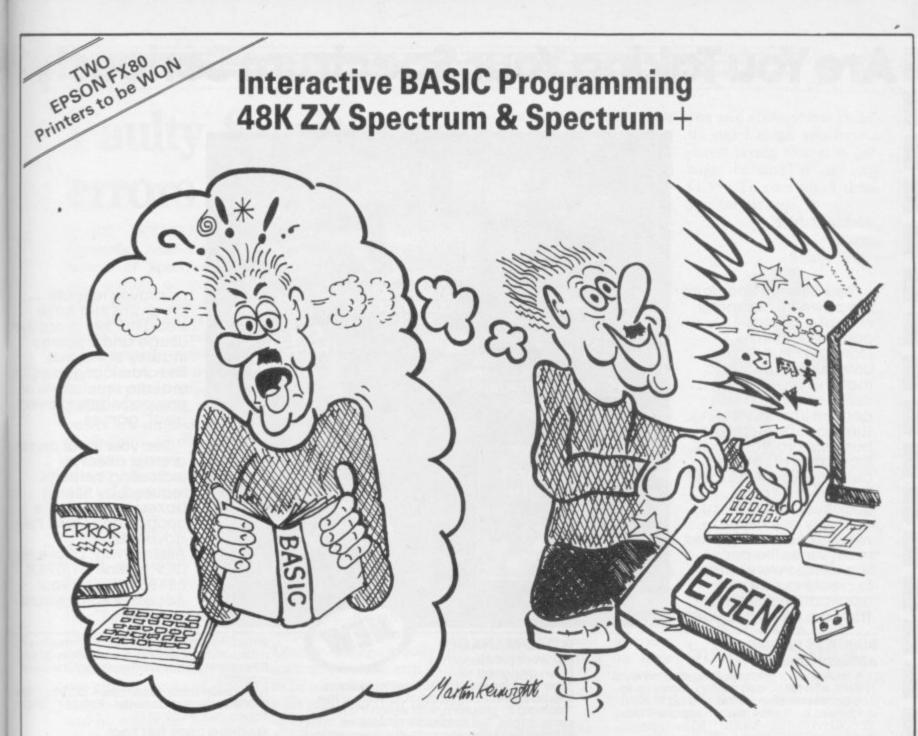

Don't let books blow your mind, use your computer to teach you BASIC - what could be easier?

## The only ZX BASIC programming course that runs in your Spectrum and gives you complete control over the computer.

Learn BASIC with your hands on the keyboard, not with your head in a book!

IBP consists of twelve programs called Learning Modules. Altogether more than 250K long! Whilst using a Module you will have complete control over your computer. So when IBP explains, for example, how to use the BEEP command you can try it out there and then before continuing. You will be asked to write programs throughout IBP. Don't worry though, you can call on two hints for each

program and then get IBP to put its own solution into BASIC for you to look at and RUN. There are eighty programs like this.

Many demonstration programs are given, also.

#### THE IBP COMPETITION

Epson FX80 printers are the best all round printers and Eigen Software are giving away two of them! To enter the competition you must write a BASIC program, record it on the official cassette (free with the IBP package) and send it to the address below. Entries will be considered in two categories: games and non-games. The writers of the best program from each category will receive a printer system. ALL other entrants will receive a copy of the two winning programs!

The whole Interactive BASIC Programming package costs £9.95. If your computer shop does not stock Interactive BASIC Programming then send £9.95 for the package by return of post (p & p free) to:

**Eigen Software** 45 Bancroft Road, Widnes, Cheshire. WA8 0LR 051 - 423 6201

 $\hat{H}\psi = E\psi$ 

EIGEN SOFTWARE create reality

## Are You Taking Your Spectrum Seriously?

Your Sinclair Spectrum is a powerful computer, not just a games console. Oxford **Computer Publishing** unleash that power to make your Spectrum useful and help you perform important tasks. The Manager series of business programs has thousands of satisfied customers over the last three years. Your Spectrum can do jobs normally associated with business computers many times the price. The Utilities were written to create our own application software. They are offered to you

#### **BUSINESS PROGRAMS** ADDRESS MANAGER

A professional address, filing and retrieval system, with full screen editing. Stores up to 350 addresses on cassette and up to 6000 addresses on floppy disk. (In separate files) 32 column format –  $\pounds$ 8.95  $\square$  80 column format –  $\pounds$ 19.95  $\square$  **NEW** K-DOS tape/disk cassette –  $\pounds$ 29.95  $\square$  SP-DOS floppy disk – £29.95

#### **FINANCE MANAGER**

Stores and reviews practically all business and domestic accounts. Completely menu driven for ease of use. Stores up to 250 names on cassette and up to 6000 on floppy disk. (In separate files) 32 column format –  $\pounds 8.95 \_ 80$ column format –  $\pounds 19.95 \_$  **NEW** K-DOS tape/ disk cassette –  $\pounds 29.95 \_$  SP-DOS floppy disk – £29.95

#### STOCK MANAGER

Features full invoicing, sales totals, price lists and re-order requirements and comprehensive Master File with full breakdown of stock and VAT. Stores up to 600 product lines on cassette and up to 6000 on floppy disk. 80 column format – \$19.95 NEW K-DOS tape/disk cassette – \$29.95 SP-DOS floppy disk - £29.95

#### VAT MANAGER

Will check gross and nett values of a period's sales plus exempt totals and up to 8 classes of transaction e.g. standard rate, import/export etc. Calculates VAT paid and received and hence the nett tax payable/ receivable.

32 column format – \$8.95 80 column format – \$19.95 **NEW** K-DOS tape/disk cassette – \$29.95 SP-DOS floppy disk – £29.95

| ADDRESS<br>MANAGER                                 | HARAAGER<br>HARAAGER<br>DDRESS<br>AGER<br>HARAAGER<br>HARAAGER<br>HARAAGER<br>HARAAGER<br>HARAAGER<br>HARAAGER<br>HARAAGER |
|----------------------------------------------------|----------------------------------------------------------------------------------------------------|
| MASTER<br>TOOLTR<br>BULL SCREEN<br>EDITOR/ASSEMBLE | CHESS<br>THE TURK                                                                                                    |
| POOL<br>POOL                                       |                                                                                                    |

#### WORD MANAGER

This word processor has

been designed for "user friendliness". The following features should particularly appeal to users of the "Tasword II" program, with which it is text compatible. The software includes an address filing supplement with screen editing. Extra features include:

- Simple "single keystroke" insertion facility.
- \* The cursor can be moved on to start a new paragraph by a single keystroke. TAB key also available.
- The program works with cassette tape, Sinclair Microdrive, Opus and other disk systems.
- Texts can be printed out on any line length up to 128 characters.
- Text blocks of any length can be transposed, copied or deleted.
- \* The OCP program can print out text while another is being written or edited. The Word Manager - £12.95 Disk Versions - £19.95

#### UTILITIES

#### MASTER TOOL KIT

This versatile program gives you a re-number feature, string – search, a real time clock, a graphics generator and alarm plus many other features that'll change your Spectrum into a 'full spec. machine'. Master Tool Kit – £9.95 🗆

#### FULL SCREEN EDITOR/ASSEMBLER

An essential tool for writing Machine Code whether you're a beginner or an expert. Includes full screen input, comprehensive documentation, sophisticated expression

If you would like a copy of our full colour detailed catalogue - please tick box.

Please make cheques/postal orders payable to OCP Ltd Cheque/PO Number

Access/Barclaycard number (please delete)

Signature

stood the test of our own usage and become industry standards. The classical games are realistic simulations of proven widely played "real" games.

as proven reliable

programs that have

See your local dealer or order direct by indicating the items required, by ticking boxes, complete the coupon and return the advertisement. Alternatively, phone the OCP Hotline on (0753) 888866, stating your Access or Barclaycard Number.

evaluator, SNAKE demonstration mode, extra microdrive facility etc. It also drives 32 and 80 column printer interfaces from the same cassette.

Full Screen Editor/Assembler - £12.95 NEW K-DOS tape/disk cassette - £29.95 SP-DOS floppy disk - £29.95

#### MACHINE CODE TEST TOOL

Test and Display Machine Code instructions as they're written. This versatile program can co-reside in your Spectrum wi the Full Screen Editor/Assembler to provide c complete Machine Code environment Features Hex: Decimal conversion routine, character generator, etc. etc. Machine Code Test Tool – £9.95

#### GAMES CHESS-THE-TURK

The ultimate chess challenge. 6 levels of play, 'Blitz' chess, printer output, plus real time clock and alarm. Chess-the-Turk - \$5.95

#### **CASINO ROYAL**

Two way program featuring Roulette and Pontoon. You're allocated money to win - or lose - a fortune. Plug in Microspeech adds realism and both games are fully explained through a comprehensive on-screen menu. Casino Royal-£5.95

#### **VIDEO POOL**

All the fun and challenge of pool at your fingertips. 1 or 2 people play using joysticks or keyboard. Excellent graphics, sound and colour add to the game's reality. Video Pool-£5.95 (Not Microdrive compatible)

#### Please send your order to:

Oxford Computer Publishing Limited 77a Packhorse Road Gerrards Cross Buck. SL9 8PG

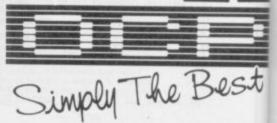

|    | and the second | Section and | 1000 | 1 0  |
|----|----------------|-------------|------|------|
| AL | noun           | [ DO        | vap  | le L |
|    |                |             | 1    |      |

Name

Address

Wafadrive, Opus and other media versions of our programs will be available in the near future. Contact us for further information on 0753 888866.

#### Letters E

## **Faulty Spectrums** errors corrected

YOUR ARTICLE in the issue. September issue concerning returns of Spectrum Plus- smug ses, quoting a spokesman pathetic, it is not of this that from Boots, unfortunately I write - it has to be contains three errors which I tolerated from immature litwould like to correct.

'n

re

r

ra

S

rith

a

ne

or

d

sd

Concerning power supplies, Timex does not supply any power supplies to Sinclair Research. All computers are supplied in bulk to Sinclair's distributor who procures power supplies, cables, software and instruction manuals and does the final packing. We have no Torus: load of bull influence over the procure- the 'big time'. ment of the power supplies computers.

that Timex only carries out spot checks . . . Every computer manufactured by Timex has to undergo rigorous quality checks at various stages in the manufacture, and no computer leaves the plant without passing all these tests.

Thirdly, production of the Spectrum Plusses is not being switched from Timex to AB. Both Timex and AB manufacture Spectrum Plusses and continue to different league. supply Sinclair Research.

We can assure the readers of your informative magazine that we at Timex put quality first in all our products to ensure customer satisfaction.

> **B** F Lawson, Managing Director, Timex Corporation, Dundee

### Immature nonentities

I WAS MOST concerned by Torus, of section

Although I found their behaviour rather tle nonentities just making

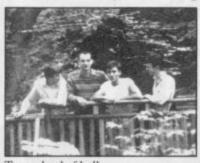

What really angered me which are used with our was their rather cutting remark about David Webb's Secondly, the comment masterpiece Starion being 'junk' on the grounds of originality, or lack of it. Despite being grossly inaccurate, it also seems to me to be something hypocritical with regard to their offering of Gyron — hardly the first maze game available from the Spectrum, albeit a laborious, second rate one.

> Torus, don't even try and I HAVE READ with incompete with D Webb's mastery of the Z80 and Spectrum ROM -- he's in a

N A Foster, Hinckley, Leicestershire

### The morality of piracy

HI! I've read the 'The Spanish Connection' in the news section of the August issue. If you publish such junk in your magazine you have not even seen piracy yet.

I, for instance, swap programs with people from Holland, Yugoslavia, Canada, the attitude taken by the France, S Africa etc - and group calling themselves Israel of course - and I whom you inter- have not come across a Specviewed in the Hit Squad trum owner who hasn't got September's at least 300 programs.

ter magazine especially for you are garbage. piracy where one can send a free ad in. There are also hundreds, if not thousands, of home made copying machines. I usually get all games about 1.5 months before even get even reviewed in magazines such as yours.

Piracy is due to the price which we pay for software here in Israel. A typical program can cost \$20 to \$30 and so-called budget software about \$8.00. Secondly we have to wait about a month from when software is launched in Britain to when it is imported here.

If software houses would agree to post games overseas and accept international money, and not ask for ridiculous p&p charges, that would help. Any company willing to sell overseas should state that on their adverts.

PD, Israel

 Another self-righteous pirate who wishes to remain anonymous. I think I'll leave it up to the following letter to state the obvious .

terest Martin Scholes letter in your March issue concerning software piracy, and would like to ask him a question.

If I want a given game, and know no one who has a copy I could pirate from, is it moral to steal one from the shelf of the shop?

Or, to give my question a wider phrasing, if I cannot afford what I want, is it moral to steal it?

> R Olgiati, Courbevoie, France

## Garbage in, garbage out

I HAVE read your reviews of Action Biker in September's issue and I think you are totally out of line. What Biker!

You reported on a tape you said about it was pathemagazine, well, I can report tic and I think you have a on at least 10 of that kind. cheek saying that it is gar-There is a special section in bage because it is only Israel's best selling compu- £1.99. To sum up, I think

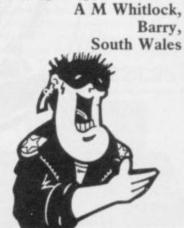

 Garbage replies: You're entitled to your misguided and idiosyncratic opinion but that doesn't alter the fact that there's a whole lot of software out there infinitely more entertaining than Action Biker, even in the budget software price range. Still, if you've pocket money to burn and like KP Scraps or whatever they're called, then obviously it's a winner.

## Praise for budget games

REFERRING to Clare Edgeley's article Programs for Profit, in the August issue. Distributors seem to take a percentage profit from the selling price of a program which bears little relation to the amount of effort that they put into making a program a success.

While ensuring that programs which are not top ten chart material are consigned to the classified ads at the back of magazines, they are creaming off an enormous profit merely for providing a warehouse and a telephone.

Budget software, while initially of low quality, is now starting to catch up with a lot of software sold at full price. The reason for this success is that the customer is much more likely to splash out £2-£3 on a game than he or she is to waste £6-£10 on a program which is just as likely to be worthless.

David May, London W4 • Too true. Let's hear it for Action

# Try beating our SpecDrum!

## Digital Drum System for the Spectrum

Spec

- 8 DIGITALLY RECORDED REAL DRUM SOUNDS
- SIMPLE TO USE UP AND RUNNING IN ONLY MINUTES
- A TRUE DIGITAL DRUM MACHINE
- 'REAL TIME' OR ON-SCREEN PROGRAMMING
- COMPLETE WITH SOFTWARE
- EXTRA SOUNDS CAN BE LOADED FROM TAPE
- CREATIVE, EDUCATIONAL AND FUN
- THE MOST EXCITING PERIPHERAL EVER DEVELOPED
- DYNAMIC FILING SYSTEM STORE OVER 1000 PROGRAMMED RYTHMS
- TAPE SYNC FACILITY
- SONGS CAN BE SAVED ON TAPE
- POLYPHONIC
- COMPREHENSIVE MANUAL
- JUST PLUG INTO YOUR HI FI

1 WILLOWBROOK SCIENCE PARK, CRICKHOWELL ROAD, ST. MELLONS, CARDIFF TELEPHONE: CARDIFF (0222) 777337 TELEX: 497455 (Export enquiries - contact Cheetah direct)

Exclusively

available

heeta

arketina

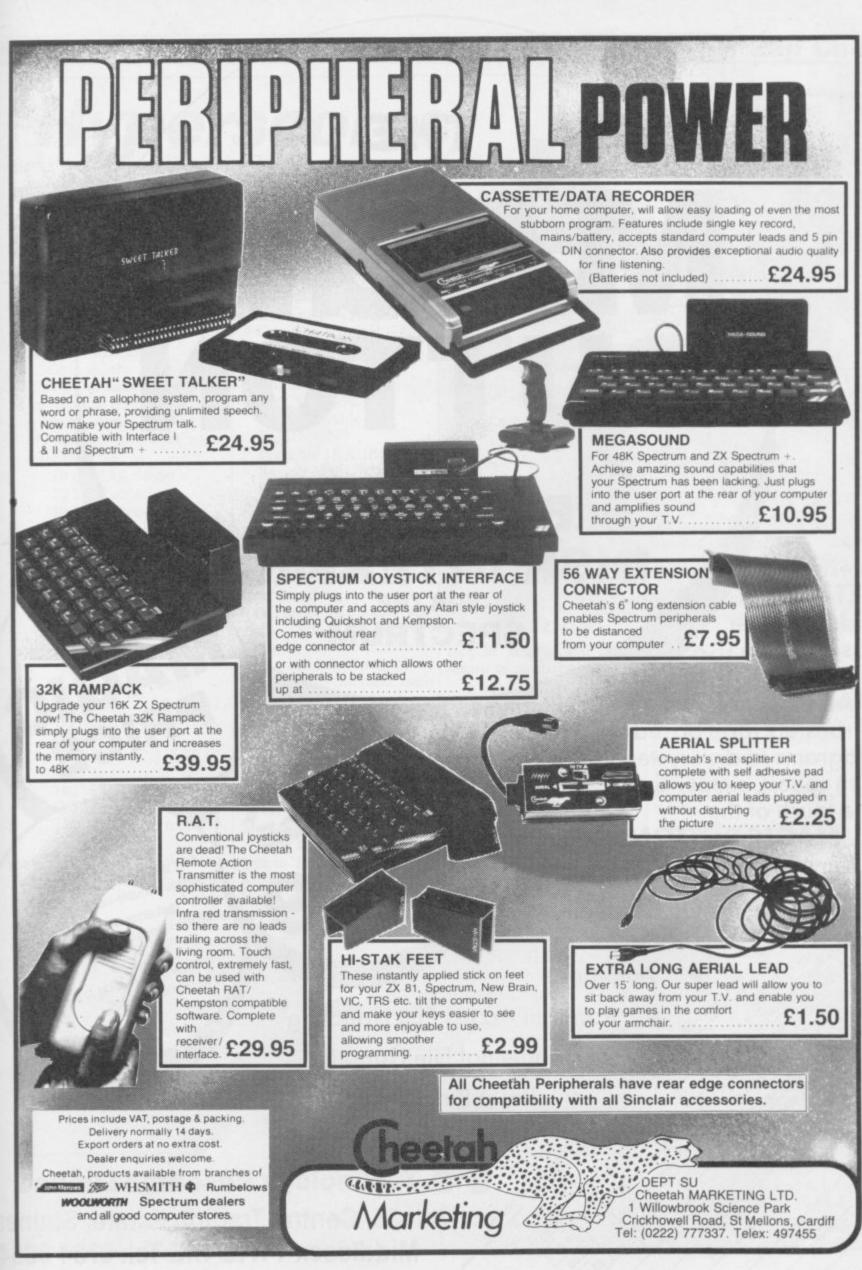

THE

AGC

BUTTON

OF

**BETA-PLUS** 

DISK INTERFACE

FOR THE

SPECTRUM

The latest BETA-PLUS

Disk Interface has a unique feature - the MAGIC BUTTON.

Bela Alus Day Inerface

Bela Plus & 3.3. I MIN DISK OF NE ISU I BERK

It transfers tape based programs to disk system with speed, simply by one touch of the

MAGIC BUTTON. Other new features include: Curous his coupon and send with cheque of Postal Order.

Auto Check on Bela pilos 4 5 % Single Clat Chine (40) here sided Bela pilos 4 5 % Single Clat Chine (40) here (40) here sided Second Single Clat Chine (40) here sided (40) here (40) here sided (40) here sided (40) here s Beagging & 333 Single dist cine and inact count side of the solution of the solution of the so

Auto Boot

- Random Access File Handling
  - Sequential File Handling

**Reset Button** 

address above

P&P

53.00

Single Drive Drive and 51/4" disk drive (400K) Beta-Plus 40 track double sided 31/2" disk drive (800K) 80 track double sided £229 Twin Drive 3½" disk drive (1.6Mb) 80 track double sided £329

£199

MAGI

PRICE

47

## **Technology Research Limited**

Unit 18, Central Trading Estate, Staines, Middlesex TW18 4XE Tel: 0784 63547 Telex: 896691 TLXIR G

## Hyperscores, **Jet Set tips**

## Jet Set 2

I HAVE just completed hacking through Jet Set Willy 2. Here is a short program for anybody still stuck in the game.

Change the number in line 20 to alter the number of objects needed to complete the game. Altering line 30 changes the start room (1-134):

10 CLEAR 64999 20 LET obj=150 30 LET room=32 40 FOR n=65000 TO 65047: READ a: POKE n,a: NEXT n 50 PAPER 0: INK 0: BORDER 0: CLS 60 RANDOMIZE USR 65000 70 DATA 221,33,0,64, 17,56,185,62,255,55, 205,86,5,243,48,240 80 DATA 33,6,254,17, 197,100,1,59,0,237,176, 195,0,95 90 DATA 62,255,50,67, 117 100 DATA 62, obj, 50, 126,135 110 DATA 62, room, 50, 75,117 120 DATA 195,0,112 Gareth Henry,

Frank Bruno

THE codes for Frank Bruno's Boxing, prefixed with the name STE, are:

Canadian Crusher ----Fling Long Chop BS8N8NMA0 Andra Puncheredov AMC1NAK9C **Tribal Trouble** FQ6IN9SN9 Frenchie IKAIIBQN3 Ravioli Mafiosi INDIIAOM6 Antipodean Andy NR7IN9MI4 Peter Perfect **ILBIIOKN1** 

To beat Peter Perfect keep punching him with a right hand face blow and when you finally get through, switch immediately to a left hand body blow, then back to the right hand face blow and so on.

Steven Hoy, Warrington, Cheshire

## **3D Starstrike**

A TIP for those fans of 3D Starstrike.

Press key 1 to pause, then type in 'I wanna cheat.' This will give you infinite shields. If you get bored, then press Wiltshire key 1 to pause again, then

## Hypersports

MY CURRENT personal best on Hypersports is 484,245 in one and a half hours. Individual scores are: swimming - 25.66 secs; shooting - 9800; long horse . We have received record breaking triple jump - 20m; weight- load, and though the above is the lifting - 250kg.

type in 'boring' and it will return to normal.

M Sheepwash,

Bredhurst, Kent Are your sure about this?

Wizard's Lair HERE ARE the codes for the magic lift in Wizard's

Lair. Caive; Hawlo; Liayr; Lyons; Dungn; Crypt; Vault.

Mark Coates, Willerby, Hull

9.99; archery - 4600; Hypersports scores by the bucket highest overall score achieved, some Darren Shaddady, note, namely Mark Coakley of Newindividual event scores are worthy of Bickerstaffe, castle with 25.01 secs in swimming Lancashire and 9900 in shooting.

Zap Chat

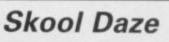

IN T Nicholsons letter -April - about Skool Daze he wrote that the battle of San Jacinto and the battle of Eversham both had a date of 1265, where as San Jacinto is 1830. Some more dates of battles are as follows:

Gettysburg 1863; Bannockburn 1314; Yorktown 1781; Agincourt 1415.

> D Hart, Luton, Bedfordshire

**High scores** 

ON Skool Daze I have scored 13270 with all shields flashing. On Tapper I have scored 96900 and reached level four. Has anybody finished those games yet?

Christopher Boules, I HAVE completed Bruce

Colne,

Way of the Exploding Fist with a score of 71,200. On reaching 10th Dan you carry

sweep.

Essex

Tavistock, Lee 31 times. I had 32 falls Devon left and my highest score I HAVE completed Rowas 1,550,625. I have scored land's Rat Race twice, with with a score of 16,900. HAVE just completed 561,120 on Spy Hunter.

Steven Davies, Linton, Cambridgeshire • That's fast?

Writtle, Spy with 9,314 points.

Wayne Morledge, Ilkeston, Derbyshire

a fastest time of 8:51:49.

M Colley, Cardiff

on until you are beaten. The MY HIGHEST rank on GRAEME Evans and I best technique is the floor Glass is Fleet Commander finished Shadowfire on Auwith a score of 82,940 and gust 23 in two hours, two Owen Thomas, Grand Master Spy on Spy vs minutes and 59 seconds. Are we the first?

> Paul Dickson, Livingston, Scotland

ON AUGUST 30 we finished Roland's Rat Race Yeah!

> Jason Brown and Simon Furrell, Portsmouth

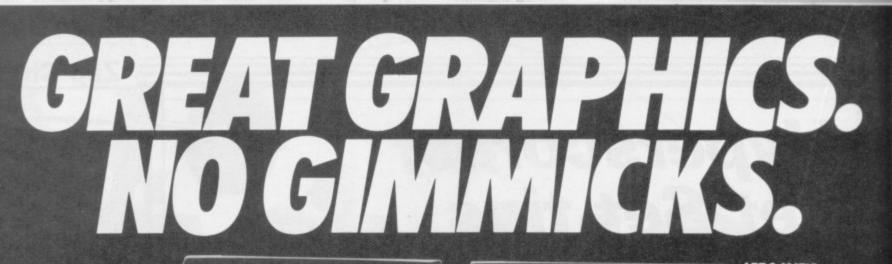

SPRITE MACHINE. The latest from Print'n' Plotter. The simplest sprite program to use. Available November. Send for details now.

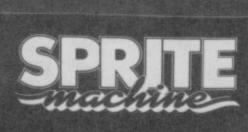

BE 737

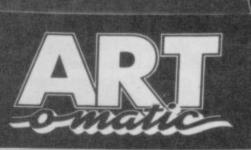

## ART-O-MATIC. New from Print'n' Plotter. If you want the ultimate in memory saving *and* fantastic graphics, you need ART-O-MATIC. Fully documented instruction book. Available November.

CREEN MACHINE. e graphics manipulato stant machine code

techniques to improv graphics and save memory, including te compiler, 100 page instruction book.

PAINT PLUS.

Every facility to produce great screen graphics to use in your own BASIC or M/C programs. No gimmicks. 100 page instruction book.

For years we have been leading the way while others have tried to follow. If you know anything at all about the graphics programs for the ZX Spectrum, you'll certainly already know about PAINTPLUS and SCREEN MACHINE. These two programs have helped thousands of frustrated graphics programmers become computer artists practically overnight.

Now, we are introducing two new programs that will make your graphics even more professional: ART-O-MATIC and SPRITE MACHINE.

ART-O-MATIC is for the programmer who wants superb graphics but insists on the minimum of memory consumption. It's a graphic compiler with facilities to produce all the graphics and compile, disassemble, relocate, insert, delete, and save to use in your own programs. If you write complex games like adventures, or if you want to cram hundreds of graphics into a program, this is the program for you.

SPRITE MACHINE is the most exciting graphics program for years. Now you can program fast moving graphics simply, easily and professionally. Everything you produce can be located in your own programs (not like some "games" programs), and the facilities are enormous.

Sprite shape and form, motion pattern, speed, colour, trace, collision detection, animation, animation speed, four variations of edge action and animation

windows - this is only part of what's available.

Post to Dept SU, Print'n'Plotter Products Ltd., 19 Borough High Street, London SE1 9SE or phone 01-403 3622 with your credit card order. ) Please send me the following: ( ... Paint Plus @ £9.95 ... Paint Plus @ £9.95 ... Art-o-Matic @ £8.25 ... Screen Machine @ £8.25 ... Sprite Machine @ £9.95 ) Please send me details, I enclose a 17p postage stamp. Name." Address. I enclose remittance in full. ) Please bill my Access/Barclaycard/Mastercard/Visa Number.

Prices quoted are for UK delivery. Overseas orders please add 20% on quoted price for additional handling (surface rate only).

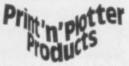

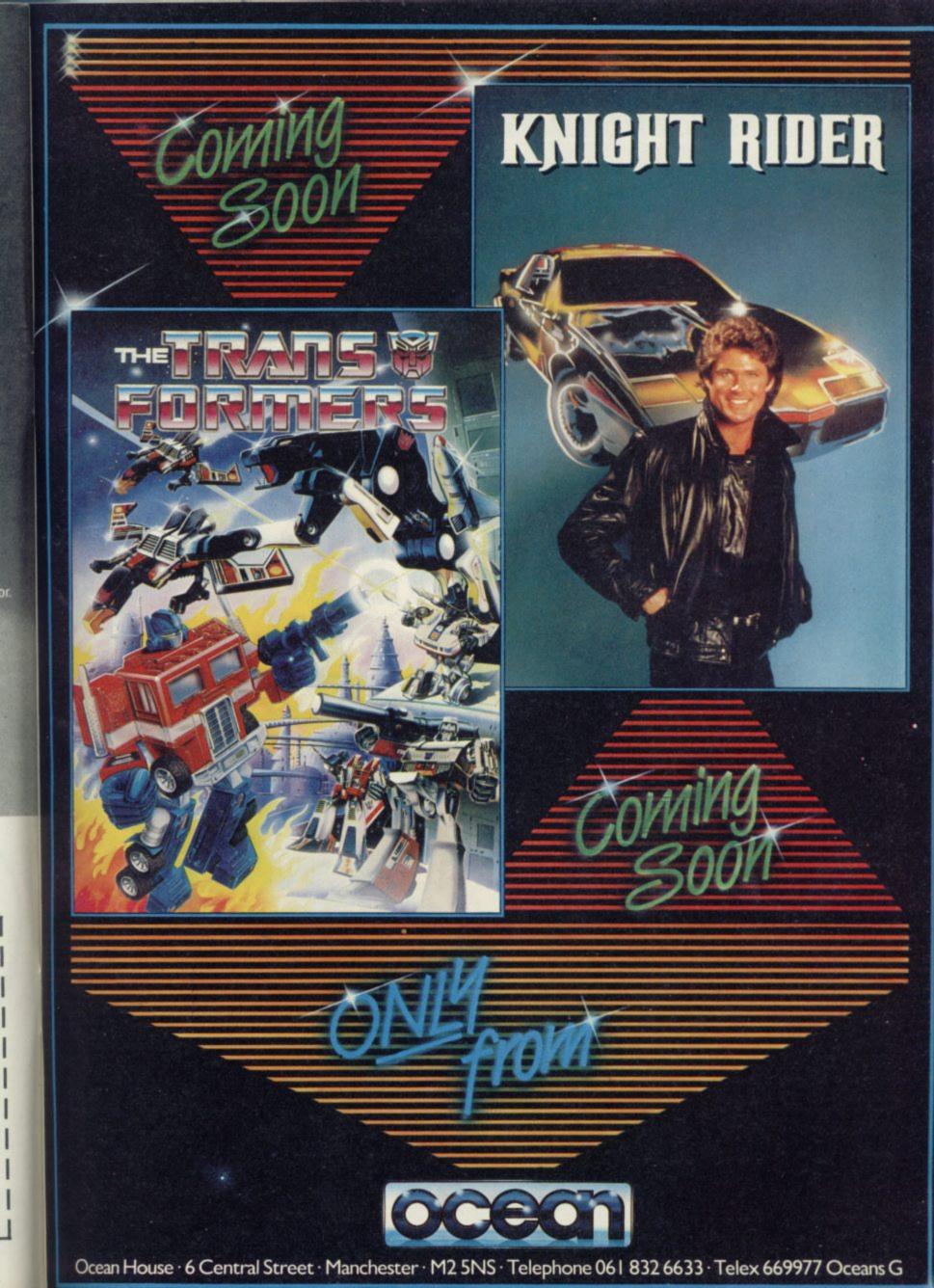

## THE GAME OF A LIFETIME\*

Available for Commodore 64, Spectrum 48K and Spectrum +. Coming soon: Amstrad and MSX.

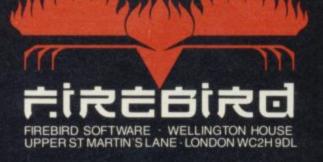

Eirebird is a Trade Mark of British Telecommunications plc. Eirte is a Trade Mark of Acomsoft Ltd. © Acomsoft 1984 © BT 1985

\*Zzap! 64 Magazine

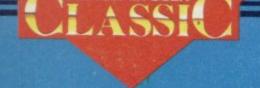

SINCLAIR USER Classics are programs which, in our biased and eccentric opinion, set new standards in software. They are the programs by which the others should be measured. If you buy no

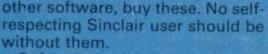

Software reviews carry a star rating, the basis of which will be value for money. Programming, graphics, speed, presentation, addictive qualities and the rest are taken into account.

**Guide to ratings** \*\*\*\* 24 carat. Buy it \*\*\*\* Value for money \*\*\* Nothing special \*\* Over-priced \* A rip-off

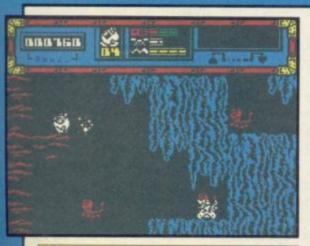

Starquake

RIGHT. There's this planet popping out of a black hole somewhere and, as you might be in similar circumstances, it's unstable. Rotten to the core, in fact. So Blob, the Bio-Logically Operated Being - groan - is sent out to repair the core before it blows up.

All of which is a rather thin excuse for 500 screens of Ultimate-style mayhem as Blob battles a colourful

mob of inventive nasties - giant fleas, needed to repair the core vary from small spiky birds, who cares as long as they're fast and deadly? - while collecting the various bits needed.

Starquake is not just an Underwurlde clone. There's a profusion of special features to suss out. A teleport system is of great use in moving swiftly from one set of caverns to another, but you have to know the codename of the appropriate teleport. Blob has a set of little platforms which he can use like a ladder and there is a number of flying pads about. But . . . you can't use a teleport if you have a pad, and you can only leave a pad where a pad should be left, so . . . life gets hairy.

Add to that the ubiquitous credit card which gives you access to various doors and special swapshop pyramids where you can exchange objects, and there's a bewildering variety of strategies to explore to win.

The graphics are of the highest quality - fast, flicker free and attractively detailed. The ingredients game to game so it's always a challenge. Fortunately there are extra lives available so you can get your head down for a long game once you gain a little cavern-credibility. We love it, and if Ultimate hadn't done most of it vonks ago we'd have given it a Classic. Buy and enjoy. Chris Bourne

Publisher Bubble Bus Price £7.95 Memory 48K Joystick Kempston, cursor, Sinclair \*\*\*\*

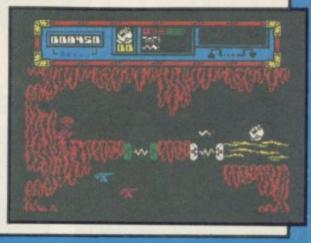

## **Potty Professor**

EVER WANTED to be a crazy inventor, building amazing contraptions to boil eggs or toss pancakes?

It's been a well-loved theme for centuries. culminating in those wonderful illustrations by Heath Robinson for the Professor Farm, previously associated with hiwhole idea to the Spectrum.

Potty Professor isn't really a game at all, in the conventional sense. You are given six problems to solve, and a variety of objects to build a machine which will do the job. By way of example, the first problem is to flush a toilet, using a dog, cat, bucket, watering-can, one ton weight, seesaw, balloon, blowtorch and tongs.

A cursor selects objects and moves them around the screen. When you

think you have a workable machine, you press a button to set it going and watch the results. If you are not successful the contraption falls apart.

Objects can be used two or three times in a machine, and some won't be needed at all - they are there to confuse you. You should experiment by seeing what small combinations of objects do to each other.

The animations are well-done with-Branestawm books. Now Software in fairly crude cartoon limits. Outstanding is the steam engine used in res ZX-81 games, has tranferred the the egg-frying problem, which puffs and shudders most convincingly. There are a few problems with the way some objects connect, graphically

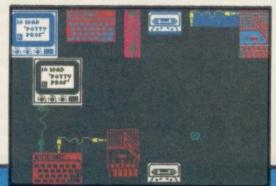

speaking, but that is inevitable.

It's a super idea for a program, marred only by the fact that once you have solved the six problems there is not much else you can do. Although the problems are extremely difficult, the program has a limited playing life. Mind you, you'll probably want to show the inventions to your friends anyway.

Had the game included an option to design your own machines, which would have given it unlimited playability, it might have achieved a higher star rating. As it is, Potty Professor is still well worth buying for it's originality and sheer good humour. It's certainly a fine omen for future Software Farm productions.

Chris Bourne

Publisher Software Farm Price £6.95 Memory 48K Joystick Kempston, cursor, Sinclair \*\*\*\*

more software on page 22

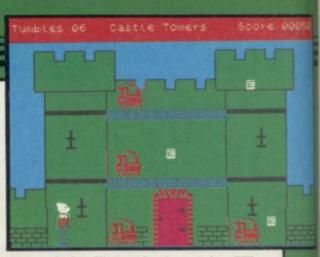

tests of the Toymaker's castle. Why won't the guards let him into the castle? Has he collected enough invitations? Where is he putting them all? Why is a grown-up playing this game? Those are not the sort of questions which young children will ask and Rupert is a game for the kids.

They might find that it is almost impossible to get off the third screen, or that the graphics are fairly simple, but that might not bother them.

The game is a disappointment, I used to be an avid Rupert fan and his appearance in this game is not how I remember him. John Gilbert

Publisher Quicksilva Price £7.99 Memory 48K Joystick Kempston, Sinclair \*\*\*\*

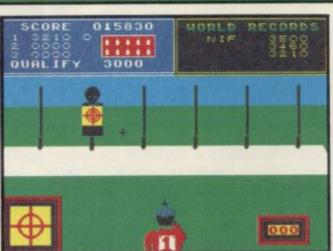

— spring board diving, ski jump and slalom — require speed and additional co-ordination.

With the ski jump Daley descends the slope, takes off near the edge and lands safely. All three movements are controlled by you. In the diving event his take-off height, number of somersaults achieved and entry into the water are again your domain.

The format remains the same as Decathlon in that scores and qualifying times are displayed, but there are no stamina plus energy-sapping combinations, like the 400 metres, and only one event has an 'angleometer'.

The graphics are large, clear and colourful. Great care has been taken to create an environment allowing you to enjoy watching and playing. For instance, the ski jump scene is split into three windows, one showing a closeup side view of Daley on the slope while the other two show side and elevated views of the course.

Both sides of the cassette have been filled, which makes it very reasonably priced. Colette McDermott

Publisher Ocean Price £6.95 Memory 48K Joystick Any \*\*\*\*

### Rupert and the Toymaker's Party

RUPERT has been left behind by his pals, who have gone off for a taste of

> abruptly marched off the screen by a soldier. Disgraceful! Rupert must be starving if he insists on being submitted to the gruelling

ginger beer and cream buns at the

can help him past the guards and into the castle where the party is held. Just

guide him through the eight levels,

picking up the invitations which his

friends have left behind to guide him

on his way. When you have picked up

all the invitations on one level, you can

screens, which in turn have three

floors. You can jump on barrels,

potted plants and staircases to move

up to new floors. If one of the soldiers

or birds collides with you, Rupert will

be forced down to the ground level

In each section of the castle you

have a limited number of lives which

Quicksilva has decided to call Tum-

bles. The number you have will de-

pend upon the level of difficulty. If

you run out of tumbles you will be

Each level consists of four linked

move through to the next.

again.

Ravenous beast that he is, Rupert just has to get to all that food and you

Toymaker's party.

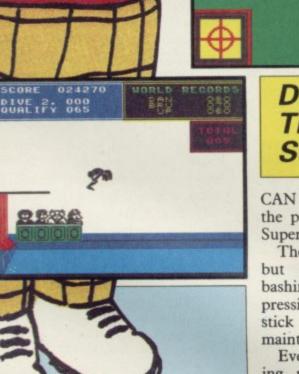

Daley Thompson's Super-Test

CAN DALEY THOMPSON keep up the pace of Decathlon with his new Super-Test?

There are eight new events with all but one requiring the agonizing bashing technique of successive key pressing or rapid left and right joystick movement for building and maintaining speed.

Events such as cycling, pistol shooting, rowing, goal scoring and tug o' war are straightforward, while others

## Elite

THE COBRA'S huge engines moan space station.

medium-range, medium capacity, fighter traders and is ideal for transporting legal and illegal cargoes across the universe. It incorporates defensive screens, pulse lasers and missile launch facilities, while also being able to handle the jump to hyperspace.

Once you have cleared the Coriolis space station, orbiting around the planet Lave, you can look out into space, turning your 3D display window to look at the star fields.

Space travel can be achieved with small spurts of engine power or hyperspace, but only if aliens or police are not in the vicinity. If they are you must stand and fight. At the bottom of the screen you will find the flight grid scanner which displays other space ships or stations in your area. It is by using that, and the compass located on the right side of the screen, that you can track aliens.

You will know when the enemy approaches as everything is shown in gory graphic glory. The craft grows from a speck to a shape which is barely recognisable. Then it grows bigger until you can identify it as one of the 10 ships in the game. Those include Adders, Mambas, Pythons and the deadly Thargoid invasion ships.

Each has its distinctive shape which

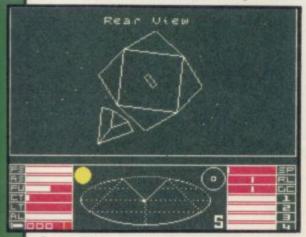

is illustrated in the bulky, but indispensible, Space Traders Flight Train- cargo in that way, but beware the ing Manual. If you miss it with your larger debris. lasers or missiles it will approach quickly, trying to keep out of your in space is only part of the game. You sight, and either spin past you or fire must earn a living, by buying and its weapons systems.

The authors have built range factors planetary systems.

into the laser systems so that you cannot, for instance, use them to destroy a ship which is small and hundreds of light years away.

In some ways Elite can be described into life as you sit tensely at the as a simulation. You are piloting a controls waiting to be shot out of the space vehicle which will only take so much stress and strain and steering is Your ship is the best of the more complex than in most space games. You can even become disorien-

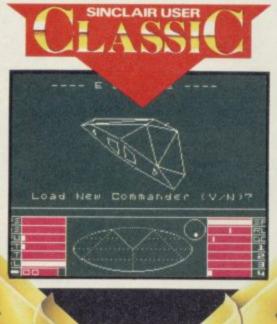

tated and have to rely on your instru-

The aliens will not sit still while you target your weapons and you will find that on many occasions you must control your ship's movement as well as operating the lasers or missile guidance system. You should be careful, too, not to over-compensate on the controls. Such action can send you

The alien ships react in a believable manner. If hit hard enough they will not explode into nothing but break

up. You can pick up the odd piece of

Fighting the forces of law and evil

selling commodities from different

ments if you bank too sharply.

into a wild spin.

Home in on the planet of your choice, using the long range scanner, and ask for a report on inhabitants, the political climate and products.

The political climate is important and can influence trading links and attitudes. If you warp into a system where anarchy prevails you will soon find pirate ships on your tail. Goods are there for the taking.

To get to a particular planetary system, you must switch your display to the long range scanner, position the cursor over the planet of your choicewhich is within range - and press the hyperdrive activation key. You will, however, only get to a new system if you have destroyed all the aliens in the current sector.

When you arrive at a planet you can look at the list of available commodities. They include shipboard re-

> sources such as fuel, textiles, food and even illegal substances. If you decide to traffic in black market goods you will be regarded as an outlaw.

Elite is an unbelievably complex game with arcade, strategy and adventure elements. It will, inevitably, be compared with games such as Starion from Melbourne House. The graphics on both games are similar, but Elite has the edge with its 3D control panel, instruments which are constantly updated, and denser star field.

When you are not playing the game you can read the novel included in the package. The Dark Wheel by Robert Holdstock, a noted science fiction writer, develops the background to the game.

Take up the challenge. You are

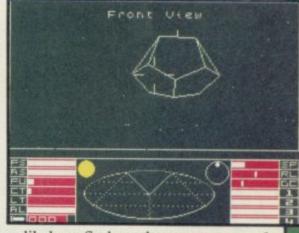

unlikely to find another space game of Elite's calibre this year. John Gilbert

Publisher Firebird Price £14.95 Memory 48K Joystick Kempston, cursor \*\*\*\*\*

more software on page 26

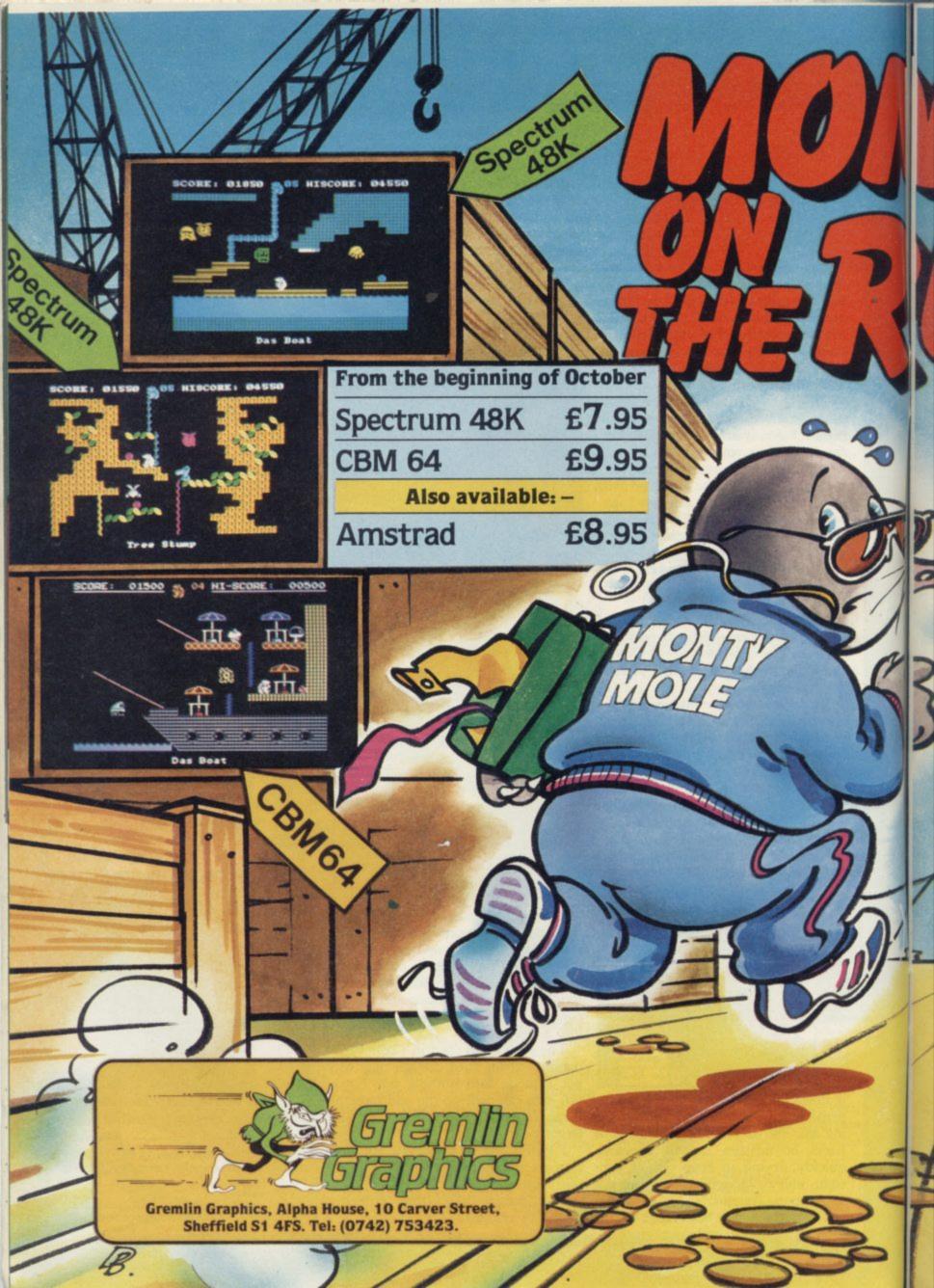

Super fit and desperate for freedom, Monty makes his daring escape from Scudmore Prison. Hounded by the bastions of law and order, our frightened hero finds refuge with the criminal underworld who offer him his chance to breathe fresh air and bask in the sunlight once again.

CBM64

Spectrum

CBM64

Spectrum

CORE: 00950

48K

Moving from safe house to hideout

to underground lair. Monty must select the correct five elements of his freedom kit from the many he's offered and not miss out on the hidden gold coins that will make him a mole of leisure.

111

At last he's free but can he make the cross-channel ferry on time?

01900 5 03 HI-SCORE

01650 8 03 HI-SCORE :

SCORE: 00500 .05 HISCORE: 04550

Escape Tunnel

03 HI-SCORE:

SCORE: 00250 .05 HISCORE: 04550

The House

00250

The Hall Of Jow-an

04 HI-SCORE: 00500

CBM6.

CBM64

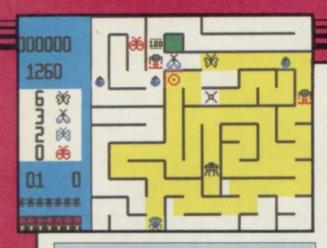

### Maze Craze

IF YOU DON'T like spiders, don't buy Maze Craze. If you're not mad about mazes, you may not love it either. If, on the other hand, your idea of bliss is to squash six-legged beasties while rushing round Hampton Court, then Maze Craze is what you've been waiting for.

## **Rockford's Riot**

MONOLITH'S Rockford's Riot is the sequel to Beyond's Boulder Dash, featuring the same stick-like, foottapping character.

Guide Rockford around a boulderstrewn maze and pick up as many jewels as the diamond-crazed little chap can hold. Boulders hang precariously and the lightest touch will send them tumbling and crashing.

There are 16 caverns — each progressively more difficult. Getting past the deadly fireflies on the first level is no easy task and working out how to

The mazes are all contained on a experience to the aching eyes of a single screen, and you must paint the hard-pressed reviewer, though hardly whole maze yellow while collecting a state-of-the-art. What the graphics set number of different butterflies. The mazes and butterflies vary from intelligent gameplay, so that the mazes game to game, so there's none of your 'how-to-get-past-the-first-screen' nonsense here.

The butterflies hatch out of eggs laid by various creepy-crawlies which are deadly in themselves, so you'll have to be careful. There are also monstrous beetles which eat up your yellow paint. Respite comes in the form of special mazes, which you enter when running over frogs and bugs — there seem to be be at least half a dozen of those which can add to your bonus points.

The graphics are blocky and simple on a white background - a pleasant

lack, however, is well made up in do represent a genuine if increasingly difficult challenge.

Maze Craze is a good, unpretentious game, with plenty of extra lives to enable you to play for some time, and lots of challenge. Just the right sort of refreshment after a couple of months of high-powered arcadeadenture mega-quests to keep good game-players on the straight and narrow. Chris Bourne

Publisher Partytime Price £6.95 Memory 48K Joystick Kempston, Sinclair, cursor \*\*\*\*

activate an enchanted wall may make you run off screaming. Luckily the demo mode gives a clue.

Butterflies and deadly amoeba feature in later stages. You can use the boulders to block off passageways, turn the butterflies into diamonds or

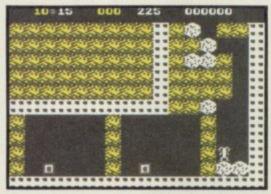

merely squash them.

As in Boulder Dash, movement is smooth although scrolling is very jerky and the graphics are basic. The game takes a while to reset when a life is lost and that becomes frustrating.

Having said that, there are some very real problems to overcome.

Rockford's Riot is packaged - in a ludicrous vertical box crowned by a luminous disc - with Boulder Dash, so you see exactly how similar both games are. Clare Edgelev

Publisher Monolith Price £9.95 Memory 48K Joystick Kempston, AGF, Protek, Sinclair \*\*\*

## **Evil Crown**

HERE'S an oddity - a throwback to Dictator and all those games where you decide how much food to give the peasants and how much land to cultivate and how much longer to play.

Evil Crown is set in mediaeval England, and you have to extend your fame and prosperity as one of those

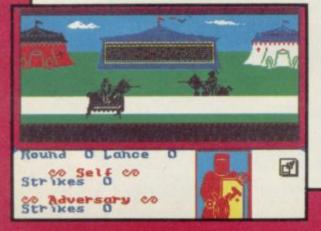

wicked barons of old. Everything's driven by icons.

The main part involves assigning areas of land to be cultivated, setting taxes, deciding what to pay the king to avoid providing soldiers for his risky wars and setting aside a sum for the annual tournament.

Once that's over, you get the hunt, where a beast moves across the screen. You don't get to kill it, you watch instead. Lucky beast.

Then there's the tournament, a real lulu. The two knights thunder down with the sort of stunted sound effects you might expect. Meanwhile you're trying to keep your lance tip on a red shield which leaps about a picture of a knight. Unfortunately you're just as likely to lose anyway - and that goes for the rest of the game. Although our pre-production copy had a bug on the

joystick menu, which Argus swears will be fixed, the rest of the game is said to be complete.

If that's the case, then it's also virtually unplayable. Peasants revolt and land disappears for no obvious reason. No matter how much you spend on your militia, you always seem to lose the battles.

We rang Argus to see what we were doing wrong. After getting some tips, we set taxes and the rest at the recommended rates and out we went again.

Evil Crown really ought to be a good, witty game with lots of detail. Instead it's dull, constructed and ultimately worthless. Chris Bourne

Publisher Argus/Mind Games Price £9.99 Memory 48K Joystick cursor, Sinclair, Kempston

## Chimera

FIREBIRD kicks off its new Super Silver range with another Alien 8 lookalike, Chimera. You play a little robot sent to investigate what the Americans reckon is a Russian satellite. Instead it turns out to be — well, you'll have to complete the map to see the ghostly truth.

The idea is to blow up the ship by

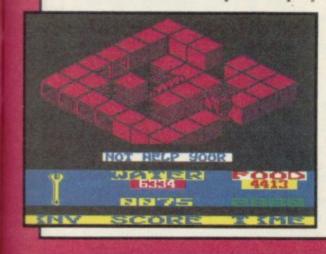

constructing warheads and priming them in the correct rooms. Your water and food supply provide limits to the game, as well as a straight time limit. Fortunately you can replenish the former two with mugs of liquid or nutritious loaves of bread, but watch out — you may need to use those objects for other purposes so guzzle with discretion.

Mapping is vital, as the game contains a great deal of strategy, and to succeed requires careful planning of routes. The similarity to the Ultimate games rests on the 3D graphics and movement of the robot, but it falls short of allowing you to jump or move objects around, except by carrying them.

Hazards include radiators, eggtimers and electric toasters. It's a very domestic environment, but they're all deadly unless you have the right equipment to destroy them. Luckily there are computer terminals around which will give you clues, but use

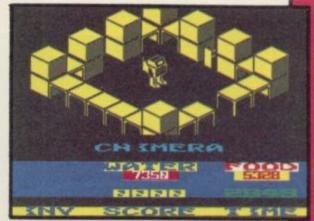

them sparingly - they are scarce.

Although not up to the highest standard of the Ultimate games, **Chimera** does represent terrific value for money, and those who enjoy these maze-quest arcade-adventures should not hesitate to fork out the pennies for an excellent addition to the genre.

Chris Bourne

Publisher Firebird Price £3.50 Memory 48K Joystick Kempston, Sinclair, cursor \*\*\*\*\*

Magic

MAGIC MEANS mystery and computers can make it even more baffling.

If you do not have a friend who belongs to the Magic Circle, then **Magic** could put you on the illusory road to stardom. The package contains a booklet, showing the history of magic with some tricks, and all the software you need to produce a show.

When you load the package make sure that you do not have a joystick interface connected to your computer. The rehearsal part of the game will not work if a joystick is connected, although the instruction booklet does not reveal that problem.

You are then asked for a password. The reason for that, so the publisher says, is to stop unauthorised entry to your arcane secrets. The code, however, is so easy to crack that it's laughable and I'm sure you could guess what it is by the time you finish reading this review.

Once through the code you must enter your stage name. I use 'Gilbo' as the computer will only allow you to enter a short name.

You are then confronted with a screen offering Tricks, Sequence and Show. The first option displays a series of nine tricks including 'Magic Birthday,' 'Think of a Card' and 'Total Bemusement.' First you should view the instructions, then look at the tips for presentation and go to rehearsal.

The sequence option on the menu is used to put a show together. All the tricks are listed on a sub-menu together with three pieces of music which can be played between performances.

At last, your chance at stardom arrives. You have practised all the tricks, prepared your patter and rehearsed until your eyes hurt. You press the star key and the computer annouces you: Welcome to the Gilbo Magic Show.

It's le crunch time as the curtain sweeps back and your first trick appears. Your audience sits before the computer as you take them through the first trick. At least you can't drop a clanger by dropping your props.

The applause — you hope — covers the music but you are too keyed up to notice and go on to your next trick.

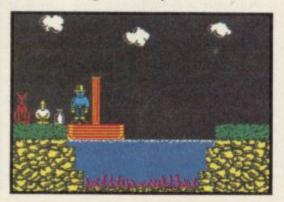

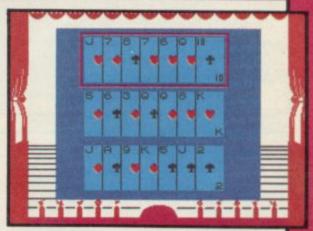

Soon the show is over, the curtain closes and That's All Folks' appears on the screen.

You've either made it or blown it but, either way, you will have enjoyed **Magic.** The tricks incorporated with the package could be presented in a book but the computer has the advantage of allowing you to see the trick performed and to be able to rehearse it in front of an electronic audience.

Although the tricks in the software package are simple and self-working they are just as surprising in their denouement as some of the more difficult illusions shown in the accompanying book. If you are interested in the practical side of magic you will enjoy this offering John Gilbert

Publisher Macmillan Price £8.95 Memory 48K

more software on page 28

## Fighting Warrior

THE ORIGINS of karate are part of the history of the mystic Orient, or so we always thought. Melbourne House clearly reckons they go further back to Ancient Egypt, and has brought out Fighting Warrior to prove it.

Like the immensely successful Way of the Exploding Fist, it is an animated battle game, with you as an Egyptian warrior fighting a series of monstrous opponents by bashing them around the ribs with a large sword.

Similarities with Fist are obvious. The same style of combat is used, but with fewer options. There are essentially only three blows - duck, jump forwards and jump backwards. That makes it rather easier to play, but probably less satisfying in the long run.

The animations are terrific, with a variety of monsters - the winged demon which kicks you in the guts requires quite different tactics to the dog-headed creature whose main defence is to cower on the ground.

Magic bottles appear as you prog-

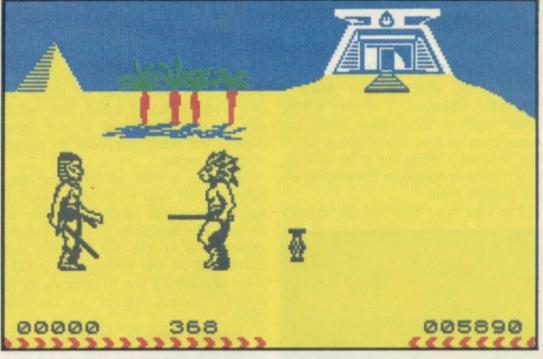

ress — assuming your energy levels last out long enough - which may contain hazards or give you invincible strength. Use them at your peril.

The point of all that is to liberate a princess from the tomb. If you get that far, watch enthralled as the screen displays a welter of spinning mummy bandages in the final scene. We won't spoil the surprise by revealing all, but it's well worth the effort of playing all the way through.

and should appeal to a younger, or possibly less nifty set of fingers than Fist requires. It is good fun, and boasts one of the flashiest title sequences we've seen in a long time. Good solid entertainment, but liable to be eclipsed by its sister program in the charts. Chris Bourne

Publisher Melbourne House Price £7.95 Memory 48K Joystick cursor, Kempston, Sinclair \*\*\*\*

Fighting Warrior is karate for kicks

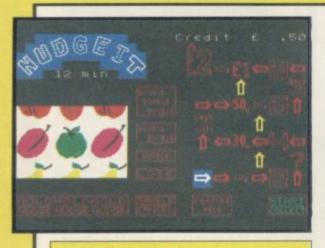

10 Pack Volume 2

**REJUVENATED** after its summer break, Automata celebrates its return with another compilation cassette of 10 games.

There are two illustrated text adventures. The first, Xtroth is difficult, but you can ask for help although the cryptic clues can be more mind boggling than the dilemma from which you seek rescue. Paradise in Microdot contains some zany humour

with verses involving birds in trees, edible wriggly worms and little wriggly knees!

Then there are two maze games. Pi There has Rastapiman trapped in a cage being zapped by an evil eye. The Egg manages to drag the Tory Party into the story with Tory blue pills to collect and red ones to avoid.

another four programs. While some have interesting story lines, like hot air balloons, baked beans tins, or toilet cisterns where loo rolls must be collected, they are either slow in response or basic in graphics. Still, the humour seeps into the toilet scene - the text reads 'You can't beat the cistern.'

Nudgeit is a fruit machine simulation. The graphics are excellent, there are buttons to nudge, gamble, collect and hold. A further display has sums of money with arrows moving constantly between amounts during play. A large window allows a view of the slots themselves with the signs spinning realistically. You have 15 minutes to make your money.

Finally, Piman's Cocktail Cabinet

is a list of nearly 200 cocktails complete with their ingredients. It is well laid out and contains some dubious names like Zombie.

The 10 Pack is a pretty mixed selection to cater for all tastes. The cassette comes complete with a £3 money-off voucher against two games, and can be bought only through mail Grab and dodge games make up order from Automata. Colette McDermott

> Publisher Automata Price £8.00 inc P&P Memory 48K Joystick Kempston

> > more software on page 30

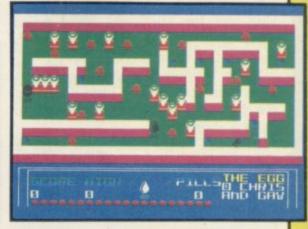

Those devious Seiddabs are mustering for another attack! Venture through a recently discovered series of stargates guarded by Seiddab fighters, and you'll find a system of named planetoids, each a part of the Seiddab war machine.

Your mission, in this totally original 3D adventure, is to explore these stargates and planetoids and rid them of the Seiddab. menace, using an armada of fighters crewed by Astro Clones. In addition, a series of garbled messages tells you that a deadly Graviton Bomb lies hidden amongst the planetoids. Using all your skill and judgement, you must travel through the stargates to find its components and smash the master consul, closing the stargates forever. After a desperate

journey through space, beam your clones down to cripple each planetoid by destroying its launch system. However, each landing holds a new surprise! Scattered around you must find everything from passcards to cryptic clues on a computer terminal to continue.

There are also aliens and robots who could help or hinder your plans. Furrimal for instance, is partial to chocolate, while another needs a battery to be of any use. . . The list is endless! Your clone can pick up and store objects, turn and fire a laserhe can even throw objects across the room! Futuristic graphics plus unique sound through many different scenarios make this the ultimate space adventure movie.

For all 48K Spectrums £7.95

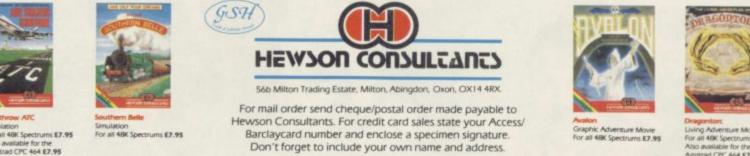

THE 3D INTERSTELLAR ADVENTURE

iving Adventu or all 48K Spec ms £7.95 to available for the rstrad CPC 464 £7.95

As part of our continuing development of innovative software we are always happy to evaluate software sent to us with a view to publication.

## Their **Finest Hour**

IT'S WIZARD flying weather but we're in for a stormy ride. Goering has despatched the Luftwaffe and it looks as if the Battle of Britain is about to begin.

You must take on the task of organising Britain's air power. Churchill will be depending on you and will summon you to his bunker every evening expecting good results. If you lose the battle of the sky you will also lose your job.

Before the start of the game an icon driven menu is provided for the selection of joystick, keyboard and pulse rate. The pulse rate governs the speed at which the game plays and is entered as a number between one and 255. You must choose whether you want to play the one day option or a longer game. One day in the hot seat is best with the duty rosters for all air bases in Britain, keep an eye on reports from radar stations and organise the positioning of flak guns.

Only then can you scramble air

bases to take action against the enemy as they fly in over the coast.

A map of Britain is displayed and you can zoom in for a detailed look at any of the air bases under your control, by placing a cursor over the area in which it is located and pressing the fire button. An exploded view of the map will appear together with a status report which gives the type and number of aircraft at a base and the feelings of the pilots stationed there.

You can scramble a base by selecting the alarm bell icon. If aircraft are

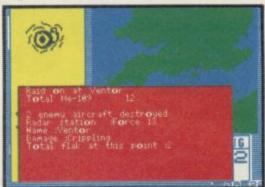

already flying you will be told so by for the beginner who has to juggle the base commander but if not he will simply say: "Yes Sir!"

When a confrontation is imminent you will be prompted to enter an Agression Factor ranging from one to six. That determines the ferocity of the fighting and the lengths to which your pilots and gunners will go to drive off the Germans.

After the smoke clears you get a status report from the base commander showing the number of casualties on both sides. A local alert, to bases in the area, combined with a high Agres-

sion Factor is likely to cause severe casualties. Luckily, you can alert all bases on the south coast to aid a beleaguered area. That action, coupled with good flak support and an Aggression Factor of four or five should give the enemy plenty of trouble while keeping allied losses low.

As air crews are likely to get physically and emotionally worn out you will have to keep a fairly strict duty roster to keep them happy. They can reach the end of their tethers in just one day so imagine what a prolonged campaign could do to them.

You do not have to annihilate the Germans in order to win the game. Churchill will commend you for your strategic measures even if you destroy just a few of the enemy but keep them at bay. Winning is difficult but the first time you defeat the German armada you will feel that you have done something worthwhile. You will also feel exhausted.

Their Finest Hour is a strategy simulation which uses the same icon techniques as The Fourth Protocol, also from the Century Hutchinson stable. The package contains a booklet describing the war in the air together with a large scale map - everything you require to take you back to 1940. John Gilbert

software on page 3.

Publisher Century Communications Price £9.95 Memory 48K Joystick Kempston \*\*\*\*\*

THE STRONGEST VERSIONS OF THE CLASSIC GAMES — from good retailers or by mail order

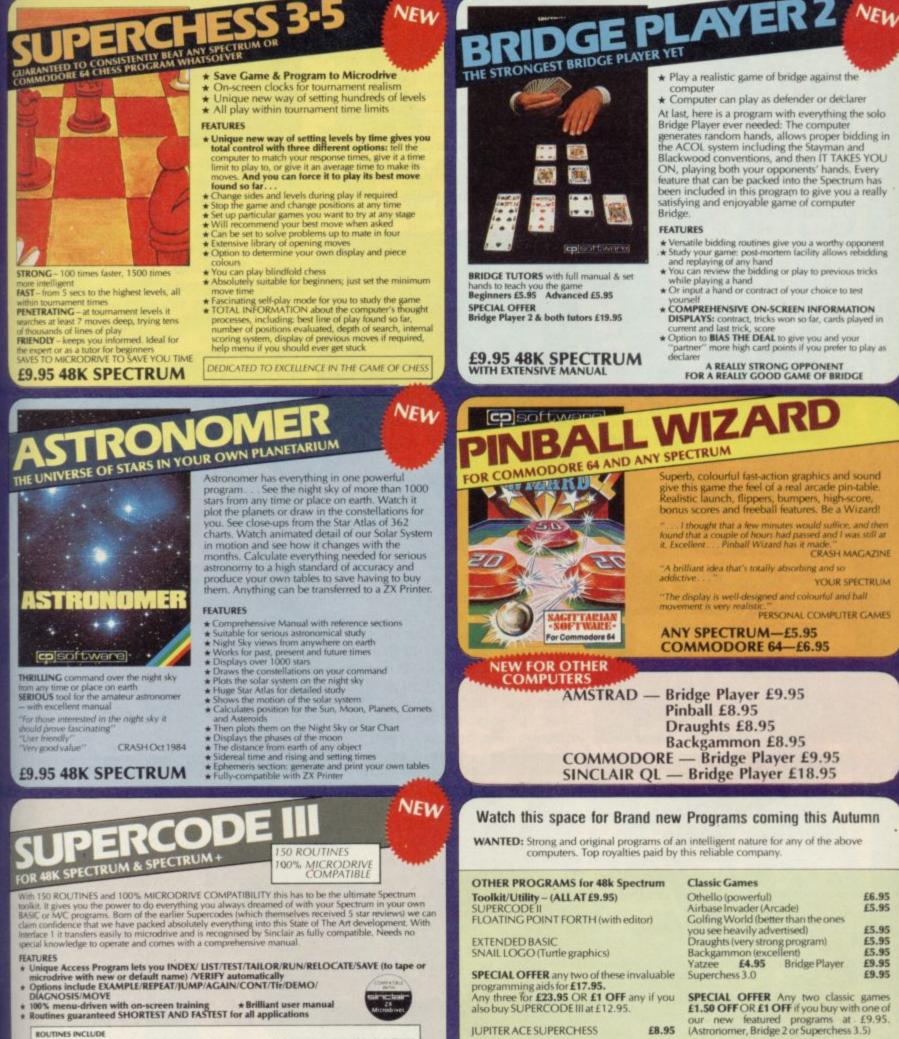

MAILORDER

submitted programs.

Simply state which programs and send cheque, postal order or Access number (with expiry date). Telephone for instant credit-card orders. Send SAE for catalogue and return postage for

CP SOFTWARE, Dept (SU11), 10 Alexandra Road,

DELIVERY by soonest post. Post free in UK. Europe add 80p per program. All other places add £1 per program for surface mail or for Airmail add £2 for first program and £1 for each additional.

Tel: (0423) 57089

Harrogate, North Yorks HG1 5JS

ROUTINES INCLUDE SURER MICRODRIVE CATALOGUE TRACE (with 256 preset program speeds) - SCREEN COMPRESS FOR ADVENTURES DN ERROR GOTO - DOZENS OF RS323 AND MICRODRIVE ROUTINES - ON BREAK COTO - THE SUPER RENUMBER DN ERROR GOTO - DOZENS OF RS323 AND MICRODRIVE ROUTINES - ON BREAK COTO - THE SUPER RENUMBER SOUND EFFECTS - RECORD + REPLAY SOUNDAMUSIC - CONTUSE + UNCONFUSE - LUSTING - REMAILL - PROCRAM CONTRACTER/AND - PROCRAM ANALYSE - NUMBER - VAL SCOMPRESS - CHARACTER SWOPSCRAMBULDINVERT REVERSIROTATE - WHOLE NEW CHARACTER SET (SG-FI) FLASH + BRICHT ON/OFFSWOP'- MEMORY FREE PROCRAM LINGTH HIDOX LINE + MEMORY FRASER/ILL/OP/ - APPEND CURSOR - SCREEN SAVELOAD/SWOPSCRAMBULDINVERT REVERSIROTATE - WHOLE NEW CHARACTER SET (SG-FI) FLASH + BRICHT ON/OFFSWOP'- MEMORY FREE ATTRIBUTE SWOPFELDINVERTRESET TAPE HEAS PRADOP' - APPEND CURSOR - SCREEN SAVELOAD/SWOPSCRAMBER ATTRIBUTE SWOPFELDINVERTRESET TAPE HEAD READRE-RENCRAM PROTECT - PROCRAM REAKIN-TRACESS FAST LOAD MICRODRIVE SURE SAVE MICRODRIVE - ADAPT - COPIER DEFEAT- MICRODRIVE STRINGS - PROGRAM CASE CHARCE'SWOP - HEX LOADER - ANALYSE MEMORY - SURE CLOSE// STRINGS - PROGRAM CASE CHARACE/SWOP - HEX COAVER ANALYSE MEMORY - SURE CLOSE// STRINGS - PROGRAM CASE CHARACE/SWOP - HEX COADER - ANALYSE MICRODRIVE - SURE CLOSE// STRINGS - PROGRAM CASE CHARACE/SWOP - HEX COADER - ANALYSE MEMORY - LINE - DDRESS STARDRAW - REE SCROLLER - 24 LINE PRINTING - LOWER SCREEN CLS - NEW LOC - PROGRAM ANALE BORDER STRINGS - PROGRAM CASE CHARACE/SWOP - HEX CLOADER - ANALYSE MEMORY - LINE - DDRESS STARDRAW - REE SCROLLER - 24 LINE PRINTING - LOWER SCREEN CLS - NEW LOC - PROGRAMABLE BORDER STRINGS - PROGRAM CASE CHARCE/SWOP - HEX CLOADER - ANALYSE MEMORY - LINE - DDRESS STARDRAW - REE SCROLLER - 24 LINE PRINTING - LOWER SCREEN CLS - NEW LOC - PROGRAMABLE BORDER STRINGS - DOLUB - RIPPEL - SHUTTER SCRELLS - NEW LOC - PROGRAMABLE BORDER STRINGS - DOLUB - RIPPEL - SHUTTER SCRELLS - NEW LOC - PROGRAMABLE BORDER STRINGS - DOLUB - RIPPEL - SHUTTER SCRELLS - NE SCRUEL PROSECHARACTERSST

**£12.95 48K SPECTRUM** WITH EXTENSIVE MANUAL

## Astro-Clone

THE SIEDDABS have returned yet again — in a game which is a cross between Hewson's **Dragontorc** and that immortal classic **Defender**.

The experience of a team of crack pilots, soldiers and technicians has been distilled into a master image from which a series of clones is run off. Each warrior is a clone of its fellows, sharing the same thoughts, the same reactions and the same desire to defeat the Seiddab menace.

In order to defeat the aliens, who intend to take over the whole of the galaxy, the clones must gain control of all the Stargate sectors of space, dock at the Seiddab supply bases and destroy their main launch computers so that the base will be unable to launch new attack craft. The clones must then de-active the Stargates, through which ships are able to travel to other sectors of the galaxy, and trap all the Seiddabs.

The first phase of the game involves strategically placing your ships

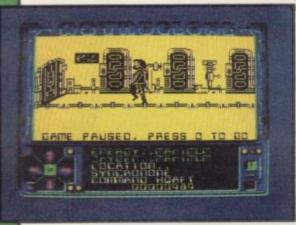

throughout the star sectors and purging them of aliens. A map of the sectors comes onto the screen and each sector is represented as a rectangle. Move as many of your ships as you require from the home sector — top left on the screen — across the grid.

Each rectangle displays the number of Seiddabs in that area. Some of those sectors also contain Star bases, but you must find them first.

When you have finished your deployment of forces you must choose a

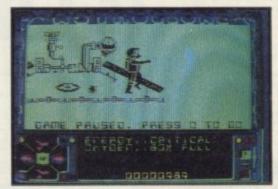

sector and do battle with the aliens in a **Defender**-style game, one of the best we have seen. Not only do you have to destroy the Seiddab battle cruisers but also dodge or destroy waves of asteroids. If a Starbase exists in the sector you must destroy all Seiddabs in the vicinity before docking with it.

After docking, a 3D representation of the interior of you ship — reminiscent of **Dragontorc** — appears and, when you have made sure that your oxygen level is at maximum, you can teleport to the Seiddab base. Once there you should locate more oxygen.

While exploring the labyrinths and rooms you will find objects. To pick those up, press the fire key and the direction icon at the bottom of the

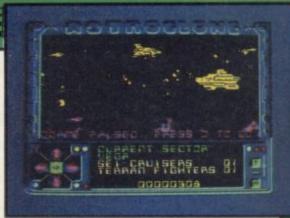

screen will display four options pick up an object, throw it down, put it in your pocket and activate laser weapon.

All objects have a purpose and some of them can be found in strange places. For instance, if you pick up one of the magnetic devices scattered around the base you can collect items which have dropped down shafts protected by grills.

If that was not enough you must also be wary of roving aliens of various shapes and sizes. The most common look like the Zeroids from *Terra*hawks. Many of them are created by the strange mechanical eyes which are placed on the walls of the stations. You must destroy those with your laser gun. After the main computers are destroyed in one station, the game continues with assaults on others.

Astro-Clone is a progression from Dragontorc and, naturally, Hewson has been keen to revive the legendary Seiddabs. The 3D graphics are handled well and the icon-driven control panel reacts in a similar way to the spells of Dragontorc. John Gilbert

Publisher Hewson Consultants Price £7.95 Memory 48K Joystick Kempston, Sinclair, cursor \*\*\*\*

### Bounty Bob Strikes Back

NOPE, this game is not about Maxwell's attempts to gain control of Sinclair Research. It is not even a sequel, though it is billed as one.

According to US Gold, only those of you who are discerning enough to own an Atari computer are likely to have seen the first Bounty Bob game, called **Miner 2049er.** You might have seen one version of it, though, called **Manic Miner.** 

**Bounty Bob Strikes Back** is a levels and ladders game which takes place in a mine full of traps, aliens and acid rain — the author obviously has an affinity with Matthew Smith.

Once you have got over the inventive but not terribly relevant title screen you can guide Bob through a series of cunningly laid out screens. There are 25 in all and at least some attempt has been made to vary the components from which they are constructed.

Bob can move up and down screens in elevators, be pulled through suction tubes, and slip down slides in an

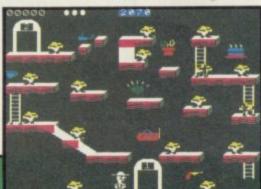

attempt to collect objects and score points. You must clear each screen in 2500 seconds or lose a life.

Bounty Bob relies on screen layout to fox players rather than the aliens which are all important in Manic Miner and Jet Set Willy. It is unfortunate that the character has been introduced onto the Spectrum market so late. Most potential customers are likely to say "Oh no, not another levels and ladders game!" But if that's what you're into you'll enjoy Bounty Bob at least as much as Jet Set Willy. *Tohn Gilbert* 

Publisher US Gold Price £7.95 Memory 48K Joystick Kempston

more software on page 34

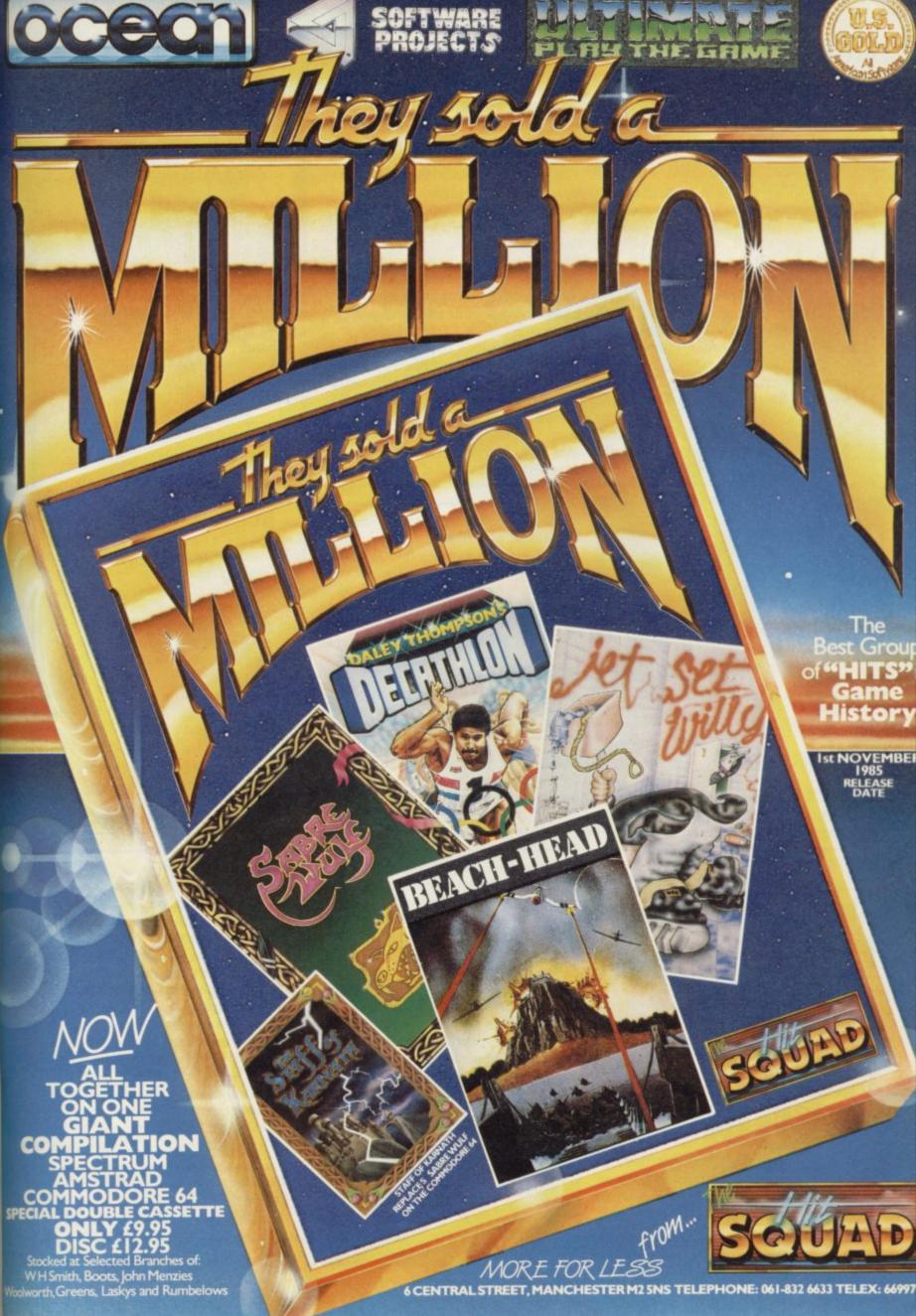

6 CENTRAL STREET, MANCHESTER M2 5NS TELEPHONE: 061-832 6633 TELEX: 66997

## Chinese Patience

PATIENCE, the solo card game, is usually classed as a non-competitive game. Against an opponent it becomes against a computer has to be the ultimate challenge.

The rules involve taking a card from a face-down deck and placing it upon one of eight piles - four piles being filled in ascending order with cards of the same suit, four with descending cards in alternating colours. You can twist - take the next card from the face-down pack - once in a turn or each time you place the previous card. The game concludes when you have run out of cards, or moves.

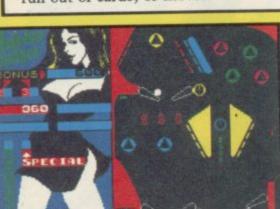

## Macadam **Bumper**

FLICK the flippers, flip the floats and tilt onto the triangles as PSS tries to do

Chinese Patience sets you against the computer. Players start with an equal number of cards; the winner is the first to get rid of all their cards. The rules are now extended to allow legal dumping of cards on each other's pile.

Taking turns, you progress through more a battle of wits. But playing the game; both able to see each other's current card and the state of play on the piles. Your interest is maintained throughout the computer's turn as you watch it block your path and you plot revenge.

The graphics, though basic, are clear and well presented. There are a lot of instructions, but those can be quickly grasped while playing. The computer will catch you out on every point at first, but with practice your wits will sharpen and satisfaction is vours when you beat it.

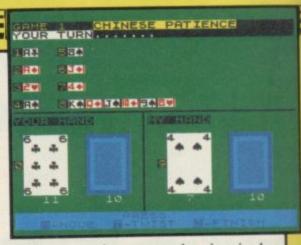

You can choose to play in single games, but it is more fun if you play in matches; the computer keeps the scores, announcing the winner with great zeal.

It is an excellent low priced game which will fill a small gap in the Colette McDermott market.

Publisher Atlantis Software Price £1.99 Memory 48K \*\*\*\*

for computers what Bally and Sega did for pinball machines.

Not only can you play a sample game with three pairs of flippers but you can construct your own table using all the traditional components.

There are two construction modes. The first will alter the existing table and the second will allow you to start from scratch.

When you enter the design phase, the left side of the screen displays each type of component together with a letter of the alphabet. To position a piece on the board just move the cursor to the desired location and press the appropriate letter.

Once you have finished your table,

you can save it to tape. Alternatively, you can put a coin in the slot, for five balls, set the number of players and press both flipper controls to set the ball in motion.

As a pinball wizard in my youth the PSS game had much to prove to me. I was not, however, disappointed and quickly notched up a score of 59,660 not to be sniffed at. The only thing missing is the dull thud and clack as the steel ball is bounced between wood, plastic and metal.

John Gilbert

Publisher PSS Price £7.95 Memory 48K \*\*\*\*

## Super Brat

THE BRAT struts around the court, psyching himself up. The crowd cheers and the score board announces first service.

Tap! The ball thuds gently into the opposite court and you return it down the side lines, the players moving with all the grace and agility of tortoises.

Deuce. Two advantage points and you win the match. The crowd goes wild in a restrained fashion and your illustrious opponent hurtles his racket to the ground.

There are three championships to win - British, European and World I wonder what the Brat does when he loses the world championship title

to a total unknown? Unfortunately, I didn't have the energy to get that far.

Atlantis cannot be serious. This game is the pits of the world. Super Brat is a poor travesty of that wonderful summer sport.

The players only serve forehands, bad ones at that. They cannot move from the baseline and the game is one great struggle to get to the ball. To make matters worse, the Brat hardly gives you time to cross the court

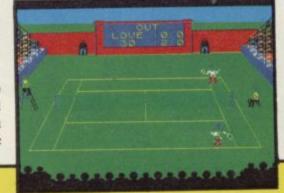

before he begins serving.

There is no need for joystick control as only three keys are used. Two to move left and right and one for hitting the ball. A short delay before hitting the ball will take it to the right hand side of the court, no delay takes it to the left. The player is slow to respond to your controls.

The court is probably the best thing in this tedious game. The screen is set out in a 3D representation of a tennis court. The score board, although small, scrolls well and the scoring is quite realistic.

If you want to play tennis, go for Psion's Match Point. Clare Edgely

Publisher Atlantis Price £1.99 Memory 48K \*\*

34

Zoidstar is gripped by war. Blue Zoid fights Red Zoid in a merciless battle for supremacy. Mighty Zoidzilla, Blue Zoid combat leader, lies dormant in the hold of your craft, ready for you to climb into its command capsule to merge minds with the powerful machine and take control of this bitter confrontation. Somewhere in the desolate landscape, the Red Zoids lie in wait! Landing preparations are complete. The descent begins. The task which follows will take you to the very limits of

your capabilities and imagination. LIVE THE GAME. BECOME THE MACHINE!

> 48K SPECTRUM • COMMODORE 64 BBC'B' • AMSTRAD • MSX • ATARI

Cassette: SPECTRUM 48K £7.95 ALL OTHERS £8.95 Disk: CBM 64 £14.95

Available from all leading software retailers OR order today by mail. Prices include postage and packing plus VAT.

## martech

Martech is the registered trade mark of Software Communications Limited, Martech House, Bay Terrace, Pevensey Bay, East Sussex BN24 6EE TRADE ENQUIRIES WELCOME. PHONE: (0323) 768456 TELEX: 87465 EXIM Brighton

TOMY

# POWER PACKS

Screen Shot

(DK)

Screen Sh

PIERSLETCHER

AN GRAHAN

ALTIN

3 10

wo powerful packages of personal computing programming techniques made instantly usable by Dorling Kindersley's unique 'Screen Shot' presentation.

What you see in the pages of the books is what you get on the screen when you follow the step-by-step programming guidance in the text. The crystal-clear illustration is easy-to-follow and guaranteed free from typographic errors.

## **STARTER PACKS**

he Starter Packs for the ZX Spectrum + get you going quickly with BASIC programming.

The accompanying software offers carefully graded exercises leading to rapid keyboard familiarity.

## **GRAPHICS PACKS**

he Graphics Packs for the ZX Spectrum + contain a fabulous collection of more than 200 graphic images, each with its machine-code program. The keyboard-controlled graphics editor enables you to create and manipulate the images.

In-pack software contains the complete machine-code library of images, demonstration routines and the full graphics and sprite editor programs.

ach pack contains *two* full-colour Screen Shot programming manuals plus library cased cassette software. Superb value at £15.95 inc VAT for the complete pack.

Available from larger branches of Boots, Menzies, W H Smith and leading bookshops and computer stores. In case of difficulty, write to Dorling Kindersley Publishers Ltd, 1-2 Henrietta Street, Covent Garden, London WC2E 8PS.

**GRAPHICS EDITOR 3** 

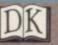

### QL Software Scene

### **Bridge Player**

BRIDGE is tough to put onto a computer - tougher than chess.

It may be an easier game for humans to play, but the big difference is that in a game of Bridge you can't see all the cards. In chess it's a matter of working through combinations, and the problem is how to analyse millions of combinations very quickly. In bridge it's all about probable distributions of cards, and making a compromise on every play. The strategy must be flexible - you can't work it all out in advance.

Within those limitations, CP Software does well. Bridge Player is based on a series of such programs written for other machines, and is the best version of the game we have seen. The computer bids the three non-player hands and plays defending or declaring hands. There are options to replay and rebid hands, the response is extremely fast for a game written mainly in SuperBasic, and the standard of play is moderately dim, but by no means moronic.

The bidding is based on a stunted ACOL system, with strong two club, Stayman and Gerber supported. The program cops out on the latter, and requires you to confirm your use of the convention, rather than interpreting it from the bidding. We found the computer a reliable partner on flat hands, but decidedly wild in ambiguous situations. However, good bidding involves understanding a partner's limitations, and such aberrations need not detract if you don't expect too much to start with.

Play is better, and the computer follows set lines - finesse, cross-ruffs, drawing of trumps and so on - with dogged competence. Its defence is often sharp, and occasionally deceptive. The cards are played very quickly, and the speed tempts you to play equally fast. Beware of hitting the space bar in such situations, which prompts the QL to play for you.

Graphics are clear and professional, with no annoying jingles or slow scrolling of cards all over the screen to distract you. Our one niggle with the presentation is the scoring, which does not tell you when you have won the rubber, but just resets itself.

Bridge Player is a sophisticated version of the game, and not recommended for those who have never played at all. Those who already know something of the game, at whatever level they play, will enjoy the opportunity to play on their own, when there's no opportunity to put together a four. Chris Bourne

Publisher CP Software **Price £18.95** \*\*\*\*

### **QL Reversi**

NOW HERE'S a lovely sight Othello on the QL. There is at least one version already from Softschool, which we panned in September because it was absolutely dire. In fact, there's something pretty dire about putting Othello on any machine these days, let alone the super-magnifico QL, but some nitwit at Sinclair Research clearly had a stroke in the bath one morning and said "what the hell, let's do it anyway."

Now, if you want Othello, this is probably the version to get. It's got nine levels of play, with a response

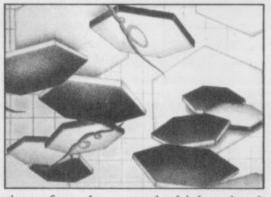

time of two hours at the highest level. post, they'll love it. There must be at QL this Christmas. least a dozen sales there, surely.

The game is attractively produced for what it is, and the QL plays competently at the lowest level, and meanly from about level three up.

Watch, boggled, as the pieces shunt across the screen when you make a move.

There are also options for a twoperson mode, replaying the previous game, and a demo where the QL happily plays itself while you go and do something worthwhile like watching your pirate video of Rambo for the thirteenth time.

In fact, it's that last option which represents the real value of the prog-If anybody's into playing Othello by ram. It's the ideal present for a bored

Chris Bourne

**Publisher** Sinclair Research **Price £12.95** 

### **QL** Meteor Storm

A TERRIFIC new arcade-style craze is about to hit QL owners in Meteor Storm. Trust Sinclair Research to come up with the game we've all been waiting for - when nobody else dared. When we loaded it up, we were so excited we could hardly bring ourselves to write about it. That's the sort of game it is.

What do you do? Well, there are all these meteors out in space. They look like green polygons, outlines of myste-

rious shapes — talk about graphics! You have a little spaceship, a red triangle. But that's nothing — when you hit an asteroid it splits into two or three or even four bits. When you clear a screen, you get even more.

The sound effects are equally superb. When you hit the fire button you actually get a noise like a space laser going off, real state-of-the art stuff. It's just like playing a real computer game. And it's not just all shooting at meteors and things there are rival spacecraft too!

Of course, Sinclair Research isn't releasing this game out of the kindness of its heart, even at such an incredibly low price. I mean let's face it friends, business is business. Clive needs to sell QLs like billy-o and that means getting some really ace software out.

Meteor Storm is just such a game. Honest, when people see this in the shops they'll be down there forking out their life savings for a QL just to be able to play it. Stuff your Ataris and Commode 128s and Amigas and Amstrads and the rest of them. This is where it's at. Chris Rourne

**Publisher** Sinclair Research **Price £12.95** Joystick compatible

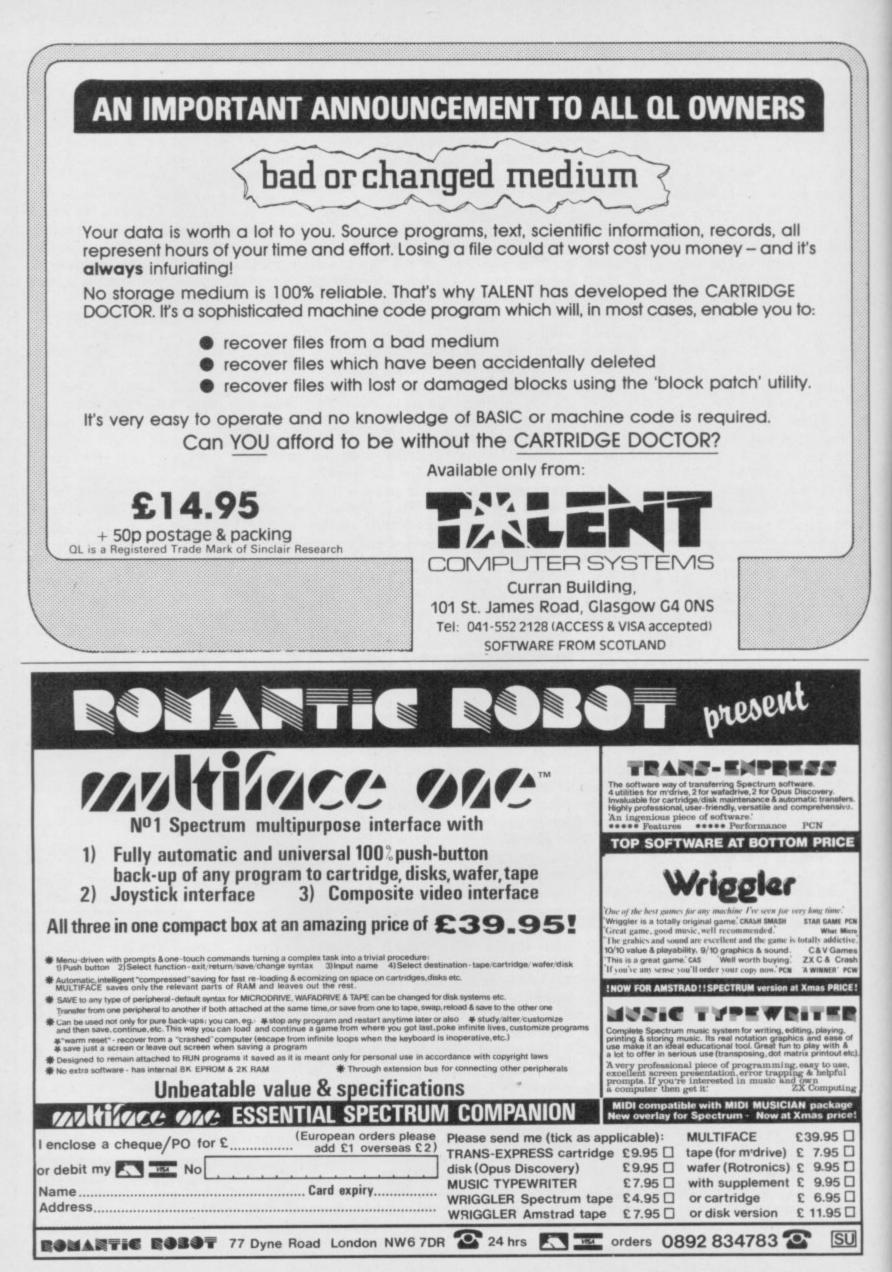

### Books

### Spectrum **Plus Logo**

IF YOU HAVE not learnt about the joys of Logo then Spectrum Plus Logo, by Tim Hartnell, provides everything you need to get started.

It is not just a book of pretty patterns produced by short listings. Hartnell has produced a version of Logo, close to the LCSI standard which is included in the book. He starts with a brief introduction to turtle graphics and shows how the language can be applied to the real world using a floor turtle to draw mathematical patterns.

The rest of the book deals with how to use Hartnell's Logo-K language, the listing for which is reproduced at the back. Hartnell uses a simple style, in text and listings, but does not miss an opportunity to show that Logo is a fun, as well as being an educational, language.

The example listings may be short some of them are only three lines in length - but they all produce spectacular results. Starting with a simple recursive flag design Hartnell shows that there is art in the mathematics of angles. By the time you reach the end of the book you will be reproducing patterns to equal spirograph creations and have lost your fear of mathematics.

At £2.99 the book represents excellent value. Although Logo-K is written in Basic and produces turtle graphics slowly it will respond to a large number of commands.

The book is ideal for schools and colleges where it could be used as a general text on Logo and a source for an implementation of the language which students could type into their home machines. Tim Hartnell has come up with an educational winner.

John Gilbert

Publisher Interface, 9-11 Kensington High Street, London W8 5NP Price £2.99 \*\*\*\*

### **Useful Home** Computing

FOLLOWING his success with 30 Hour Basic Clive Prigmore has appeared again to torment us with his 30 Hour Useful Home Computing book.

Prigmore starts by introducing the components of a computer system, including disc drive, printer, monitor and — unlikely as we are to forget it micro. The perennial subject of ROM and RAM is brought up but the author has kept excitement down with the use of only one simile in that

section - and no, he does not use the goes on behind the keyboard. Prigpigeon hole analogy.

The most informative sections of the book are those on word processing, spreadsheets and databases. Using a non-committal approach Prigmore does his best to show you how to choose software which will suit your needs and provides shallow explanation of how typical packages work. His advice is basic but it is the sort of information which a businessman who does not want to know about computers will need to know.

Interspersed between the general information chapters are sections for those of you who want to know what

more distinguishes between the types of data involved in data processing, the types of operating system you can purchase and what type of hardware is available for business computing.

The checklists at the end of each chapter will help you remember what was covered in the proceeding text but if you expect the book to be as useful as Prigmore's 30 Hour Basic you will be disappointed. John Gilbert

Publishers Century Communications, 62-65 Chandos Place, London WC2N 4NW Price £8.95

### The Robot Book

THE POPULAR image of the robot, as seen on television and portrayed in books, has changed only slightly in the past 20 years.

Much fiction has been written about robots which talk, perform complicated actions and even rule the world, but few non-fiction books have found their way onto the market. The Robot Book, by Richard Pawson, puts that oversight right.

Pawson has divided the book into four parts covering the history of robots, robots in action, how they work, and a section on how to build robotic devices. Each section is lavishly illustrated.

The section explaining how robots work is the most interesting. It starts with a brief look at the main parts of an automaton, such as its synthetic robots then The Robot

senses, movable parts and motors. Book will prove entertaining reading. I Pawson then goes on to show the types of robot available. Those include inand laboratory dustrial devices, domestic 'helpers' and toys.

Some of the uses to which robots are put seem dangerous. The book contains a picture of a sheep being sheared by a demonic looking machine. One slip and . . .

But, according to the author, accidents rarely happen. He also demonstrates that robots have a very fine touch and can pick up an egg without dropping or cracking it.

The practical section of The Robot Book has yellow tinted pages so that anyone following a project can turn to it quickly. Projects include a toy android, a Lego robot arm and even a card-dealing robot. It is all good fun and the projects are easy to build.

If you like the technical side of computers and

cannot even complain about the price which is surprisingly low for a publication of such quality. John Gilbert

Publisher Windward, WHS Distributors, St John's House, East Street, Leicestershire, LE1 6NE Price £7.95 (paperback) \*\*\*\*

# TOP QUALITY CUT PRICE HARDWARE

### **For Immediate Delivery**

| -              |                       |                                                                                                    |                                 |          |
|----------------|-----------------------|----------------------------------------------------------------------------------------------------|---------------------------------|----------|
| Sto<br>No      | ck                    | Item                                                                                                    | All Inc<br>Price                |          |
| KP<br>DA<br>An | 150<br>210 D<br>Indus | QUICKSHOT II Joystick<br>Kempston Formula 1 Joystick<br>atel Joystick Interface<br>try standard joystick interface using the II<br>on' system. | 8.90<br>14.95<br>7.95<br>N31 or | Annual I |
| DK             | 290<br>ows c          | DKTronics Dual Port Joystick l'face<br>onnection of two joysticks, one using IN3                                                               | 11.65<br>1, and                 |          |
| DA<br>An       | 230<br>IN31           | system with sound amplification throu                                                                                                    | <b>12.95</b><br>gh the          |          |
| PR<br>Sw       | vitchal               | Protek Switchable Joystick l'face<br>ble between IN31, Cursor keys and S                                                                       | 15.45<br>Sinclair               |          |
| DA             | 250<br>vitchal        | ble as PR240 with sound amplification th                                                                                                    | 15.95<br>hrough                 |          |
| RI             | 1280                  | peaker<br>Bud Programmable l'face<br>Saga 1 'Emperor' Keyboard<br>DKTronics Keyboard<br>Kempston Centronics 'E' Printer                        | 14.95<br>44.95<br>33.00         | NAL SHOW |
| PI<br>ne       | ug-in-<br>ects Sp     | and-go with software held on EPROM<br>pectrum to standard Centronics printers.<br>DKTronics Centronics Printer l'face                          | 29.95                           |          |
| PI             | <b>J620</b><br>ug-in- | 50 with relocatable software supplied on<br>Currah Microspeech<br>and-go system putting speech through                                         | 18.75                           |          |
| DI             | eaker<br>1810<br>1820 | Alphacom 32 printer<br>Paper for Alphacom 32 (Box of                                                                                           | 49.95<br>9.85                   |          |
|                |                       | 5 rolls)                                                                                                    | 5.00                            |          |

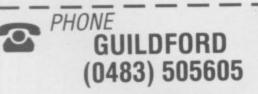

with your credit card number or fill in the coupon with a cheque or postal order payable to ELR International. OVERSEAS ORDERS ARE WELCOME. PLEASE ADD 10% OUTSIDE EUROPE. WE ALSO SPECIALISE IN VOLUME EXPORT SALES.

PLEASE ENQUIRE.

### N VOLUME EXPORT SALES.

Name

Parcel No. A0055389

For A First Class Service ELR International Ltd, St Nicholas House, The Mount, Guildford,

Surrey GU2 5HN, England. Telex 859428 CONSOL G.

**EELFR** INTERNATIONAL

STOCK NO. PRICE

BARGAIN OF THE MONTH

£225 INC VAT RRP. £333 UCHIDA DWX-305 PROFESSIONAL DAISY WHEEL PARALLEL PRINTER

20 characters per second. Up to 144 chs per line. Takes up to 13" wide paper. A professional printer at a home-computing price, ideal for high quality word-processing and fast enough for any home or small office printing task.

Free delivery

PLEASE SEND ME THE FOLLOWING:

- Tractor and sheet-feeder available as extras
- 90 day warranty and full technical support
- £5 off listed Spectrum Centronics interfaces if bought with a printer

| 1 | EL930    | SP48 32k RAM upgrade for 16k<br>Spectrum | 19.00     |  |  |
|---|----------|------------------------------------------|-----------|--|--|
|   | No-solde | er kit for upgrading 16k Spectrums from  | n Issue 2 |  |  |
|   | onwards  |                                          |           |  |  |
|   | TF920    | Transform Microdrive cartridge           |           |  |  |
|   | 11 320   | storage box                              | 5.95      |  |  |
|   | DK950    | DKTronics 56-way Extension cable         | 9.95      |  |  |
|   | DK940    | DKTronics Light Pen                      | 16.95     |  |  |
|   | RB910    | On/Off switch                            | 4.95      |  |  |
|   | SC1020   | 48k Spectrum computer                    | 95.95     |  |  |
|   | SC1030   | Spectrum Plus computer                   | 125.95    |  |  |
|   | SC1040   | ZX Microdrive                            | 45.95     |  |  |
|   | SC1050   |                                          | 45.95     |  |  |
| 1 |          |                                          |           |  |  |

I enclose cheque/P.O. made payable to ELR INTERNATIONAL LIMITED for:

Address

### COMPUTER CENTRES LTD.

#### COMPUTERS

| Sinciair   | Specin | um+ | <br> | <br>., rao | .00 |
|------------|--------|-----|------|------------|-----|
| Sinclair ( | QL     |     | <br> | <br>£195   | .00 |
| QL Cent    |        |     |      | <br>£29    | .95 |

### SOFTWARE

Full range of games and educational software, catalogue available on request for most leading machines (Please send SAE Normal Postage) 10% Discount r.r.p for Mail order

#### KEYBOARDS

| Saga I Emperor  | £49.95 |
|-----------------|--------|
| Saga II Profile |        |
| Saga III Elite  |        |
| Dk tronics      | £32.95 |
|                 |        |

### MICRODRIVES

| Micro-drive Expansion pack        | £99.95 |
|-----------------------------------|--------|
| ZX — Microdrive                   |        |
| Microdrive Cartridges             | £1.99  |
| Microdrive Storage Box (holds 20) |        |
|                                   |        |

#### SPECTRUM REPAIRS

£21.00 Including all parts and labour (fast reliable service)

### **Mail Order Service**

Sinclair Flat Screen TV £97.95

#### ACCESSORIES

| Power Packs                            | £8.95  |
|----------------------------------------|--------|
| Sanyo DR101 Data Recorders             | £34.95 |
| Sanyo DR202 Data Recorders             |        |
| Spectrum on/off Switches               | £5.95  |
| Datex DR6                              | £24.95 |
| Dk'tronics Lightpen                    |        |
| Currah Speech                          |        |
| Currah Slot                            |        |
| Dk'tronics 3 Channel Sound Synthesiser | £29.95 |
| Rotronics Carrying Case                |        |
| Fergusion 3T31 Digital Data Rec        | £29.95 |
| JOYSTICKS                              |        |
| Ouiskabat II                           | 69 75  |

| Quickshot II                | .£8.75  |
|-----------------------------|---------|
| Gunshot II                  | . £9.95 |
| Arcade (Steel Shaft)        | £17.95  |
| Arcade Turbo                | £22.95  |
| Competition Pro             | £19.95  |
| Quickshot II with Interface |         |

### All popular computers and peripherals stocked. Please ask for Bot prices of Products

### PRINTERS

|                                        | 100 |
|----------------------------------------|-----|
| Timex Thermal£79.9                     |     |
| Brother EP22 Printer/Typewriter £159.9 | 5   |
| Brother EP44 Printer/Typewriter £229.9 | 5   |
| Brother HR5 Thermal £119.9             |     |
| Brother M1009£199.9                    | 5   |
| Tractor Feed for Brother M1009 £17.5   |     |
| Mannesmann Tally MT80+ £242.9          | 5*  |
| Canon PW1080A £375.9                   | 5*  |
| *Inc Free Lead                         |     |

### INTERFACES

| RAM Turbo                               | £22.95  |
|-----------------------------------------|---------|
| Dk'tronics Programmable                 |         |
| Dk'tronics Dual Port                    | £13.00  |
| RAM MkII                                | .£9.95  |
| AGF Protocol Programmable               | £29.95  |
| Com Com                                 |         |
| DK'tronics Centronics Printer Interface | £39.95  |
| Kempston Centronics Printer Interface   |         |
| DK'tronics 56-way ext cable             | . £9.95 |
|                                         |         |

#### WAFADRIVE

| tronics | Wafadrive  | ******** | <br>£12 | 28.95 |
|---------|------------|----------|---------|-------|
| fadrive | Cartridges |          |         |       |
|         |            | 64K      | <br>§   | 3.65  |

MSA

All prices include VAT, post and packing. Cheques + PO's made payable to: NEW HORIZON COMPUTER CENTRES LTD

ACCESS AND BARCLAYCARD BY TELEPHONE WITH PLEASURE

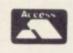

DOMALEX HOUSE, 50-52 GEORGE STREET, WALSALL WS1 1RS TELEPHONE 0922 30701 24HRS SERVICE

### **SCORE WITH FOOTBALL QUICK QUIZ**

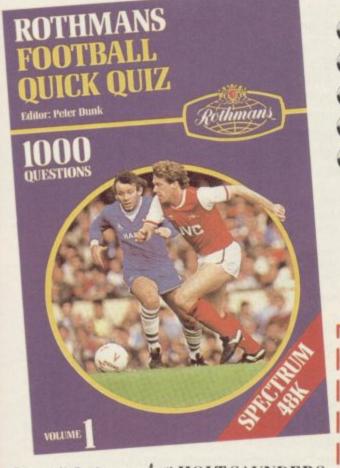

Cassell Software from HOLT SAUNDERS

### SOFTWARE FOR THE SPECTRUM 48K

The mind-bending, memory-testing quiz game for 1 to 4 players or teams.

- 1000 challenging questions on British, European and
- International football everything from historic goals to trivia!
- 3 fast-moving quizzes in one "Assigned", "3-in-a-Row" and
- "The Race".
- Featuring full colour graphics
- sound · continuous score display.

Created by Peter Dunk – football journalist and Editor of Rothmans Football Yearbook.

QUICK QUIZ contains 1000 questions on the following subjects: General Questions · FA Cup · League Cup · English League Football · FIFA World Cup · Football Trivia · European Championship · Managers · Famous Goals and Goalscorers · European Cup · Cup Winners Cup and UEFA Cup · British

International Football - Scottish League Football - Scottish Cup - Scottish League Non-League Football.

QUICK QUIZ cassette for Spectrum 48K – price £8.95. Available from all good Computer Games Shops or direct from Holt-Saunders Ltd (Accounts Dept.), 1 St Anne's Road, Eastbourne BN21 3UN. (Please make cheques payable to Holt-Saunders Ltd and allow up to 28 days for delivery.)

### **ORDER FORM**

| Name & Address                                                           | (PLEASE PRINT)            |  |
|--------------------------------------------------------------------------|---------------------------|--|
| Date                                                                     |                           |  |
| Signed                                                                   | SU11/85                   |  |
| (ISBN 0 304 31269 X)<br>EPHONE 2568. All other enquiries, tel: 0323 6382 |                           |  |
|                                                                          | Signed<br>(ISBN 0 304 312 |  |

SU12/85 SU1/86

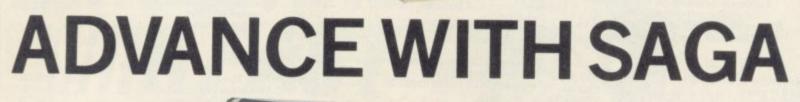

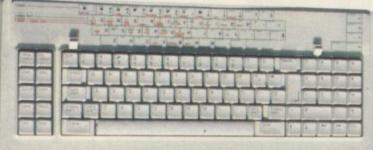

After adding our products to your Spectrum, your Spectrum will not merely become a superior computer but a more complete computer system.

The SAGA keyboards, culminating in the new SAGA 3 ELITE, provide your Spectrum with the sheer elegance that it deserves. The SAGA 3 ELITE incorporates the most recent technology in keyboard design which provides 27 single entry functions.

If you would like graphics with real Style, then they are yours with our latest graphics package, while letter quality print can be produced for less than £120 from our new printer.

Just cut out the Coupon below for any of the following products:

SAGA 1 EMPEROR 67 keys enable easy access to every function, making obsolete the "Stretch requirement" of other keyboards. NOW £39.95 SAGA 2 PROFILE A re-design of the popular Lo Profile with number pad, 52 keys. £49.95

SAGA 3 ELITE recently developed, houses both Spectrum and Spectrum +. The keyboard consists of a Function Block, Qwerty layout and number pad. Out of the total 87 printed keys, 27 are direct entry, auto shift £79.95

- Sinclair User Classic October 85 SAGA SYSTEMS LIMITED (04862) 22977

OUANTITY

\* £39.95

SAGA1 EMPEROR

DUSTCOVERS Black with SSL logo, available for all keyboards. £4.95

STYLE Realise your graphic expectations. Comprises Kempston compatible interface and Software. £29.95

SAGA GP Graphics Tablet-super improve STYLE, plug it in and see. £79.95 (read the reviews!)

NEW LETTER QUALITY PRINTER The first in a new range of printers to be available shortly. SPEED: 12 CPS. PRINT: Ink on ordinary A4 paper. INTERFACE: Centronics & RS232. For print sample and further information, write or call now, only £119.95 SOUNDBOOST Puts music in your ears (and television) £9.95

FLEXICABLE Extend your capabilities with two more ports! £11.95

TURBO INTERFACE with custom chip, ROM slot and 2 joystick sockets the TURBO out-performs other joystick interfaces. £21.95

We invite your enquiries on (04862) 22977, more descriptive literature is freely available for each product (please send stamp).

### **KEEPING YOUR COMPUTER** UP TO DATE

SEND YOUR ORDER TO: Dept SU10 Order Desk Saga Systems Limited. 2 Eve Road, Woking, Surrey GU21 4 JT

| SAGA 2 PROFILE            | *£49.95             | £1.50                 | Mr/Mrs/Miss                                                 |
|---------------------------|---------------------|-----------------------|-------------------------------------------------------------|
| SAGA 3 ELITE              | *£79.95             | £1.85                 | Address                                                     |
| DUSTCOVER                 | *£4.95              | FREE                  |                                                             |
| STYLE                     | *£29.95             | FREE                  | American                                                    |
| SAGAGP                    | *£79.95             | £1.50                 | Amount enclosed £ My Access Card No. is                     |
| LTR-1 PRINTER             | *£119.95            | * £119.95 £2.30       |                                                             |
| SOUNDBOOST                | *£9.95              | FREE                  |                                                             |
| FLEXICABLE                | *£11.95             | FREE                  | Please tick method of payment: PO Cheque Draft Access       |
| TURBO INTERFACE           | *£21.95             | £1                    | If this is confirmation of telephone order, please tick box |
| VAT is included TOTAL     |                     |                       | Signature Date                                              |
| Overseas orders, please d | educt 15% VAT add f | 3 for postage excess. | Please allow 28 days for delivery.                          |

P&P

£1 50

Limited quantities of the original low profile keyboard are available at only £39.95 inc. V.A.T.+£1.50 P&P.

# JUST WHEN YOU THOUGHT IT WAS SAFE TO HAVE A HOLIDAY...

WISH YOU WERE HERE IN...

# **MELBOURNE HOUSE**

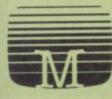

TERRORMOLINOS is an outrageous holiday spoof set on the Costa Brava – a cartoon style graphic adventure full of saucy postcard humour, based around everything that can go wrong on a package holiday. Why spend a fortune going abroad when you can get gippy tummy in the privacy of your own living room? TERRORMOLINOS! Don't make it your last resort!

... INSTEAD OF ME!

Available for Spectrum 48K and BBC/Electron, Amstrad and Commodore 64 at £7.95 (BBC/Electron version does not feature graphics). Melbourne House (Publishers) Ltd., Castle Yard House, Castle Yard, Richmond, TW10 6TF. Trade enquiries call 01.940 6064 At last Spectrum owners can choose a TRUE disc drive system for their computer, backed by REAL software support and available with the most comprehensive specification yet developed.

For just £199.95 Discovery offers a new level of performance and a combination of advanced features which make other fast storage systems for the Spectrum and Spectrum + look obsolete.

No wonder one leading computer magazine, Sinclair User, recommended Discovery in its latest guide to fast storage systems for the Spectrum.

Discovery has been designed to take no USER RAM from the Spectrum during the use of tape-based programs, it accepts the same commands as 'Interface I' allowing you to use many of the cassette programs designed for microdrive and we've even provided you with the firmware to use a super fast RAM DISC when you choose. Random Access Files are fully supported and formatting and back-up routines are included in ROM.

Add to all this a range of great software titles on the latest 3½" disc cartridges commissioned by Boots and you begin to see why we named it Discovery. Leading titles from Hewson Consultants, Micromega, Activision, Melbourne House, Database, Romantic Robot, Betasoft, Tasman and O.C.P.

Discovery is available from larger branches of Boots and selected computer stores nationwide. For further details call us on 0737 65080 or post the coupon now.

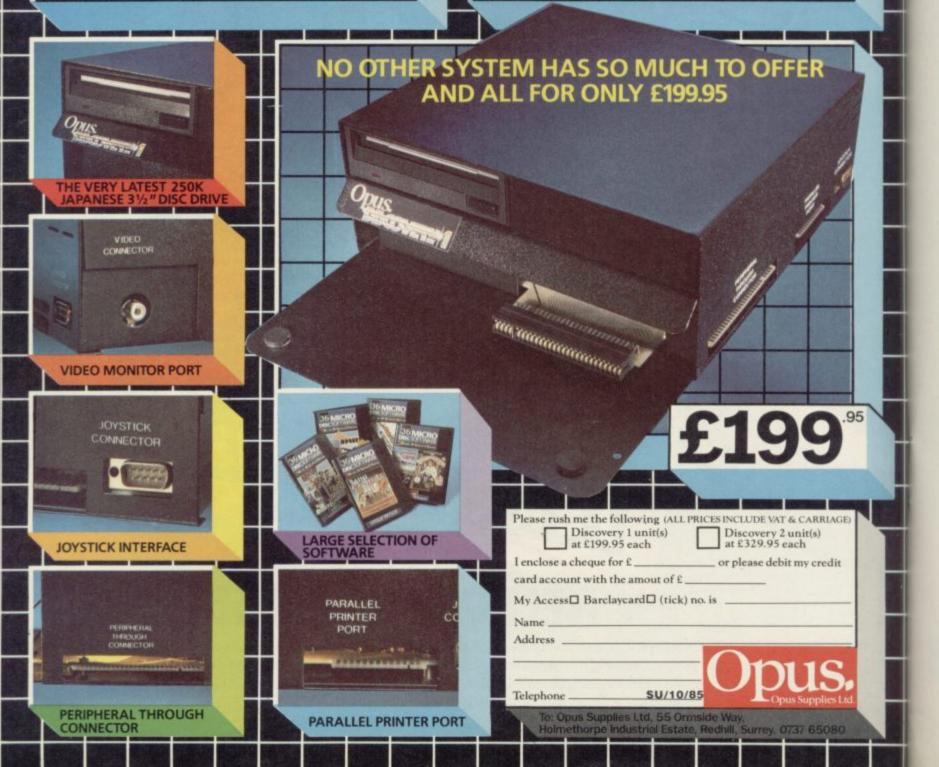

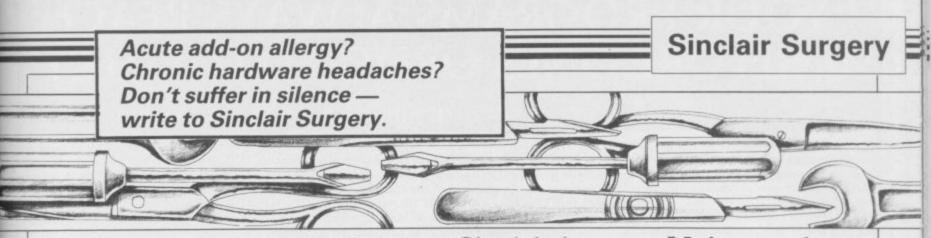

### **Brothers** make a connection

WHILE reading the June issue I came across a letter by Dave Postance concerning his fruitless efforts to motivate his Brother M-1009.

Firstly, Dave says he has trouble getting hold of the RS232 connecting lead. I got my printer from Boots, and the RS232 lead came with it. I also obtained a copy of the correct settings for the internal switches from the salesman, and they are as follows:

off, (3,4,5) on.

(1,3,6,8) on.

get the printer to work, I nology WS2000 modem. hope he didn't make the Could I use that modem same mistake I did, which with the RS232 interface was to forget to use the included in Interface 1 and format command.

Andrew Beagle, that? Darlington,

### Definitive compatibility

I WOULD like to purchase a joystick and interface, and I am a bit confused. When Machine code an interface is described as Kempston compatible, does it mean that it is compatible IS THERE a program on with a Kempston joystick, or a game which uses Kempston?

### Dublin, Ireland

• The Kempston standard is a hardware and software con- 
To early days of the Spectrum and OX7 manufacturers.

If a Joystick interface is Sinclair is Kempston compatible it means that it can be used with any joystick, not only those from Kempston, and will respond to software which has a Kempston joystick option.

To read a Kempston compatible interface use IN 31. The following bits will be set when the stick is moved; 0 -Right; 1 - Left; 2 - Down; 3 - Up and 4 - Fire. Therefore, if the stick is pointing up and right with the fire button pressed you would get the number BIN 00011001, or 25 in decimal.

### Switch 1 - (1,2,6,7,8) The mysteries Switch 2 – (2,4,5,7) off, of the modem

IN THE April issue you As for not being able to reviewed the Miracle Techis software available to do Gerard Markey, Belfast

> County Durham 
> The WS2000 modem will not work with Interface 1, and due to the way Interface 1 is made it is unlikely that any of the hacker modem will ever be made to work with it.

## without tears

the market to translate Basic programs into machine code? Where might I buy Karl McAteer, such a program?

Tormod Guldvog, Norway

convert Basic to vention to connect a standard machine code you will need a joystick to the Spectrum. It compiler. Blast! from Oxford . For more information try Cumana is actually the Beta was invented by Kempston Computer Systems, Hensing- The Hackers Handbook, from Technology Research. MicroElectronics back in the ton Road, Woodstock, Oxford Longman Publishing, priced The new Beta Plus - rehas been adopted by other 812700) should do the trick. It Handbook, Century Com- is a very good interface and costs £24.95.

### house-trained

Spectrum to control domestic appliances and other, rather more simple, output devices. Can you recommend a suitable interface? I am thinking along the lines of the Indescomp Domestic controller or the Datel Robotek.

### Roger Cape, Angus, Scotland

 Interfacing to the Spectrum is a complex subject which needs many pages to cover in depth. Both the Indescomp controller and the Datel Robotek are suitable devices for simple I/O but I would suggest that you have a look at 20 Simple Electronics Projects for the ZX81 and Spectrum by Stephen Adams, published by Interface Publications, priced £6.45. That contains many useful projects and would give you a better idea of what you will need.

## Secret life

I AM a would-be hacker and I own a Spectrum 48K, a VTX5000 Modem and a BT phone.

Unfortunately I am unable to get anywhere as when the modem is connected up Micronet 800 automatically appears.

Can you tell me what additional peripherals I need to get going. Is an RS232 Port necessary, for example? Mark Lambert,

Birkenhead

1JR (Tel: 0993- £5.95, or The Hackers viewed in the October issue munications, priced £3.95.

### Major crash in Cambridge

I AM interested in using my I BOUGHT a microdrive and Interface 1. I already own a Cambridge programmable joystick interface.

It seems that the Interface doesn't work when the microdrive and Interface 1 are connected - the tape loads and then after programming the keys the program crashes. The interface works well when Interface 1 is not connected

I also found that the Quickshot 2 joystick makes the Cambridge interface act strangely when the program asks you to test the joystick keys. The joystick keeps on firing even when the autofire is off.

### Quresh Mohamed, Stockport

 Nidd Valley Products Freepost, Knaresborough, North Yorkshire HG5 8YT (Tel: 0423-864488) — have bought all old stocks of the Cambridge Computing joystick interface and can supply you with a new copy of the software which will work when Interface 1 is connected.

### **Driving with** the Cumana

I HAVE seen an advertisement for the Cumana drive, compatible with microdrive and Interface 1, for the Spectrum.

Can you tell me your opinion of this drive?

> Maurice Metais, Veneuil, France

• The disc interface sold by can be recommended.

### "YOUR PROGRAMS ALWAYS REACH ME BEFORE ONES ORDERED LOCALLY"

### (I. Sinclair, N.S.W., Australia)

WE ALWAYS TRY TO SEND YOUR PROGRAMS ON THE SAME DAY WE GET YOUR ORDER, THAT'S WHY IT'S CALLED SPEEDYSOFT! All programs normally in stock before we advertise them! FOREIGN ORDERS WELCOME, satisfied customers in 64 countries for 3 years. UK prices include VAT: export prices are the same, plus p&p, because of the extra work involved. Pay by sterling cheque, bank draft or postal order. All orders must be prepaid: we send your programs as soon as we get your money! It's faster to order by phone from any country with your VISA, EUROCARD, MASTERCARD or ACCESS. Call 01-846 9353, 24hrs, 7 days a week. ALL PROGRAMS FOR SPECTRUM AND SPECTRUM +. BIG FREE ILLUSTRATED CATALOGUE WITH EVERY ORDER: DETAILED REVIEWS, LOAD TIMES, WHAT THE CRITICS SAID, ETC.. Catalogue includes all the classic 'serious software', too. Send £1.00 (refunded with your first order) for catalogue only. FREE GIFT if your order from this ad comes to £30! See last paragraph.

**POPEYE** "Characters who are almost half the screen tall boast solid colour and avoid most attribute problems. It's all very much like watching a cartoon film." (PCW) "The large characters work well and are animated beautifully, particularly their faces ... incredibly addictive game." (CGamer) "Brilliant! Buy it to believe it." (Crash) Sticks OK. (DK'Tronics) Cassette £6.95

**ARNHEM** "One of the best computer wargames I have yet seen. Visually, it's very attractive indeed." (PCW) "Probably the best wargame on the Spectrum." (YrComp) "Certainly the best wargame I've seen on the Amstrad. Display and scrolling are both impressive." (AmsAction) For 1 to 3 players. Choose from 5 different scenarios, lasting from 1 to 8 hours in realtime. No Stick. (CCS) Cassette £8.95

Nick Faldo's Open "I loved it, this is definitely the the trappings of animation, scrolling screens and icons and it's great!" (PCW) "One of the prettiest and friendliest golf games we have seen ... with stunning 900-screen map." (SUsr) "A great simulation and suitable for non-golfers, too." (Crash)16-page manual with Nick Faldo's hole-by-hole guide. Sticks OK. (Mind Games) Cassette £9.95

**MONOPOLY** "An excellent simulation ... vastly superior to the other, non-authorised versions ... the graphics are very realistic." (HCW) New Official Monopoly, with 3D board view; for 2 to 6 players any or all of whom may be the computer. Specify length of game if you wish. No Stick. (Leisure Genius) Cassette £9.95

### ANIMATED STRIP POKER "Even without the

strip feature, this game would still be very compulsive ... the scene where the girl removes her dress is very well done ... the movements are all natural and the effect is quite convincing."(AmUsr) "I have to admit the game did make my palms sweat ... but it would stand up on its own for the poker alone." (ZXComp) Very well-animated game of 5-card draw poker with some of the biggest graphics you have seen. No Stick. (Knightsoft) Cassette £6.95

HACKER'S HANDBOOK "The ethics good read ... clear and uncomplicated ... Well worth buying." (ZXComp) Takes you from the first steps, how a modem works, what equipment you need, through to dialling publicly listed computers. Shortwave radio hacking, too. Amazing, really. Century Paperback, 150 pages. Order as 'Hackbook'. £4.95

### ROBIN OF SHERWOOD "I found the scenario

compelling and the identification with Robin very easy given the fine graphics. I thoroughly recommend 'Robin' to all potential freedom-fighters." Star in this graphic adventure as Robin Hood. Coded help in the instructions gets you into the adventure fast. Hint sheet available, too. Plus Help and Save. No Stick. (Adventure Int'l) Cassette £9.95

### **ROCKY HORROR SHOW**

"Looks good, sounds good, and is very addictive, just like the show itself." (C&VG) Be Brad or Janet and explore the mansion. Very funny arcade adventure. Great music and movement. Sticks OK. (CRL) Cassette £8.95

**EXPLODING FIST** "Karate should be a sure-fire vinner when portrayed as realistically as in this superb simulation. The movement of the fighters is very realistic ... virtually beyond criticism, technically brilliant and visually absorbing." (PersCompWorld) "Each animated figure is a joy to see. Movement is fast, smooth and realistic ... just wonderful." (C&VG) For 1 or 2 players as they progress from novice to Tenth Dan. Over 700 sprites used for each fighter! 18 manoeuvres to learn. Instructions in French and German, too! Sticks OK. (Melbourne House) Cassette £8.95

NATO ALERT A wargame simulating a non-nuclear conflict in Europe between NATO and Warsaw Pact forces. 1 or 2 players, 5 skill levels. Up to 21 different objectives may be chosen, to determine length of play. Complex, horrifyingly realistic. Map graphics help. Hints given, too. No Stick. (CCS) Cassette £5.95

**The ARTIST** "Who needs a Macintosh when you've got a powerful and easy to use. There are on-screen commands and a very fast and flexible FILL command and even a cut-and-paste facility. All it needs is a mouse and you've just saved yourself two grand ... If I was asked to pin down the best program on its UDG handling alone, I'd plump for the Artist." (YrSp) Claimed to be 'the most powerful and flexible graphics program available for the Spectrum.' Wafadrive/Microdrive/Discovery 1 compatible. SofTechnics will provide colour dumps of your pictures, too! Sticks OK. (SofTechnics) Cassette £12.95

**BORED OF THE RINGS** "An excellent parody... I would rather spend months unravelling 'Bored' than days on a self-important 'serious' epic ... Challenging and atmospherically written." (PCW) Enhanced version of this huge, funny, beautifully graphical adventure spoof loads in 4 parts. No Stick. (Silversoft) CASSETTE £6.95

**MICRODRIVER** PERFECT TAPE MICRODRIVE BUTTON! "Menu-driven, very easy to use and well error-trapped ... I much preferred the Microdriver." (YrSp) Dumps the whole of memory to microdrive. Save and reload any program. No use to pirates as Microdriver must be present to run Saved programs. Specially designed ROM fits onto the back of your Interface 1 or 2. Through connector for add-ons. Microdrive cartridges available in packs of 4 for £10.00. (Mirage) Microdriver: £39.95

**FREE TAPES M'CARTS** If your order from this ad comes to more than £30 (excluding p&p) we will send you 2 free 15min blank data tapes or 1 free microdrive cartridge. Indicate which on your order!

#### **EUROCARD** SPEEDYS VISA MASTERCARD ACCESS 01-846 9353 (24 HRS) ----------POST TO: SPEEDYSOFT (SU36) Program Name Price . . 37 CHURCH ROAD, LONDON SW13 9HQ, ENGLAND. . . For CATALOGUE ONLY, send £1 cash. Refunded with your first order. . . -I own a SPECTRUM. I enclose a cheque/PO payable to SpeedySoft OR charge my VISA/ACCESS/EUROCARD/MASTERCARD . --No. . Expiry Date. Signature: ... . . . Please write clearly. If we can't read it, you won't get it. UKadd75pperorder . Postage & Packing . . Name: Europe ADD £1.00 per program -Address: Outside Europe ADD £1.50 per program . . . Postcode: . Total Order .

PHONENO: if any, in case of query

-----

...............................

Hardware World

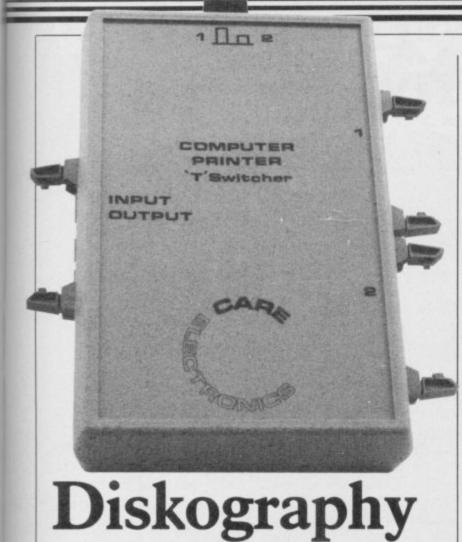

### IF YOU ARE someone who is forever plugging and un- signed for the BBC, it works plugging things into your well with Spectrum printer computer you will probably interfaces, but we found be aware of how quickly that it refuses to operate plugs and sockets can wear with either the Medic or out. Usually the thing to do Technology Research QL is to use some form of interfaces. As so many comswitching device, but those binations of computers and tend to be horrendously ex- printers are possible you pensive.

leased a two-way printer vice versa.

Although originally dewould have to experiment Care Electronics has re- with your own equipment.

Care Electronics Ltd. switcher for the modest sum Unit 14, Peerglow Industrial of £32.20 plus £2.00 p&p. It Estate, Old's Approach, can be used to connect two Tolpits Lane, Watford, computers to one printer, or Hertfordshire. Tel: 0923 777155.

very good quality print.

## System switch

interface, a development of Cat (display what is on the the Watford SPDOS, is one disc), Erase (delete a file of the fastest interfaces we from the disc) and Move (a have seen for the Spectrum file from one disc to and it has some useful fea- another) are provided. They tures.

Reliability proved to be a problem as the interface re- ber of extensions to Sinclair fused to work with either Basic. Clear can be used in our own drives - used on two ways: Clear 0 will look all other Spectrum disc in- through a Basic program terfaces - or the Opus and change all numbers to drive. That problem was VAL"number", which saves eventually identified after three bytes per number. It trying three interfaces, and also changes zero to NOT possible, either check with bytes a time. On Tasword your own drive or buy the that saves about 1200 bytes, combined drive package from Kemp- the 703 bytes taken up by ston. The interface was sub- the interface. jected to one of the longest tests we have ever given and provides a fast and usable

can use the interface as you work with a wide range of would a tape deck, to load or drives it should do well. save a Basic program, Code or Data. You use the same £85, and a system including commands as you would for a 40-track drive is £185, tape but precede them by both inclusive. It is not com-PRINT £4.

One useful byproduct of the system is that you can nics, Singer Way, Kempopen channel three to a file ston, Bedfordshire MK42 on the disc. That means as 7AW. Tel: 0234-856633. this channel normally points to the ZX Printer, you can LPRINT to the disc and then later print out the file. As well as Format, to

THE NEW Kempston disc initialise the disc, the usual allow the use of wild-cards.

The interface has a numsubsequent units should not PI, one to SGN PI and three suffer the same fate. If to INT PI which saves five interface/disc more than enough to offset

The Kempston interface it passed with flying colours. system. Provided Kempston At its simplest level, you can ensure the interface will

> The interface alone costs patible with Interface 1.

Kempston MicroElectro-

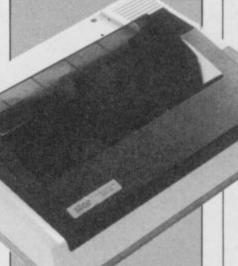

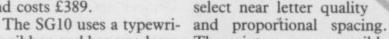

SG10 but runs at 160cps, and so on, you can

ter ribbon and has an adequ- The printers are compatible printing mechanism. with both the standard The SD10 uses a ribbon Epson and IBM commands. On the face of it both the over the SG10. cassette and is capable of

italic

printers are good value, but above the standard of the edge. The SD10 is fast but Road, Ealing, London W5. Epson is the wide range of that is its only advantage Tel: 01-840 1800.

Star Micronics UK Ltd, What raises these printers the SG10 at £259 has the Craven House, 40 Uxbridge

### Star quality printers

ate

STAR HAS launched two printer with a built-in 2K print styles new printer ranges, which, buffer, at a recommended produced. As at the bottom end of the price of £259. The SD10 has well as enlarged, range, offer exceptional fea- the same features as the condensed, tures at a reasonable price.

The SG10 is an 80 column and costs £389. 120 characters per second

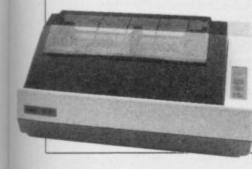

**QL Hardware World** 

# **Disc drives arrive**

want to add RAM, a disc interface or possibly a printer interface at the same adaptor at £70 upwards. The Medic Datasystems QL three into one box.

packages. The first com- system arrives. bines disc and printer interfaces and contains 256K of RAM, the second is a disc drive and expansion box which, with the drive providing extra power, can COPY and M\_SWITCH. accommodate up to 512K of RAM.

facility to create RAM discs and M\_SWITCH. The

the QL is that you can only ber of utilities on disc. At mitting, all four in the QL at plug one thing into the user present Medic is still not the same time. You can port on the lefthand end of supplying all the currently switch between them at will; the machine at a time. If you advertised programs but up- it takes less time to switch grades will be supplied free than the QL does to redraw as they become available.

The most remarkable featime you have to buy an ture is the price. The expan- programs is that they prosion box with memory vide an enclosed environ-(256K) is only £129.95, and ment where everything you Expansion system over- drive/box prices, without comes that by combining all memory, start at £199.95. In view of recent adverse pub-That still presents a prob- licity, most of it justified, lem as the QL provides very about delays in supplying little power to the user port. systems, Medic is now offer-The Expansion system, ing cash on delivery so you however, is available in two don't have to pay until the

> On the system disc at present are three of the nine advertised programs, M\_ BOOT, M\_KEY and M\_ TRANSFER plus M\_

The most useful programs, if you have additional The system provides the RAM, are M\_TRANSFER and set up a printer buffer, first copies the Psion prog-

ter

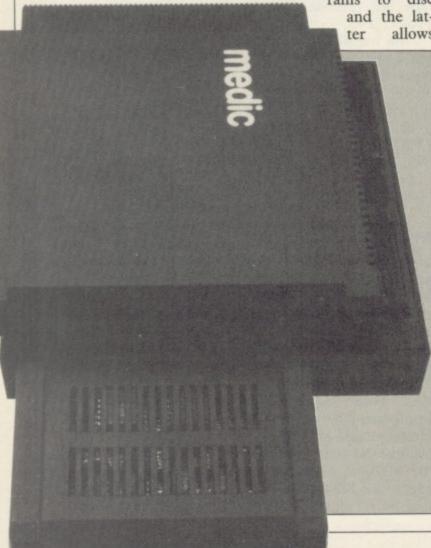

\*\*\*\*\*\*\*\*\*\*\*\*

ONE MAJOR drawback of and is supplied with a num- you to have, memory perthe screen.

> The beauty of all the need to do is accomplished by single key presses. When the other programs are available they will also be integrated and will provide the icing on what is already a pretty fancy cake.

The disc drive(s) supplied with the system are 31/2in and include their own power supply. Unlike most other drives they are housed above the power supply which, although they get a little warm, allows you to put them behind the QL and still be able to reach the bottom drive.

Medic has set out to produce a system which out rams to disc performs all other systems at and the lat- a competitive price, and has allows succeeded.

Now Medic has started shipping and, with the COD deal perhaps it will be able to restore its reputation. If you are in doubt you could order by credit card or pick up a system at the next Microfair.

Five packages are available; box including 256K £129.95; box plus one 1Mb £199.95, or with 512K £349.95; and box plus two 1Mb drives £329.95, or with 512K £449.95. New products recently announced, and due to be released in October are the 5Mb hard disc, including interface £299.95; replacement keyboard £29.95; and separate numeric pad £29.95. The modem will be £120.00.

Medic Datsystems Ltd, 76 Grainger Close, Basingstoke, Hampshire RG22 4EA. Tel: 0256-460092

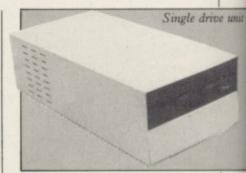

### **Double sided** magnum Opus

THE QL disc market is hotting up and prices are tumbling. Opus has just announced a package of a CST interface and an 80track, double-sided, switchable drive for only £249.95. A package with dual drives is £349.95.

Either 51/4 or 31/2in drives are available and you can order the items separately at £89.95 for the interface, £179.95 for a single drive and £299.95 for the dual unit.

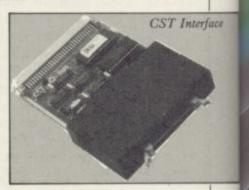

The CST interface supplied with the drive contains the latest version software, 1.10. If you already have a CST interface the main difference between it and earlier versions are that the sector read commands are now the standard Tony Tebby versions.

Most other packages advertised at a similar price offer only single-sided drives, and so this package, coupled with a two year warranty on the drives, is particularly inviting. The CST interface should ensure Opus a niche in this competitive market.

Opus Supplies Ltd, 55 Way, Hol-Ormside methorpe Industrial Estate, Redhill, Surrey. Tel: 0737 65080.

# We'll take you beyond the Spectrum.

**QUICKSHOT II AUTO RAPID-FIRE JOYSTICK** 

SPECTRUM INTERFACE

ve unit

face

SPECTRUM UPGRADE KIT

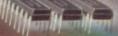

**URBO INTERFACE** 

Four great new add-ons from Ram, Number One in everything for the Spectrum...

### **TURBO INTERFACE**

Outperforms any other Spectrum interface. Supports Kempston, Protek, Interface 2 and ROM cartridge software, with a full expansion bus at the rear. The Turbo works with two standard joysticks, making the most of the Quickshot II's rapid-fire action. Features a unique built-in power safety device. Amazing value at  $\pounds 22.95$ .

### **QUICKSHOT II AUTO RAPID-FIRE JOYSTICK**

The top games joystick with its sleek trigger fire button and an auto-fire switch for continuous shooting -a snip at only £9.95.

### SPECTRUM INTERFACE

This Kempston-compatible interface adds real games power to your Spectrum. Costs just £9.95.

### SPECTRUM UPGRADE KIT

Boost your 16K Spectrum to a full 48K, allowing you to run all the latest and greatest software. Only  $\pounds 21.95$ 

Where can you get your hands on Ram's amazing Spectrum add-ons? You can see them at branches of Boots, Menzies, Greens, Spectrum Group computer centres, and good computer stores everywhere.

Ram Electronics (Fleet) Ltd (Dept SU ), 106 Fleet Road, Fleet, Hampshire GU13 8PA. Credit Card hot line: 02514 25252. (Access & Visa).

| Please send me                                | Spectrum Turbo Interface(s) at £22.95.                                                                                              |  |  |
|-----------------------------------------------|----------------------------------------------------------------------------------------------------|--|--|
|                                               | Quickshot II Joystick(s) at £9.95.                                                                                                  |  |  |
| - 11                                          | <ul> <li>Spectrum Interface(s) at £9.95.</li> <li>Spectrum Upgrade Kit(s) at £21.95.<br/>(Please state issue 2 □ or 3 □)</li> </ul> |  |  |
|                                               |                                                                                                    |  |  |
| I enclose cheque                              | e/postal order 🗆 charge my Access/Visa                                                                                              |  |  |
|                                               |                                                                                                    |  |  |
|                                               | Expiry Date//                                                                                                    |  |  |
| Name                                          |                                                                                                    |  |  |
| Address                                       |                                                                                                    |  |  |
|                                               | Postcode                                                                                                    |  |  |
| Telephone                                     |                                                                                                    |  |  |
|                                               | credit cards and postal orders (7 days for cheques.)<br>compatible with the Spectrum, Spectrum +<br>es.                             |  |  |
| Ram Electronics (Flee<br>(Dept SU ), 106 Flee |                                                                                                    |  |  |

Fleet, Hampshire GU13 8PA. Trade and Export enquiries welcome. Since the dawn of the computer age the prices of home computers have been steadily falling.

But, remarkably, the price of a genuine, full-blooded disk drive has remained almost constant.

Constantly expensive.

You'll be lucky to pick up a decent one for less than £200 in the shops.

Now, however, you can have one delivered to your doorstep for only £119.95 (including VAT and postage and packing).

The new Triton Quick Disk from Radofin.

Its specifications are every bit the equal of a £200 disk drive, as a glance at our card above will confirm.

Quick Disk uses the very latest technology to store up to 100K on high quality Hitachi Maxell double-sided 2.8" disks.

Its disk operating system (DOS) uses standard commands so it is truly easy to use, as any computer novice will be glad to hear.

While the price will be compatible with most wallets, there is a Triton Quick Disk compatible with most computers – Commodore 64, Spectrum (16K, 48K and Spectrum plus), Aquarius, Dragon 64 and all MSX Systems.

And, naturally, included is an interface box plus all connecting cables and instructions.

In short, what we deliver is a complete, genuine disk drive. Not a tape or wafer in sight. All for only £119.95.

And when it comes to speed of loading, the Triton Quick Disk more than lives up to its name.

# AS A SPECTRUM APPRECIATE THES

### FROM 0 TO READY IN 7 SECONDS.

To put the Triton Quick Drive through its paces we used an ordinary computer game – Jet Set Willy.

ca

is a

pu

Co

m

From tape it took 170 seconds to load. When loaded from the Triton Quick Disk it took a mere seven seconds. That is 163 seconds less than the tape and certainly as quick as most disk drives on the market.

AS A WALLET

# JM USER YOU'LL ESPECIFICATIONS.

rriton

QUICK DISK

Data Transmit Rate: 100K Bit/Sec.

QD

File Load Rate: Min 2 sec-Max 8 sec.

Media: Hitachi Maxell

Memory: 100k Bytes Formatted 20 Sectors/ Side 2.5k Bytes/Sector.

2.8" Double-Sided

Diskettes.

hill (on)

Proof indeed that the Triton has all the capabilities of its more expensive rivals.

AS TEST DRIVEN BY THE EXPERTS. New it may be, but the Triton Quick Disk is already receiving rave reviews in the computer press. For example, in a recent Home Computing Weekly article it picked up their much coveted "Flipped" award. as

FLOPPY DISC DRIVE

As their journalist said ".... I am very

impressed by the Quick Disk. Not only is it very quick, and both smaller and neater than other drives, but it's easier to use as well...the Quick Drive performed faultlessly.

It's easy to use and at around £120 is probably the best buy for the first time user."

High praise indeed for any disk drive.

For one costing £80 less than any comparable piece of equipment it's exceptional.

HOW TO BUY YOUR TRITON QUICK DISK.

As yet you won't find the Triton Disk Drive in any shop. You can only lay your hands

on one by filling in the coupon below.

Send it, along with a cheque or P/O for £119.95 to, Radofin Electronics (UK) Ltd., Hyde House, The Hyde, London NW9 6LG. (Postage free in the UK. Add additional postage for outside the UK.)

In the unlikely event of you being in any way dissatisfied, simply return the disk drive and we'll happily return your money.

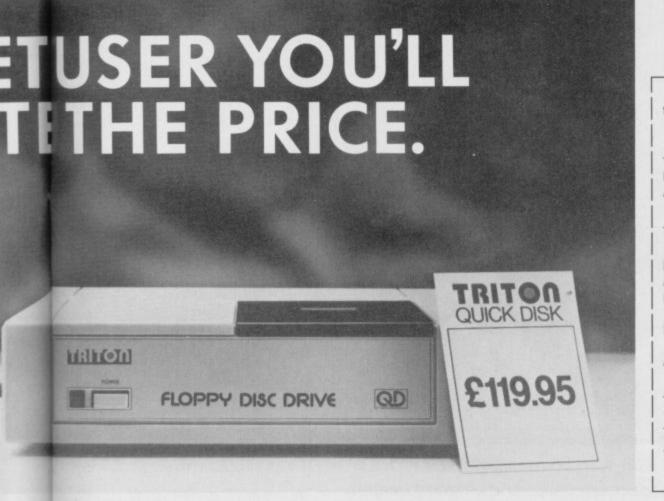

| Please send n<br>for £119.95.                                                            | ne a Triton Quick Disk                   |
|------------------------------------------------------------------------------------------|------------------------------------------|
| My computer is                                                                           | sa                                       |
| Please include<br>£2.99 each.<br>I enclose a ch                                          | 2.8" Diskettes at neque/postal order for |
| Total<br>Make cheques                                                                    | navable to:-                             |
| Radofin Electronic                                                                       | cs (UK) Ltd.,<br>Hyde House, The Hyde,   |
| Radofin Electronic and post to us at H                                                   | cs (UK) Ltd.,<br>Hyde House, The Hyde,   |
| Radofin Electronic<br>and post to us at H<br>London NW9 6LG                              | cs (UK) Ltd.,<br>Hyde House, The Hyde,   |
| Radofin Electronic<br>and post to us at H<br>London NW9 6LG<br>Name                      | cs (UK) Ltd.,<br>Hyde House, The Hyde,   |
| Radofin Electronic<br>and post to us at H<br>London NW9 6LG<br>Name<br>Address<br>Tel No | cs (UK) Ltd.,<br>Hyde House, The Hyde,   |

TRITOO

its ne ad. isk 63

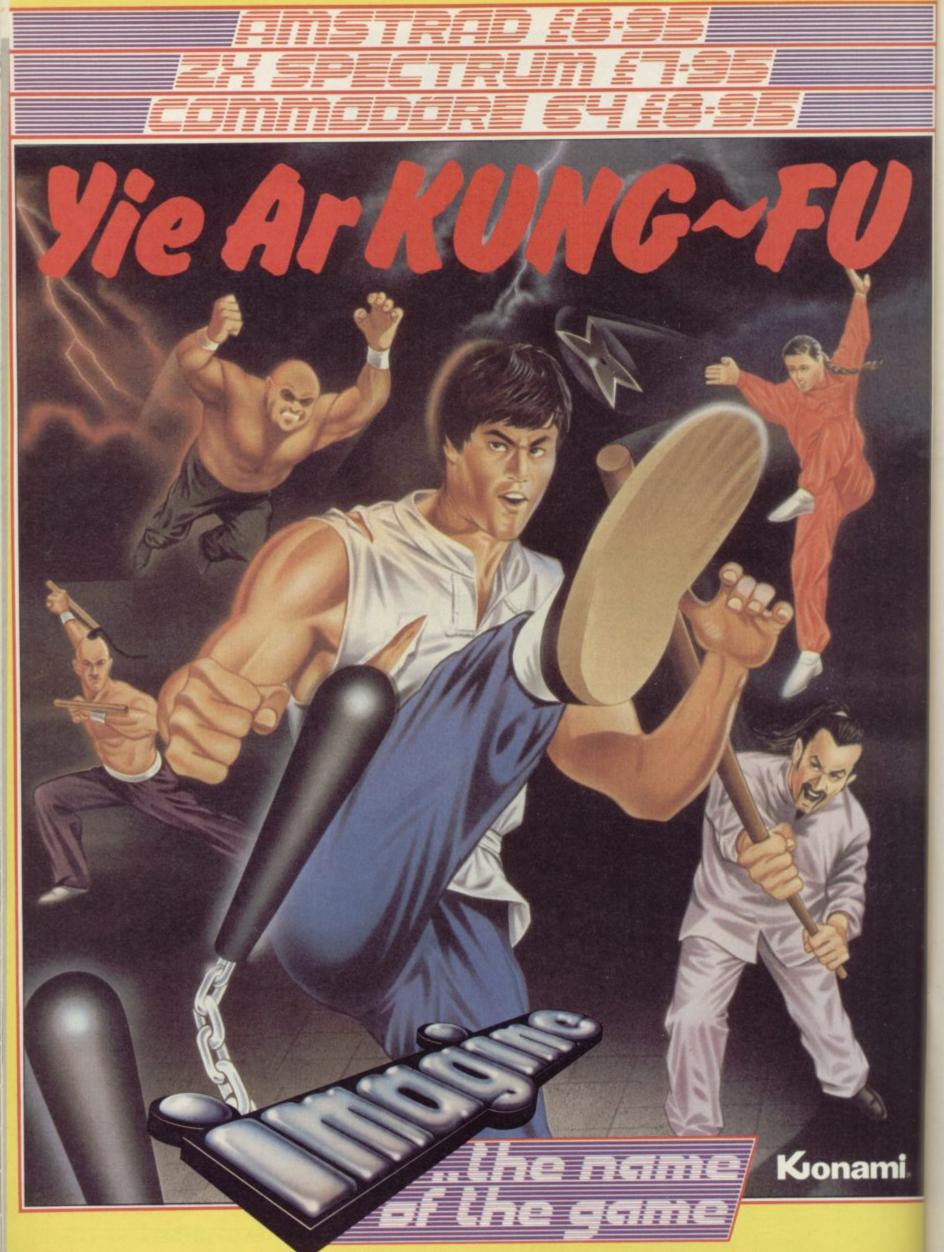

Imagine Software is available from: 1999, WHSMITH, Monthemates, WOOLWORTH, LASKYS, Rumbelows. Greens Spectrum Shops and all good dealers.

Imagine Software (1984) Limited • 6 Central Street • Manchester M2 5NS • Tel: 061 834 3939 • Telex: 66997

# The Rotronics Wafadrive 'Peripheral of the Year'

The Computer Trade Association/Leisure Electronics Trader Peripheral of the Year Award. Personal Computer News Best Buy. And nominated for the British Micro Awards. All these successes are a result of Wafadrive's transformation of Spectrum data storage.

Now, the power and convenience of floppy disk can be yours, but at a fraction of the cost – only £129.95!

Wafadrive houses five major components – micro interface, two 128K drives, RS232 serial and Centronics parallel ports – all within one compact unit. We've also included Spectral Writer – a superb word processing program – and a blank wafer. So you can start operating straight away.

Wafers are available in three sizes – 128K, 64K and 16K. All load well over ten times as

NOW AVAILABLE FROM

Also Spectrum stores nationwide, British Mail Order Corporation, Grattans and Littlewoods. fast as cassette, and their data integrity is on a par with floppy disk!

You'll find a rapidly growing range of software from games to business applications.

Find out more about the Wafadrive revolution. Ring us on High Wycombe 452757 or write to Rotronics Limited, Santosh House, Marlborough Trading Estate, West Wycombe Road, High Wycombe, Bucks HP11 2LB. We'll send you our full colour brochure by return.

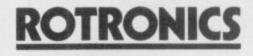

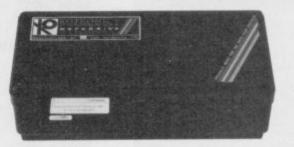

\*Computer Trade Association 1984 Product of the Year (Peripheral)

the Spectrum storage system

eens,

٦Ĭ

**Create a Scramble** type display in machine code with Marcus Jeffrey to interpret the scroll

HERE ARE a few instructions which place the Z80 in a class of its own amongst the 8-bit chips. Those are the block data transfer and search instructions.

A single assembly language instruction can do an enormous amount of work, as shown by this month's program, which moves large areas of the screen to produce a Scramble-like display.

We have already used one or two of those in past programs, but never explained how they work. If we look back to the programs which used the alternative screen, we will find they have the following sort of structure:

from\_screen\_ HL, LD start\_address LD DE, to\_screen\_start\_

address BC. number\_of\_ LD screen\_bytes

LDIR

Simple logic tells us that, for the routine to work, the LDIR instruction must cleverly copy all the bytes of the 'from\_screen' to the 'to\_screen', but how does it do that? The slightly simpler LDI instruction copies the data from the location addressed by the HL register pair to the location adressed by the DE register pair. It then increments both the DE and HL registers, and decrements the BC register pair. So, if we were to execute the following code

| nowing couc, |
|--------------|
| LD BC,54321  |
| LD DE,12345  |
| LD HL,23456  |
| LD (HL),99   |
| LDI          |

the registers and locations would have the values

| BC = 5432 | 0  |
|-----------|----|
| DE = 1234 | 46 |
| HL = 2342 | 57 |
| (23456) = | 99 |
| (12345) = |    |

That is an interesting instruction but its use tends to be limited.

The LDIR instruction, on the other hand, is very useful. It performs the same operation as LDI, but will continue to transfer data items - in-

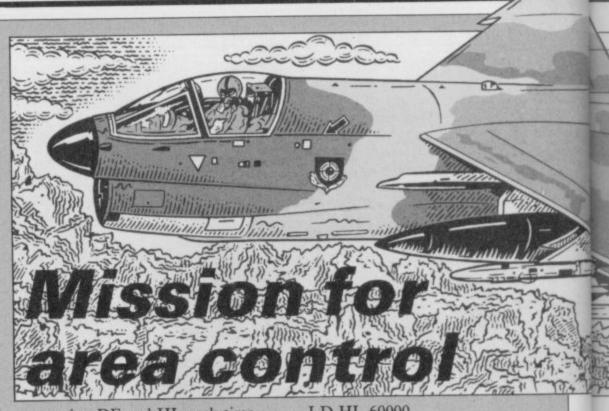

crementing DE and HL each time until the BC register pair reaches zero. You should now be able to see how the screen copier works.

There are many other uses for lowing routine

LD HL,60000 LD DE,50000 LD BC, number\_bytes LDIR

The only remaining job is to modify LDIR. Suppose that you had a any absolute locations in the code. machine code program in memory at Alternatively, you may want to set a location 60000, and found that you number of bytes in memory to the had run out of room at the top of same value. That could be used to set memory. An easy solution would be to a number of screen bytes to a particu-CLEAR 49999, then execute the fol- lar pattern, or to initialise a table of bytes prior to processing. The easy

| Figure 1                                             | 1                                                        |                | ORG                                    | 60000                                                                                                    |                                                                                                    |
|------------------------------------------------------|----------------------------------------------------------|----------------|----------------------------------------|----------------------------------------------------------------------------------------------------|----------------------------------------------------------------------------------------------------|
|                                                      |                                                          |                | LOAD                                   | 60000                                                                                                    |                                                                                                    |
| EA60<br>EA62<br>EA65<br>EA67<br>EA6A<br>EA6C<br>EA6F | 3E01<br>CD70EA<br>3E02<br>CD9DEA<br>3E03<br>CD70EA<br>C9 | SCROLL         | LD<br>CALL<br>LD<br>CALL<br>LD<br>CALL | A,1<br>LEFT<br>A,2<br>RIGHT<br>A,3<br>LEFT                                                                                                    | ;Scroll top third of screen<br>; one character left<br>;Scroll middle of screen<br>; one character right<br>;Scroll bottom of screen<br>; one character left |
|                                                      |                                                          |                |                                        |                                                                                                    |                                                                                                    |
| EA70<br>EA72<br>EA74                                 | FE01<br>2005<br>21E13F<br>180F                           | LEFT           | CP<br>JR<br>LD<br>JR                   | 1<br>NZ,LNOTOP<br>HL,3FE1H<br>LTSCR                                                                                                    | ;If A = 1, then set HL<br>; for top of screen                                                                                                    |
| EA77<br>EA79                                         | FE02                                                     | LNOTOP         | CP                                     | 2                                                                                                    | ; If $A = 2$ , then set HL                                                                                                    |
| EA7B<br>EA7D                                         | 2005<br>21E147<br>1806                                   | Literor        | JR<br>LD<br>JR                         | NZ,LNOMID<br>HL,47E1H<br>LTSCR                                                                                                    | ; for middle of screen                                                                                                    |
| EA80<br>EA82                                         | FE03                                                     | LNOMID         | CP                                     | 3                                                                                                    | ; If $A = 3$ , then set HL                                                                                                    |
| EA84<br>EA85                                         | C0<br>21E14F                                             | LINOMIL        | RET<br>LD                              | NZ<br>HL,4FE1H                                                                                                    | ; for bottom of screen                                                                                                    |
| EA88<br>EA8A                                         | 0640<br>C5                                               | LTSCR<br>LLOOP | LD<br>PUSH                             | B,64<br>BC                                                                                                    | B = 64 pixel lines;                                                                                                    |
| EA8B<br>EA8E                                         | 012000<br>09                                             |                | LD<br>ADD                              | BC,32<br>HL,BC                                                                                                    | ;BC = 32 bytes per line                                                                                                    |
| EA8F<br>EA90                                         | 0D<br>54                                                 | *              | DEC<br>LD                              | C<br>D,H                                                                                                    | ;BC = 31 LDIR loops                                                                                                    |
| EA91                                                 | 5D                                                       |                | LD                                     | E,L                                                                                                    |                                                                                                    |
| EA92                                                 | 1D                                                       |                | DEC                                    | E                                                                                                    | ;DE = HL - 1                                                                                                    |
| EA93                                                 | E5                                                       |                | PUSH                                   | HL                                                                                                    |                                                                                                    |
| EA94                                                 | 1A                                                       |                | LD                                     | A,(DE)                                                                                                    | ;A = Leftmost byte                                                                                                    |
| EA95                                                 | EDB0                                                     |                | LDIR                                   |                                                                                                    | ;Shift pixel line                                                                                                    |
| EA97                                                 | 12                                                       |                | LD                                     | (DE),A                                                                                                    | ;Rightmost byte = $A$                                                                                                    |
| EA98<br>EA99                                         | E1<br>C1                                                 |                | POP<br>POP                             | HL<br>BC                                                                                                    |                                                                                                    |
| -                                                    |                                                          |                | COLUMN TWO IS NOT                      | - Contraction of the local diversion of the local diversion of the l |                                                                                                    |

1070 IF LEN h\$<>2\*INT (LEN h\$/2) THEN PRINT "Odd number of hex digits in: ":h\$: STOP 1080 FOR i=1 TO LEN h\$ 1090 IF NOT ((h\$(i)>="0" AND h\$(i i)<="9") OR (h\$(i)>="A" AND h\$(i )<="F")) THEN PRINT "Illegal h ex digit: ":h\$(i): STOP 1000 NEXT i Figure 2. CLEAR 59999 GO SUB 1000 RESTORE FOR 1=USR "a" TO USR "b"+7 READ J 10 200 READ J POKE 1.J NEXT 1 50 60 POKE 1.J 70 NEXT 1 80 CLS 90 PRINT AT 0.5; "Scramble-like display" 100 LET yy=0: PLOT 0.147 110 FOR x=1 TO 15: LET y=INT (4 0\*RND)-20-yy: DRAW 16.y: LET yy= yy+y: NEXT x 120 DRAW 15.-yy: LET yy=0: PLOT 0.23 digit: 0 NEXT 1100 1 1110 FOR 1=1 TO LEN h\$ STEP 2 1120 POKE start+byte, 16\*FN p(1)+ 11100 FOR 1=1 TO LEN h\$ STEP 2 1120 POKE start+byte.16\*FN p(1)+ FN p(1+1) 1130 LET byte=byte+1 1140 NEXT 1 1150 GO TO 1050 1160 PRINT "Code entered" 1170 PAUSE 150 1180 RETURN 2000 DATA 60000."3E01"."CD70EA" 2010 DATA "SE02"."CD9DEA"."3E03" 2020 DATA "CD70EA"."C9" 2030 DATA "CD70EA"."C9" 2030 DATA "FE01"."2005"."21E13F" 2040 DATA "SE02"."C990EA"."SE03" 2050 DATA "C70EA"."G9" 2050 DATA "C70EA"."G9" 2050 DATA "C0"."21E14F"."0640" 2070 DATA "C0"."21E14F"."6640" 2070 DATA "C5"."012000"."09" 2080 DATA "C5"."1A"."EDB0"."12" 2100 DATA "E5"."1A"."EDB0"."12" 2100 DATA "E5"."1A"."EDB0"."12" 2100 DATA "E5"."1A"."EDB0"."12" 2100 DATA "E5"."1A"."EDB0"."12" 2100 DATA "C5"."012000"."09" 2140 DATA "C5"."01200"."21FE3F" 2130 DATA "21FE47"."1806"."FE03" 2140 DATA "C5"."12"."10EE"."C9" 2160 DATA "C5"."12"."10EE"."C9" 2160 DATA "C5"."12"."10EE"."C9" 2160 DATA "C5"."14"."EDB8"."12" 2170 DATA "E5"."1A"."EDB8"."12" 2180 DATA "E5"."1A"."EDB8"."12" 2190 DATA "E1"."C1"."10EE"."C9" 120 DRAW 15,-yy: LET yy=0: PLOT 0,23 130 FOR x=1 TO 15: LET y=INT (4 7\*RND)-23-yy:DRAW 16,y: LET yy= yy+y: NEXT x 140 DRAW 15,-yy 150 PRINT AT 12,3:"AB" 160 RANDOMIZE USR 60000 170 GO TO 160 180 STOP 190 DATA 96.248.255.127.127.63 200 DATA 31.15.0,0.0.248.196 210 DATA 255.252.240 999 STOP 1000 REM HEX LOAD ROUTINE 1010 DEF FN p(x)=CODE h\$(x)-48-7 \*(CODE h\$(x)>=65) 1020 LET byte=0 1030 RESTORE 2000 1040 READ start 1050 READ h\$ 23

answer is to use the following piece of code: LD HL, start\_location LD D,H ; DE = HL+1LD E,L INC DE LD BC, no\_bytes-1 LD (HL),pattern\_byte LDIR

HUYHH ... FOURIE

EDE

That works by copying the initial pattern\_byte value into the next location, then updating the HL register so

that it equals the previous DE register pair, which has also been incremented, ready to copy the same value again.

1040 READ start 1050 READ h\$ 1060 IF h\$="\*" THEN GO TO 1160

There are two similar instructions to LDI and LDIR, known as LDD and LDDR. Those perform a similar operation, but instead of incrementing the DE and HL register pairs, they are decremented - BC is always decremented.

Those can be very useful in order to

EA9A **10EE** DJNZ LLOOP ;Repeat for 1/3 screen EA9C C9 RET EA9D FE01 CP RIGHT NZ, RNOTOP EA9F 2005 JR EAA1 21FE3F LD HL,3FFEH EAA4 180F IR RTSCR RNOTOP CP EAA6 **FE02** NZ,RNOMID EAA8 2005 IR EAAA 21FE47 LD HL,47FEH EAAD 1806 IR RTSCR EAAF FE03 RNOMID CP EAB1 RET C0 NZ EAB2 21FE4F LD HL,4FFEH EAB5 0640 RTSCR LD B,64 C5 EAB7 RLOOP PUSH BC EAB8 012000 LD BC,32 ADD HL,BC EABB 09 EABC 0D DEC C EABD 54 LD D,H EABE 5D LD E,L EABF 1C INC E HI. EAC0 E5 PUSH EAC1 1A LD A,(DE) EAC2 EDB8 LDDR EAC4 12 LD (DE),A EAC5 El POP HL POP EAC6 C1 BC EAC7 10EE DJNZ RLOOP EAC9 C9 RET END

Workarea - A717 to A8B9 end - EACA ORG LOAD end - EACA

; If A = 1, then set HL ; for top of screen ; If A = 2, then set HL ; for middle of screen ; If A = 3, then set HL ; for bottom of screen ;B = 64 pixel lines ;BC = 32 bytes per line ;BC = 31 LDDR loops :DE = HL + 1;A = Rightmost byte;Shift pixel line ;Leftmost byte = A ;Repeat for 1/3 screen

avoid overwriting relevant locations. For example, if we wanted to copy 2000 memory locations from location 50000 to location 51000, we would have a problem. Using the LDIR instruction, we would probably write something like

- LD HL,50000 LD DE,51000
- LD BC,2000
- LDIR

However, the first 1000 iterations of the loop will overwrite locations 51000 to 51999 before they are copied. We can avoid the problem by using LDDR:

- LD HL,51999
- LD DE,52999
- LD BC,2000

That will still overwrite the same locations, but only after they have been copied. If you look at the assembly code in figure one, you will notice that the same method has been used to avoid overwriting when scrolling the screen to the left or right.

In addition to those transfer instructions, there is a corresponding set of search operations. Those have the mnemonics CPD, CPDR, CPI and CPIR. The CPD instruction will compare the value in the accumulator with the value held in the location addressed by the HL register pair, just like the CP (HL) instruction. However, the CPD instruction will also decrement both the BC and HL register pairs.

That may not seem of much use, but the repeated version is far more powerful. The CPDR operation will repeat the CPD instruction, stopping

Machine Code

LDDR

### **Machine Code**

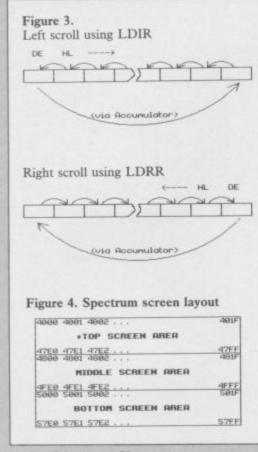

### continued from page SS

when either the accumulator equals the current memory location addressed by the HL register pair, or if the BC register pair reaches zero.

That form of the instruction can have hundreds of uses, especially when operating with tables which may have a variable length. When handling databases, you can set HL to the start of the data, and BC to the maximum number of items. You can then easily search the table for a specific item, without running over the end. With variable length records, just use a dummy value — an impossible data value - to distinguish the end of the table. You can then search for that value in the accumulator, using the BC register pair to count the number of items.

The CPI and CPIR instructions are very similar to CPD and CPDR, but instead of decrementing the HL register pair after each comparison, HL is incremented. All of those instructions are summarised in figure five.

This month's example program implements two of the most useful of those instructions, LDIR and LDDR, to scroll parts of the display screen. The assembly code for the routines is shown in figure one, and the usual Basic loader and application programs are given in figure two. Just type that in and run it, taking care with the graphics characters in line 150.

There are two main routines, shown as LEFT and RIGHT in figure one.

Those scroll the screen to the left and right respectively. Figure three shows how that is done for any particular line of pixels. When moving screen information to the left, it is important not to overwrite a byte before copying it, so the LDIR instruction is used. Conversely, the right scroll routine uses the LDDR instruction.

That still leaves the problems of overwriting the leftmost or rightmost byte. To avoid that the contents of the location addressed by the DE register pair are placed in the accumulator which is unaffected by LDDR and LDIR — before shifting each pixel line. When the shift is complete, that value is placed back at the opposite end of the screen, giving a wraparound effect.

The DJNZ loop at the end of each routine uses the B register to loop around for all the pixel lines. If B were set to the total number of lines on the screen, then the whole screen would scroll. However, to make things a little more interesting, the routines have been modified to scroll only one third of the screen.

Figure four shows how the Spectrum screen locations are naturally

Those scroll the screen to the left and divided into three areas. When calling right respectively. Figure three shows the routines, the accumulator should be set to

- 1 scroll top of screen.
- 2 scroll middle of screen.
- 3 scroll bottom of screen.

You can modify the routines easily to scroll as many or as few lines as you choose. When doing that bear in mind the Spectrum screen layout. The routines, at present, add 32 to the HL register pair to move to the next line. That means the top pixel line of eight character lines will scroll first, followed by the second pixel line of the same eight character lines, and so on. To scroll a single character line, it is only necessary to increment the most significant byte of the register pairs. So, to scroll the top line of the display to the left, you would use a routine like that in figure six.

Using a generalised version of that sort of routine, you could have alternate lines easily scrolling in opposite directions. That would be handy for such games as **Frogger**.

Next month we will look at a number of hidden registers, and a new type of addressing mode which can be used with common instructions.

Figure 5. New Z80 instruction codes

| CPD         |                                                 |                                   | imulator with the contents of the location addressed by the                                                                                             |
|-------------|-------------------------------------------------|-----------------------------------|----------------------------------------------------------------------------------------------------|
|             |                                                 | C register pair.                  | . Set the zero flag accordingly, and decrement the HL and                                                                                               |
| CPDR        |                                                 |                                   | ruction until either the comparison is true (ie. accumulato                                                                                             |
| CI DI       | equals memory) or the BC register pair is zero. |                                   |                                                                                                    |
| CPI         | — co<br>H                                       | mpare the accu<br>L register pair | umulator with the contents of the location addressed by the<br>. Set the zero flag accordingly, decrement the BC register<br>then the HL register pair. |
| CPIR        |                                                 |                                   | uction until either the comparison is true (ie. accumulato<br>or the BC register pair is zero.                                                          |
| LDD         | — co<br>lo                                      | py the content<br>cation address  | ts of the location addressed by the HL register pair to the<br>ed by the DE register pair. Decrement the BC, DE and                                     |
| IDDB        |                                                 | L register pair                   |                                                                                                    |
| LDDR<br>LDI |                                                 |                                   | truction until the BC register pair is zero.<br>ts of the location addressed by the HL register pair to the                                             |
| LDI         | lo                                              | cation address                    | sed by the DE register pair. Decrement the BC and DE and HL register pairs.                                                                             |
| LDIR        |                                                 |                                   | ruction until the BC register pair is zero.                                                                                                    |
|             |                                                 |                                   |                                                                                                    |
| Figure 6    |                                                 |                                   |                                                                                                    |
|             | LD                                              | B,8                               | ;Eight pixel lines                                                                                                    |
|             | LD                                              | DE,4000H                          | ;First byte of screen                                                                                                    |
|             | LD                                              | HL,4001H                          | ;Second byte of screen                                                                                                    |
| LOOP        | PUSH                                            | BC                                |                                                                                                    |
|             | LD                                              | BC,31                             | ;Number of bytes to scroll                                                                                                    |
|             | PUSH                                            | DE                                |                                                                                                    |
|             | PUSH                                            | HL *                              |                                                                                                    |
|             | LD                                              | A,(DE)                            | ;Store leftmost byte                                                                                                    |
|             | LDIR                                            |                                   | ;Shift pixel line                                                                                                    |
|             | LD                                              | (DE)                              | ;Restore as rightmost byte                                                                                                    |
|             | POP                                             | HL                                |                                                                                                    |
|             |                                                 |                                   | 111 111 . 254                                                                                                    |
|             | INC                                             | Н                                 | ;HL = HL + 256                                                                                                    |
|             |                                                 | H<br>DE                           | ;HL = HL + 250                                                                                                    |
|             | INC                                             |                                   | ;HL = HL + 256<br>;DE = DE + 256                                                                                                    |
|             | INC<br>POP<br>INC                               | DE                                |                                                                                                    |
|             | INC<br>POP                                      | DE<br>D                           |                                                                                                    |

### THE FIRST EVER MIKRO-PLUS GAME Nearly 50% bigger and better game for the Spectrum

HELEN FFTE

-

Shadow of the Unicorn - a 120 page illustrated book, 64K of programme, and Mikro-Plus interface - all for £14.95 Built-in joystick port
Back-up facility to Microdrive
Back-up facility to Tape
Tape alignment routine for trouble free loading

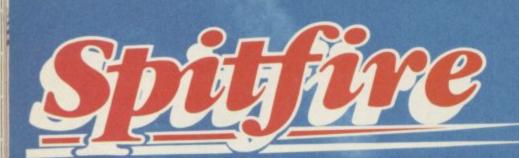

## THE BEST THING SINCE THE REAL THING

A Spitfire flight simulation set in 1940. Ground features and realistic air combat.

**Spitfire**<sup>40</sup> is available from W H Smith A, Boots S, and good software stores everywhere.

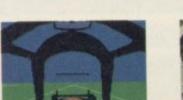

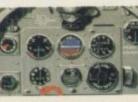

**Target**: To rise through the ranks of the RAF elite to Group Captain, VC, DSO, DFC

**BE 64** 

CON

Mail order and catalogue requests to: **Mirrorsoft Ltd.**, Maxwell House, 74 Worship Street, London EC2A 2EN Tel: 01-377 4644 Trade orders to: **Mirrorsoft Ltd.**, Purnell Book Centre, Paulton, Bristol BS18 SLQ.

Warning will keep you up after Midnight 4100 Locations More than 32000 Screen views Adventi cification: Character ial have artificia intelligence aracter graphics by Denton Desig andscapmo after Mike Singkton's Londs of Midnight shadow... Full text Editor; 3 sentence command 750 word vocabulary strumt and MORE!

Mail Order: **Beyond** 3rd Floor, Lector Court, 151 Farringdon Road, London EC1R 3AD. Price £9.95 inc. P&P. Cheques/POs payable to **Beyond**. Credit cards call 01-837 2899.

C,

THE LOWEST PRICES. QUAN UK exporters of microcomputers, monitors, printers and all other peripherals, software.

> Worldwide sales of Sinclair, Commodore, Amstrad, Acorn, IBM, ACT, SANYO, ADVANCE, etc.,

Ξ

and any other type of home electronics.

WRITE FOR OUR PRICE LIST OR CALL TODAY

EDI

==

EXPORT ONLY

84 TALBOT ROAD, LONDON NG 4RA TEL: 01-340 0310 TELEX: 295441 Busy B (Ref: MIKRO)

#### IT'S 1985 — THE YEAR **OF COMMUNICATIONS** Why buy programmes for your Spectrum when a world of free is open to you. Discover Prestel, Micronet 800, telesoftware' Viewfax, bulletin boards and open a whole new world. Even user to user. Everybody's doing it - linking their home computers to giant mainframes and networking to thousands of other micro users via the phone and a modem. A whole new world of mainframe games, electronic mail, free 'telesoftware', electronic notice boards, real time conversation, armchair shopping and home-banking will be at your fingertips! And at local and cheap rate, phone charges are only around 40p for a whole hour's entertainment. Spectrum 16k, 48k, Spectrum + The VTX 5000 Modem comes complete with all the software (in ROM) required to access the world of electronic communications, networks, telesoftware and databases (both public and private.) (User to user software on cassette £3.95 extra) AVIX 5000 Terminal Emulation Software Package to link to commercial databases and bulletin boards which use ASCII format on cassette £6.95. The VTX 5000 requires no external power and fits under your Spectrum to become part of the machine. Only one lead links your computer to the outside world. FOR THE SPECTRUM 16K, 48K AND SPECTRUM + THE VTX 5000 IS AVAILABLE AT A VERY SPECIAL PRICE £69.95 inclusive of VAT and P&P for a limited period only. Order your VTX 5000 NOW and get a FREE quarter's subscription to Micronet 800 and Viewfax All modems provide 1200/75 baud, enabling access to Please send to me: Prestel, Micronet 800, BT Gold, Farmlink, Citiservices, Spectrum Modem(s) £69.95 Homelink, and some free bulletin boards (some User to user software £3.95 databases and networks require a small subscription). □'Terminal Fully BT Approved. Simply clip the coupon and send it with a l enclose £. cheque (payable to Modem House) to: Name\_ Address. MODEM HOUSE 70 Longbrook St Telephone\_ Exeter, Please allow 28 day delivery **Devon EX4 7AP** This offer applies only while stocks last. Tel: (0392) 213355

MUD E

# Enter the Multi-User Dungeon

BLAZE of publicity accompanied the launch of the Multi-User Dungeon at the Personal Computer World Show in September.

The new version of the game can be accessed using the normal telephone network and is open between 6pm-8am on weekdays and all day at many rooms as the original and inweekends.

The original game was written by Roy Trubshaw in 1980, when a student in his final year at Essex University. Simon Dally, manager of MUSE, the company set up to deal with MUD, says: "Roy wrote the core of the program supposedly as an academic project. He spent a lot of time on it and that is probably why he came out of Essex with a second instead of a first."

MUD was further developed by Richard Bartle for the Essex University DEC 10 computer. At first it was only open to students on campus but with the introduction of packet switching, allowing outsiders onto the system, gamers all over the country could take part.

MUSE, Multi-User Entertainment, was formed in 1984 to cope with the demand for the game, to expand the program and to develop new multiuser products. In April this year MUSE signed an agreement with British Telecom to jointly publish a new version of the game, a move which will influence future versions. MUSE estimates that it has taken 50,000 man hours to develop and write the game. Simon Dally says: "The original

Richard has been adding to them ever since. It's easy to expand the game using our specially developed MUD language MUDDLE - Multi-User Dungeon Development Language."

The BT version has three times as cludes two new geographic areas.

Many players have gained notoriety in the original game, which is still running at Essex University, and MUSE hopes that they will play some

### John Gilbert goes back in time to the dawn of a new world

part in the new game. They include Jez the Wizard, Sue the Witch and Egor the Wizard. All have attained the immortal status of witch or wizard which allows them to help run the game.

Sue the Witch has been acclaimed as MUD's greatest player. As soon as the original game became available through Essex University she logged on and played continually. She has become a bastion of knowledge about MUD and, soon after commencing play, reached the level of Wiz.

Jez was the first MUD player outside the University campus to achieve Wiz status, but now he has achieved a level within the MUD structure which is second only to Richard Bartle, co-designer of the game. He is one of only three people allowed to use Bartle's Wizard persona, called Debugger, a powerful character who acts as a

game had 419 rooms at the last count. utility program within the computer operating system. He will help people if they have forgotten their passwords, or lay down the law when players have a dispute. The new game has its own policeman, the Arch-Wizard. He acts as a system co-ordinator and monitors the state of play.

Getting hooked up and into MUD is easy. You will need a modem which is compatible with your computer, and terminal software which will make your machine talk to the MUD VAX.

For the Spectrum you could use the VTX 5000 which is sold by Modem House, Iolanthe Drive, Exeter, Devon EX4 9EA. It costs £49.95 but you will also need terminal, or bulletin board, software which will produce a screen scroll.

If you have a QL you could use a Q-CON modem which can be obtained from Tandata Marketing, Albert Road North, Malvern, Worcester WR14 2TL. It costs £89.95 and will make your machine communicate at split baud rates.

Once you have the hardware you should contact the New Information Services department of British Telecom to get the MUD player's pack. The starter pack retails at £20.00 and can only be obtained through mail order by ringing the MUD line on 01-608 1173. The pack includes a map, a security card, 30 game credits and playing instructions.

Credits are bought in batches of 50 and cost 20p each. One credit is used for every six minutes of play so that.

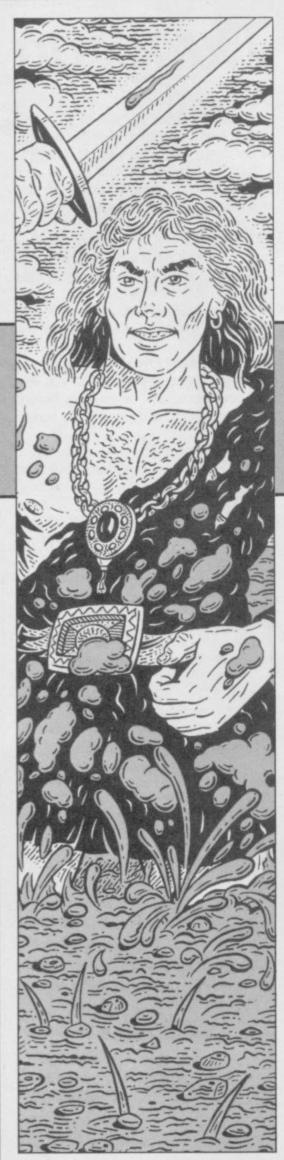

the most advanced, interactive, computerised adventure game in the world.

Unlike normal adventures where there's no-one around to see you battle against the monsters, score points and carry out deeds of daring, MUD is affected by the people playing at the same time as you. You can chat CB-style to your fellow adventurers, cast spells on them, help them, even attack them making every game of MUD different. You can save your persona on the computer any time you like and later, continue play from where you left off. To play MUD you

ULTI-USER DUNGEON is you, like jump off the cliff without some sort of parachute, or drink poison or whatever. That, in mudspeke is known as being DEAD.

You can come back from being DEAD, but you lose points for it. If you are killed in a fight, however, you end up permanently deceased, or DEAD DEAD. Hence, although fights have good rewards when won, they're soul destroying when you lose!

The only way to be DEAD DEAD for doing something silly is if you carry unranium around with you, ignoring the messages about how tired you feel, until your stamina drops below zero. Resurrection is the only

# **Getting stuck** into MUD

with an RS-323 port will do - and a DEAD and it costs half your points. modem.

In MUD your score determines your level, which in turn determines your ability to play. For example, while novices are still wandering around the mainland exploring, more advanced players are off on the island hunting dragons!

Eventually your score will get high enough - assuming you're clever enough not to be killed - and you'll take on the rank of wizard. That is the ultimate aim of every MUD player, but becoming a wizard doesn't spell the end of the game.

The aim of MUD is to collect points. There are three ways to do that. The most common way is to get treasure and drop it in the swamp, which effectively puts it out of the game, so points can't be scored for it twice. The second most common way is by killing people. When you top another player, you get one twentyfourth of their points, in general. The last way is to do some menial task such as making the bed.

You can lose points, too. Points can be lost for doing stupid things like trying to smoke the wolfsbane, but more often than not they go when vou're killed. In MUD you die often, how permanent depends upon how it happened. If you're dead, it normally means you did something which killed firstly, the game has expanded in size,

need a home computer - almost any way to recover from being DEAD The only alternative is to start again.

As players with more points tend to be more popular targets for those with an urge to kill, they have better attributes than those with which they started. MUD generates a random set of characteristics for you when you start - your persona which consists of three attributes, those being, strength, stamina and dexterity.

The other attributes usually associated with adventure games, such as intelligence and charisma, are provided by the gamer. Those three main attributes affect your gameplay in various ways, most obviously your effectiveness in a fight. Strength determines how much damage you'll do to your opponent, stamina how much damage you can take, and dexterity affects your chances of landing a blow. The average total of a new character's attributes is about a hundred and fifty, but as your score increases so do your attributes. When you go up a level, your attributes go up by 10 points each until you reach a maximum of 100 in each category.

The levels in MUD changed as the game developed, with the score needed to reach wizard increasing approximately seventy thousand when MUD started, to nearly a quarter of a million! That is due to two reasons -

Stephen Wright

Illustration:

MUD

and there is more treasure for the taking. Secondly, MUD has been solved by quite a few people, and those who ask enough questions will be well on their way to wizdom. So, as more players solve the game, the level of difficulty required to become a wizard must be preserved.

The reason for the exponential gain in points between levels is that novice players take just as long to gain their first level as the more experienced players take to move from Sorcerer to Necromancer. That allows the better players to get back quickly to their level of play - if they're killed - and go off in search of treasure completely

### In an extract from his forthcoming book, **Duncan Howard** introduces the Multi-User Dungeon

beyond the reach of the newer players.

MUD is a huge game, played in an area often described as the Land. Currently, MUD has over a thousand rooms to explore so it's easy to see why you'll be able to spend quite a long time just getting familiar with the game. A room doesn't have to be an enclosed chamber but, as with most adventure games, it's an area with its own description. The eastern pasture is as much a room, for example, as the entrance to the mine.

You move from one room to another by telling MUD to move your persona in a specific direction such as: GO SOUTH. To find out where most of the exits from a room are, type EXITS and a list of possible directions is displayed. Sometimes exits are hidden and it's wise to try out every possibility.

As you explore the Land it's likely that you'll encounter one of the wizards or witches which have mastered the game. Called wizzes, those are players who have finished MUD and are now playing as the game's referees, helping - or hindering - the it won't go well for you in the long mortal players as they see fit. Wizards have powers far beyond those of ordinary players. They can be great allies, but they can also be horrendous enemies if you get on the wrong side of them.

Wizards are usually helpful, but if you pester them for advice and points

#### Part of a logged game of MUD

ESSEX UNIVERSITY: Multi-User Dungeon. This Mud created: 17th July 1985 at 12:09:08 Origin of version: 06:19:21. Accumulated game time: 5 mins 2 secs.

Welcome! By what name shall I call you? \*PATHOS

This person already exists - what's the password? \*Password Yes!

Your last game was today at 6:24:32.

Hello again, Pathos the champion!

Narrow road between lancs You are stood on a narrow road between The Land and whence you came. To the north and south are the small foothills of a pair of majestic mountains, with a large wall running round. To the west the road continues, where in the distance you can see a thatched cottage opposite an ancient cemetary. The way out is to the east, where a shroud of mist covers the secret pass by which you entered The Land. Mugsanon the witch is here, carrying key.

\*Fanman the enchanter has just arrived.

\*Hi Wizard

\*Mugsanon the witch says "Hi Pathos"

\*who

Maria the sorceress is playing Pathos the champion is playing Fanman the enchanter is playing Mugsanon the witch is playing Tana the legend is playing Aphrodite the warrior is playing Jethro is playing Grobble the legend is playing Kalamzoo the superhero is playing Rebecca the necromancess is playing Stev is playing

\*sc

Score to date: 1766 Level of experience: Champion Strength: 90 Stamina: 85 Dexterity: 92 Sex: Male Maximum stamina: 85 Weight carried: 0g (max. weight: 90000g) Objects carried: 0 (max. number: 11) Games played to date: 2

\*n

Vicious rocks An animated skeleton bars your way.

\*ki skeleton

\*The strength of a blow by the skeleton sends you sideways. Yet courageously you carry on, and charge back into the action. Your follow-through thrust sends the skeleton to the ground!

\*You are stricken by the force of a slash from the skeleton! Groggily you compose, and stagger forward into the melee. Your next blow sends the skeleton flying!

\*Your last swing took the life of the skeleton! You are victorious - this time . . .

 $(\star)n$ 

You hear the clear notes of a flute ringing through the air.

(\*)In front of hut. ★ "Ah well . . . time to go home. \*quit

run. A major portion of the game is learning to allow for each wizard's eccentricities.

Most of the objects scattered about the Land are worth points if dropped in the swamp. Some of the treasure is very easy to find, but isn't worth very much. New players are left to go after

that, while the more experienced players go in quest of bigger and better things.

Easy to find treasure, called surface T because it's just sitting on the ground at the beginning of each game, doesn't last too long as players snap it up very quickly. The other treasures continued on page 64

### MUD

#### continued from page 63

which lie deep in tin mines or in wrecked galleons off the coast are much more difficult to reach, and the major portion of each game is spent trying to find those. The most valuable of all the treasures is not only hard to find, but protected by all manner of puzzles, riddles and traps!

Players will find that if they play in teams, MUD becomes much easier. Working together, two players can accomplish a lot more in the same amount of time than if they weren't co-operating. Some players take a fiendish delight in double-crossing former allies and making off with the loot, so choose your friends carefully.

On top of that, wizards often intervene, by forcing one member of a team to do something which causes the other to doubt his reliability. the game has run out of treasure, there Occasionally, gangs will form and is a way in MUD to allow mortals to terrorize other players, who often reset the game. It's currently a 'reset develop their own gangs.

ly deplete the Land's supply of trea- the treasures are in the swamp and if sure, and at that point a wizard will no-one else is playing. That prevents reset the game. A reset forces all mortals, who find the button, from players to quit and saves their perso- making life a misery for everyone else nas. It then restores the Land to its by resetting the game once a minute.

original state, with all treasure - and monsters - put back. A reset can be upsetting to players who have spent a lot of time getting to a specific area only to get chucked out of the game, so wizards will normally only reset the game if every player agrees to it.

On the other hand, MUD sometimes needs to reset itself in which case you get the message 'Something magical is happening . . .'

In that case you will leave the game, and restart in two or three minutes. If you lose many points, a friendly wizard will be happy to help you regain lost points. That doesn't happen too often, but to be safe you should type in SAVE every time you drop some treasure in the swamp or score a lot of points.

If there are no wizards about and button' hidden deep in the mine, Long sessions of play will eventual- which will only work if the majority of

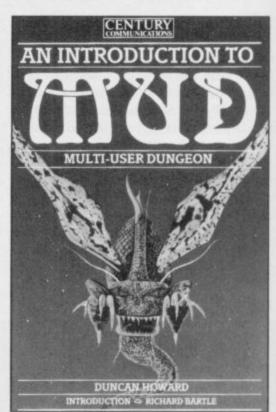

An extract from An Introduction to MUD Duncan Howard 1985 ISBN 07126 06912, by permission of Century Communications Ltd. Can be obtained from most good bookshops, price £4.95, or mail order from Trade Department, Tiptree Book Services, Church Road, Tiptree, Essex.

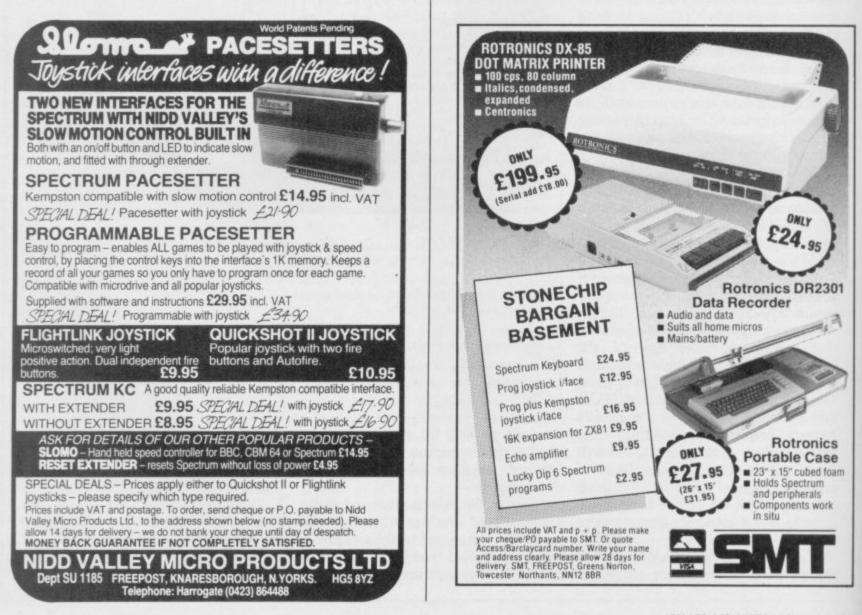

# 4

THE FIRST PART OF THE EPIC SPACE ACTION ADVENTURE TRILOGY - THE SIEGE OF EARTH

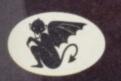

GARGOYLE GAMES

**SPECTRUM 48K** AMSTRAD 464 £9.95

MeRea

GARGOYLE GAMES LTD., 74 KING STREET, DUDLEY, WEST MIDLANDS DY2 8QB Telephone: (Sales) 0384 238777 (General) 0384 237222

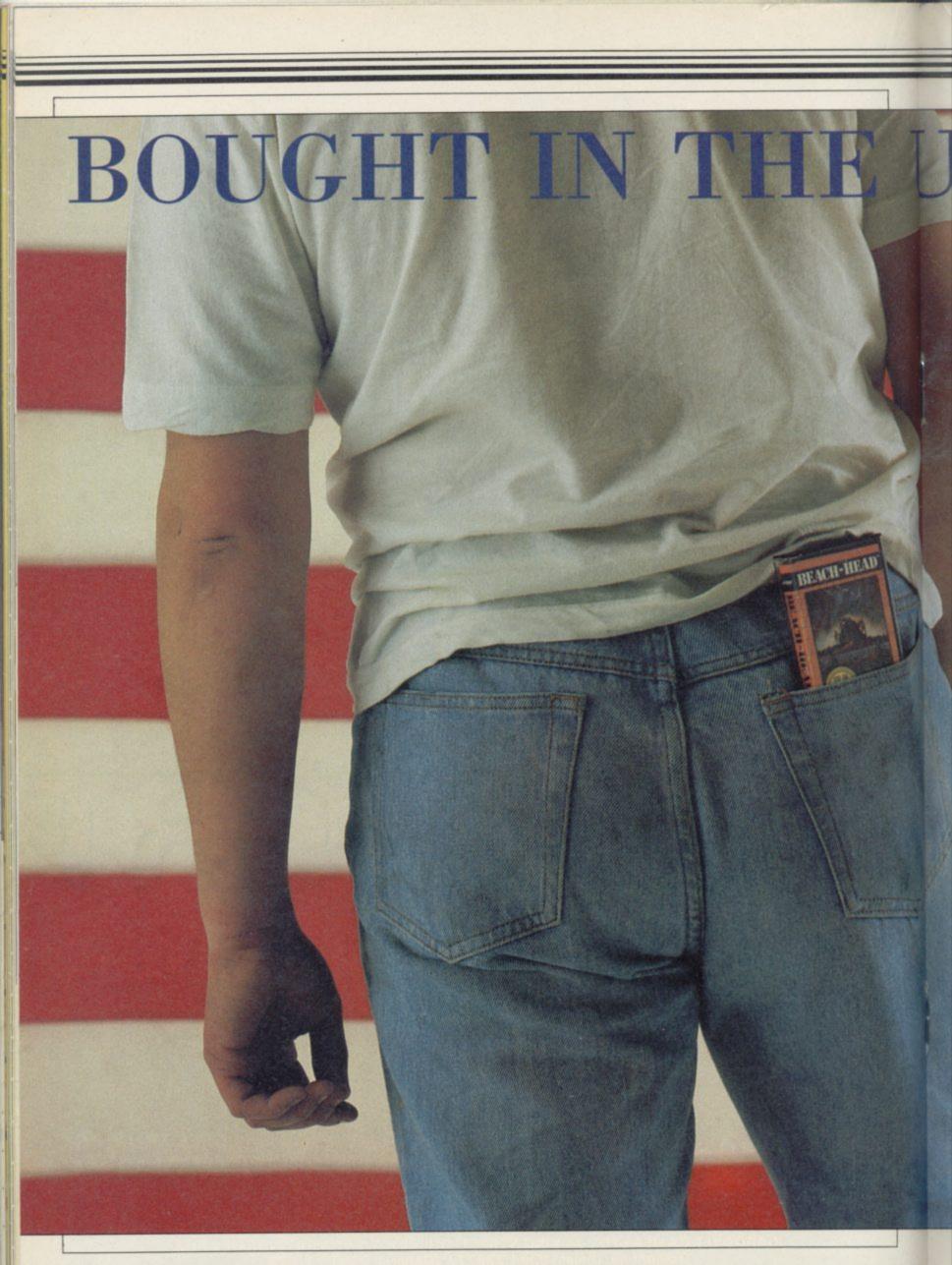

### **American Sellout**

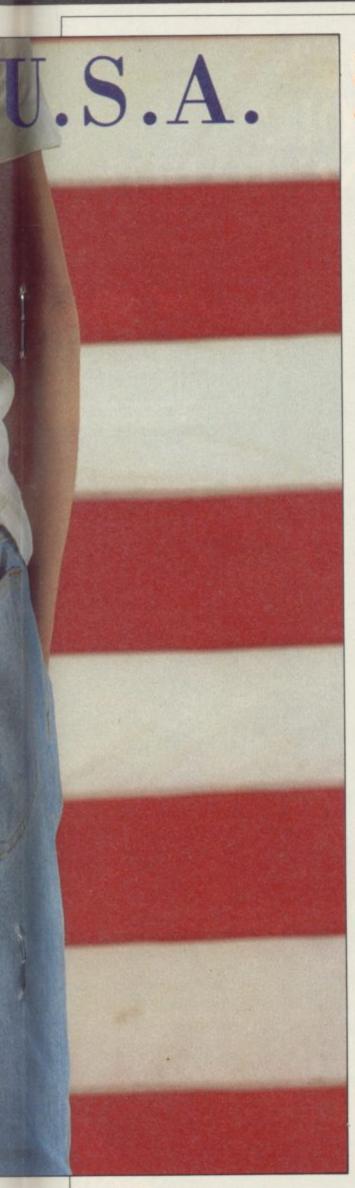

### As American games invade our charts, Chris Bourne takes the crust off the apple pie and assesses the quality

wad of notes in their billfold. American software - about as nourishing as a cardboard waffle smeared with jello. As original as Dynasty, as talented as Madonna, as intelligent as Rambo. And by God's own country, doesn't it sell well in the UK?

The truth is, you can expect to see at least five American games in the top 30 every month — and that's likely to rise come Christmas. We've always been proud in the UK of the quality of our software, and that includes business and mainframe programming as well as the games market. But is it really as good as we think? Is the stuff brought over from the Americas better? And if it's the rubbish most British software houses like to think it is, why does it sell so well?

In other words, are you, the gamesbuying public, tasteless wallies? Or is the hype taking you for a ride? or and a thousand programmers shudder in fear at the thought - have the Yanks got something we haven't, and really do give the public what they want?

Stay tuned for the facts, and judge for yourselves . . .

### What is American software?

Some people would have you believe don't know each other," says David last three or four years. Ward, a major shareholder in US Gold, the leading UK software house dealing in American games, and the plastic into the distributors than US Gold. That's the reality of the market.

Ward resists the idea that there's any real difference between the American and British industries, because he quest as an example, where you sail rejects the idea that you can define from Spain to conquer the New what the industry is nationwide. So World. "What's been put on it is 11 why is US Gold software advertised as 'All-American software'? Buy this, it's from the Big Boys — that's the message, and to judge from the sales, we lap it up.

"There's no reason why it should be

UBBISH. Unadulterated rip- any different from anything else," off pap for suckers with a fat says Ward. "Thirty per cent of TV shows are American. That's what's in the ratings. It's the same with anything."

Maybe that's why his own company, Ocean, is bringing out Rambo Fast Load Part II. Hey, do you think they'll have the bit where he blows the gook apart with the exploding arrow? Wouldn't that be great?

Well. The American software industry, if it exists, is certainly different. The games we see over here are not necessarily the hits from the States. Ariolasoft's strategy game, Archon, bombed in the UK, but was plugged on the packaging as a 'US Top Ten hit'. It's a sluggish strategy game, a sort of chess variant with magic and arcade sequences for deciding who takes what. It never stood a chance over here, and you won't see US Gold bringing anything remotely like that across the herring pond.

"According to the Billboard charts, simulations seem to be really hot." That's Dave Gardener talking, project manager for Electronic Arts in California. Simulations? You try getting a simulation to number one in the UK charts. The last time it happened was with Chequered Flag two years ago. What about the arcade games?

"Arcade games haven't been able to maintain their position. Look, we shoot for a shelf life of years." It's true. Flight Simulation, a grandaddy there's no such thing as a software of the genre from Microsoft, has been industry. "It's just a lot of people who topping the charts on and off for the

Today's big American games are massive disk-based productions. They cost around \$40 -- even cassette leading software house in sales, games cost at least \$20 over there. At period. Yes — nobody flogs more the upper end of the market, the games cost more than the cheapest computers.

> They're complex games, full of detail. Gardener cites Spanish Conmillion square miles of playing area with 2,800 different screens. That takes up an entire Commodore disk and it never stops running."

It sounds great, but it also sounds a continued on page 69

# MINDSHA • WHO ARE YOU? WHERE ARE YOU? WHAT ARE YOU GOING TO DO?

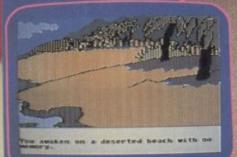

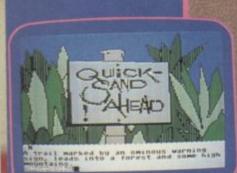

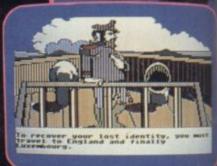

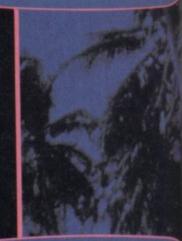

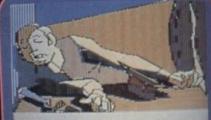

you soon realize that someone

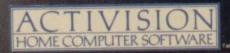

### An Intriguing text graphic adventure!

You remember nothing. You're on a deserted beach. But which beach? You're going to find your lost identity no matter what price you have to pay. Your perilous journey of discovery takes you around the world as it leads you ever closer to the truth about your missing past. With a little help from the mysterious Condor, you move closer to the faceless betrayer who left you to perish. Daliplare

"... superb graphics, in fact the best I've seen" Home Computing Weekly

TM Mindshadow is a trademark of TM\* Ballblazer is a trademark of Luc n selected branches of Boots. WH Smith, John Menzies mmodore C64 128 cassette and disk. Amstrad 464 cassette and Atari 800. XE. XL d Lasky's, Spectrum, Greens, Woolworth, Littlewoods and good computer software

le on Sinclair ZX Spectrum. Co

Mail order: Activision (UK) Ltd., 15 Harley House, Marylebone Road, London NW1 5HE Tel: 01-935 1428

### **American Sellout**

#### continued from page 67

bit daunting to those of us who call 60 screens 'massive' and can easily get lost in a tiny fraction of the playing area. Why do they think so big out there? Is it part and parcel of being American, working in skyscrapers and owning Cadillacs? Does it just go with the territory?

"The people buying our product are older," says Gardener. "People I talk to say 'No! I don't wanna buy a game! Music - that's cool. I want into that.' You can bring out a pinball game like a construction set — people can change it and just get a kick out of that. The products that sell well are simulations, and incredibly detailed."

Along with Spanish Conquest, here are a few of the games you won't be seeing on the Spectrum - this Christmas or any other. Alternate Reality - that's a role-playing adventure game by Datasoft, who produced the more familiar Bruce Lee. It has brilliant 3D graphics and comes on seven disks as a series. The whole lot would set you back \$240. Or there's Activision's Countdown to Shutdown, with its 2000 room energy plant 'the size of a small city'.

Not everybody likes the way the US market is going. Rick Banks of Sydney in Ottawa, which produced BC's Quest for Tyres and Dam Busters, for one. "Software is ridiculously expensive here", he says. "I almost feel guilty when I walk into a shop and see games selling for \$40. It's not fair. The kids are being ripped off."

OK Rick, so why not sell them cheaper? Mastertronic, our own budget software house, sells games in the States for \$10. That's dirt cheap. "It's not from the development side of the industry. But if we went for British prices then it would be difficult just to break even."

Banks talks about games as games, not 'computer entertainment' which is the standard phrase used in the States. "They talk about computer games as art," he says. "I'm not embarrassed by the fact that they're games. In North America they get carried away with options and construction kits. If there's a byte you can change, it turns into another option."

Dave Gardener backs that up. "I shudder to call them games," he admits. He's proud of the complexity of a total computer entertainment environment.

in there and have fun," he says, the games, converted to the Spectrum,

sounding perhaps a little dubious about the idea.

"You know, gameplay has got something to do with it," says Rick Banks. "Having fun."

### Which do we buy?

That's what they're playing in the States, and it sounds a lot different from the sort of programs sold by US Gold, or Activision. Those games are completely arcade-orientated, often taken from coin operated machines, converted to the Commodore 64 in the US and then to the Spectrum in the UK.

American software houses don't write for the Spectrum at all. Most don't understand it, and if they do they tend to look down on it. In the USA Sinclair means the ZX-81, and forget it. They certainly boggle at the prices we sell games at. Even cassettes usually cost \$20 at least.

It took two years for US Gold to persuade American software houses to sell games over here, through them. But the attractions to UK software houses of licensing American product were enormous. Geoff Heath used to run Activision UK, which handled Ghostbusters, so he should know a thing or two.

He says the attraction to UK software houses of licensing American games is because you get instant games. There was a backlog of titles built up, programmed for the Commodore 64, which could be instantly released in the UK, followed a couple of months later by the Spectrum conversion.

"Not just the good ones," adds Heath. "The bad ones came over too." He freely admits - now that he's working for Melbourne House that Ghostbusters, the leading Activision game, was never much good on the Spectrum. Ghostbusters sold on the back of the film. Activision claims to have sold in excess of 300,000 copies, a staggering total when you consider that 50,000 makes a game a big hit in the UK.

"Mind you," says Heath, "They're not all bad. I tried to get Beach-head - I thought that was terrific.'

Ghostbusters was written in the US by Activision's David Crane. Crane also wrote the two Pitfall games, and he's something of a star in the States. He earns large quantities of money, "somewhere on the level of a corpo-"Maybe the English just want to get rate vice-president," he claims. But

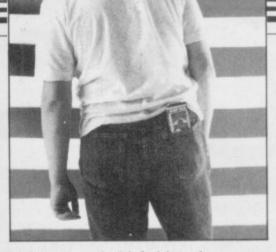

look tatty and old-fashioned.

That's probably because a lot of US software over here is old-fashioned. It's the backlist of games, built up over the years, now picked apart by UK houses. Rick Banks says Dam Busters, only just released by US Gold, was originally written three years ago. That's one of the good ones. BC's Quest for Tyres, due out soon from Software Projects, is four years old.

Four years ago our games industry was pathetic compared to those programs. Today, programs like Dun Darach and Way of the Exploding Fist knock spots off most American games available for the Spectrum.

"The games are simply too large to be converted," says Heath, "and the market is smaller than people think. The number one company over there is Infocom - producing text-based adventures. Beach-head was not relatively successful in the States."

Adventures do cross over, and fairly successfully. Adventure International UK was set up by Mike Woodroffe to handle the growing demand he found in his shop for the games. The sister company in the States is the home of Scott Adams, who first brought text adventures to home computers.

Although those games are all diskbased, and supposedly far too long for the Spectrum, Woodroffe and his colleague Brian Howarth, who wrote the Mysterious Adventure series, have few problems squeezing them down to size for a single load cassette. That's partly because we're not used to the quality of graphics on American adventures, which load in a whole screen off the disk, but also because if you're writing for disk there's little need to be efficient.

"If you've got a lot of memory available you do tend to write sloppily," says Woodroffe. "Some of Scott's games take up much less space the way we do it.

Mind you, Woodroffe is making concessions to the extreme old age of continued on page 72

### MSX · TATUNG EINSTEIN · ZX SPECTRUM · SINCLAIR QL · AMSTRAD CPC 464 & 664

# Thinking software?

### THE TASWORD WORD PROCESSORS

The extensive features of the Tasword word processors are ideal for both the home and business user. Every Tasword comes complete with a comprehensive manual and a cassette or disc. The cassette or disc contains your TASWORD and TASWORD TUTOR. This teaches you word processing using TASWORD. Whether you have serious applications or simply want to learn about word processing, TASWORD and TASWORD TUTOR make it easy and enjoyable.

### TASWORD TWO (Spectrum)

### 64 characters per line on the screen!

"Without doubt, the best utility I have reviewed for the Spectrum." HOME COMPUTING WEEKLY APRIL 1984

"If you have been looking for a word processor, then look no further." CRASH JUNE 1984 The cassette program is supplied with instructions for

microdrive conversion.

TASWORD TWO\* ZX 48K Spectrum cassette £13.90 microdrive cartridge £15.40

### TASWORD EINSTEIN

A sixty-four character per line display and the ability to hold over five hundred lines of text at any time are just some of the features of this, the most recent of the Taswords. Full interaction with the disc system — e.g. Tasword detects the presence of added drives and allows their use.

TASWORD EINSTEIN Tatung Einstein

disc £19.95

### TASWORD MSX

With all the features of the Spectrum Tasword Two including the amazing sixty four character per line display. The Tasword MSX machine code program utilises the 32K of memory not normally available to Basic allowing over five hundred lines of text to be held in memory.

| TASWORD MSX* 64K MSX Computers<br>Fully inclusive mail order price | £13.90 |
|--------------------------------------------------------------------|--------|
| (cassette includes both disc and tape versions)                    |        |

### TASWORD 464

"There is no better justification for buying a 464 than this program."

A particularly sophisticated yet easy to use program. Now available on disc. The cassette version is supplied with instructions for transferring to disc.

TASWORD 464\* Amstrad CPC 464 & 664 cassette £19-95 disc £22-95

### TASWORD 464-D

This is the new Tasword especially developed to utilise the capabilities of the CPC 464 and 664 disc drives. A major new feature is a powerful mail merge facility. Tasword 464-D will only run on, and is only supplied on, disc. TASWORD 464-D Amstrad CPC 464 & 664 disc £24-95

\*Available from larger branches of Boots

### THE TASPRINT STYLE WRITERS

A must for dot-matrix printer owners! Print your program output and listings in a choice of five impressive print styles. The Tasprints utilise the graphics capabilities of dot matrix printers to form, with a double pass of the printhead, output in a range of five fonts varying from the futuristic Data-Run to the hand writing simulation of Palace Script. A TASPRINT gives your output originality and style! The TASPRINTS drive all Epson compatible eight pin dot-matrix printers, e.g.

printers, e.g.NEC PC-8023B-NBROTHER HRSEPSON FX-80MANNESMANN TALLY MT-80SHINWA CP-80EPSON RX-80STAR DMP 501/515DATAC PANTHEREPSON MX-80 TYPE IIICOSMOS-80DATAC PANTHER IIEive impressive print styles for your use:Eive impressive print styles for your use:

Five impressive print styles for your use:

COMPACTA - bold and heavy, good for emphasis DATA-AUCI - A FUTURISTIC SCRIPT LECTURA LIGHT - clean and pleasing to read MEDIAN - a serious business-like script PAIALE SCRIPT - a distinctive flowing font Typical Tasprint output. Please note that different makes of printer produce different sized output.

### TASPRINT (Spectrum)

Drives all the printer interfaces compatible with TASWORD TWO and can be used to print TASWORD TWO text files as well as output from your own Basic programs.

TASPRINT 48K Spectrum cassette £9-90 microdrive cartridge £11-40

### **TASPRINT EINSTEIN**

Print TASWORD EINSTEIN text files in one or more of the TASPRINT fonts.

TASPRINT EINSTEIN

disc £14-95

### TASPRINT QL

**T**ASPRINT QL includes a screen editor used to modify files created by other commercial software, such as QUILL, or by the user from BASIC. These modified files include TASPRINT control characters and may be printed, using TASPRINT, in one or more of the unique TASPRINT fonts.

TASPRINT QL Sinclair QL microdrive cartridge £19-95

### **TASPRINT 464**

Can be used to print AMSWORD/TASWORD 464 text files in addition to output from your own Basic programs. Drives the **Amstrad DMP-1** in addition to the printers listed above.

TASPRINT 464 Amstrad CPC 464 & 664 cassette £9-90 disc £12-90

### TASWORD UPGRADES

Tasword 464 and Amsword owners: send your original<br/>cassette or disc (not the packaging) as proof of purchase.<br/>Your original will be returned together with Tasword<br/>464-D on disc.£13-90

OL is a trademark of Sinclair Research Limited

MSX · TATUNG EINSTEIN · ZX SPECTRUM · SINCLAIR QL · AMSTRAD CPC 464 & 664

# ... think Tasman

### THE TASCOPY SCREEN COPIERS

The TASCOPY screen copiers print high resolution screen copies with different dot densities and patterns for the various screen colours. This gives the screen copies a shaded effect which presents on a monochrome scale the colours on the screen. With TASCOPY you can keep a permanent and impressive record of your screen pictures and diagrams. TASCOPY supports all the printers mentioned under TASPRINT.

### TASCOPY (Spectrum & Interface 1)

The Spectrum TASCOPY is for use with the RS232 output on ZX Interface 1. It produces monochrome copies (in a choice of two sizes) as well as copies with the shaded "grey scale" effect described above.

TASCOPY ZX Spectrum

cassette £9·90 microdrive cartridge £11·40

### TASCOPY QL

**T**ASCOPY QL adds new commands to the QL Superbasic. Execute these commands to print a shaded copy of the screen contents. Print the entire screen or just a specified window. TASCOPY QL also produces large "poster size" screen copies on more than one sheet of paper which can then be cut and joined to make the poster, and high speed small copies.

TASCOPY QL Sinclair QL

microdrive cartridge £12.90

### TASCOPY 464

Adds two new commands to the 464 Basic to give both a standard shaded screen copy as well as a "poster size" copy which is printed onto two or four sheets which can be cut and joined to make the poster.

TASCOPY 464 Amstrad CPC 464 & 664

cassette £9.90 disc £12.90

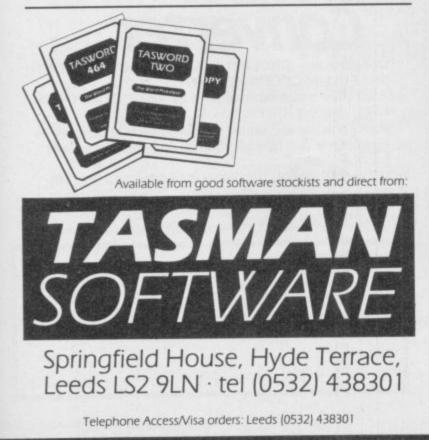

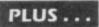

### TASWIDE The Screen Stretcher

With this machine code utility you can write your own Basic programs that will, with normal PRINT statements, print onto the screen in the compact lettering used by TASWORD TWO. With TASWIDE you can double the information shown on the screen!

TASWIDE ZX 16K + 48K Spectrum

£5.50

### **TASMERGE** The Mail Merger

Transfer data from MASTERFILE to TASWORD TWOI Letters and forms typed on TASWORD TWO can be printed with addresses and data taken from MASTERFILE. The mail merge facility allows, for example, multiple copies of a letter to be printed, each containing a different name and address taken from your MASTERFILE data. To use TASMERGE you must have one or more microdrives as well as TASWORD TWO and MASTERFILE by Campbell Systems (version 9 or later).

TASMERGE ZX 48K Spectrum

£10.90

### TASMAN PRINTER INTERFACE

Plug into your Spectrum and drive any printer fitted with the Centronics standard parallel interface. Supplied complete with ribbon cable and driving software. The user changeable interface software makes it easy to send control codes to your printer using the method so successfully pioneered with TASWORD TWO. The cassette contains fast machine code high resolution full width SCREEN COPY SOFTWARE for Epson, Mannesmann Tally, Shinwa, Star, and Tandy Colour Graphic (in colourl) printers. TASCOPY, shaded screen copy software for this interface (value £9.90 — see description on left) is included in this package.

CENTRONICS INTERFACE ZX Spectrum

£39.90

| RS232 for ZX INTERFACE 1<br>MSX CENTRONICS<br>AMSTRAD CPC 464 CENTRONICS |                                                                                                    |  |
|--------------------------------------------------------------------------|----------------------------------------------------------------------------------------------------|--|
| SU - Springfield House - Hyde Terrace - Lee                              | ds LS2 9LN                                                                                                    |  |
| ITEM                                                                     | PRICE                                                                                                    |  |
|                                                                          | £<br>£                                                                                                    |  |
| Outside Europe add E I 50 airmail per item                               | £<br>£<br>£                                                                                                    |  |
|                                                                          | ENTRONICS magazine, simply write out your order as SU - Springfield House - Hyde Terrace - Lee payable to TASMAN SOFTWARE Ltd OR ITEM ITEM Outside Europe add E I 50 aimail per item |  |

All prices include VAT and packaging.

### American Sellout

### continued from page 69

the original Scott Adams games he's bringing them out in twin-packs, two at a time. "We didn't think we could fairly charge the full price for a single game, given their age," he says.

The new series, Questprobe, based on Marvel comic characters, is a different kettle of fish. Those are coming out reasonably quickly after their launch in the States, but they don't really match the high quality of the Infocom adventures such as the **Zork** Trilogy, or Planetfall. Those are highly literate games, with upwards of did you buy it? 800 locations per disk. Adams' games, once the best in the world, are much more downmarket productions.

mind when you feel tempted to buy American. Firstly, the best games will never get onto a Spectrum mainly because they are far too big to get onto a cassette.

Secondly, what you get offered in the shops is often old, out of date stuff. Just because it was once a hit in the States doesn't mean you're going to like it. You can't always trust the screen shots on the cassette, either ---SEGA insists that US Gold use Com- rent releases are as many and varied as modore or coin-op shots even on its ever," he claims. "If you assume te he will.

Spectrum games.

Thirdly, there's no guarantee that it's going to be good because it's American. Some of it is, some of it isn't — but it was written for a different market to start with, and tastes change.

David Ward is satisfied that the games stand or fall on the verdict of the consumers. "You can't kid the kids," he says. "What the public are offered and buy is what they think is the mega-games, the giant disk operthe best."

Is it? Ghostbusters wasn't. Why

### Tomorrow's games

A lot of British software houses resent So there are a few points to bear in the lead US Gold has in the UK market. Part of that is sour grapes, but none of those games, or any other import from America, is as good as the best of our software.

> But if US Gold is dethroned, it will probably be because the supply of good games which can be converted dries up, rather than through our own programmers beating it into the ground on sheer quality. David Ward doesn't think that will happen. "Cur-

they're available for licence there'll be as much around."

It's downright impossible to reconcile that with Geoff Heath's view. "All the existing product is used up," he says, unambiguously. "People were able to release an accumulation of product in six to nine months. Now that's over, the amount of product available is a lot less."

And the new stuff, the good stuff, is as, the zillion screen experience. If those make it to the UK, they will make it on the Atari 520ST, the Amiga, and other machines with builtin disk drives. If those machines take off, the games will follow -- "Simple hot and deep," as Dave Gardener puts it. "Space Invaders is not deep," he says. "We wouldn't have that in the US. Products in the US have to be deep."

"Oh, we would like to see that very much," says David Ward. "The UK market was built on cheap disposable software at pocket money prices. It depends on whether people build a home computer environment. If they do, we'll certainly be in there."

You can bet your forty buck disket-

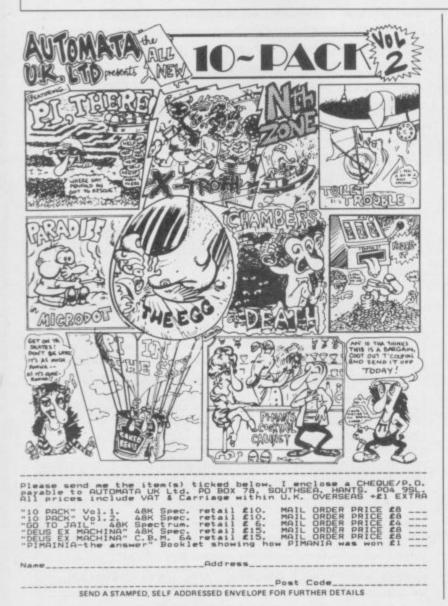

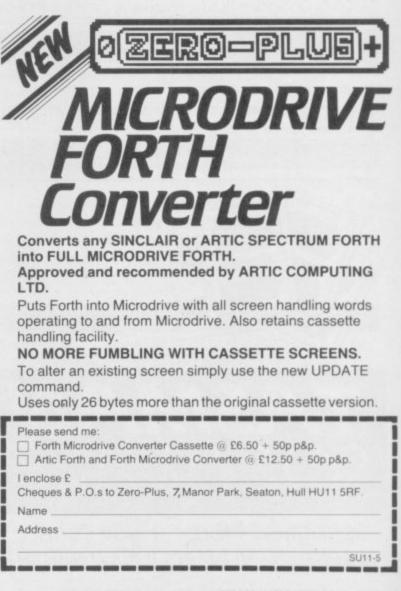

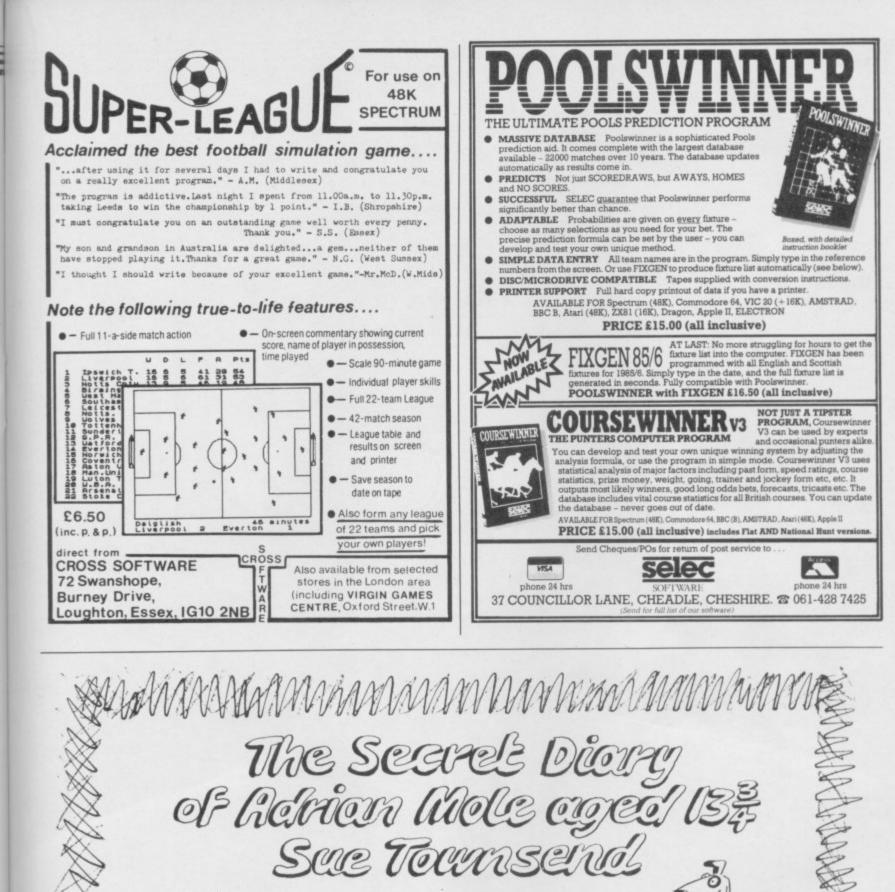

Program by Level 9

SPECTRUM · CBM 64 · AMSTRAD · ATARI · MSX · BBC CASSETTES £9.95 · DISCS (BBC & CBM 64 ONLY) £12.95

ALSO AVAILABLE THE ADRIAN MOLE SECRET DIARY KIT The Computer game + 1986 Diary in one pack Casselle versions £14.95 Disc versions £17.95

Distributed by WHS Distributors, St Johns House, East Street, Leicester Tel. (0533) 551196

MOSAIC BOOHWARE

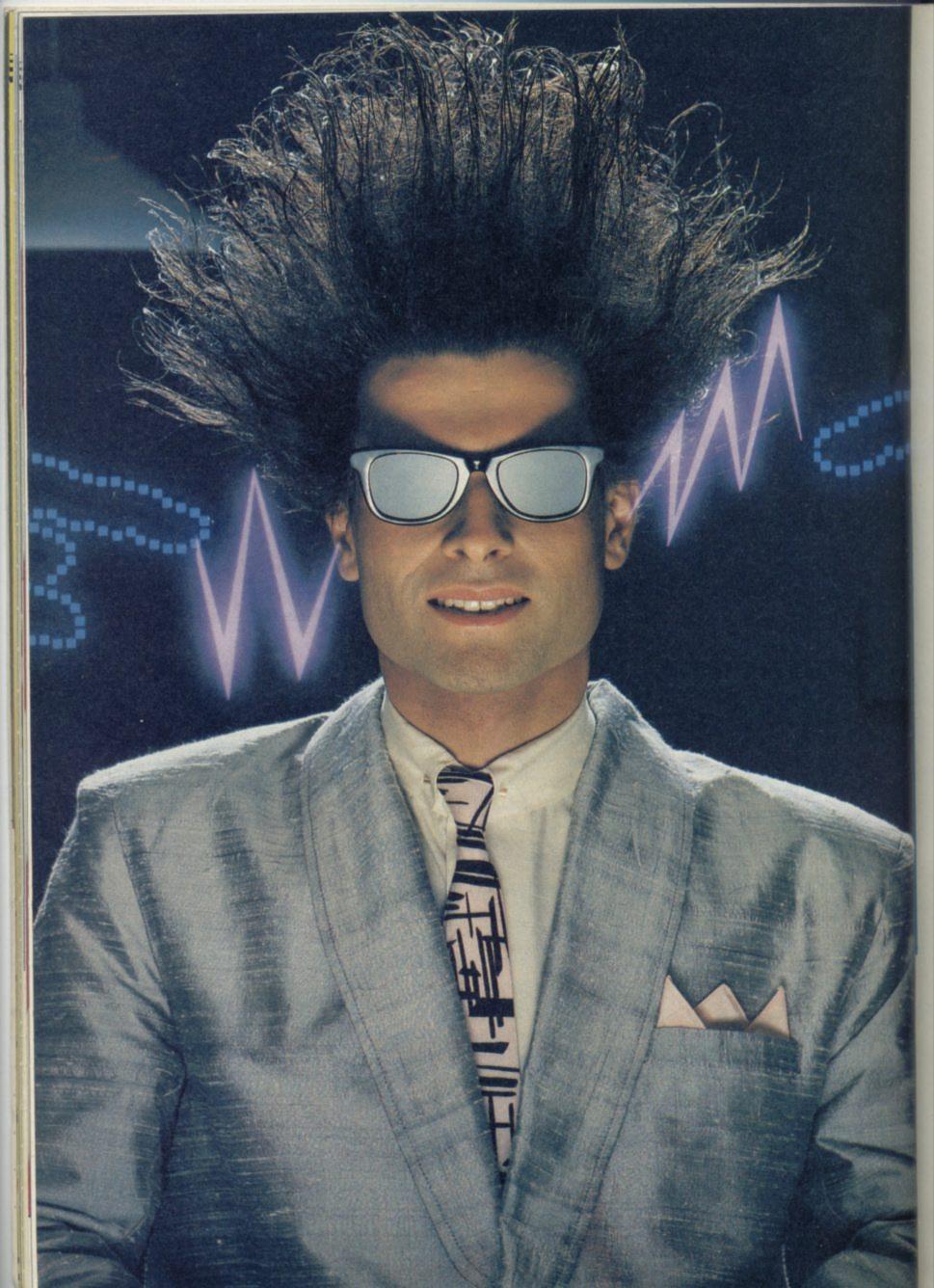

# Nice Password. Shame about the Identity.

It's a unique combination.

Your Special Identity Number and Personal Password. The valuable key to huge databases teeming with activity, set on our Mainframes across the nation.

On Micronet 800, you're a valued individual, adding your own special flavour and personality to the database.

Take our exciting new "Gallery"-You control your personal screens for all to see. The intriguing "Chatline" public conversation service gives you freedom to express your views and meet some remarkable people.

All part of a tremendous Communications section that networks you to 60,000 Micronet and Prestel users across the country. Try Teleshopping, or interview celebrities live on "Celebrity Chatline" every Wednesday night.

And there's FREE (& instant) National Electronic Mail, plus International Telex, and the Contact and SwapShop bulletin boards.

Get computer news first on Micronet's daily (and controversial) "Newsflashes" and read up on the latest reviews and courses. Feast from our regularly changing menu of programs to download straight into your micro - absolutely free.

You also get access to Educational Computing's "School Link" and Prestel's huge 300,000 page database, including world news, business & share bulletins and optional homebanking. For only £16.50 per quarter, that's less than the price of a daily paper !

Micronet is unique amongst networks and bulletin boards as it keeps your phone costs very low with

microne

special local\* rate calls whenever you connect up – that's around 40p for a whole hours entertainment each evening.

The only accessory you need is a Modem, to get the best value for money around in micro communications.

Fill in the coupon for the full facts and send to Micronet 800, 8 Herbal Hill, London EC1R5EJ. But be warned, Micronet 800 is a 'living' service with ever-expanding features. So maybe you'd be better to call in at your local Micronet 800 Action Station. There are thousands of Micronetters waiting to meet you!

|          | 120 |    |
|----------|-----|----|
| of Micro |     |    |
|          |     |    |
|          |     |    |
|          |     |    |
| 1        |     | cu |

· E. . diff. of telephone users.

Prestel is a trademark of British Telecommunications pic-On Prestel

# SEE MICRONET 800 IN ACTION At selected Boots, Laskys, John Lewis & your local computer store

AVON Bath. Boots, 1 Marchants Passage Southgate. Tel: 0225 64402. Bristol. Boots, 59 Broadmead. Tel: 0272 293631.

Weston Super Mare. Peter Castell Ltd, 28 Orchard Street. Tek 0934 24778.

BEDFORDSHIRE Bedford, Roots, The Harpur Centre, Harpur Street. Tel: 0234 56231. Bedford, Software Centre, 52a Bromham Road, Tel: 0234 44733. Leiphton Bene

Leie 0234 44/33. Leighton Buzzard. DJ Computer 17 Bridge Street, Tek 0525 383929. Luton. Boots, 82-86 Amdale Centr Tek 0582 20592.

Bergh Boots, 178-184 High Street, Tel: 0753, 27267. Maidenhead, Boots, 54-58 High Street, Tel: 0628 27892. Street. Tel: 0628 27892. BUCKINGHAMSHIRE Milton Keynes. Boots, 18 Crown Walk, Secklow Gate Wes Tel: 0908 607327. Milton Keynes. Depson Business Systems, 65 Aylesbury Street, Bletchley. Tel: 0908 367446. Aylesbury. Boots, 69-70 Friars Square. Tel: 0296 83661. Chesham. Reed Photo & Computers, 113 High Street. Tel: 0494 783373. CAMBRIDGESHIRE

Computers, 115 Train Datest Tel: 0494 783373. CAMBRIDGESHIRE Cambridge. Boots, 65-67 Sidney Street and 28 Petty Curry Street. Tel: 0223 350213 Cambridge. Cambridge Computer Store, 4 Emmanuel Street. Tel: 0223 358264 Peterborough. Boots, 40-42 Bridge Street. Tel: 0733 65352. Peterborough. Logic Sales, Unit 6 Midgate Parade, Tel: 0733 49696. St Neots, Compute, 3 Cross St Neots. Compute, 3 Cross Keys. Tel: 0480 72013

Keys. Tel: 0480 72013 CHESHIRE Chester. Boots, 47-55 Foregate Street. Tel: 0244 28421 Chester. Computer Link, 21 St. Werburgh Street. Tel: 0244 316516. Crewe. Midshires Computer Centre, 57 Earle Street. Tel: 0270 589191. Macclesfield. Computer Centre, 68 Chestergate. Tel: 0625 618827. Warrington. Boots, 39-45 Bridge Street. Tel: 0925 574825. CLEVELAND

Street. Tet: 0925 574825. CLEVELAND Middlesborough. Boots, 88-90 Linthorpe Road, The Cleveland Centre. Tet: 0642 249616. Darlington. Darlington Computer Shop, 75 Bondgate. Tet: 0325 487478.

CORNWALL CORNWALL St. Austell. AB&C Computers, Duchy House, 6 Lower Aylmer Square, Tet 0726 64463. Bodmin. Microtest, 18 Normandy Way, Tet 0208 3171/3182 CUMPBIA

CUMBRIA Kendal. The Kendal Computer Centre, Stramongate. Tel: 0539 22559. White Tel: 0539 22559. Whitehaven. PD Hendren, 15 Kir Street. Tel: 0946 2063. Workington. Technology Store, 12 Finkle Street. Tel: 0900 66972. Tet 0900 66972. Penrith. Penrith Communications, 14 Castlegate. Tet 0768 67146. DERBYSHIRE Alfreton. Gordon Harwood, 69-71 High Street. Tet 0773 836781. Chesterfield. Boots, 35-37 Low Pavement, Market Place. Tet 0246 203591. Derby. Boots, 1 Devonshire Walk Tet 0332 45886. Derby, First Byte Computers, 10 Main Centre, London Road. Tet 0332 365280.

### DEVON

Exeter. Boots, 251 High Street, Tel: 0392 32244. Exeter. Open Channel, Central Station, Queen Street. Tel: 0392 218187. Tel: 0392 218187. Paignton. Computer Systems Ltd, 35 Hyde Road. Tel: 0803 524284. Plymouth. Syntax, 76 Cornwall, Street. Tel: 0752 28705. Plymouth. Computer Base, 21 Market Avenue. Tel: 0752 672128. Plymouth. Boots, 2-6 New George Street. Tel: 0752 266271. Seaton. Curtis Computer Services, Seaton. Computer Shop, 51c Harbour Road. Tel: 0297 22347. Tivertop. Actron Microcomputer. Tiverton. Actron Microcomputers, 37 Bampton Street. Tel: 0884 252854. DORSET

Bournemouth. Lansdowne Computer Centre, 1 Lansdowne Crescent, Lansdowne. 0202 20165.

Dorchester. The Paper Shop, Kings Road. Tel: 0305 64564. Poole. Lansdowne Computer Centre, 14 Arndale Centre. Tel: 0202 670901.

Centre, 14 Arndale Centre. Tet 0202 670901. ESSEX Basildon. Basildon Software Centre, 78-80 Liberty Shopping Hall, East Square. Tet 0268 27922. Braintree. Mirage Micros. 24 Bank Street. Tet 0376 48321. Chelmsford. Maxton Hayman, 5 Broomfield Road. Tet 0245 354595. Colchester. Boots, 5-6 Lion Walk. Tet 0206 577303. Colchester. Colchester Computer Centre, 3a Short Wyre Street. Tet: 0206 47242. Grays. H. Reynolds, 79 Orsett Road. Tet: 0375 5948. Harlow. Harlow Computer Centre, 17 Staple Tye. Tet: 0279 22846. Horachurch. Comptel Computer Systems, 112a North Street. Tet: 0402 446741. Inford. Boots, 177-185 High Road. Tet: 01-533 2116. Systems, 112a North Street. Tel: 0402 446741. Ilford. Boots, 177-185 High Road. Tel: 01-553 2116. Romford. Software Plus, 72 North Street. Tel: 70 65271. Southend-on-Sea. Computerama, 88 London Road. Tel: 0702 335443. Southend-on-Sea. Computer Centre, 336 London Road. Tel: 0702 337161. Southend-on-Sea. Estuary Personal Computers, 318 Chartwell North, Victoria Circus Shopping Centre. Tel: 0702 614131. GLOUCESTER Georges Road. Tel: 0/4242 528979. Gloucester. Boots, 38-46 Eastgate Street. Tel: 0452 423501. HAMPSHIRE

Street. 1et: 0452 425501. HAMPSHIRE Basingstoke. Boots, 15 Old Basing Mall. Tel: 0256 51611. Bournemouth. Boots, 18-20 Commercial Road. Tel: 0202 21713. Fareham. Electronequip, 36-38 West Street. Tel: 0329 230670. Fareham. Boots, 21 Westbury Mall. Tel: 0329 232011 Portsmouth. Micro Choice, 159 Havant Road, Drayton. Tel: 0705 327591. Portsmouth. RDS Electrical (Portsmouth. RDS Electrical (Portsmouth. Boots, 194/204 Commercial Road, Tel: 0705 825248. Southampton. Boots, 23-29 Above Bar Street. Tel: 0703 333983. Waterlooville. GB Microland, 7 Queens Parade, London Rd. Tel: 0705 259911. HERTFORDSHIREE Botteme Bar. The Computer Shap. HERTFORDSHIRE

HERTFORDSHIRE Potters Bar. The Computer Shop, 197 High Street. Tel: 0707 44417. Stevenage. DJ Computers, 11 Town Square. Tel: 0438 65501. Watford. SRS Microsystems, 94 The Parade, High Street. Tel: 0923 26602 Welwyn Garden City. DJ Computers. 40 Fretherne Road. Tel: 96 28444 HUMBERSIDE

HUMBERSIDE Beverley. Computing World, 10 Swabys Yard, Dyer Lane. Tel: 0482 881831. Tel: 0482 881831. Grimsby, R.C. Johnson Ltd, 22 Friargate, River Head Centre, Tel: 0472 42031. Hull. Boots, 48-58 Prospect Centre. Tel: 0482 22334. Hull. Computer Centre, 26 Analby Road. Tel: 0482 26297.

ISLE OF MAN Douglas. T.H. Colebourn, 57-61 Victoria Street. Tel: 0624 73482.

KENT Ashford. DGH, 10 North Street. Tet 0233 32397. Beckenham. Supa Computers, 425 Croydon Road. Tet: 01-650 3569. Beckenham. Boots 148-154 High

Tel: 01-650 3569. Bromley. Boots, 148-154 High Street. Tel: 01-460 6688. Chatham. Boots, 30-34 Wilmott Square, Pentagon Centre. Tel: 0634 405471. Gravesend. Gravesend Home Computers, 39 The Terrace. Tel: 0474 28871. Folkstone. Boots, 24-26 Sandare

Tel: 04/4 288/1. Folkstone. Boots, 24-26 Sandgate Road. Tel: 0303 54007 Maidstone. Boots, 56-62 King Street. Tel: 0622 53912.

Street. Tel: 0622 53912. Maidstone. Kent Micros, 52 Union Street. Tel: 0622 52784. Rainham. Microway Computers, 39 High Street. Tel: 0634 376702. Sevenoaks. Ernest Fielder Computers, Dorset Street. Tel: 0732 456800. Shortlands. The Village House of Computers, 87 Beckenham Lane. Tel: 01-460 7122. Sittingbourne. Computer Plus.

Tel: 01-460 7122. Sittingbourne. Computer Plus, 65 High Street. Tel: 0795 25677. Tunbridge Wells. Boots, 7-11 Calverley Road. Tel: 0892 26486.

Tunbridge Wells. Modata Computer Centre, 28-30 St. Johns Road. Tel: 0892 41555. LANCASHIRE Blackpool. Boots, 28-38 Bank Hey St & Victoria St. Tel: 0253 22276. Blackpool. Blackpool Computer Store, 179 Church Street. Tel: 0253 20239. Bolton. Tel: 0253 20239. Bolton. Computer World UK. 208 Chorley Old Road. Tel: 0204 494304 Burnley. IMO Computer Centre, 39-43 Standish Street. Tel: 0282 54299. Lancester, Northern Linkt Tet 0282 54259. Lancaster. Northern Lights, 89 Scotforth Road. Tel: 0524 62634. Preston. 4 Mat Computing, 67 Friargate. et: 0772 561952. Rochdale. Boots, 50 Market Way. Tel: 0706 53225. LEICESTERSHIRE LEICESTERSHURE Leicester. Boots, 30-36 Gallowtree Gate. Tel: 0533 21641. Leicester. DA Computers 104 London Road. Tel: 0533 549407. Market Harborough. Harborough. Home Computers. 7 Church Street. Tel: 0858 63056. Tel: 0858 63056. LONDON W1. Computers of Wigmore Street, 104 Wigmore Street. Tel: 01486 0373. W1. Galaxy. 230 Tottenham Court Road. Tel: 01-636 6500. W1. Sonic Foto Micro Center, 256 Tottenham Court Road, Tel: 01-580 5826. W1. Tomorrows World Today, 27 Oxford Street. Tel: 01-439 7799. WC1. Transam Micro Systems, 59-61 Theobalds Road. Tel: 01-405 5240. W8. Boots, 127 a Kensington High Tel: 01-405 5240. W8. Boots, 127 a Kensington High Street. Tel: 01-937 6882. SET. Vic Oddens Micros, 6 London Bridge Walk. Tel: 01-403 1988. SE15. Castlehurst Ltd, 152 Rye Lane, Peckham. Tel: 01-639 2205. EC2. Devron Computer Centre, 155 Moorgate. Tel: 01-638 339. N14. Logic Sales, 19 The Bourne, The Broadway, Southgate, Tel: 01-882 4942. N22. Boots, 38-40 High Road. The Broadway, Southgate, Tel: 01-882 4942. N22. Boots, 38-40 High Road, Wood Green. Tel: 01-881 0101. NW4. Davinci Computer Store, 112 Brent Street, Hendon. Tel: 01-202 2272. NW4. Boots, Brent Cross Shogping Centre. Tel: 01-202 5256/7. NW11. Computers Inc, 86 Golders Green. Tel: 01-209 0401. <u>GREATER MANCHESTER</u> Altrincham. Boots, 13-17 George Sreet. Tel: 061-928 4471 Hyde. C Tech Computers, 184 Market Street. Tel: 061-928 4471 Hyde. C Tech Computers, 184 Market Street. Tel: 061-928 4471 Hyde. C Tech Computers, 184 Market Street. Tel: 061-928 4471 Hyde. C Tech Computers, 184 Market Street. Tel: 061-926 8223 Manchester. Mighty Micro, Sherwood Centre, 268 Wilmslow Roud, Fallowfield. Tel: 061-224 8117. Manchester. NSC Computer Shops, 29 Hanging Ditch. Tel: 061-832 2699. Shops, 29 Hanging Ditch. Tel: 061-832 2269. Tet'061-832 2269. Marple, Marple Computer Centre, 106 Church Lane. Tet'061-449 9933. Oldham. Home & Business Computers, 54 Yorkshire Street. Tet:061-633 1608. Oldham. Boots, 1 Town Square Shopping Centre. Tet:061-624 2525 Stockport. National Micro Centres, 36 St Peters Gate. Tet:061-429 8080 MERSEVSIDE MERSEYSIDE Liverpool. Hargreaves, 31-37 Warbreck Moor, Walton. Liverpool. Hargreaves, 31-37 Warbreck Moor, Walton. Tel: 051-525 1782. St Helens. Microman Computers, Rainford Industrial Estate, Mill Lane, Rainford. Tel: 0744 885242. Southport. Boots, 31-39 Chapel Street. Tel: 0704 33907. St. Helens. Boots, 8 Church Street, 24 La Grange Arcade. Tel: 0744 25488. MIDDLESEX Hirot. Estav MIDDLESEX Harrow. Camera Arts, 42 St. Anns Road, Tet: 01-427 5469. Hounslow. Boots, 193-199 High Street. Tet: 01-570 0156. Southall. Twillstar Computers Ltd. 7 Regina Road. Tel: 01-574 5271. Teddington. Andrews, Broad Street. Tel: 01-977 4716.

Street. Tet 01-977 4716. Twickenham. Productive Computers Ltd, 72 Heath Road. Tet 01-891 4991. Uxbridge. JKL Computers, 7 Windsor Street. Tet 0895 51815. NORFOLK Norwich. Adams, 125-129 King Street. Tet 0603 22129. Thetford. Thetford CB & Micros, 21 Guildhall Street. Tet 0842 61645. NOTTINGHAMSHIRE Mansfield. Boots, 39 Four Seasons Shopping Centre. Seasons Shopping Centre, Tel: 0623 23089.

Nottingham. Boots, 11-19 Victoria Centre. Tel: 0602 470676. Nottingham. Telstær, 280 Huntingdon Street. Tel: 0602 505585. Worksop. Computer Graphix, 32 Bridge Street. Tel: 0909 472248. NORTHAMPTONSHIRE

Kettering, Boots, 35 Gold Street. Tel: 0536 514675. Northampton. Boots, 9 The Parade. Tel: 0604 22573 NORTHUMBERLAND Morpeth. Telerents (Northern) Ltd, 31 New Gate Street. Tel: 0607 513537.

OXFORDSHIRE Abingdon. Ivor Fields Computers, 21 Stert Street, Tel: 0235 21207. Tet 0235 21207. Banbury. Computer Plus, 2 Church lane. Tek 0295 55890. Oxford. Science Studio, 7 Little, Clarenden Street. Tel: 0865 54022. Oxford. Absolute Sound and Video, 19 Old High Street, Headington, Tet 0865 6561. SCOTLAND

Tel: 0865 65661. SCOTLAND Aberdeen. Boots, 133-141 Union Street. Tel: 0224 885349. Dundee. Boots, 49-53 High Street, Tel: 0382 21756. Edinburgh. Boots, 101-103 Princes Street. Tel: 031-225 8331. Edinburgh. Microworld Computer Group. 12 Leven Street. Tel: 031 228 1111 Edinburgh. Edinburgh Computers, 51-57 Lothian Road. Tel: 031 229 4418. Edinburgh. Silicon Centre, Tel: 031 229 4418. Edinburgh. Silicon Centre, 7 Antigua Street. Tel: 031 557 4546. Glasgow. Boots, 200 Sauchiehall Street. Tel: 041 332 1925. Glasgow. Microworld Computer Group, 11 Bath Street. Tel: 041 332 1116. Glasgow. Boots, Union Street and Argyle Street. Tel: 041 248 7387. Glasgow. Tom Dixon Cameras, 15-17 Queen Street. Tel: 041-204 0826. 15-17 Queen Street. Tel: 041-204 0826. Tet 04F-204 0826. Glasgow. Commscot Ltd, 30 Gordon Street. Tet 041 226 4878. East Kilbride. Boots, 33-37 The Plaza. Tet 035 52 20629. Falkirk. Boots, 79-91 High Street. Tet 0324 20535. Hamilton. Tom Dixon Cameras, 8 Cadzou Street. Tet 0698 283193. Peterhead. North East Computers. 1 Ellis Street. Tet 0779 79900. SHROPSHIRE

SHROPSHIRE SHROPSHIRE Shrewsbury. Computerama, 13 Castlegate. Tel. 0743 60528. Telford. Computer Village, 23 Hazeldine House, Central Square. Tel. 0952 506771. Telford. Telford Electronics, 38 Mall 4. Tel. 0952 504911. SCOMEPSET SOMERSET Taunton. Boots, 64-65 High Street. Tel: 0823 76061.

STAFFORDSHIRE Newcastle-under-Lyme. Computer Cabin, 24 The Parade, Silverdale. Tel: 0782 636911. Stoke on Trent. Town Computer Store, 30 Town Road, Hanley. Tel: 0782 287540. Stoke on Trent. Boots, 3-5 Market Square, Hanley. Tel: 0782 23271. SUFFOLK Bury St. Edmunds. Boots, 11-13 Comhill. Tel: 0284 701516. Bury St. Edmunds. The Suffolk Computer Centre, 1-3 Garland Street. Tel: 0284 705503. Ipswich. Computer Magic, 24 Crown Street. Tel: 0473 50965. SURREY STAFFORDSHIRE

SURREY South Croydon. Conc Carlton Computer Consultants. 1 Carlton Road, Tel: 01-681 6842. Croydon. The Vision Store, 53-59 High Street. Tel: 01-686 6362.

Croydon. Boots, The Mall, 12-18 Whitgiff Centre. Tet 01-688 6021. Epson. The Micro Workshop, 12 Station Approach. Tet: 0372 721533.

Tel: 0372 721533. Guildford. Guildford Computer Centre, 5 The Quadrant, Bridge Street. Tel: 0483 578848. Wallington. Surrey Micro Systems, 53 Woodcote Road. Tel: 01-647 5626

Systems, 53 Woo Tel: 01-647 5636. Tet 01-647 5636. Woking, Harpers, 71-73 Commercial Way, Tet 0486 225657. SUSSEX Brighton, Boots, 129 North Street. Tet: 0273 27088. Brighton, Genera 21 Feet St

Brighton, Gamer, 71 East Street. Tel: 0273 728681.

Bognor Regis. Bits & Bytes, High Street. Tel: 0243 867143. Eastbourne. Boots, 15 Eastbourne Arndale Centre. Tel: 0323 27742. Horsham. Boots, 1 Swan Walk, Tel: 0403 53053. Tet 0403 53053. Horsham. Orchard Computer Centre, 34 East Street. Tet 0403 64884. Worthing. Boots, 48-52 Montague Street. Tet 0903 207106. TYNE & WEAR Newcastle-upon-Tyne. Boots, Eldon Square. Tet 0632 329844. Newcastle-upon-Tyne. RE Computing, Parkview House, Front Street, 4 Lane Ends. Tet 091 2701740. Sunderland, Business Micro Communications Ltd, Refuge Assurance Buildings, Saint Thomas Street, West Sumniside. Tet 0783 654916. WALES 

 Street, West Summade.

 Tet 0783 654916.

 WALES

 Aberdare. Inkey Computer

 Services, 70 Mill Street, The Square,

 Trecynon. Tet 0685 881828.

 Aberystwyth. Aberdata at

 Galloways, 23 Pier Street.

 Tet 0970 615522.

 Cardiff. Boots, 36 Queens Street

 & 105 Frederick Street.

 Tet 0222 31291.

 Cardiff. The Computer Shop.

 41 The Hayes. Tet 0222 26666.

 Cardiff. Cardiff Microcomputers.

 46 Charles Street. Tet 0222 373072.

 Newport. Gwent Computers,

 92 Chepstow Road.

 Tet 0633 841760.

 Newport. Boots, 155-156

 Computers. Tet 0643 \$1222

 Tel: 0633 841760. Newport. Boots, 155-156 Commercial Street. Tel: 0633 51212. Swansea. Boots, 17 St. Marys Arcade, The Quadrant Shopping Centre. Tel: 0792 43461. Swansea. The Micro Store, 35-36 Singleton Street. Tel: 0792 46980. WARWICKSHIRE Coventry. Boots, 38-42 Corporation Street. Tel: 0203 26561. Learnington Sna. Boots. Street. Tel 0203 26561. Learnington Spa. Boots. 31 Parade. Tel: 0926 24945. Learnington Spa. Learnington Hobby Centre 121 Regent Street. Tel: 0926 29211. Nuneaton. Micro City, 1a Queens Road. Tel: 0203 382049. Rugby, O.F.M., 9-11 Regent Street. Rugby. O.E.M TeE 0788 70522 WEST MIDLANDS WEST MIDLANDS Birmingham. Boots, City Centre House, 16-17 New Street. Tet 021-643 7582. Dudley. Central Computers, 35 Churchill Precinct. Tet 0384 238169. Stourbridge. Walters Computer Systems. 12 Hagley Road. Tet: 0384 370811. Walsall. New Horizon, 1 Goodall Street. Tel: 0922 24821. WILTSHIRE WILTSHIRE Trowbridge. West Wiltsh Micros, Whiteheart Yard. Tet 02214 67259.

VORKSHIRE Bradford. Boots, 11 Darley Street. Tel: 0274 390891. Doncaster. Boots, 13-15 French Gate, Tel: 0302 62238. Barnsley. Boots, 34-40 Cheapside. Tel: 0226 82616. Huddersfield. Micro World Computers, 1006-1010 Manchester Road, Linthwaite. Tel: 0484 846117. Huddersfield. Boots, 22 King Street. Tel: 0484 21756. Leeds. Boots, 19 Albion Arcade, Bond Street Centre. Tel: 0532 33551. Leeds. Micro Power, Northwood House, North Street. House, North Street. Tel: 0532 458800. Tet 0532 458800. Sheffield. PIP Micro Communications, 9 Taptown Crescent, Broomhill Tet 0742 661096. Sheffield. Boots, 4-6 High Street. Tet: 0742 78333. Wakefield. Boots, 26-28 Upper Kirkgate. Tet: 0924 376181. York. York Computer Centre, 7 Stonegate Arcade. Tet: 0904 641862.

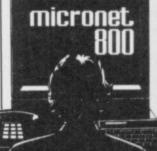

Phone 01-278 3143 for your free information pack now ! Micronet 800, 8 Herbal Hill, London EC1.

# **Business Software**

# THE PROFESSIONAL TOUCH

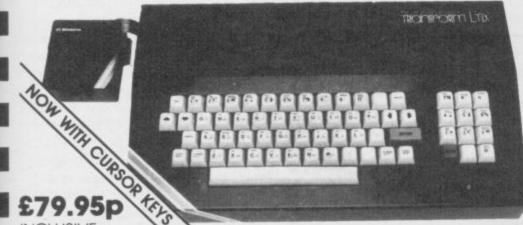

### INCLUSIVE

### SPECTRUM 48K BUSINESS SOFTWARE £14.95p

### BUSINESS PACK.

This suite of programs includes Sales Day Book Purchase Day Book and Business Bank Account Purchase Day Book and Business Bank Account. These programs are being used by over 1000 companies to produce VAT and annual accounts: the Purchase and Bank Account programs allow for analyses under 17 subheadings. The Sales programs produce statements of outstanding invoices. Both Sales and Purchase programs calculate VAT.

### INVOICING.

£15.00p This program will print out invoices, calculates discounts and VAT. The program will calculate totals from unit prices. Up to 50 accounts with 250 outstanding invoices.

### SALES/PURCHASE LEDGER INVOICING £25.00p

This program is for use on microdrive or Opus Disc only. The program will print an invoice using a built-in price list and post the invoice to your customer's account. Will also print price list. statements, labels, etc.

### WORDPROCESSING

### TASWORD TWO by Tosm

£13.90 Tasword Two is a powerful word processing program that will perform all the functions available on large processors. The program will give you 64 characters per line on scree

£9.90p TASPRINT by Tasman Software Use this program with Tasword Two to produce 5 different fonts on a dot matrix printer.

### PAYROLL

£19.95p PAYROLL by Byte One

This payroll program will handle up to 40 employees and will calculate NIC. PAYE. superannuation and many other deductions. This is a very user friendly program and extremely good value

### STOCK CONTROL

### STOCK CONTROL.

Handles 900 lines, including details of supplier Program has full search facilities enabling you to search and update all lines from one supplier.

£10.95p

### DATABASES

£14.95p **MASTERFILE** by Campbell Systems This is one of the best database programs available for the ZX Spectrum. This program has many uses in a small business.

### SUPERFILE.

£14.95D This is a new database program that stores pages of text 64 columns x 22 rows. The program includes word processing and full search facilities.

### V-NOTCH.

£12.95p Index and Catalogue System, for collections of photographs, recipes, books, knitting patterns, stamps, etc. Up to 3500 items per file full search facilities

## SPREAD SHEET

£14.95t **OMNICALC** by Microsphere This is the long-awaited micro-drive version of omnicalc complete with histograms and many other features.

### BUSINESS GRAPHICS

### HISTO-GRAPH.

£10.95 This program will enable you to present figures in histograms or ple charts. Displays 3 years as a direct comparison or 5 years to show a trend. A and unique feature of this program is that all the figure can be printed with the histogram.

### UTILITIES

£7.95 **DLAN** by Campbell Systems Use your Spectrum to sell your products. Dian will display messages in up to 11 different typefaces. Will scroll text in any direction.

**TASWIDE** by Tasman Software \$5.50 You can use this program within your other programs to display 64 columns on screen

\$6.95 MF-PRINT by Campbell Systems Enables you to set a print format for your full-size printer within masterfile. Supplied complete with

£10.95 TASMERGE by Tasman Software Allows you to transfer data from Masterfile into Tasword enabling you to use Tasword for mail merge. The program allows you to specify line and column of each field. For use on micro-drive only.

\$9.95 TRANSEXPRESS by Romantic Robot Micro-drive utility program which will enable you to back-up all your micro-drive cartridges.

TASCOPY by Tasman Software £9.90 This program allows you to produce 3 sizes of screen copy using Interface 1.

All software is supplied on cassette; if you require any of the business pack or invoicing programs supplied on disc please add \$4.00p to the above price

### ACCESSORIES

| £1.99  |
|--------|
| \$5.95 |
| £11.50 |
| £11.50 |
| £45.00 |
| £44.90 |
| £4.81  |
| £12.98 |
| \$6.65 |
|        |

The NEW Transform Keyboard transforms your Spectrum into a fully operational professional machine.

- Will incorporate both microdrive and power supply.
- 65 keys including fullsize space bar.
- Large ENTER key.
- Full stop, comma, semicolon, colon, . single delete, edit and cursor keys.
- ON/OFF switch with LED.
- Easy installation no soldering. •
- Black metal case.
- EMODE key.

"Its price reflects the kind of use to which it will be put, but it's certainly the top keyboard at the moment." SINCLAIR USER, JUNE 1984

MONITOPS

|                                  | MONITORS                                                                                                    | 1                                                                                                    |
|----------------------------------|----------------------------------------------------------------------------------------------------|----------------------------------------------------------------------------------------------------|
| .95p<br>.95p<br>in<br>A<br>gures | Phillips Black and Green<br>Kaga/Taxan Black and Green                                                                                                    |                                                                                                    |
| .95p<br>will<br>es.              | Sinclair QL Vision £299.00p PRINTERS Centronics/RS 232 interface £44.90p                                                                                                    |                                                                                                    |
| .50p                             | DOT MATRIX PRINTERS.           Brother M1009         \$163.00p           Epson LX80         \$199.00p           Epson FX80         \$324.00p           Taxan Kaga KP810         \$280.00p                                                                            | and the second second s |
| ze<br>th                         | DAISYWHEEL PRINTERS.Smith Corona TP1Brother HR15\$349.00p                                                                                                    |                                                                                                    |
| .95p                             | Telephone for prices on other printers. Please add<br>\$5.00 delivery and VAT to both printers and<br>monitors.                                                                                                    |                                                                                                    |
| and                              | DISC-DRIVES                                                                                                    |                                                                                                    |
| <b>9.95</b> p                    | Discovery 1 by Opus 178k         £199.95p           Discovery 2 by Opus 360k         £329.95p                                                                                                    |                                                                                                    |
| 9.90p                            | QL<br>MAILING LIST. \$14.95p                                                                                                    |                                                                                                    |
| of<br>disc                       | This program will allow you to quickly store and<br>retrieve names and addresses from within<br>ARCHIVE. Features include single key functions.<br>prints address labels, exports files to Quill for<br>mailing list; also compatible with our stockcontrol<br>file. |                                                                                                    |
| 1.99p                            | STOCK CONTROL. £14.95p<br>Keeps a complete record of all your stock items<br>including retail price, trade price, minimum order<br>level, items on order and many other features.                                                                                    |                                                                                                    |
| 5.95p<br>1.50p<br>1.50p          | INTEGRATED ACCOUNTS. £89.95p<br>This new program from Sinclair will allow you to<br>produce full profit and loss account.                                                                                                    |                                                                                                    |
| 5.00p<br>4.90p<br>4.81p<br>2.98p | PAYROLL. \$63.25p<br>Calculates weekly, monthly or 4 weekly payroll full<br>tax calculations, coin analysis and payment<br>rounding.                                                                                                    |                                                                                                    |
| 6.65p                            | CENTRONICS INTERFACE                                                                                                    |                                                                                                    |
|                                  | 01-658 6350                                                                                                    |                                                                                                    |

VISA

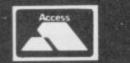

TRANSFORM LTD (Dept. SU) 24, West Oak, Beckenham, Kent BR3 2EZ

# masterfile for £19.95.

# Word Manager

SINCE THE release of Tasword 2 it has been the acknowledged leading word processing program for the Spectrum. The release of two new programs, and rumours of a third, could well change that.

The new programs are from Oxford Computer Publishing - OCP - and Softechnics. OCP has given us an exclusive look at Word Manager, available on cassette at £12.95 - microdrive compatible - or at £19.95 for a Kempston disc interface version.

A good word processor is many things to many people but each should display text as it is typed in, enable the insertion and deletion of text at any point, and do so a character, word or block at a time. It should have margins which can be moved and a tab function similar to that on a typewriter. To give a professional look to the printed documents it should also be possible to line the text up on the left side only - left justified - or left and right sides - right justified. Other functions - such as replace, centre justification, footers and headers, and page numbers - are useful but not vital. Word Manager includes all of those.

Some other features include a mode for writing over existing text, a string search which lets you find any 16character string in the text, the ability to print lines of up to 128 characters, and mailmerge - that is, printing a number of copies of the same text, usually a letter, each with different names and addresses. The mailmerge feature uses a file of names and addresses from the OCP Address Manager.

Although written for the Spectrum, Word Manager is easier to use on the Spectrum Plus with the extra keys. Unlike Tasword 2, which presents a blank screen for entering text from the start, Word Manager gives a menu of choices to start - see figure one. That menu is used to give information on the number of words entered, the memory used and remaining, and the cursor position. Moving to text already in memory gives the opportunity to move to any word in the text.

The first thing you will notice about the text screen is the column of lines down the left hand side. Those are new paragraph markers. Symbols are used to denote the types of justifica-

tion, and special markers for the start of a new paragraph or page when printing. The screen will display up to 24 lines of 64 column text compared with the 22 columns of Tasword, but that is paid for by having no information on the current state of the text on the screen.

With no function keys on the Spectrum, programmers have had to resort to some unusual methods to include all the features. In this case it is the use of the unshifted numeric keys for functions rather than numbers. Pressing 1 changes between overwrite and insert modes, 2 locks on the capitals, 3 returns to the main menu, 4 to 9 move the cursor and 0 deletes characters.

With the Spectrum Plus the only one of those functions which does not have a separate key is 1. If you have a Plus, press Caps Lock first after loading the program; that allows you to use the numeric keys for numbers straight away.

two ways, one for printing and one for display. If you set the display margin to more than 64, each line will be shown over two lines on the screen, with the unused part highlighted in a different colour. An indent margin for new paragraphs can be set using the tab function. There appears to be no way of moving the left margin.

The tab function allows tables to be typed in columns although it is somewhat longwinded. One column must be typed in, the tab position reset and the next column typed in and so on. There is no tab function or indent margin on Tasword, although left and right margins can be set to any position between 0 and 64.

Tasword includes a feature called word-wrap, which automatically takes any word which straddles two lines into the second line. On Word Mana-

| Figure                 |                                               |                 |
|------------------------|-----------------------------------------------|-----------------|
| Press                  | S to show script on sc                        |                 |
|                        | B to clear memory and                         | d show          |
|                        | blank screen                                  |                 |
|                        | j to justify                                  |                 |
|                        | d to dejustify                                |                 |
|                        | * to use microdrives                          |                 |
|                        | c to use cassette recor                       | rder            |
|                        | ? for help screen                             |                 |
|                        | ENTER to return to H                          | BASIC           |
|                        |                                               |                 |
|                        |                                               |                 |
| Note                   | capital B. This will erase                    | the current     |
|                        | capital <b>B</b> . This will erase<br>memory. | the current     |
|                        | capital <b>B</b> . This will erase memory.    | the current     |
| script                 |                                               | the current 567 |
| script<br>Word         | memory.                                       |                 |
| script<br>Word<br>Memo | memory.                                       | 567             |

ger that is done only when the new paragraph key is pressed. If you are accustomed to word-wrap on your word processor you might be surprised to find that this does not make the slightest bit of difference when you are entering text.

The range of options for deleting The righthand margin can be set in text is as good as many more expensive word processors, although perhaps not as convenient. The options include deleting characters either forwards or backwards - where Tasword will only delete forwards; deleting a line which consists of the character under the cursor and the next 63 characters; deleting a word; and deleting the rest of the paragraph. Using the block commands parts of a paragraph or several paragraphs can be deleted. In comparison, Tasword will delete characters and lines only.

Other block functions allow you to move or copy blocks of text from one place to another. A substitution function allows you to replace any string. That is very useful, especially when technical documents are being prepared. The disadvantage is that it changes all strings which match after the cursor. In comparison, the search

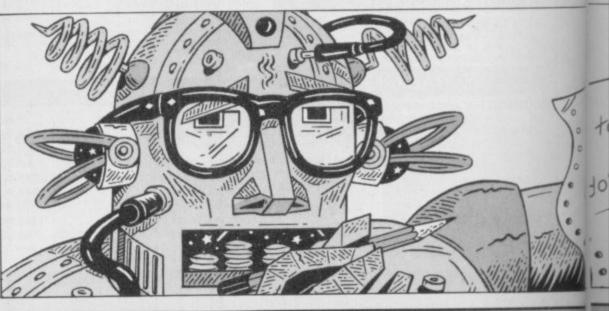

Stephen Wright

llustration:

# **Business Software**

feature finds the first occurrence in the text, asks if it is the right one and if not moves to the next and so on.

Thanks to the inclusion of printer/ driver software for a range of interfaces, getting **Word Manager** to produce hard copy of your text is easy. However, the use of the graphics as printer control codes certainly gives **Tasword** the edge when it comes to controlling the printer to give different styles of print. **Tasword** can also be used with a ZX printer.

Other additional features of Word Manager are the ability to print lines of up to 128 characters, where Tasword can print only 64 character lines. A slow print simulates multi-tasking by allowing you to either create a new piece of text or edit the old while it is printing. Printing multiple copies of the text in either single or double spacing, and with or without page numbers, is available.

A mailmerge facility can only work when the word processor has access to a database. In this case the database is created by OCP's Address Manager and is limited to names, addresses and postcodes, whereas two separate programs – Tasmerge and Masterfile – are necessary to do the same with Tasword. Tasword does have, however, the advantage of a more flexible mailmerge system.

On the Spectrum Plus Word Manager is relatively easy to use, and presently it is certainly the most powerful word processor for the Spectrum. Owners of **Tasword** who decide to buy Word Manager might like to know that it will read **Tasword** files for editing. Mike Wright

Publisher OCP Price £12.95 (cassette), £19.95 disc Memory 48K \*\*\*\*

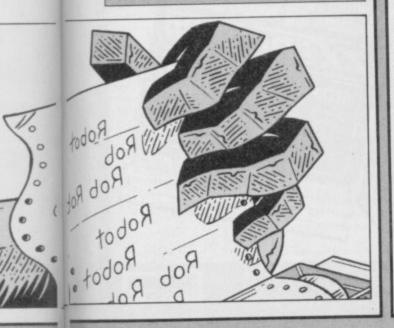

# **Home Finance**

WRITTEN by Buzzz Software for the QL, Home Finance is being marketed by Sinclair Research. It is designed to keep track of all your income and expenditure, and provides you with an up to the minute position of how much money you have, which accounts it is in, and when and where it was spent.

The program was written by the author of **Finance Manager**, which I consider one of the best financial programs available for the Spectrum. Despite its use of a greater variety of data and a greatly increased analysis section the similarities are obvious.

The manual is pocket sized but still in the standard QL black ring binder. It is well written and the illustrations help to show clearly how to use the program. In particular, I found the appendices very useful.

On loading you must first enter the date, type of display to be used and print line control codes. While the displays for both television and monitor are clear I found a preference for the TV display, even when using a monitor. The program is ready to drive Epson or Epson-compatible printers. However, a separate printer driver program is also included for other types of printer. Unfortunately it appears to allow only the use of the serial ports which may exclude its use with some disc systems which have their own printer port.

Before new transactions are entered the account used and existing transactions are displayed. Further transactions can be added without re-entering those details. Data for each transaction includes the date of the transaction, who it was with, a class, a description, a serial number of up to six digits, a single character identifier and the signed amount. The serial number is ideal for keeping a record of cheque numbers, while the identifier can be used to separate individual users of one account. Unlike Finance Manager the names of whom the transaction was with are not automatically set-up as accounts. It is possible to designate them as such either individually or globally.

If you make a mistake entering data it can be corrected by not adding the details to the account and re-entering them again or by adding them to the account and amending the incorrect

sections.

A change option allows you to amend any transaction in the account. A regular use for that can often be found when checking entries against a bank statement. Your records will show the date on which a cheque was written – not the date on which the money was debited from your account. It is often useful to change the dates so that they agree with the bank statement.

To help you check your bank statements, transactions which appear on your statement, and which you agree are correct, can be marked with an R to show that they have been reconciled. The next time you want to check a statement you can display only those transactions which are unreconciled.

Printing or deleting large blocks of transactions is slightly more awkward than on **Finance Manager**. Only six transactions can be shown on the screen at one time. The block marker and print options are included on one sub menu which does not allow you to display the next transactions in sequence. Therefore you must leave the menu after setting a block marker, and return to it to print or delete the block.

Standing orders can be set up so that they can be added to the relevant accounts monthly – on a fixed date or on the last day of any month – or annually. The data entered is almost identical to that for ordinary transactions except that the account and 'who/to/from' fields are replaced by a who to field and a who from field, one of which must be an account name.

To save time in entering data in any name field pressing F2 will scroll alphabetically forward through the names which the program already recognises for that field; F1 scrolls backwards; and F3 erases the data in any field.

A comprehensive analysis section allows you to select any combination of class, accounts, debtors and creditors, and descriptions. In addition any of those can be assigned to any one of up to eight groups. For example, if you give gas, electricity, rates and water rates the same group number you can see what you are paying for all your services. *Mike Wright* 

Publisher Sinclair Research Price £24.95 \*\*\*\*

more business software on page 80

## **Business Software**

## Histo-graph

PRESENTATION is an important part of any business when it comes to making a sales pitch or a plea to the bank manager. A visual presentation such as a graph will often make that point clearly.

Histo-graph from Transform is a program which will design bar charts histograms - and pie charts and print them either on a full-sized printer or a ZX printer.

The program allows you to create up to five sets of data in memory at any one time. Each data set represents one year. In creating a set of data you are asked for a name, a maximum value and a minimum value, the paper and graph colours. Each graph can be shaded in one of three ways.

As the program does not allow the maximum value to be reset downwards it is easier to enter a value below the maximum you are likely to need and to allow the self-scaling feature of the program to adjust it. An interesting bug - it would be a feature if it was documented - adjusts a minimum greater than zero to be treated as the

negative value; entering any minimum of 10 actually enters -10. That means that any graph with only positive values must be drawn between zero and the maximum. That produces odd looking graphs if the values are, for example, between 2000 and 2500.

Unlike most graph drawing programs Histo-graph draws the graph as data is entered. A cursor is used to show which bar will be drawn. Once entered, data can be changed easily by repositioning the cursor and entering the new number. It can also be redrawn as a pie chart.

abbreviated months - Jan, Feb, Mar but those can be altered to your own names. There is room at the left of the graph for entering your own text, or the actual values, total and average can be displayed. The values on the vertical axis can be overwritten by the text, while deleting lines of text causes these values to be moved up a line.

For those with colour displays the paper and graph colours can be changed. However, with the Tasman interface and Epson FX80 you can only print graphs which are drawn in black and white.

Two useful features allow a direct

comparison of up to three sets of data by drawing all the Jan values together, followed by the Feb values and so on. Alternatively, up to five sets can be drawn one after the other.

All the data, or data for any single graph, can be saved and reloaded. Although reloading data overwrites existing data, the set overwritten by a single graph can be selected. Histograph can be saved directly to microdrive.

Competition for Histo-graph comes from McGraw-Hill's Projector 1 which is much more powerful, allow-Initially, the bar names are the ing line graphs and pages of key points to be prepared. The points and graphs can then be run sequentially to form a visual presentation. That program is not as easy to use and cannot be converted to microdrive easily.

> The attraction of Histo-graph lies in its ease of use and the methods of display, which are totally different to Projector 1. If you prepare a lot of graphs then you may wish to have both, although you might feel that Histo-graph is overpriced. Mike Wright

Publisher Transform Price £10.95 Memory 48K \*\*\*

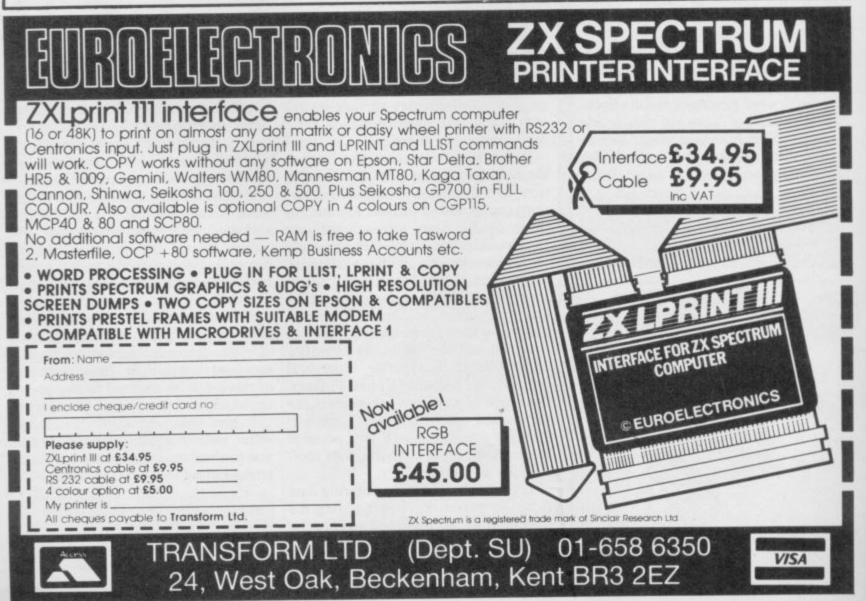

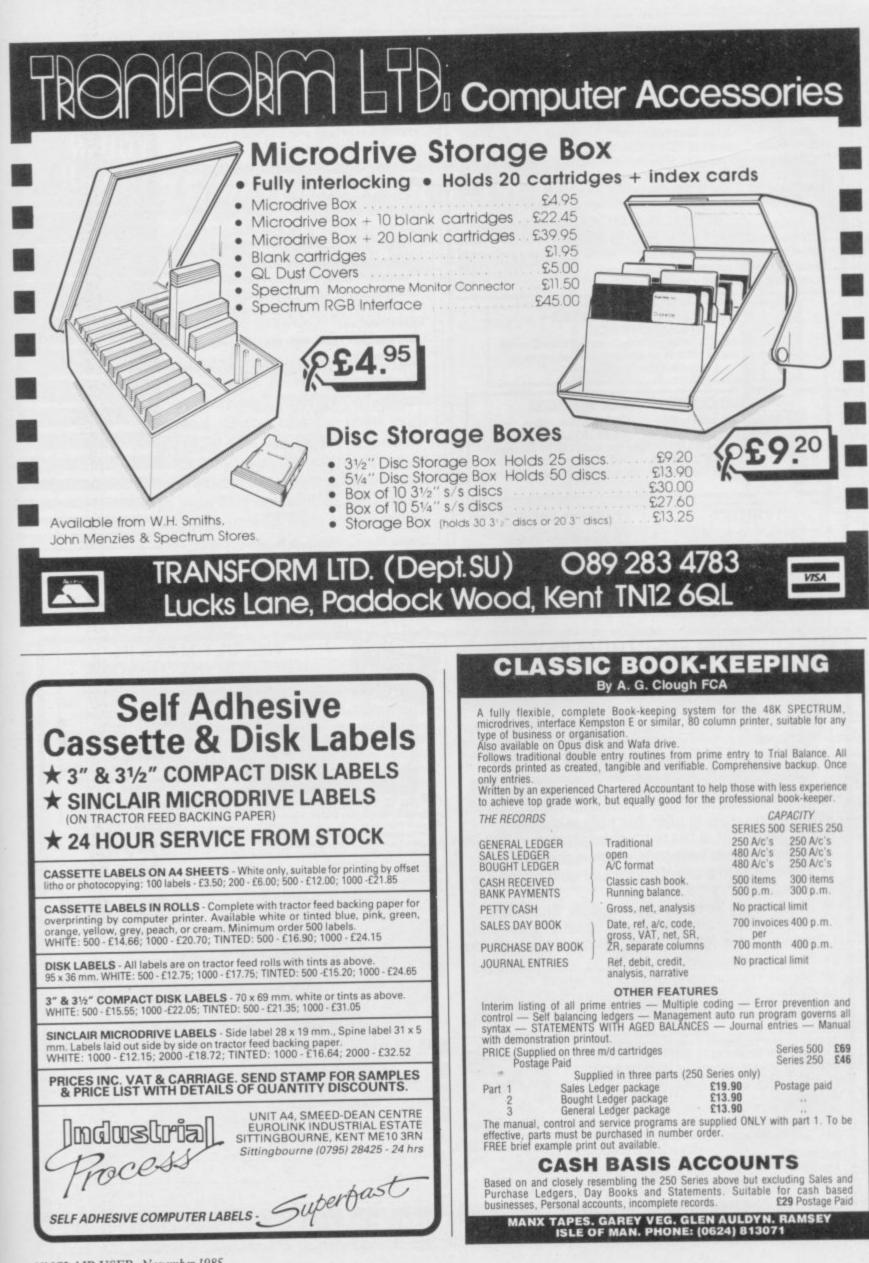

# COMPUTER PRINTERS LIMITED

Just Printers. Honestly.

### SELECTED QUALITY PRINTERS FOR SINCLAIR USERS

| SEIKOSHA GP50 S   | 40 cps 46 col Plain paper Mains supply                     | £69.00   |
|-------------------|------------------------------------------------------------|----------|
| BROTHER HR5       | 30 cps 80 col Battery supply (Mains opt.)                  | £98.50   |
| BROTHER M1009     | 50 cps 80/132 col Fabric ribbon                            | £189.50  |
| EPSON P40         | 45 cps 40 col Thermal/Plain paper Battery                  | £75.00   |
| EPSON P80         | 45 cps 80/132 col Thermal/Plain paper Battery              | £167.50  |
| OKI Microline 182 | 120 cps 80 col Professional machine with<br>all facilities | \$279.00 |
|                   | INTERFACES AND CABLES                                      |          |
|                   |                                                            |          |

| DALprintili Duai RS232 + Centronics interface for spectrum | 234.90 |
|------------------------------------------------------------|--------|
| Connecting cable (RS232 or Centronics)                     | \$9.95 |
| QL Parallel interface including cable                      | £33.95 |
| Mains Adaptor for BROTHER HR5                              | £14.95 |

#### \* SPECIAL CHRISTMAS OFFER \* £10.00 CASHBACK

Anyone spending £100 or more before December 13th will receive a credit note for £10.00 for use against printers, accessories or consumables anytime during 1986

### OUR CONDITIONS OF BUSINESS

- \* All prices quoted include VAT @ 15%. No hidden extras.
- \* All equipment supplied by us carries a full 12 Month guarantee
- \* Carriage is charged at £10.00 for printers and £1.00 for accessories
- \* A full range of quality printers is carried including Laser, Daisy Wheel, Matrix and Thermal together with accessories, cables and interfaces.

### TO ORDER A prompt turnaround is always

available for orders clearly marked (including tel. no. if possible). Please cross all cheques/postal orders to: COMPUTER PRINTERS LTD 15 Newbury Road Worcester WR2 5JF Tel: (0905) 428475

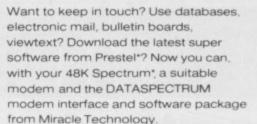

DATASPECTRUM fits straight into the Spectrum edge connector and handles baud rates of 300/300, 1200/75 and 75/1200. Software features include Mailbox Editor, Frame Processor, Save, Print and Telesoftware Downloader.

The Dataspectrum Package, including interface, cable, cassette and full User Guide costs only £39.95 exc (£47.09 inc VAT & UK P/P). It's available now – so get in touch!

### Please send me

DATASPECTRUM packages @ £47.09 inc VAT + UK P/P.

I enclose cheque/postal order
C charge my Access/Visa card no:

#### expiry date ..../..../

Name Address Postcode Send to: SU11

| Spectrum Support 1, Miracle Technology (UK) Ltd<br>St Peters Street, Ipswich IP1 1XB.<br>Tel 0473-216141.<br>"regid trade marks of the companies concerned | send to: SOT                                    |
|----------------------------------------------------------------------------------------------------|-------------------------------------------------|
| Tel 0473-216141.                                                                                                    | Spectrum Support 1, Miracle Technology (UK) Ltd |
|                                                                                                    | St Peters Street, Ipswich IP1 1XB.              |
| 'reg'd trade marks of the companies concerned                                                                                                    | Tel 0473-216141.                                |
|                                                                                                    | 'reg'd trade marks of the companies concerned   |

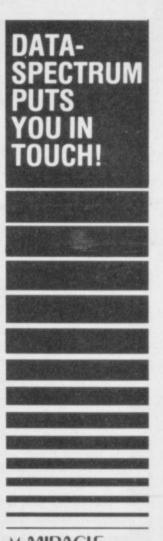

### **MIRACLE** TECHNOLOGY

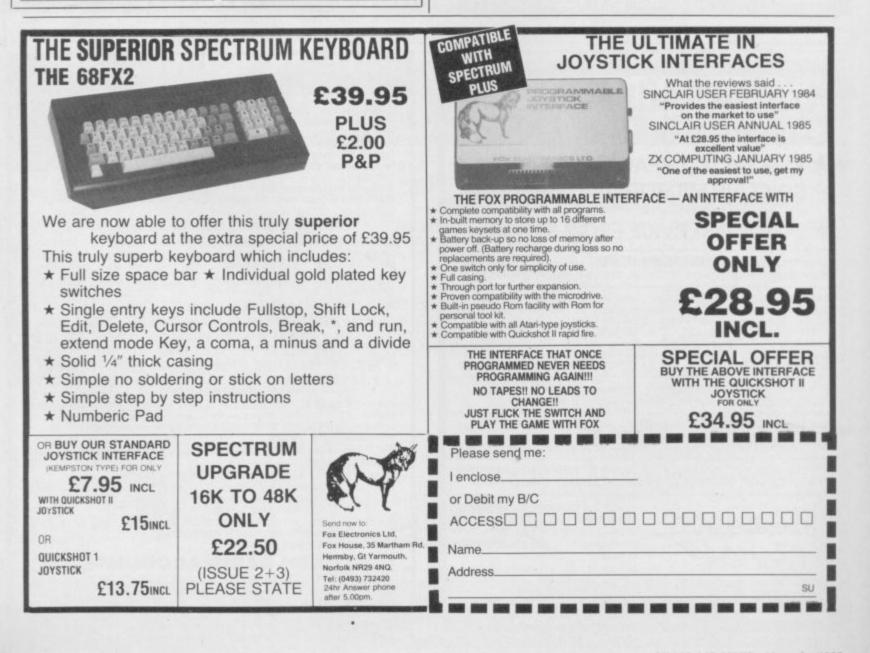

THE ULTIMATE GRAPHICS FOR YOUR SPECTRUM

# AMX MOUSE £79.95

Finalist for Peripheral of the Year 1985. . . that's how successful the AMX MOUSE has been! A tried and tested product that now makes the keyboard positively old-fashioned. And offers a whole NEW approach to working with computers. Now this advanced opto-mechanical device can be used with YOUR SPECTRUM 48K MICRO!

Once a facility only available on much more expensive computers such as the Macintosh, the MOUSE was first brought to BBC micro users by AMS. It's proved such a resounding success that we think it's time Spectrum users had the same opportunity to discover the exciting capabilities of a MOUSE environment.

THE PACKAGE INCLUDES THE AMX MOUSE PLUS THESE FOUR SUPERB PROGRAMS:

### AMX ART

ŕ

FIL

10

AMX ART has to be seen to be believed! A computer-aided drawing program that makes full use of on-screen windows, icons, pull-down menus and pointers. It will keep all the family amused for hours; and if you're artistically inclined, you'll be astonished at the quality of work you can produce, save and print. Ideal, too, for serious applications – such as the preparation of architectural and engineering drawings or teachers' worksheets. The ideal, easy way for beginners to learn and gain in confidence.

m

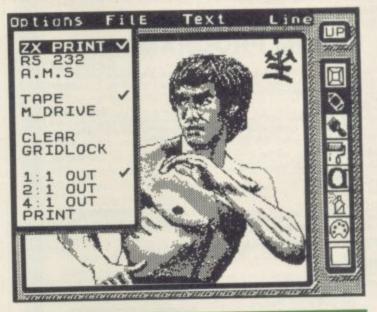

# AMX COLOUR PALETTE

AMX COLOUR PALETTE lets you fill in with colour any pictures you've made with AMX ART. Now you can bring your drawings to life with rich, vibrant colours – and with a palette of 8 foreground + 8 background colours, to create full colour professional screen \$, you certainly won't be short of inspiration!

.

÷

¢

FIL

Ŷ

Ą

3

### AMX CONTROL

AMX CONTROL extends the BASIC software commands, which allows you to create a MOUSE environment in your OWN programs.

### ICON DESIGNER

ICON DESIGNER is an invaluable program for creating and storing icons for use in your OWN programs. Examples of icons you can produce are shown below and along the border of this page.

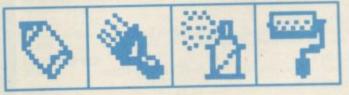

## AMX MOUSE PACKAGE

The AMX MOUSE Package is complete with a comprehensive manual; software is supplied on cassette, but a tape-to-disc transfer feature is included. SUPERB VALUE AT ONLY £79.95.

Available from good computer dealers. Or order NOW POST-FREE from: Advanced Memory Systems Ltd, Green Lane, Appleton, Warrington WA4 5NG. Please include a cheque or P.O.

FOR INSTANT ACCESS OR VISA ORDERS, RING (0925) 602959/602690.

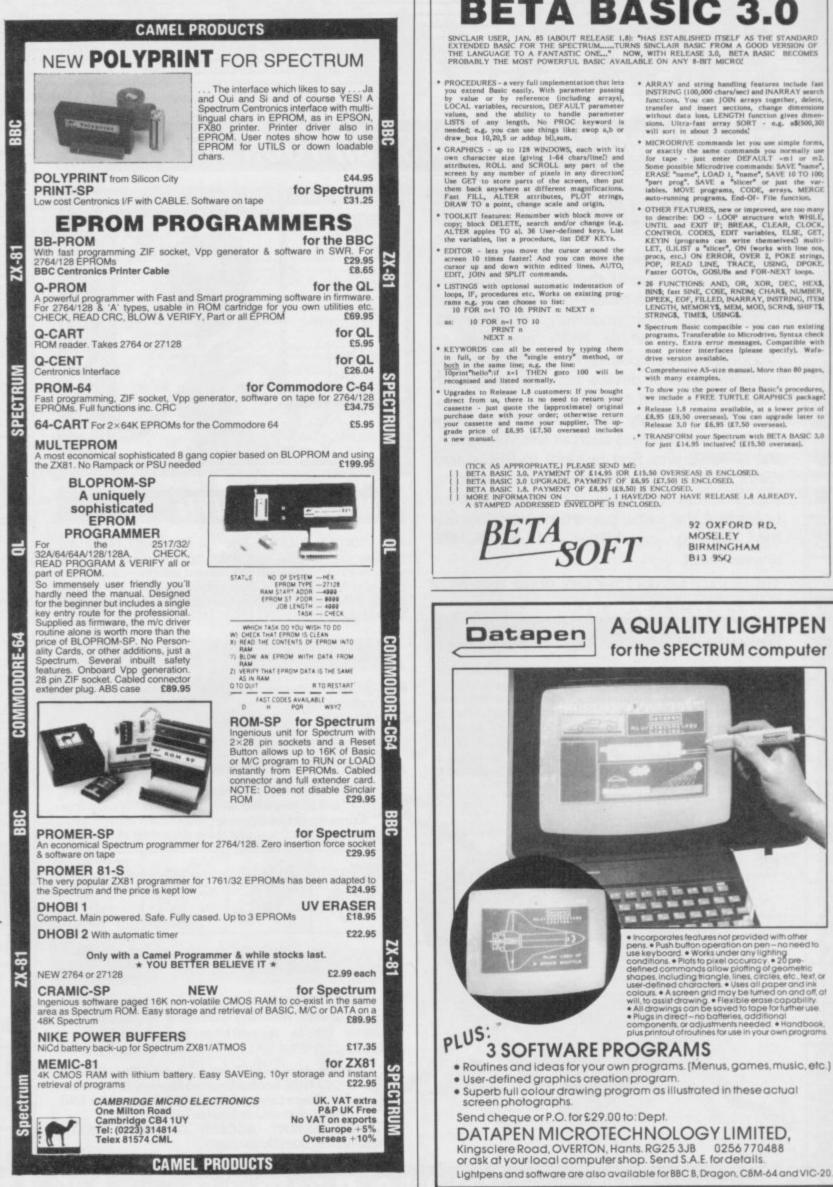

# **BETA BASIC 3.0**

SINCLAIR USER, JAN. 85 (ABOUT RELEASE 1.8): "HAS ESTABLISHED ITSELF AS THE STANDARD EXTENDED BASIC FOR THE SPECTRUM......TURNS SINCLAIR BASIC FROM A GOOD VERSION OF THE LANGUAGE TO A FANTASTIC ONE..." NOW, WITH RELEASE 3.0, BETA BASIC BECOMES PROBABLY THE MOST POWERFUL BASIC AVAILABLE ON ANY 8-BIT MICRO!

- ARRAY and string handling features include last INSTRING (100,000 chars/sec) and INARRAY search functions, You can JOIN arrays together, delete, transfer and insert sections, change dimensions without data loss, LENGTH function gives dimen-sions, Uitz-fast array SORT e.g. ab(500,30) will sort in about 3 seconds!
- MICRODRIVE or MICRODRIVE commands let you use simple forms, or exactly the same commands you scremally use for tape - just enter DEFAULT +m1 or m2. Some possible Microdrive commands: SAVE 10 To 100; "part prog". SAVE a "slicer" or just the var-tables. MOVE programs, CODE, strays, MERGE auto-running programs, End-Of- File function.
- wato-running programs. Ead-OI- File function.
   OTHER FEATURES, new or improved, are too many to describe: DO LOOP structure with WHILE, UNTIL and EXIT IF; BREAK, CLEAR, CLOCK, CONTROL CODES, EDIT variables, ELSE, GET, KEYIN (programs can write themselved) multi-LET, (L)LIST a "slicer", ON (works with line nos, procs, etc.) ON ERROR, OVER 2, POKE strings, POP, READ LINE, TRACE, USING, DPOKE, Faster GOTOB, GOSUBs and FOR-NEXT loops.
   25 FUNCTIONS: AND, OR, XOR, DEC, HEXS, BINS, fast SINE, COSE, RADM; CHARS, NUMBER, DPEEK, EOF, FILLED, INARRAY, INSTRING, TEM LENGTH, MEMORYS, MEM, MOD, SCRNS, SHIFTS, STRINGS, TIMES, USING.
- Spectrum Basic compatible you can run existing programs. Transferable to Microdrive. Syntax check on entry. Extra error messages. Compatible with most princer interfaces (please specify). Wafa-drive version available.
- Comprehensive A5-size manual. More than 80 pag with many examples,
- To show you the power of Beta Basic's procedure we include a FREE TURTLE GRAPHICS packag
- Release 1.8 remains available, at a lower price of £8,95 (£9,50 overseas), You can upgrade later to Release 3.0 for £6,95 (£7.50 overseas).
- TRANSFORM your Spectrum with BETA BASIC 3.0 for just £14.95 inclusive! (£15.50 overseas).

92 OXFORD RD.

BIRMINGHAM

MOSELEY

B13 95Q

SINCLAIR USER November 1985

0256770488

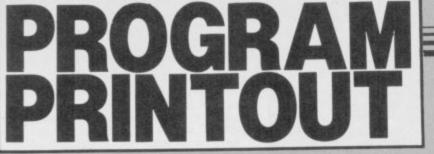

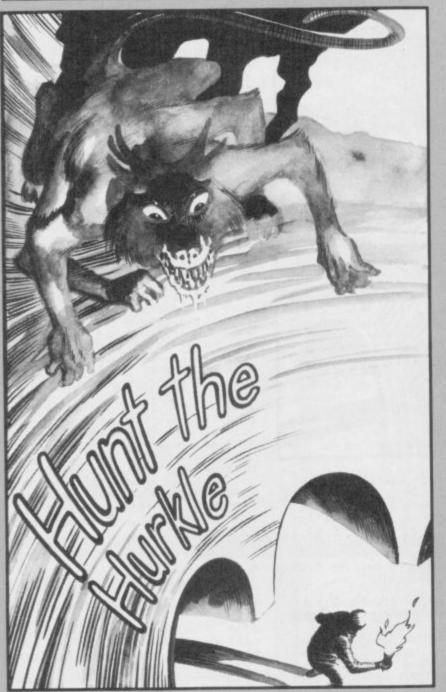

## GRAPHICS INSTRUCTIONS

IN GENERAL, graphics abbreviations are enclosed in brackets, which should not be entered. A string of the same graphics character is represented in the form (3\*A) which would be entered as AAA, where A is the graphics character. A space, where it is important to have the correct number of spaces, is indicated by (sp). Spaces in text will not normally be indicated. Where several graphics characters are used, they are separated by commas, which should not be entered. With Spectrum and QL listings the letter I has a flat top and the numeral 1 has a sloping top.

The above applies to all Sinclair machines. The following instructions are for specific machines.

ZX-81: ZX-81 listings are generally reproduced as they appear when you enter them, spaces and all. Where extensive graphics are used, REM statements will be inserted to provide a guide to the position of each character.

Spectrum: User-defined graphics are represented by underlined letters, without brackets. Type the appropriate letter while in graphics mode. The underline does not appear on the screen. Inverse characters have the letter i before them, e.g. iZ, iA, iP. Block graphic characters are indicated by g followed by the number of the appropriate key: g4 would mean the block graphics on key 4, ig4 the inverse of that graphic.

Control codes are indicated by cc before the character, and are obtained by pressing CAPS SHIFT while in extended mode. They do not appear on the screen but may change the colour of the cursor and will affect what is printed after them: cc3,i\* would thus have the effect of printing an inverse asterisk in red.

QL: User-defined graphics on the QL are indicated by a description of the keys pressed to obtain them, underlined and in brackets. Thus (CTRL + 9) means press CTRL and 9 together. The same applies for unusual characters within the QL character set, which our printer is unable to reproduce.

HE HURKLE is a mythical beast from the dawn of computer games. He inhabits a grid, and you must input co-ordinates to flush him out. Richard Hartill of Tarporley, Cheshire has written a version for the 48K Spectrum or Spectrum Plus which includes 10 versions of the game, depending on what sort of clues you get when you miss.

Apart from being lots of fun to play, it's also an ideal way to accustom a child to concepts such as vectors, bearings, and directions. Real brains will find the versions where the Hurkle actually moves about his grid much more challenging.

The program uses our special abbreviations for graphics characters, so please read the instructions above before typing in the listing.

GO SUB 5000 1

- 2 POKE 23561,0: POKE 23562,0 3 REM \*\*\*HUNT THE HURKLE\*\*\*
- 4 REM Richard Bennett 1985

5 BEEP .5,15: PRINT#1;AT 0,0 INK Ø; PAPER 5; BRIGHT 1; "Pres

2 (iZ) to COPY or (iC) to CONTIN UE" 6 LET k#=INKEY#: IF k#="" THE

- GO TO 6 7 IF k\$="z" OR k\$="Z" THEN B N
- EEP .1,15: COPY : GO TO 10 B IF k\$<>"c" AND k\$<>"C" THEN
  - BEEP .5,0: GO TO 6 9 BEEP .1,15
- 10 LET g=1: LET t=0: LET f=0: GO SUB 90
- 20 PRINT AT 8,0;" Do you requi re instructions 25 PRINT AT 10,8;" (iY)es or (
- iN)o? 30 LET k\$=INKEY\$: IF k\$="" THE GO TO 30
- 31 BEEP .1,15
- 35 IF k#="N" DR k#="n" THEN G TO 100
- 40 IF k\$<>"Y" AND k\$<>"y" THEN BEEP .5,0: 60 TO 30 50 CLS : GO SUB 91

52 PRINT AT 8,0; " The Dreaded, Deadly Hurkle" 54 PRINT AT 10,15; INK 7; PAPE

R 2; BRIGHT 1; "DE(Sp)";AT 11,15; "PUG";AT 12,15; "HIK" 56 PRINT AT 14,0;" is hiding s

like this : omewhere on a grid

58 GO SUB 95

60 GO SUB 1000: GO SUB 95 62 GD SUB 90

64 PRINT AT 4,0; " You must try to work out where he is hiding guesses like by typing in this:

66 PRINT AT 8,10; FLASH 1;"( 4 5

68 PRINT AT 10,0; " These are c alled co-ordinates"

70 GD SUB 95: GD SUB 1000: LET x=4: LET y=5: LET c\$=" (cc9) BANG (cc8)": GO SUB 3000: GO SUB 95

72 GO SUB 90 74 PRINT AT 4,0;" You are give n various clues as to how far o from the Hur ut your guess is kle

e's hiding place." 76 PRINT AT 8,0;" You can choo se which sort of clues you ar

e given from this menu." 78 GO SUB 95: LET f=1: GO SUB 100: LET f=0: GO SUB 95: GO SUB 90

80 PRINT AT 8,0; " But the best way of finding out how to play is by playing.

82 PRINT AT 12,0;" If you are a complete beginner then start with (i1) on the clues menu."

84 GO SUB 95: GO TO 100 90 BORDER 0: PAPER 0: INK 7: C

LS 91 PRINT AT 0,0; INK 6; "(isp,i

H, isp, iU, isp, iN, isp, iT, isp\*3, iT, isp, iH, isp, iE, isp\*3, iH, isp, iU, is p,iR,isp,iK,isp,iL,isp,iE,isp)":

RETURN 95 PAUSE 100: PRINT #1;AT 1,6; BRIGHT 1; FLASH 1; "Press (iC) t

o continue" 96 LET k#=INKEY#: IF k#="" THE N GO TO 96

97 IF CODE INKEY\$<>67 AND CODE INKEY\$<>99 THEN BEEP .5,0: 60 TD 96

98 BEEP .1,15: RETURN

continued on page 86

25

SINCLAIR USER November 1985

continued from page 85

| continued from page 85                                                      |     |
|-----------------------------------------------------------------------------|-----|
| 100 REM ***** M E N U *****<br>101 BORDER 6: PAPER 6: INK 0: B              | 180 |
| RIGHT 1: CLS                                                                | E   |
| 105 PRINT AT 0,0; INK 6;"(isp,i<br>H,isp,iU,isp,iN,isp,iT,isp*3,iT,         |     |
| <pre>isp,iH,isp,iE,isp*3,iH,isp,iU,is p,iR,isp,iK,isp,iL,isp,iE,isp)"</pre> |     |
| 110 PRINT AT 1,0; "Which sort of                                            |     |
| clues do you want?"<br>112 PRINT BRIGHT Ø;"(32*sp)"                         | E   |
| 115 PRINT " (i1) Hurkle shown -                                             | E   |
| HIT or MISS"<br>120 PRINT (12) WARM / COLD"                                 |     |
| 120 PRINT " (12) WARN / COLD<br>125 PRINT " (13) How many unit              | 12  |
| s away."<br>130 PRINT '" (i4) Direction ( N                                 | 1   |
| ,S,NE,SW etc. )"                                                            |     |
| 135 PRINT '" (i5) Bearing."<br>140 PRINT '" (i6) Vectors."                  | C/  |
| 145 PRINT '" (i7) Moving Hurkle                                             | 14  |
| - WARM/COLD"<br>150 PRINT '" (i8) Moving Hurkle                             | 1   |
| - Units away"                                                               | V   |
| 155 PRINT '" (i9) Moving Hurkle<br>- Directions"                            | 12  |
| 160 PRINT '" (i0) Moving Hurkle<br>- Bearings."                             | V   |
| 161 IF f=1 THEN RETURN                                                      | 12  |
| 165 PRINT #1;AT 1,7; BRIGHT 1;"<br>Choose your clues"                       | V.  |
| 170 LET k\$=INKEY\$: IF k\$="" THE                                          | V   |
| N GO TO 170<br>180 IF CODE k\$>57 OR CODE k\$<48                            | 1   |
| THEN BEEP .5,5: GO TO 170                                                   | V   |
| 181 LET t=VAL k#: IF t=0 THEN<br>LET t=10                                   | V   |
| 185 BEEP .1,15: IF t<4 OR t=7 0                                             | 1// |
| R t=8 THEN GO TO 500<br>190 BORDER 2: PAPER 2: INK 7: C                     | ¥   |
| LS                                                                          | L   |
| 200 REM *** Origin of clues **<br>201 PRINT AT 0,0; INK 6;"(21*is           |     |
| p,iH,isp,iU,isp,iN,isp,iT,isp*3,                                            |     |
| iT,isp,iH,isp,iE,isp*3,iH,isp,iU<br>,isp,iR,isp,iK,isp,iL,isp,iE,34*        |     |
| isp)"                                                                       |     |
| 205 PRINT AT 7,0;" Do you want<br>your clues to:-"                          |     |
| 210 PRINT AT 10,0;" (iG) Point                                              |     |
| from (iG)uess to Hurkle"<br>215 PRINT AT 13,0;" (iH) Point                  |     |
| from (iH)urkle to your las                                                  |     |
| t guess?"<br>220 PRINT AT 18,7; INVERSE 1; B                                |     |
| RIGHT 1;" Make your choice "<br>230 LET k\$=INKEY\$: IF k\$="" THE          |     |
| 230 LET k\$=INKEY\$: IF k\$="" THE<br>N GO TO 230                           |     |
| 231 LET k=CODE k\$                                                          |     |
| 235 IF k<97 THEN LET k=k+32: L<br>ET k\$=CHR\$ k                            |     |
| 240 IF k<103 DR k>104 THEN BEE                                              |     |
| P .5,10: GO TO 230<br>250 BEEP .1,15: LET t\$=k\$                           |     |
| 500 REM ***CONTROL LOOP***                                                  |     |
| 505 REM ***********************************                                 |     |
| 515 LET g=1                                                                 |     |
| 520 60 SUB 1000<br>530 60 SUB 1500                                          |     |
| 540 IF x=hx AND y=hy THEN GO T                                              |     |
| 0 3300<br>550 GO SUB 2000                                                   |     |
| 570 GD SUB 3000                                                             |     |
| 580 LET g=g+1: IF g=11 THEN GO<br>TO 3400                                   |     |
| 590 GD TO 530                                                               |     |
| 900 LET hx=INT (RND*9)<br>910 LET hy=INT (RND*9)                            |     |
| 920 RETURN                                                                  |     |
| 1000 REM **Set up grid**<br>1001 REM *************                          |     |
| 1005 BORDER 4: PAPER 5: INK 0: C                                            |     |
| LS<br>1015 PRINT AT 0,0; BRIGHT 1;"(22                                      |     |
| *sp)"<br>1016 PRINT AT 1,23;"(iH,iU,iN,iT                                   |     |
| .isp.iT.iH.iE)":AT 2,23;"(isp,iH                                            |     |
| .iU.iR.iK.iL.iE.isp)";AT 4,22;"G                                            |     |
| uess_Clue";AT 5,22; "BBBBBABBBB"<br>1017 FOR k=6 TO 16: PRINT AT k,2        |     |
|                                                                             | -   |

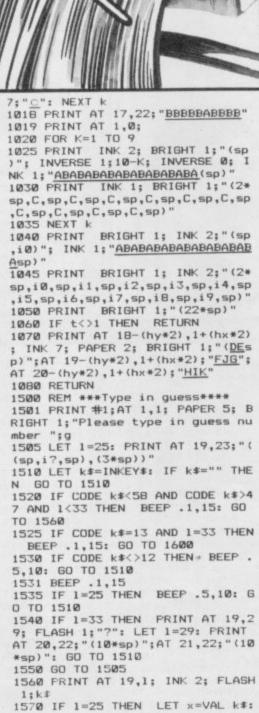

| PRINT AT 19,29; FLASH 1;"?"<br>1580 IF 1=29 THEN LET y=VAL k#:<br>PRINT AT 20,22; FLASH 1; BRIGHT<br>1;"Press DEL.";AT 21,22;" or EN<br>TER "                          |
|----------------------------------------------------------------------------------------------------|
| 1590 LET 1=1+4: GD TO 1510<br>1600 PRINT AT 20,22;"(10*sp)";AT<br>21,22;"(10*sp)"                                                                                      |
| 1610 RETURN<br>2000 REM **Work out clue**<br>2020 IF t<7 THEN GO TO 2000+(50                                                                                           |
| *t)<br>2025 GO TO 1750+(t*50)<br>2050 LET c\$="MISS": RETURN<br>2100 LET d=ABS (hx-x)+ABS (hy-y)<br>2105 IF d>10 THEN LET c\$="FRIZ"                                   |
| : RETURN<br>2110 GD SUB 2130+d<br>2115 IF t<7 THEN RETURN                                                                                                    |
| 2120 GO TO 2500<br>2131 LET c\$="FIRE": RETURN<br>2132 LET c\$="VHot": RETURN<br>2133 LET c\$="HOT!": RETURN                                                           |
| 2134 LET c\$="hot": RETURN<br>2135 LET c\$="WARM": RETURN<br>2136 LET c\$="glow": RETURN                                                                               |
| 2137 LET c\$="COLD": RETURN<br>2138 LET c\$="Brrr": RETURN<br>2139 LET c\$="VCol": RETURN                                                                              |
| 2140 LET c\$="ICY": RETURN<br>2150 LET d=ABS (hx-x)+ABS (hy-y)<br>2155 IF d<10 THEN LET c\$="(2*sp<br>)"+STR\$ d: GO TO 2115                                           |
| 2160 LET c\$="(sp)"+STR\$ d<br>2165 GO TO 2115<br>2200 LET c\$="(sp)": IF t\$="h" TH                                                                                   |
| EN GO TO 2230<br>2205 IF y <hy c\$='c\$+"N"&lt;br' let="" then="">2210 IF y&gt;hy THEN LET c\$=c\$+"S"<br/>2215 IF x<hx c\$='c\$+"E"&lt;/td' let="" then=""></hx></hy> |
| 2220 IF x>hx THEN LET c\$=c\$+"W"<br>2225 GO TO 2248<br>2230 IF y <hy c\$='c\$+"S"&lt;/td' let="" then=""></hy>                                                        |
| 2235 IF y>hy THEN LET c\$=c\$+"N"<br>2240 IF x <hx c\$='c\$+"W"&lt;br' let="" then="">2245 IF x&gt;hx THEN LET c\$=c\$+"E"<br/>2248 IF t&gt;6 THEN GO TO 2500</hx>     |
| 2249 RETURN<br>2250 LET c=0: LET dx=hx-x: LET d<br>y=hy-y: LET ax=ABS dx: LET ay=AB                                                                                    |
| S dy<br>2251 IF dx=0 OR dy=0 THEN GO TO<br>2254<br>2252 LET c=INT (((ATN (ay/ax))/P                                                                                    |
| I)*180)<br>2254 IF dx>=0 AND SGN dy=1 THEN<br>LET c=c+0: GO TO 2260                                                                                                    |
| 2255 IF dx>0 AND dy<=0 THEN LET<br>c=c+90: GO TO 2260<br>2256 IF dx<=0 AND SGN dy=-1 THEN<br>LET c=c+180: GO TO 2260                                                   |
| 2257 IF SGN dx=-1 AND dy>=0 THEN<br>LET c=c+270<br>2260 IF t\$="h" AND c<=180 THEN                                                                                     |
| LET c=c+180: GO TO 2265<br>2261 IF t\$="h" AND c>180 THEN L<br>ET c=c-180                                                                                              |
| 2265 IF c>=100 THEN LET c\$=(STR<br>\$ c)+" <u>"</u> : GO TO 2290<br>2270 IF c<10 THEN LET c\$="(2*sp<br>)"+STR\$ c+" <u>"</u> : GO TO 2290                            |
| 2275 LET c\$="(sp)"+STK\$ c+" <u></u> "<br>2290 IF t>6 THEN GO TO 2500<br>2295 RETURN                                                                                  |
| 2300 REM **VECTORS?**<br>2305 LET c\$="": IF t\$="h" THEN<br>LET dx=x-hx: LET dy=y-hy: 60 TO<br>2320                                                                   |
| 2310 LET dx=hx-x: LET dy=hy-y<br>2320 IF dx>=0 THEN LET c\$="(sp)                                                                                                    |
| 2325 LET c\$=c\$+STR\$ dx<br>2330 IF dy>=0 THEN LET c\$=c\$+"(<br>sp)"<br>2335 LET c\$=c\$+STR\$ dy                                                                    |
| 2340 IF t>6 THEN GO TO 2500<br>2345 RETURN<br>2500 LET dx=0: LET dy=0: LET dx=                                                                                         |
| INT (RND*3)-1: IF dx<>0 THEN 60<br>TO 2530<br>2505 LET dy=INT (RND*3)-1<br>2530 IF hy+dy>=0 AND hy+dy<10 TH                                                            |

Program Printout

0 500

EN LET hy=hy+dy 2540 IF hx+dx>=0 AND hx+dx<10 TH FN LET hx=hx+dx 2550 RETURN 3000 REM \*\*Plot Guess\*\* 3010 PRINT AT 5+g,22;"(";x;",";y ;")";AT 5+g,28;c\$ 3015 PRINT AT 19-(y\*2),2+(x\*2); INK 2; PAPER 6; FLASH 1; BRIGHT 1;"M": BEEP 2,0 3020 PRINT AT 19-(y\*2),2+(x\*2); INK 7; PAPER 2; BRIGHT 1;g 3050 RETURN 3300 REM \*\*Direct hit!\*\* 3310 LET c\$="HIT!" 3315 PRINT AT 5+g, 22; "(";x;",";y ;")";AT 5+g,28;c\$ 3320 PRINT AT 19-(y\*2),2+(x\*2); INK 2; PAPER 6; FLASH 1; BRIGHT 3321 BEEP .3,8: BEEP .3,8: BEEP .3,8: BEEP .3,8: BEEP .4,4: BEEP .2,8: BEEP 1,11 3325 PRINT AT 18-(y\*2),1+(x\*2); INK 7; PAPER 2; BRIGHT 1; FLASH 1; "DE(sp)";AT 19-(y\*2),1+(x\*2);" FJG";AT 20-(y\*2),1+(x\*2);"HIK" 3326 IF g=1 THEN LET s\$="(2\*sp) ": GD TD 3330 3327 LET s\$="es" 3330 PRINT #1;AT 1,0;"(2\*sp)"; B RIGHT 1; PAPER 6; INK 2;" You hi t the hurkle in ";g;" go";s≉ 3340 PAUSE 200 3350 PRINT #1; AT 0,1; BRIGHT 1; PAPER 6; INK Ø;" Press (iZ) for printer copy ";AT 1,1;" or press (iC) to continue " 3355 LET k\$=INKEY\$: IF k\$="" THE N GO TO 3355 3360 IF k\$="z" OR k\$="Z" THEN B EEP .1,15: COPY : GO TO 3500 3365 IF k\$<>"c" AND k\$<>"C" T THEN BEEP .5,0: GO TO 3355 3370 BEEP .1,15 3375 GO TO 3500 3400 REM \*\*Missed!\*\*\*\*

3401 REM \*\*\*\*\*\*\* 3402 FOR k=16 TO -16 STEP -1: BE .05,k: NEXT k EP 3403 PRINT #1;AT 1,1; INK 0; PAP ER 5; BRIGHT 1; FLASH 1;" He wa s hiding at ( ";hx;"(sp),(sp)";h
y;"(sp))(sp)" 3405 PRINT AT 18-(hy\*2),1+(hx\*2) ; INK 7; PAPER 2; BRIGHT 1; FLAS H 1; "DE ";AT 19-(hy\*2),1+(hx\*2); "FUG";AT 20-(hy\*2),1+(hx\*2);"HIK 3410 LET c\$="HERE" 3420 PRINT AT 5+g,22; BRIGHT 1; FLASH 1;"(";hx;",";hy;")";AT 5+g ,28;c\$ 3425 PAUSE 500: GO TO 3350 3500 REM \*\*\* Game over \*\*\* 3505 REM \*\*\*\*\*\*\*\*\*\*\*\*\*\*\*\*\*\*\*\*\*\* 3510 PAPER 6: INK 0: BORDER 6: B RIGHT 1: CLS 3515 PRINT AT 0,0; PAPER 0; INK 7;"(30\*isp,iH,isp,iU,isp,iN,isp, iT,isp\*3,iT,isp,iH,isp,iE,isp\*3, iH,isp,iU,isp,iR,isp,iK,isp,iL,i sp,iE,34\*isp)" 3520 PRINT AT 5,7; FLASH 1; INK 2; "G A M E O V E R" 3525 PRINT AT 7,0;" Do you want 3530 PRINT "" (i1) Play the game again with the same clues?" 3535 PRINT '" (i2) Choose a game clues?" with different 3540 PRINT '" (i3) Finish playin g Hunt the Hurkle all to gether? 3545 PRINT AT 20,8; BRIGHT 1; FL ASH 1;"Make your choice" 3550 LET k#=INKEY#: IF k#="" THE N GO TO 3550 3555 BEEP .1,15 3560 IF CODE k\$<49 OR CODE k\$>51 THEN BEEP .5,0: GO TO 3550 3565 GO TO 3560+(VAL k\$\*10) 3570 PRINT AT 9,1; BRIGHT 1; FLA SH 1; INK 2;"1": PAUSE 150: GO T

3580 PRINT AT 11,1; BRIGHT 1; FL ASH 1; INK 2; "2": PAUSE 150: GO TO 100 3590 PRINT AT 13,1; BRIGHT 1; FL ASH 1; INK 2; "3": PAUSE 150 3600 REM \*\*\*Dver and out\*\*\* 3605 REM \*\*\*\*\*\*\*\*\*\*\*\*\*\*\* 3610 CLS 3615 PRINT AT 10,0; FLASH 1; PAP ER 0; INK 7; "ARE YOU SURE YOU WA NT TO FINISH?" 3620 PRINT AT 12,10;" (iY)es or (iN)o?" 3625 LET k\$=INKEY\$: IF k\$="" THE N GO TO 3625 3630 BEEP .1,15 3635 IF k#="y" " OR k#="Y" THEN R ANDOMIZE USR Ø 3640 IF k#="n" OR k#="N" THEN G TO 3500 0 3645 BEEP .5,0: GD TD 3625 5000 REM \*\*\* U D G s \*\*\*\*\* 5001 REM \*\*\*\*\*\*\*\*\*\*\*\*\*\*\* 5010 FOR k=65368 TO 65471 5015 READ a: POKE k,a 5020 NEXT k 5025 RETURN 5050 DATA 24,24,24,255,255,24,24 ,24 5052 DATA 0,0,0,255,255,0,0,0 5054 DATA 24,24,24,24,24,24,24,24,2 5056 DATA 0,0,16,56,84,16,16,16 5058 DATA 24,24,24,0,0,85,85,127 5060 DATA 16,16,48,175,175,48,16 ,16 5062 DATA 120,48,48,243,243,0,0, 21 5064 DATA 16,16,16,19,19,0,0,0 5066 DATA 99,99,99,227,247,0,0,2 5068 DATA 127,73,91,255,201,65,8 5,127 5070 DATA 0,0,0,240,240,0,0,0 5072 DATA 48,72,72,48,0,0,0,0 5074 DATA 0,73,42,0,99,0,42,73

COMPACT version of the popular board game, Connect 4 was written by R Hartill of Rhydyfelin, Glamorgan, It's a two player game for the QL, and involves dropping discs into a grid to make four in a row - up, down or diagonally. It's also a good example of how to maximise the QL's strengths to produce a good game in a very short space.

100 DIM disc(7,6),d(20,20),c\$(2, 8):again=0:won=0:POKE\_W 163976,0 110 FOR n=1 TO 7:FOR r=1 TO 6:di sc(n,r)=0:NEXT r:NEXT n
120 FOR n=1 TO 10:FOR r=1 TO 8:d
(n,r)=0:NEXT r:NEXT n 130 p1=2:MODE 8:c\$(1)=" yellow " :c\$(2)=" red " 140 INK 5:PAPER 1:CLS:FOR n=20 T 0 140 STEP 20 150 FOR r=8TO 100 STEP 17: FILL 1 :CIRCLE n,r,7:NEXT r:NEXT n:REPe at w 160 CLS#0:CSIZE#0,3,1:IF p1=2:p1 =1:ELSE p1=2 170 FOR 1=1 TO 7:k=((55\*1))-10:C URSOR#0,k,1:PRINT#0,1; 180 CSIZE#0,3,0:AT#0,2,0:PRINT#0 ;"PLAYER 1 ("!c\$(pl)!")";:REPeat 190 m=CODE(INKEY\$)-48:SELect ON m :=1TO 7:CLS#0,3:c pl,m:EXIT p: END SELect

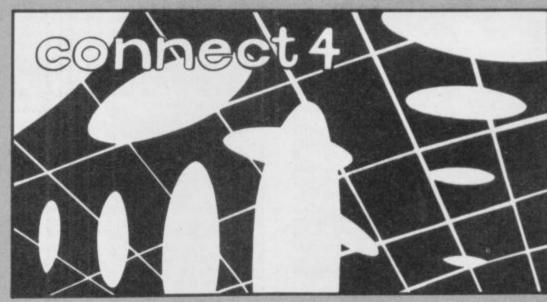

200 END REPeat p:FOR k=1TO 7:IF disc(k,6)=0:END REPeat w:ELSE NE XT k:ak

210 DEFine PROCedure c (p1,ROW): IF pl=1:i=6:ELSE i=2

220 IF disc(RDW,6):BEEP 30000,20 Ø: IF pl=1:pl=2:RETurn :ELSE pl=1 :RETurn

230 sm=0:FOR n=1 TO 6:IF disc(RO W,n)=1:sm=n

240 x=RDW\*20:up=8:FOR n=1 TO 6:I F disc(ROW,n)=1:up=up+17

250 FOR a=93 TO up+17 STEP -17:I NK i:FILL 1:CIRCLE x,a,7:INK 5:C IRCLE x,a,7 260 INK i:FILL 1:CIRCLE x,up,7:P

RINT#0: BEEP 1000,4

270 disc(ROW, sm+1)=1:d(ROW+3, sm+ 4)=p1:CFw:END DEFine

280 DEFine PROCedure CFw:FOR n=4 TO 11

290 FOR r=4 TO 10

300 FOR v=1,2:IF d(n+3,r):IF d(n ,r)=v AND d(n+1,r)=v AND d(n+2,r )=v AND d(n+3,r)=v:won=v:ak

310 FOR k=-1,0,1:FOR v=1,2:IF d( n+(k\*3),r+3)=v:IF d(n,r)=v AND d (n+k,r+1)=v AND d(n+(k\*2),r+2)=v

AND d(n+(k+3),r+3)=v:won=v:ak:E LSE NEXT v:NEXT k

320 NEXT r:NEXT n:END DEFine

330 DEFine PROCedure ak: BEEP 300 00,1: PAUSE 30: BEEP 30000,50: PAUS E 100

ND Jennifer's dolly before she brings down the house with her miserable tantrums. You play one of Santa's dwarfs in this whimsical text adventure by Timothy Sneath of Godmanchester, Cambridge. What is the secret of the awful supermarket? Where can you use the umbrella?

Jennifer's Dolly was written for the 48K Spectrum or Spectrum Plus, and accepts the usual twoword commands so beloved of veteran adventurers.

10 RUN 15

- 15 PAPER 7: BORDER 7: INK Ø: C LS
- 20 DIM G(16,6): POKE 23658,8 30 FOR N=1 TO 6: FOR M=1 TO 16 : READ G(M,N): NEXT M: NEXT N
- 40 DATA 0,0,5020,0,0,0,0,0,5040,
- 5070,5100,5140,5170,0,0,5200,523 Ø
- 50 DATA 5260,5280,0,0,5310,534

0,0,0,0,0,0,5370,0,0,0,0 60 DATA 0,5400,0,0,0,0,5430,54 60,0,0,5490,5510,5540,5570,5590, 5620

- 70 DATA 0,0,5650,5680,5720,573 0,0,0,0,5760,5780,0,0,0,0,5800
- 72 DATA 5820,0,0,0,0,5840,5860 ,0,0,0,0,0,0,0,0,0
- 75 DATA 1010,1150,1240,1310,14 10,1460,1500,1360,1080,1550,3110
- ,2000,2200,2400,2600,2800 80 CLS : PRINT "DO YOU WANT IN
- STRUCTIONS ?" 90 LET AS=INKEYS: IF AS="" THE
- N GO TO 90 95 IF A#="Y" THEN GO SUB 6000 100 CLS : LET DOLL=0: LET PASS= 12
- 120 DIM R\$(36,40): DIM R(36) 130 FOR K=1 TO 36: READ R\$(K),R
- 130 FOR K=1 TO 36: READ R\$(K),R (K): NEXT K 140 DATA "NDISE",5,"RIP",6,"TEA R",6,"LOOK",7,"RECAP",7,"QUIT",8 ,"STOP",8,"END",8,"FINISH",8,"IN VENTORY",9,"I",9,"INV",9,"INVENT ",9,"STEAL",10,"ROB",10,"SNATCH" ,10,"HELP",11,"HINT",11,"LIST",9 ,"GET",2,"TAKE",2,"CARRY",2,"PUT ",3,"LEAVE",3,"DROP",3,"BORROW"
- ", 3, "LEAVE", 3, "DROP", 3, "BORROW", 4, "BUY", 12, "CLIMB", 13, "EXAMINE", 14, "CHECK", 14 145 DATA "QUEST", 15, "VOCAB", 16 150 DATA "NORTH", 1, "SOUTH", 1, "E
- AST",1,"WEST",1 170 READ NB
- 180 DIM B(NB): DIM B\$(NB,14): D IM S\$(NB,40)
- 190 FOR I=1 TO NB: READ B(I),B\$ (I),S\$(I): NEXT I -200 DATA 9,0,"PASS","A PASS IS GIVEN TO YOU." 210 DATA 0,"£10000","£10000 IS
- PASSED OVER THE COUNTER'
- 220 DATA 21, "BRICK", "A BRICK LI ES ON THE GROUND. "
- 230 DATA 0,"ZX SPECTRUM","A ZX SPECTRUM IS IN FRONT OF YOU." YOU. "
- 240 DATA 0, "COMMODORE 64", "A CB M 64 IS IN FRONT OF YOU."
- 250 DATA 0, "DOLL", "A DOLL IS ON THE FLOOR"
- 260 DATA 39, "UMBRELLA", "AN UMBR
- ELLA IS HERE." 265 DATA 44,"LITTER","THERE IS SOME LITTER ON THE BEACH.
- 267 DATA 28, "SCISSORS", "YOU SEE A PAIR OF SCISSORS."

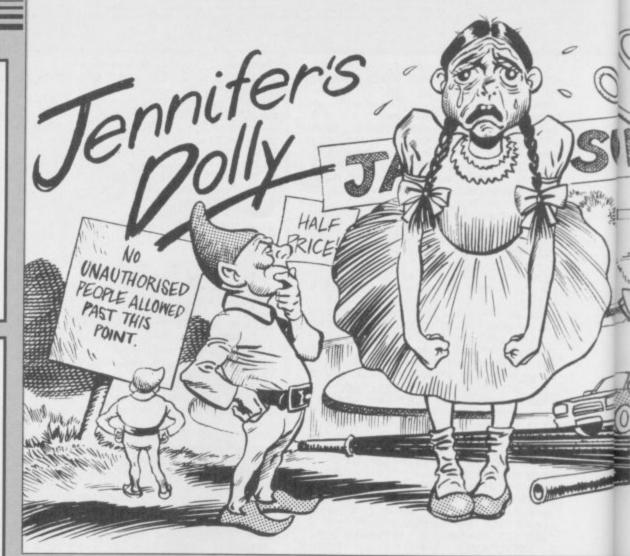

| 280 LET L=45                       |
|------------------------------------|
| 290 GO TO 330                      |
| 310 CLS                            |
| 330 IF L<=16 THEN GO SUB G(L,1     |
| ): GO TO 370                       |
| 335 IF L<=32 THEN GO SUB G(L-1     |
|                                    |
| 6,2): GO TO 370                    |
| 340 IF L<=48 THEN GO SUB G(L-3     |
| 2,3): GO TO 370                    |
| 350 IF L<=64 THEN GO SUB G(L-4     |
| 8,4): GO TO 370                    |
| 355 IF L<=80 THEN GO SUB G(L-6     |
| 4,5): GO TO 370                    |
| 370 FOR I=1 TO NB: IF B(I)=L TH    |
|                                    |
| EN PRINT S\$(I)                    |
| 380 NEXT I                         |
| 400 PRINT "POSSIBLE ROUTES ARE:    |
| -"                                 |
| 410 IF N>0 THEN PRINT TAB 11;"     |
| NORTH"                             |
| 420 IF E>0 THEN PRINT TAB 11;"     |
| EAST"                              |
|                                    |
| 430 IF S>0 THEN PRINT TAB 11;"     |
| SOUTH"                             |
| 440 IF W>0 THEN PRINT TAB 11;"     |
| WEST"                              |
| 460 INPUT INVERSE 1; "WHAT NOW     |
| "; LINE I\$                        |
| 470 GO SUB 3010                    |
| 510 IF I=0 THEN GO TO 520          |
| 515 GO TO G(I,6)                   |
| 520 PRINT '"I DON'T KNOW HOW TO    |
| ";V\$: GO TO 370                   |
| 610 LET IN=0: IF LEN Y\$>LEN X\$   |
|                                    |
| THEN RETURN                        |
| 620 FOR K=1 TO (LEN X\$-LEN Y\$+1  |
| )                                  |
| 630 IF Y\$=X\$(K TO K+LEN Y\$-1) T |
| HEN LET IN=K: GO TO 650            |
| 640 NEXT K                         |
| 650 RETURN                         |
| 1010 IF I#="N" AND N>0 THEN LET    |
| L=L-6: GD TD 310                   |
| 1020 IF I\$="E" AND E>0 THEN LET   |
| L=L+1: GO TO 310                   |
| 1030 IE 14-101 AND COO TURN LET    |
| 1030 IF I\$="S" AND S>0 THEN LET   |
| L=L+6: GO TO 310                   |
| 1040 IF IS="W" AND W>0 THEN LET    |
|                                    |

L=L-1: GO TO 310

280 LET L=45

| HAT WAY !!": GO TO 330                                             |
|--------------------------------------------------------------------|
| 1080 PRINT "YOU HAVE: ";: LET IN                                   |
|                                                                    |
| 1090 FOR G=1 TO NB                                                 |
| 1100 IF B(G)=-1 THEN PRINT TAB<br>10;B\$(G): LET IN=IN+1           |
|                                                                    |
| 1110 NEXT G                                                        |
| 1120 IF IN=0 THEN PRINT "ZILCH"                                    |
| 1130 GO TO 330                                                     |
| 1150 FOR G=1 TO NB                                                 |
| 1160 IF N\$=B\$(G, TO LEN N\$) THEN<br>GO TO 1190                  |
| 1170 NEXT G                                                        |
| 1180 PRINT "I DON'T UNDERSTAND "                                   |
| :N\$: GO TO 330                                                    |
| 1190 IF B(G) =-1 THEN PRINT "YOU                                   |
| 'VE ALREADY GOT IT": GO TO 330                                     |
| 'VE ALREADY GOT IT": GO TO 330<br>1200 IF B(G)<>L THEN PRINT "IT   |
| ISN'T HERE": GO TO 330                                             |
| 1210 PRINT "OK": LET B(G) =-1                                      |
| 1220 GO TO 330                                                     |
| 1240 FOR G=1 TO NB                                                 |
| 1250 IF N\$=B\$(G, TO LEN N\$) THEN                                |
| GO TO 1270                                                         |
| 1260 NEXT G: PRINT "I DON'T UNDE                                   |
| RSTAND ";N\$: GO TO 330                                            |
| 1270 IF B(G) <>-1 THEN PRINT "YO                                   |
| U HAVEN'T GOT IT": GO TO 330                                       |
| 1280 PRINT "OK": LET B(G)=L                                        |
| 1290 GO TO 330                                                     |
| 1305 IF L<>54 THEN PRINT "BORRO                                    |
| W WHAT ?": GO TO 330                                               |
| 1310 IF L=54 THEN LET B(2)=54                                      |
| 1320 GO TO 330                                                     |
| 1340 PRINT "WELL DONE, YOU'VE COM<br>PLETED THE ADVENTURE"         |
| PLETED THE ADVENTURE"                                              |
| 1345 PAUSE 200: CLS                                                |
| 1350 GO SUB 7000                                                   |
| 1355 PRINT AT 15,0; "HAPPY CHRIST                                  |
| MAS TO ALL SINCLAIR USER READERS<br>EVERYWHERE!"                   |
| 1356 POKE 23692,255: GO SUB 7000                                   |
| 1357 FOR a=7 TO Ø STEP -1: FOR b                                   |
| =7 TO @ STEP -1: BORDER a: PAPER                                   |
| b: CLS : PRINT INK 9: "BYFFF!":                                    |
| b: CLS : PRINT INK 9; "BYEEE!":<br>PAUSE 50: NEXT b: NEXT a: PAUSE |
| 500: RANDOMIZE USR Ø                                               |

1060 PRINT "SORRY YOU CAN'T GO T

1360 PRINT '"DO YOU WANT ANOTHER

88

2610 GO SUB 6000

TO 330

85

1550 IF L<>46 THEN PRINT "STEAL WHAT ?": 60 TO 330 WHAT 1560 IF L=46 THEN PRINT "YOU TR TO STEAL THE DWARF'S BAGBUT HE DEALS YOU A BLOW ON THE HEAD W HICH LEAVES YOU IN A COMA.H OWEVER, YOU NEVER RECOVER. " 1570 GO TO 1360 2010 IF L<>18 AND L<>53 THEN PR INT "BUY WHAT ?" 2020 IF B(2)<>-1 THEN PRINT "WH ERE'S YOUR MONEY ?" 2030 IF L=18 AND B(2)=-1 THEN RINT "YOU BUY THE PASS. ": LET PA SS=1: LET B(2)=0: LET B(1)=-1 2040 IF L=53 AND NS="COMMODORE 6 4" AND B(2)=-1 DR L=53 AND N\$="C BM 64" AND B(2) =-1 THEN LET B(2 )=Ø: LET B(5)=53 2050 IF L=53 AND NS="SPECTRUM" A ND B(2) =-1 THEN LET B(2) =0: LET B(4)=53 2060 GO TO 330 2210 IF L=28 THEN PRINT "YOU CL IMB THE FRAME. OH DEAR, YOU FALL O FF AND CRACK YOUR HEAD OPEN O N THE CONCRETE LYING BELOWIT. ": GD TD 1360 2220 PRINT "CLIMB WHAT ?": GO TO 330 2410 IF L=71 AND B(6)=0 THEN LE T B(6)=L: LET DOLL=1: GO TO 330 2420 PRINT "EXAMINE WHAT ?": GO

1370 LET A\$=INKEY\$: IF A\$<>"Y" A

1420 GO TO 330 1460 IF L<>34 THEN PRINT "RIP W

HAT ?": GO TO 330 1470 IF L=34 THEN PRINT "SOME Y

AND HEADBUTT YOU TO DEATH"

ND A\$<>"N" THEN GO TO 1370

1380 IF A#="Y" THEN RUN

1410 POKE 23609,10

OBBOS COME ROUND THE

1480 GO TO 1360

1500 GO TO 330

GAME (Y/N)?"

1390 STOP

\$=" ": GO SUB 600: LET I=IN 3020 IF I=0 THEN LET V\$=I\$: GO TO 3050 3030 LET V\$=I\$( TO I-1) 3040 LET N\$=I\$(I+1 TO ) 3050 LET I=0 3060 FOR K=1 TO 36 3070 IF V\$=R\$(K, TO LEN V\$) THEN LET I=R(K): LET I\$=V\$( TO 1) 3080 NEXT K 3090 RETURN 3110 IF L=53 OR L=18 THEN PRINT "GO TO THE BANK." 3120 IF L<>53 AND L<>18 THEN PR INT "SORRY, I CAN'T HELP YOU HERE 3130 GO TO 330 5020 PRINT "YOU WALK UP TO THE D DOR, PAST A MAN WHO IS WORKING D YOU RING THE BELL. IT N A CLOCK. IS VERY LOUD.A LADY OPENS TH ""HELLO"", SHE SAYS. " E DOOR. "I BELIEVE YOU'RE LOOKING FO R A DOLL AREN'TYOU?I SUGGEST YOU KNOCK ON NO.5. THERE IS A BOY AN D A GIRL THERE WHO CAN HELP YOU ON YOUR SEARCH. BY THE WAY, NO.1 I S WHERE SARAH LIVES. ". YOU WALK BACK UP THE PATH. YOU CAN:-GO EAST TO NO.1,WEST TO NO.5, OR SOUTH. " 5025 LET L=9 5030 LET N=0: LET E=1: LET S=1: LET W=1: RETURN 5040 IF DOLL=0 THEN PRINT "YOU HEAR SCREAMING OF ""I WANT MY DOLLY NOW! "". YOU DECIDE IT IS WI SEST NOT TO KNOCK." 5042 IF DOLL=1 THEN GO TO WINNE R 5050 LET N=0: LET E=1: LET S=0: LET W=0: RETURN

5070 PRINT "YOU ARE IN CHESTNUT

AVENUE.

2620 GO TO 330 2810 PRINT "FIND OUT FOR YOURSEL

CORNER

KNOCK AT NO.5(E)" OR 5080 LET N=1: LET E=1: LET S=1: LET W=1: RETURN 5100 PRINT "YOU ARE BESIDE A DOO R, AND SOON ABOY OPENS THE DOOR. " "HELLO"", HE SAYS. ""HOW ARE YOU GETTING ON WITH THE ADVENTURE YOU WILL NEEDTO GO ACROSS MY BR IDGE.IT IS TO THE EAST. """ 5120 LET N=0: LET E=1: LET S=0: LET W=1: RETURN 5140 PRINT "YOU ARE IN A MUDDY A IRFIELD." 5150 LET N=0: LET E=1: LET S=0: LET W=1: RETURN 5170 PRINT "YOU ARE IN A MUDDY A IRFIELD." 5180 LET N=0: LET E=0: LET S=1: LET W=1: RETURN 5200 PRINT "YOU ARE IN SYCAMORE ROAD. 5210 LET N=1: LET E=0: LET S=1: LET W=0: RETURN 5230 PRINT "YOU ARE BY A BUSY MO TORWAY AT A BRIDGE CROSSING OVER THE RIVER DEABURY. THE BRIDGE S EEMS ONLY TOBE MEANT FOR CARS ON MOTORWAY. TO CROSS GO THE EAST." 5240 LET N=0: LET E=1: LET S=1: LET W=0: RETURN 5260 PRINT "DO YOU OFTEN CROSS M DTORWAYS? YOU HAVE JUST BEEN S QUASHED BY AFAST MOVING CAR.": G O TO 1360 5280 PRINT "YOU SEE A STALL ADVE PASSES FOR £10000. RTISING 5290 LET N=1: LET E=0: LET S=0: LET W=0: RETURN 5310 PRINT "YOU ARE IN DAK TREE CRESCENT." 5320 LET N=1: LET E=1: LET W=0: LET S=0: RETURN 5340 PRINT "YOU ARE AT THE NORTH END OF THE PARK, BY DEABURY LOCK 5350 LET N=1: LET E=0: LET S=1: LET W=1: RETURN 5370 PRINT "YOU ARE BY THE CLIMB ING FRAME.ITIS BROWN WITH RUST. 5380 LET N=1: LET E=0: LET S=1: LET W=0: RETURN 5400 PRINT "YOU ARE BY THE SWING S. THEY LOOK OLD AND RICKETY. YOU SEE A POSTERSAYING ""VOTE CONSER VATIVE"" 5410 LET N=1: LET E=0: LET S=1: LET W=0: RETURN 5430 PRINT "YOU ARE BY SOME RED BRICKED HOUSES, NEAR A PARK. Y OU CAN SEE THE RIVER SOME DISTA NCE OFF, AND YOU CAN HEAR THE BIR DS CHIRPING IN SOME TREES." 5440 LET N=0: LET E=1: LET S=1: LET W=0: RETURN 5460 PRINT "YOU ARE IN THE PARK, BESIDE THE RIVER.YOU FEEL CALM AND RELAXED, AND CAN SEE A BARGE PEACEFULLY CHUGGING ALONG THE S YOU MUST GET GOING ON YOUR QU PARKLING EST. 5470 LET N=1: LET E=0: LET S=0: LET W=1: RETURN 5490 PRINT "YOU ARE DROWNED !!! (H A,HA!)": PRINT : GO TO 1360 5510 PRINT "YOU ARE BESIDE THE S GOLDEN SANDY BEACH. T EA ON A HE SEA IS TOTHE WEST. 5520 LET N=0: LET E=1: LET S=0: LET W=1: RETURN 5540 PRINT "YOU ARE AT SOME CROS SROADS. "

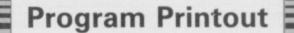

YOU CAN: -

KNOCK AT ND.1(W) KNOCK AT ND.3(N)

continued on page 90

|      |      | ***** | 51       | THOSE |
|------|------|-------|----------|-------|
| SINC | LAIR | USER  | November | 1983  |

7050 PRINT "We ";: BEEP c,2: PRI NT "wish ";: BEEP c,11: PRINT "y ou ";: BEEP c/2,11: PRINT "a ";: BEEP c/2,12: PRINT "mer";: BEEP c/2,11: PRINT "ry ";: BEEP c/2, 9: PRINT "Christ";: BEEP c,7: PR INT "mas,": BEEP c,4 7060 PRINT "And ";: BEEP c/2,2: PRINT "a ";: BEEP c/2,2: PRINT " bas": BEEP c 4: PRINT "py ":: B hap";: BEEP c,4: PRINT "py ";: B EEP c,9: PRINT "new ";: BEEP c,6 : PRINT "year.": BEEP c\*2,7 7070 PRINT : PRINT : PRINT : PAU

=2: GO SUB 7010 7050 PRINT "We ";: BEEP c,2: PRI

7030 RETURN

7040 LET a=0: GO SUB 7010: LET a

c,a+4: PRINT "mas,": BEEP c,a+4

WILLING

RINT "tid";: BEEP c,7: PRINT "in gs ";: BEEP c,7: PRINT "we ";: B

SE 10

EEP c,7: PRINT "bring": BEEP c+2

7080 PRINT "Good ";: BEEP c,2: P

TWEET!

7090 PRINT "To ";: BEEP c,6: PRI NT "you ";: BEEP c,7: PRINT "and ";: BEEP c,6: PRINT "your ";: B EEP c,4: PRINT "kin;": BEEP c\*2,

7100 PRINT "We ";: BEEP c,9: PRI NT "wish ";: BEEP c,11: PRINT "y ou ";: BEEP c/2,9: PRINT "a ";: BEEP c/2,9: PRINT "mer";: BEEP c /2,7: PRINT "ry ";: BEEP c/2,7:

PRINT "Christ";: BEEP c,14: PRIN

PRINT "Christ";: BEEP C,14: PRIN T "mas,": BEEP C,2 7110 PRINT "And ";: BEEP C/2,2: PRINT "a ";: BEEP C/2,2: PRINT " hap";: BEEP C,4: PRINT "py ";: B EEP C,9: PRINT "new ";: BEEP C,6 : PRINT "year.": BEEP C\*3,7 7130 RETURN

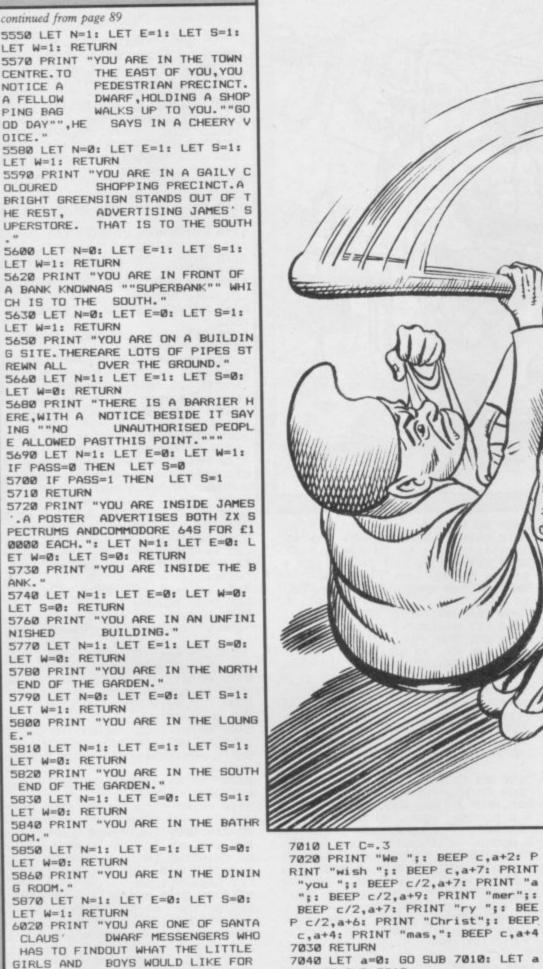

HAVE FOUND OUT THAT

ABOUT 4 YEARS OF AGE

HER DOLL NAMED SARAH

SORRY FOR THE GIRL A

ND GO DUT TOLOOK FOR THE DOLL.HO WEVER, A TINYDWARF CAN EASILY GET

LOST, AND THE DOLL IS ALMOST A S BIG AS YOUARE YOURSELF!"

6040 PRINT AT 20,3; "PRESS ANY KE Y TO CONTINUE"

6050 LET A\$=INKEY\$: IF A\$="" THE

XMAS. YOU

A GIRL OF HAS LOST

YOU FEEL

GO TO 6050 6060 RETURN

7000 GO TO 7040

E.

Guide BENNY the mechanic through three screens of garage mayhem as an angry customer attempts to brain him with the spanners. Manic Mechanic was written by T Sherwood of West Bromwich, and runs on the 48K Spectrum or Spectrum Plus.

The program uses our special abbreviations for graphics characters, so please read the instructions on the first page of Program Printout before entering the listing.

### 

5 GO TO 7000 105 FOR p=31 TO 0 STEP -.6 110 FOR i=1 TO 2 120 LET y1=y+(INKEY\$="0" AND y< 31)-(INKEY\$="9" AND y>0) 130 PRINT AT x,y; "(sp)"; AT x,y1 ;a\$(i); AT x+1,y; "(sp)"; AT x+1,y1 ;b\$(i): LET y=y1 140 IF ATTR (x+3,y)<7 THEN GO TO 1500 210 LET b1=b+d 215 IF b1<0 OR b1>31 THEN LET b1=b: LET d=-d 220 PRINT AT a,b;"(sp)";AT a+1, b;"(sp)"; INK 6;AT a,b1;c\$(i);AT a+1,b1;b\$(i): LET b=b1 240 IF ATTR (x,y)=6 THEN GO TO 5100 250 IF ATTR (a+3,b)<7 THEN GO TO 2000 900 NEXT i 910 PRINT AT 0,p;"(sp)": NEXT p 950 GO TO 5100 1510 IF ATTR (x+3,y)=4 AND INKEY \$="" THEN GO TO 1600 1520 IF ATTR (x+3,y)=2 AND INKEY THEN GO TO 1700 \$=" 1530 IF ATTR (x+3,y)=6 THEN GD TO 1800 1599 GO TO 141 1610 POKE z+3,20: POKE z+5,40: P DKE z+24,28

1630 FOR j=x TO x+3 1640 PRINT AT j,y;"(sp)";AT j+1, y;"<u>C</u>";AT j+2,y;"<u>D</u>" 1650 LET 1=USR z: NEXT j 1660 LET x=j 1670 PRINT INK 4; AT x-1, y; "H"; INK 3;AT x-2,y; "0" 1699 GO TO 141 1705 POKE z+3,100: POKE z+5,3: P OKE z+24,28 1710 FOR j=x-1 TO x-4 STEP -1 1715 PRINT AT j,y; "A"; AT j+1,y;" E"; INK 2;AT j+2,y;"E" 1720 LET 1=USR z: NEXT j 1725 POKE z+3,80: LET x=x-4 1730 FOR j=x+2 TO x+5 1735 PRINT AT j,y;"(sp)" 1740 LET 1=USR z: NEXT j 1750 PRINT INK 3;AT x+2,y;"<u>O</u>";A T x+7,y; INK 2;"<u>P</u>" 1799 GO TO 141 1805 POKE z+3,120: POKE z+5,2: P OKE z+24,28 1810 LET s=s+5: PRINT )0;AT 0,13 -LEN STR\$ s; PAPER 1;s 1820 FOR j=x+3 TO x+6 1830 PRINT AT j,y-1;"(3\*sp)"; IN K 6;AT j+1,y-1;"<u>LMN</u>" 1840 LET 1=USR z: NEXT j 1850 PRINT AT x+6,y-1; INK 3;"EO 1860 FOR j=1 TO 5 1870 PRINT INK 6; AT x+7, y-1; "IJ ": BEEP .01,60 1880 PRINT INK 6;AT x+7,y-1; "LM N": BEEP .01,50 1890 NEXT j 1900 PRINT AT x+7,y-1; INK 0; PA PER 6; INVERSE 1;"L"; INK 6; PAP ER 0; INVERSE 0;"M"; INK 0; PAPE R 6; INVERSE 1; "N" 1905 IF ATTR (a,b)=7 THEN LET s =s+100: PRINT #0; AT 0,13-LEN STR \$ s; PAPER 1;s: POKE z+3,0: POKE z+5,7: POKE z+24,29: LET 1=USR z: GO SUB 5200: GO TO 100 1910 IF x<>14 THEN GO TO 1999 1915 PRINT AT 21,y-1; PAPER 6; I NK 0; INVERSE 1; "<u>IUK</u>" 1920 LET c=0: FOR j=5 TO 13 STEP 1925 IF ATTR (j,y)=7 THEN LET c =c+1 1927 NEXT 1930 IF c=3 THEN LET sd=sd+1: I F sd=4 THEN LET sn=sn+1: GO TO 7500 1999 GO TO 141 2010 IF ((a+4) <x DR RND>.7) AND ATTR (a+3,b)=4 THEN GO TO 2400

(a+3,b)=2 THEN GO TO 2600 2030 IF a<x AND ATTR (a+3,b)=6 T HEN GO TO 2800 2050 GO TO 251 2410 POKE z+3,20: POKE z+5,40: P DKE z+24,28 2440 FOR j=a TO a+3 2450 PRINT AT j,b;"(sp)"; INK 6; AT j+1,b;"G";AT j+2,b;"D" 2460 LET 1=USR z: NEXT j 2515 LET a=j: LET d=(y>b)-(y<=b) 2520 PRINT INK 3; AT a-2,b; "\_\_"; INK 4; AT a-1, b; "H" 2599 GO TO 251 2605 POKE z+3,100: POKE z+5,3: P OKE z+24,28 2610 FOR j=a-1 TO a-4 STEP -1 2620 PRINT INK 6:AT j,b:"<u>F</u>":AT j+1,b:"<u>B</u>": INK 2:AT j+2,b:"<u>P</u>" 2630 LET 1=USR z: NEXT j 2663 LET a=a-4: LET d=(y>b)-(y<= b) 2680 POKE z+3,80 2690 FOR j=a+2 TO a+5 2700 PRINT AT j,b;"(sp)" 2710 LET 1=USR z: NEXT j 2720 PRINT INK 3;AT a+2,b;"<u>O</u>"; INK 2;AT a+7,b; "P" 2799 GD TD 251 2810 POKE z+3,120: POKE z+5,2: P DKE z+24,28 2820 FOR j=a+3 TO a+6 2830 PRINT INK 6;AT j,b-1;"(3\*s p)";AT j+1,b-1;"LMN" 2850 LET 1=USR z: NEXT j 2855 PRINT AT a+3,b-1;"(3\*sp)"; INK 3; AT a+6, b-1; "E00" 2860 FOR j=1 TO 5 2870 PRINT AT a+7,b-1; INK 6;"IU K": BEEP .01,50
2880 PRINT AT a+7,b-1; INK 6;"LM N": BEEP .01,60 2890 NEXT j 20700 PRINT AT a+7,b-1; INK 0; PA PER 6; INVERSE 1; "\_"; INK 6; PAP ER 0; INVERSE 0; "M"; INK 0; PAPE R 6; INVERSE 1; "N" 2910 IF a<>14 THEN 60 TO 2950 2915 PENNT INK 0; PAPE 2915 PRINT INK 0; PAPER 6; INVE RSE 1;AT 21,b-1;"<u>IUK</u>": LET C=0 2920 FOR j=5 TO 13 STEP 4 2930 IF ATTR (j,b)=7 THEN LET c =c+1 2932 NEXT 2935 IF c=3 THEN LET sd=sd+1 2940 IF sd=4 THEN LET sn=sn+1: GO TO 7500 2960 IF ATTR (x,y)=6 THEN GO TO 5100 2999 GO TO 251 4010 FOR j=6 TO 13: PRINT PAPER 2;AT j,8;"(15\*sp)": NEXT j 4020 PRINT PAPER 2;AT 8,11;"GAM E OVER"; AT 11,10; "PRESS A KEY" 4095 GO SUB 9500: GO TO 7300 5001 LET a= (4\*(INT (RND\*4)+1))-2 5005 LET b=INT (RND\*32) 5010 RETURN 5100 PRINT AT x,y; FLASH 1; "A"; A T x+1,y;""""" continued on page 92

2020 IF a>=x AND RND>.3 AND ATTR

June .

0+++++

```
continued from page 91
5105 POKE z+3,60: POKE z+5,7: PO
KE z+24.28
5110 FOR j=1 TO 6: LET 1=USR z:
NEXT j
5120 POKE z+3,0: LET 1=USR z
5130 LET li=li-1: PRINT#0;AT 0,
25+li*2; PAPER 1;"(sp)";AT 1,25+
11*2; PAPER 1; (sp) ; HT 1,23

11*2; PAPER 1; (sp)"

5140 IF 11<1 THEN GO TO 4000

5170 PRINT AT a,b; (sp)"; AT a+1,
b;"(sp)";AT x,y;"(sp)";AT x+1,y;
"(sp)": GO TO 7730
5205 POKE z+3,0: POKE z+24,29
5206 POKE z+5,4: LET 1=USR z
5220 PRINT INK 4;AT 0,0; "ENERGY
JMJMJMJMJMJMJMJMJMJMJMJMJMJM"
5299 RETURN
7005 PAPER 0: BORDER 0: INK 7: C
LS : CLEAR USR "a"-100
7010 RESTORE 7040: LET z=USR "a"
 -99
7020 LET t=0: FOR i=z TO z+28
7030 READ j: LET t=t+j: POKE i,j
   NEXT 1
 7050 FOR i=USR "a" TO USR "p"+7
7060 READ j: LET t=t+j: POKE i,j
 : NEXT i
 7065 IF t<>14455 THEN PRINT "ER
ROR IN DATA. ": STOP
7068 DATA 243,17,16,2,38,1,58,72,92,31,31,31,14,254,238,16,237,1
21,67,16,254,37,32,244,3
7069 DATA 21,32,232,251,112,154
7070 DATA 159,61,93,117,124,56
7071 DATA 8,62,93,157,21,116
7072 DATA 119,7,14,89,249,188,18
 6,174,62,28
 7073 DATA 16,124,186,185,168,46,
 238,224
 7080 DATA 0,207,231,243,251,10,1
 0.251
 7081 DATA 30,63,79,123,59,158,19
2,124,120,252,242,222,220,121,3,
```

7082 DATA 0,127,62,28,8,0,0,0 7083 DATA 0,0,56,124,15,15,124,5 6,0,0,0,0,255,255,0,0,0,0,0,28,62, 240,240,62,28 7084 DATA 56,124,15,15,124,56,0, 0,0,0,255,255,0,0,0,0,0,28,62,240, 240,62,28,0,0 7090 DATA 0,255,255,255,255,0,0, 255 7093 DATA 0,0,8,28,62,127,0,0 7200 LET a\$="AC": LET b\$="BD": L ET c\$="FG 7210 LET h=0: LET s=0 7300 LET sn=1 7410 IF s>h THEN LET h=s 7420 LET s=0: LET li=3 7450 GO SUB 9000 7460 IF INKEY\$<>"0" THEN GO SUB 9600 7510 CLS : LET sd=0 7511 IF sn>3 THEN LET sn=1 7515 RESTORE 8000+sn\*100 7516 PRINT INK 2; AT 1,0; "DE0000 0E00000E00000E00000E000000E" 7518 FOR j=4 TO 20 STEP 4 7520 PRINT AT j,0; INK 3; "DEODED DEDDEDDEDDEDDEDDEDDEDDE 7530 FOR j=5 TO 17 STEP 7569 FOR 1=1 TO 28 STEP 9 7570 PRINT INK 6;AT j,1+1;"M"; INK Ø; PAPER 6; INVERSE 1;AT j,1 ;"<u> </u>;AT j,1+2;"<u> </u> 7573 NEXT 1: NEXT j 7580 FOR j=9 TO 21 STEP 4: FOR k =1 TO 2: READ i: PRINT INK 2;AT j,i;"=": READ i: PRINT INK 4;A T j-4,i;"H": NEXT k: NEXT j 7600 PRINT #0; AT 0,0; PAPER 1;"( 2\*sp)SCORE 00000(21\*sp)HIGH(2\*sp )00000(6\*sp)LIVES(8\*sp)" 7610 PRINT #0; AT 0,13-LEN STR\$ 5 PAPER 1;s;AT 1,13-LEN STR\$ h; PAPER 1:h 7620 PRINT #0; AT 0,25; 7630 FOR j=1 TO 11: PRINT #0; PA PER 1; "A(sp)";: NEXT j 7640 PRINT #0; AT 1,25; 7642 FOR j=1 TO 11: PRINT #0; PA PER 1; " (sp) ";: NEXT j 7730 LET d=1: LET x=18: LET y=1 7740 GO SUB 5000 7750 PRINT AT x,y;"\_\_";AT x+1,y;" \_\_"; INK 6;AT a,b;"\_\_";AT a+1,b;"\_\_ 7770 GO SUB 5200 7799 GO SUB 9500: GO TO 100 8100 DATA 0,6,17,23,6,14,24,27,5

62

9,6,26,17,14,0,23,18 8300 DATA 14,5,23,27,9,8,17,26,5 ,8,14,23,0,15,18,27 9010 CLS : PRINT PAPER 2;AT 0,1 0; "Benny Bunny";AT 2,15; "in";AT 4,6;" MANIC IUK MECHANIC 9020 INK 5: PLOT 100,103 9030 RESTORE 9060: FOR j=1 TO 14 : READ k,1: DRAW k,1: NEXT j 9060 DATA 120,-12,0,-56,-40,4,0, 40,-70,7,0,-40,-10,1,0,56 9061 DATA 30,10,120,-12,-30,-10, 30,10,0,-56,-30,-10 9070 FOR j=24 TO 84 STEP 20: PLO j,69-j/8: RESTORE 9075: FOR k= TO 10: READ 1,m: DRAW 1,m: NEX T k: NEXT j: POKE z+29,201 9075 DATA 6,2,10,-1,-6,-2,-10,1, 0,-16,10,-1,0,16,6,2,0,-16,-6,-2 9080 PLOT 16,35: DRAW 0,55: DRAW 10,-1: DRAW 0,16: DRAW -20,2: D RAW 0,-16: DRAW 10,-1 9085 PRINT INVERSE 1;AT 9,1;"\*\* ";AT 11,15;"Bennys" 9101 PRINT#0;AT 1,0; INK 4;"1=I NSTRUCTIONS(6\*sp)0=START GAME" 9105 INK 7 9110 PRINT AT 18,4; "\_\_";AT 19,4;" \_\_";AT 14,16; "\_A";AT 15,16; "\_B" 07:41 14,10; H (41 15,10; B 9120 GD SUB 9500: RETURN 9500 DATA 29,53,41,65,29,41,53,6 5,31,55,43,67,31,43,55,67,29,53, 41.65 9501 DATA 29,41,53,65,34,58,46,7 0,34,46,58,70 0,34,46,36,70 9510 FOR 1=0 TO 1: RESTORE 9500 9515 FOR j=1 TO 32: READ k 9520 BEEP .07+1\*.07,k-40: BEEP . 07\*(1-1),k-28 9530 IF INKEY\*<>"" THEN RETURN 9580 NEXT j: NEXT 1: GO TO 9510 9610 CLS : PRINT "AN ANGRY CUSTO MER IS SEARCHING FOR BENNY IN H IS GARAGE." 9620 PRINT '''IF HE CATCHES BENN Y OR DROPS A SPANNER ON HIS HEA D. BENNY LOSESA LIFE." 9630 PRINT '"BENNY'S ENERGY RED UCES ALL THE TIME, AND IF IT RE ACHES ZERD, HELOSES A LIFE." 9640 PRINT '"BENNY CAN RENEW HI S ENERGY SUPPLY BY DROPPING A SPANNER ON THE CUSTOMER BY RU NNING OVER IT." 9650 PRINT ''"IF ALL THE SPANNER S REACH THE FLOOR, A NEW SCREE N WILL APPEAR. THERE ARE 3 DIFFER ENT SCREENS. 9670 PRINT PAPER 2; " CONTROLS: 9680 PRINT ""LEFT ..... 9685 PRINT ""RIGHT....Ø" 9689 PRINT ""TO MOVE UP, STAND STILL OVER A RED TRIANGLE .... "; INK 2:"\_\_" 9690 PRINT ''TO MOVE DOWN, STAN D STILL OVER A GREEN TRIANGLE.. ."; INK 4;"H" .": Press a key": PA 9700 PRINT

17,18,27,6,8,15,24

8200 DATA 5,14,24,18,15,0,27,23,

USE Ø: RETURN

# Program Printout

550 PRINT AT j,k; FLASH 1;"\*": FOR f=1 TO 30: BEEP .02,-15: NEX

600 FOR f=1 TO 30: PRINT FLASH 1;AT j,k;"\*": BEEP .01,f: BEEP

610 PRINT AT j,k;"(sp)": LET e= e+INT (B+32\*RND): RETURN 650 PRINT FLASH 1:AT x,y;"\*": FOR f=1 TO 5: FOR g=1 TO 50 STEP

5: BEEP .01.g: NEXT g: NEXT f 660 LET s=s+e\*(sh): LET e=100+s

h: LET sh=sh+1: LET v=10: LET w=

1000 CLS : PRINT FLASH 1:AT 6.1

1005 IF s>hs THEN LET hs=s

T f: PRINT AT j,k;"(sp)"

565 GO TO 1000

.01, f+5: NEXT f

Ø: GO TO 70

0; "GAME OVER"

LIEN-ZAPPING of a more thought-provoking kind is the theme of Blaster, by Phil Willcox of Ely, Cardiff. You must blast a path to the alien buried in a mountain - do you take the shortest route and use less energy or detour for the power pills? The program runs on any Spectrum.

Blaster uses our special abbreviations for graphics characters so please read the instructions on the first page of Program Printout before typing in the listing.

REM blaster

- REM by Phil Willcox
- RANDOMIZE
- 5 LET hs=0: LET e=100: LET v= 10: LET w=0: LET s=0: LET sh=1 10 LET c\$="<u>EFG</u>" 12 LET q\$="(32\*ig8)"

  - 13 LET r\$="EFGH"
  - 15 GO SUB 9000
  - 20 GO SUB 8000
- 25 FOR f=0 TO 25: PRINT AT 9, f (sp) ": BEEP .1,30-f: NEXT f: P

RINT ; INK 4;AT 8,f-1; "(sp)<u>H</u>";AT 7,f-1; "<u>K</u>";AT 16,i-1; "<u>J</u>"; INK 7; AT 9,14; <u>J</u>ASTER": BEEP .4,-20 35 F. USE 50: PRINT PAPER 4; I NK 0; FLASH 1;AT 20,8; "INSTRUCTI ONS (y/n)": BEEP .3,10: BEEP .4,

Ø

- 40 IF INKEY\$="" THEN GO TO 40 45 IF INKEY\$="Y" OR INKEY\$="N" THEN GO TO 9600
- 50 IF INKEY#="y" THEN GO SUB 9500
  - 70 GO SUB 8000
  - 80 GO SUB 8100
- 85 BEEP .05,20 90 INK 7: FRINT AT 0,0; "SHEET: :sh:TAB 10: "SC: ":s: TAB 20: "ENER GY:";e;"(sp)"

95 LET k\$="You hit a barrier"

- 100 PRINT AT v,w;"<u>o</u>" 110 IF INKEY\$="q" AND v>1 AND A TTR (v-1,w)=7 THEN PRINT AT v,w ;"(sp)": LET v=v-1: BEEP .005,0:
- GO TO 100 120 IF INKEY ="a" AND v<21 AND
- ATTR (v+1,w)=7 THEN PRINT AT v, w;"(sp)": LET v=v+1: BEEP .005,0 : GO TO 100
- 130 IF INKEY ="p" AND w<31 AND ATTR (v, w+1)=7 THEN PRINT AT v w;"(sp)": LET w=w+1: BEEP .005,0
- : GO TO 100 140 IF INKEY≸="o" AND w>0 AND A TTR (v,w-1)=7 THEN PRINT AT v,w ;"(sp)": LET w=w-1: BEEP .005,0:
- GO TO 100 150 IF INKEY ="B" THEN LET a=1

: GO SUB 200 160 IF INKEY\$="5" THEN LET a=-

1: GO SUB 200 17Ø IF INKEY#="6" THEN LET a=1

: GO SUB 300 180 IF INKEY#="7" THEN LET a=-

1: GO SUB 300 190 GO TO 90

205 LET e=e-10: LET x=v: LET y= w+a: IF e<=0 THEN LET k\$="You r an out of energy": GO TO 1000 210 IF ATTR (x,y)<>7 OR y>31 DR y<0 THEN GO TO 400

215 GO SUB 350

- 220 IF RND>.25 THEN LET y=y+a: GO TO 210
- 225 RETURN
- 305 LET e=e-10: LET x=v+a: LET y=w: IF e<0 THEN LET k\$="You ra

- n out of energy": GO TO 1000 310 IF ATTR (x,y)<>7 OR x>21 OR x<1 THEN GO TO 450 315 GO SUB 350 320 IF RND>.25 THEN LET x=x+a: GO TO 310 325 RETURN
- 355 PRINT INK 7; PAPER Ø; AT x,
- y; "D": BEEP .02,5: PRINT AT x,y; "(sp)"
  - 360 RETURN
- 401 LET z=0
- 405 IF ATTR (x,y)=7 DR y<0 DR y >31 THEN RETURN
- 410 IF ATTR (x,y) <>4 THEN GO T 0 500
- 415 GO SUB 495
- 430 IF z >8 THEN GO TO 440

435 LET y=y+a: IF RND>.25 THEN GO TO 405

- 440 IF a=1 AND ATTR (x,y)=4 THE PRINT INK 4; AT x, y; r\$(INT (R ND#4+1))
- 442 IF a=-1 AND ATTR (x,y)=4 TH PRINT INK 4;AT x,y;"I" EN
- 445 RETURN
- 450 LET z=0
- 455 IF ATTR (x,y)=7 OR x<1 OR x >21 THEN RETURN
- 460 IF ATTR (x,y)<>4 THEN GO T 0 500
- 465 GO SUB 495
- 480 IF z>8 THEN GO TO 486 485 LET x=x+a: IF RND>.25 THEN GO TO 455
- 486 IF a=1 AND ATTR (x,y)=4 THE

 

 488
 IF a=1 INK 4;AT ×,y; "U"

 488
 IF a=-1 AND ATTR (x,y)=4 TH

 EN PRINT INK 4;AT ×,y; "K"

 490 RETURN

495 FOR f=1 TO 2: BEEP .01,0: P RINT AT x,y; "D";AT x,y; "\*";AT x, y; "(sp)": NEXT f: LET z=z+1: RET URN

- 500 LET j=x: LET k=y 510 IF ATTR (j,k)=33 THEN GO T
- 0 550 520 IF ATTR (j,k)=34 THEN GO T 0 600

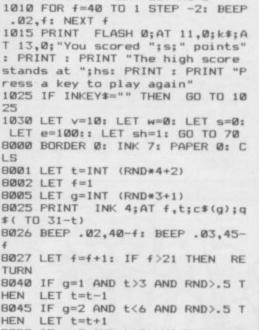

- 8050 IF g=3 AND t>3 AND RND>.6 T HEN LET t=t-1
  - 8055 IF g=3 AND t<6 AND RND<.4 T HEN LET t=t+1

0 650

continued on page 94

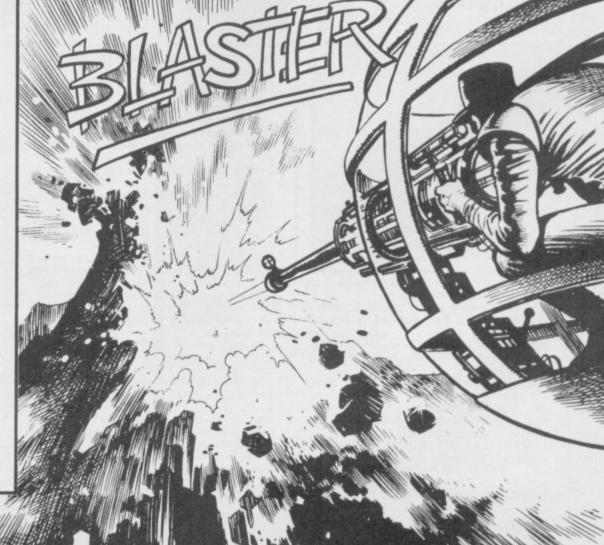

- 530 IF ATTR (j,k)=38 THEN GO T

continued from page 93 8060 GO TO 8005 8100 LET c=0 8110 LET x=INT (RND\*20+2): LET y =INT (RND\*15+15) 8120 IF ATTR (x,y) <>4 THEN GO T 0 8110 B130 PRINT INK 2; PAPER 4; AT x, y;"<u>∩</u>" 8135 BEEP .02,c: BEEP .03,c+5 8140 LET c=c+1: IF c>5 THEN GO TD 8200 8150 GO TO 8110 8200 LET c=0 8210 LET x=INT (RND\*18): LET y=I (RND#21+7) 6220 IF ATTR (x,y)<>4 OR ATTR (x +1,y)<>4 OR ATTR (x+2,y)<>4 OR A TTR (x+3,y)<>4 OR ATTR (x+4,y)<> TTR (x+3,y)<>4 OR ATTR 4 DR ATTR (x+5,y) <>4 THEN 60 TO 8210 8230 LET g=INT (RND\*6) 8240 FOR h=1 TO g 8250 PRINT INK 1; PAPER 4;AT x+ h-1,y;"L": BEEP .01,x+g h-1,y;"∟ 8260 NEXT h 8270 LET c=c+1: IF c>sh\*2+7 THEN GO TO 8300 8280 GO TO 8210 8300 PRINT INK 6; PAPER 4;AT IN (RND+20+1),30;".... 8305 BEEP .04,30 8330 RETURN 8999 STOP 9000 FOR f=144 TO 155: FOR n=0 T 0 7: READ z: POKE USR CHR\$ f+n,z : NEXT n: NEXT f

9010 DATA 60,126,255,255,255,255 ,126,60 9030 DATA 195,129,255,60,126,126 .60.231 9050 DATA 24,24,60,255,255,60,24 .24 9070 DATA 0,0,0,24,24,0,0,0 9090 DATA 3,7,15,63,63,31,31,127 9110 DATA 127,63,63,31,31,7,3,3 9130 DATA 63,31,31,63,63,127,63, 31 9150 DATA 127,63,3,1,1,3,15,63 9170 DATA 252,248,208,128,128,19 2.236.254 9190 DATA 0,129,131,193,193,131, 231,255 9210 DATA 255,155,131,193,193,13 1,131,1 9230 DATA 28,14,7,14,28,56,112,5 6 924Ø RETURN 9500 PAPER 4: BORDER 4: INK 0: CLS : PRINT AT 0,8; "INSTRUCTIONS Blast your way through the mountain to zap the buried alien:"; INK 6;"<u>B</u>"; I NK Ø 9501 PRINT : PRINT " Your ship "; INK 7;"<u>C</u>"; INK 0;" moves and fires inthe four orthogonal dire ctions"'" [Q] moves up [A] moves down [O] moves left [P] moves right" 9502 PRINT " To fire, use the c ursor keys (5 to 8)" 9503 PRINT : PRINT " Each time

d by 10 points. Zapping the power pills "; INK 2;"<u>A</u>"; INK 0; " increases your energy by random amount" 9504 PRINT : PRINT " Press a k ey.": PAUSE Ø 9505 IF INKEY =" (sp) " THEN GO T 0 9505 9506 CLS : PRINT "The game ends if you run out of energy or hit one of the alien'sbarriers: <u>"</u> 9507 PRINT : PRINT "If you manag e to shoot the alienyou will mov e on to a new sheet The score is number multiplied b the sheet y the remaining energy." 9508 PRINT : PRINT "Unfortunatel y for you your laseris unpredict able, so the amount of mountain blasted away by eachshot can var y; so be careful!" 9509 PRINT : PRINT : PRINT "Pres P to s I for instructions or play" 9510 PAUSE 0 9520 IF INKEY\$="i" THEN GO TO 9 500 9530 IF INKEY ="p" THEN RETURN 9540 GO TO 9520 9600 CLS : BEEP .02,25: PRINT : PRINT : PRINT : PRINT "Your comp uter is in": PRINT : PRINT " CAPS LOCK mode": PRINT : PRINT "Please adjust your machine (CAPS SHIFT & 2) and RUN."

you fire your energyis diminishe

9999 STOP

HAT OLD favourite Bomber returns to our pages in a version for the QL by R Hartill of Rhydyfelin, Glamorgan. Blast away at the skyscrapers, or fire missiles at them if you get too low, to clear a flat space to land.

The game uses our special abbreviations for graphics characters, so please read the instructions on the first page of Program Printout before entering the listing.

#### TERMINAL ENDER AND 188

100 PAPER 0: INK 7: CLS: POKE\_W 163 982,256:score=0:MODE 4 110 PRINT"Press for level of dif ficulty,1 to 5(5 is easier)":REP eat v

120 k=CODE(INKEY\$)-48:SELect ON k:=1TO 5:1=k:EXIT v:END SELect : END REPeat v 130 CLS#0:pow=10:init:STRIP 0:FO

R r=19 TO 1 STEP -1 140 FOR n=0 TO 36

150 pow=pow+1.5:AT 0,0:PRINT, "Sc ore = ";score:INK#0,7 160 CSIZE#0,3,1:AT#0,1,0:PRINT#0 ore

;"GUNS (CTRL+])";:INK#0,3:AT#0,1 8

170 IF pow<0:PRINT#0\; "Reloading

| ";:BEEP 0,9022,2620,145,1253,260                                 | a 331<br>341 |
|------------------------------------------------------------------|--------------|
| 3,4212,5286<br>180 INK#0,4:!F pow>0:PRINT#0 \;<br>Loaded ";:BEEP | " -1<br>35   |
| 190 AT 20-r.n:PRINT" (CTRL+SHIF                                  | r as         |
| +Y)":IF pow<0:a*=INKEY*:ELSE IF                                  |              |
| 200 IF s(n+1,r):crash:ELSE NEXT<br>n:NEXT r                      | 37           |
| 210 IF 1=1:RUN 40:ELSE 1=1-1:RU                                  | N Ø<br>38    |
| 220 DEFine PROCedure crash: BEEP<br>30000,3,255,2,3,4,9,11:CLS#0 | 20<br>t:     |
| 230 PRINT#0; "You scored :";scor                                 | e 39         |
| !"points":PAUSE 400:RUN:END DEF                                  | i =n<br>+7   |
| 240 DEFine PROCedure init:DIM s                                  | ( 40         |
| 38,20):MODE 8:CLS::FOR c=1 TO 3                                  | 6 41         |
| 250 max=19-1:h=RND((5-1) TO max                                  | ) r-         |
| :h=h-1:p=h:IF h<0:h=0                                            | 42           |
| 260 REPeat f:STRIP (RND*5)+1:s(                                  | c r,         |
| ,h)=1:h=h-1:IF h<1:EXIT f:ELSE                                   | E =1         |
| ND REPeat f                                                      | 43           |
| 270 FOR b=1TO p:IF s(c,b):y=(20                                  | - t1         |
| b):AT y,c:PRINT":"                                               | 44           |
| 280 NEXT b:NEXT c:END DEFine                                     | 1=           |
| 290 DEFine PROCedure keys:k=COD                                  | )E 45        |
| (INKEY#): IF k=232: bomb: END DEFi                               |              |
| e                                                                | 46           |
| 300 IF k=27:st:pow=pow-15:END I<br>Fine :ELSE END DEFine         | )E cc<br>47  |

310 DEFine PROCedure bomb:pow=po w-15

320 x=20-r:y=n:x\_to=x+6+1:IF x\_t o>19:x\_to=19

Ø FOR t=x TO x\_to Ø n=n+1:pow=pow+.2:IF n>36:r=r

:n=0:IF r=0:RETurn Ø AT t,y:PRINT". ": IF s(n,r):cr

Ø AT 20-r,n:PRINT" (CTRL+SHIFT 2":FOR m=1 TO 40:NEXT m 0 AT 0,0:IF s(y,20-t):BEEP 100 3,255,2,3,4,9,11:score=score+1

Ø PRINT, "Score = ";score:s(y, -t)=0:AT t,y:PRINT"(sp)":NEXT

END DEFine

DEFine PROCedure st:x=20-r:y +3:y\_to=y+8:IF y>35:y=1:y\_to=y +1:×=×+1

0 x1=x:FOR t=y TO y\_to

0 n=n+.5:pow=pow+.2:IF n>36:r= 1:n=0:IF r=0:RETurn

Ø IF s(n,r):crash:ELSE :AT 20n:PRINT" (CTRL+SHIFT+Y) ":FOR m TO 7

Ø BEEP 30000,1,14,11,4,12,3,6: =t

Ø IF t>36:x1=x+1:t1=t1-35:IF x

20:RETurn 0 AT x1,t1-1:PRINT"-": IF s(t1,

-×1) THEN

Ø BEEP 1000,3,255,2,3,4,9,11:s

re=score+5: "1500

@ AT 0,0:PRINT, "Score = e:s(t1,20-x1)=0

480 END IF :AT x1,t1-1:PRINT" (2\* sp)":NEXT t:AT x1,t1-1:PRINT"(sp

)":END DEFine

### **WDSoftware**

### FOR THE QL

### WD Utilities (3rd ed)

(base £5.50)

PRINT 60-file DIRectory or view it on one screen, one-key LOAD. COPY or PRINT 60 files with one key (allows for namesakes). Multiple FORMATting to prevent corruption by stretching of tape. TOOLkit to give dated, numbered modules in program development. PRUNE old files to release space (one key DELETEs a file). Full instructions in QUILL file. Use up to 6 EXTRA MICRODRIVES (add on your Spectrum ones)!

#### WD Utilities for CST Q-Discs (2nd ed) (base £8) WD Utilities for MicroPeripheral 31/2" Discs (base £8)

As above, with extra utilities; 100-file capacity, for disc systems AND up to 4 extra microdrives. User-friendly timesavers. Update 1st ed for 25p (£1.25 outside Europe).

### RefQL (5th ed)

(base £5) 900 useful QL references in an ARCHIVE file (too long to share cartridge with other software). Also ARCHIVE 2 search program.

#### FOR SPECTRUM/QL/BBC/ELECTRON

WD Morse Tutor

þ

### (base £4)

From absolute beginner to beyond RYA and Amateur Radio receiving. Adjust pitch. Set speed to your test level (4-18 wpm). Learn from single characters, via groups with wide spaces to random sentences; decrease spacing to normal. Write down what you hear, then CHECK on Screen or Printer (or speech for Spectrum with Currah Microspeech). Also own message, random figures, letters or mixed.

#### FOR SPECTRUM 48K

(base £8) WorDfinder (microdrive/disc only) For CHEATING at crosswords. Finds m-ss--ing letters, solves anagrams of single words. 13,000 word vocabulary. 10-letter word ending in ATE? No problem!

| Tradewind                                                                                                    | (base £4) |
|----------------------------------------------------------------------------------------------------|-----------|
| the second second s |           |

### Sailing/trading strategy game with graphic surprises.

(base £4) **Jersey Quest** Text adventure with Bergerac and the Dragon. Based on genuine folklore of the Isl of Jersey (not on SPDOS).

Prices (incl Europe postage — elsewhere add £1). Cassettes — base price only. QL or Spectrum Microdrives — £2/cartridge plus base price; 5¼" floppies £2, 3½" floppies £4 plus base (SPDOS/Beta/OPUS discs for Spectrum). State required format when ordering. ACCESS/MasterCard welcome.

Two or more programs on one medium — pay medium + base. E.g. WD Utilities and Morse on microdrive for £11.50, but IMPOSSIBLE to mix QL/BBC/Spectrum programs on one medium. Send YOUR cartridge and base price, but FORMAT it FIRST 6 times like us for reliability. Return original medium for update.

WDSoftware, Hilltop, St Mary, Jersey. Tel: (0534) 81392

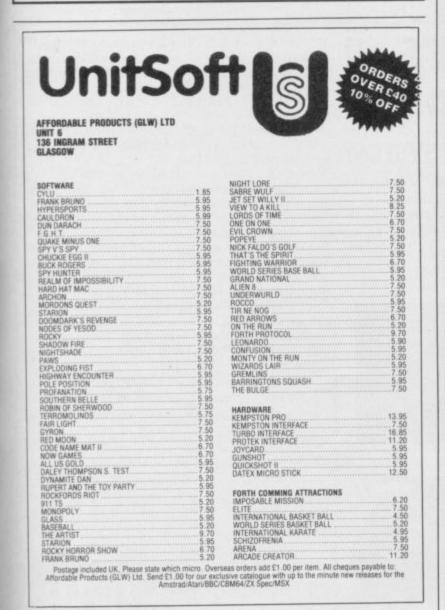

# **O'LEVELS**

### not just revision but also tuition for the Spectrum 48K

| Mathematics<br>8 programs TOTAL 150K      | Fractions, square roots, decimals, logarithms, areas, sets,<br>accuracy, bases, interest, volumes, indices, standard form,<br>modulo, number set, pie charts, histograms, simultaneous<br>equations, bar charts, averages, probability, algebraic laws,<br>quadratics, matrices, vectors, transformational geometry, trigo-<br>metry, differentiation, integration, factors, angles. |
|-------------------------------------------|----------------------------------------------------------------------------------------------------|
| Physics<br>7 programs TOTAL 140K          | Reflection, wavelength and frequency, refraction, lenses, the eye and its defects, diffraction, colour, magnetism, motors, Ohm's law, amps, volts, series, parallel, electronics, head, gas laws, energy forms, specific heat, kinetic energy, hall-lives, atomic structure, radiation, isotopes, Newton's laws.                                                                     |
| Biology<br>6 programs TOTAL 120K          | Plant and animal cells, genetics, inheritance, reproduction in<br>man, asexual and sexual reproduction, towering plants, photo-<br>synthesis, osmosis, transpiration, transport, bacteria food<br>classes, diet, alimentary canal, respration, excretion, eye, skin,<br>nervous system, ecosystem, food cycles, fungi, earthworm,<br>amphibians, birds, mammats, response.           |
| Computer Studies<br>7 programs TOTAL 140K | Data collection, coding, storage, processing, presentation, vali-<br>dation, d.p. systems, privcy, security, hardware, I/O devices,<br>software, low and high level languages, machine-code,<br>assemblera, interpreters, compilers, errors in programming, aids<br>to debugging, microcode, machine organisation.                                                                   |
| Chemistry<br>8 programs TOTAL 150K        | Matter states, action of heat and electricity, rection with air,<br>water, acids alkalis, halogens, oxygen, sulptur, nitrogen, phos-<br>phorus, carbon, hydrogen, alkali metais, alkaline earth metais,<br>transition metais, organic chemistry, atoms, formulae, molar<br>mass, equations, ions, periodic table, bonding, gases, metai<br>extraction, polymers, fertilizers.        |
| French<br>8 programs TOTAL 160K           | Regular and irregular verbs, reflexives, indicative, subjective,<br>passive, infinitive, agreement, pronouns, definate, indefinate<br>and partitive articles, single and compound nouns, adjectives<br>and their forms, adverb phrases, comparatives and superlatives,<br>conjunctions, prepositions, idioms, measurements.                                                          |
| Electronics<br>8 programs TOTAL 150K      | Energy and its sources, power distribution, e.m.f. p.d., charge,<br>current power, r.m.s. values, resistors, series and parafile<br>capacitors, time constants, inductors, transformers, resonance,<br>microphones, loudspeakers, heat and light sensitive devices,<br>diodes transistors, logic circuits, multivibrators, meters, CRO,<br>amplifiers, foedback.                     |

### Each subject ONLY £5.00 inc. p/p.

### Available soon

| English Language<br>8 programs TOTAL 160K | Composition, Narration, description, discursion, letterform<br>transaction, expression, emphasis, sentence construction<br>paragraph, punctuation, agument, awareness of context, idions<br>inference, summarising.                                                                                  |
|-------------------------------------------|----------------------------------------------------------------------------------------------------|
| German<br>8 programs TOTAL, 160K          | Strong, weak, reflexive and mixed verbs, singular and plural<br>indicative active and passive, subjectives, imperatives, infini-<br>tives, accusative and dative, articles, nouns, pronouns, adjec-<br>tives, adverbs, conjunctions, prepositions, numbers, time<br>quantity, idioms, word order.    |
| Economics<br>8 programs TOTAL 180K        | Price level forces, changes in output, employment and growth<br>revenue and expenditure, financial institutions, international<br>trading, population and its structure, market forces, supply and<br>demand, price formation, industrial location, scale and forms of<br>enterprise, mixed economy. |

# **PASCAL & C**

| 1 program Each 30K | (screen editor) and a 48 page tutorial manual. Saving and<br>loading of programs is a screen editor function. Trace facilities<br>are provided for easy tution and debugging. Availability: Pascal<br>now, C now, Logo soon, Forth soon. |
|--------------------|----------------------------------------------------------------------------------------------------|
|                    |                                                                                                    |

### Each language only £5.00 inc. p/p.

| GCE TUTO<br>quality educational so<br>HILLSIDE, KIRKSTEAD, |                                                             |
|------------------------------------------------------------|-------------------------------------------------------------|
| Please send me:                                            | My name and address:                                        |
|                                                            |                                                             |
|                                                            |                                                             |
|                                                            |                                                             |
|                                                            |                                                             |
| My computer is a:                                          | I enclose a cheque/PO for £<br>Made payable to GCE Tutoring |

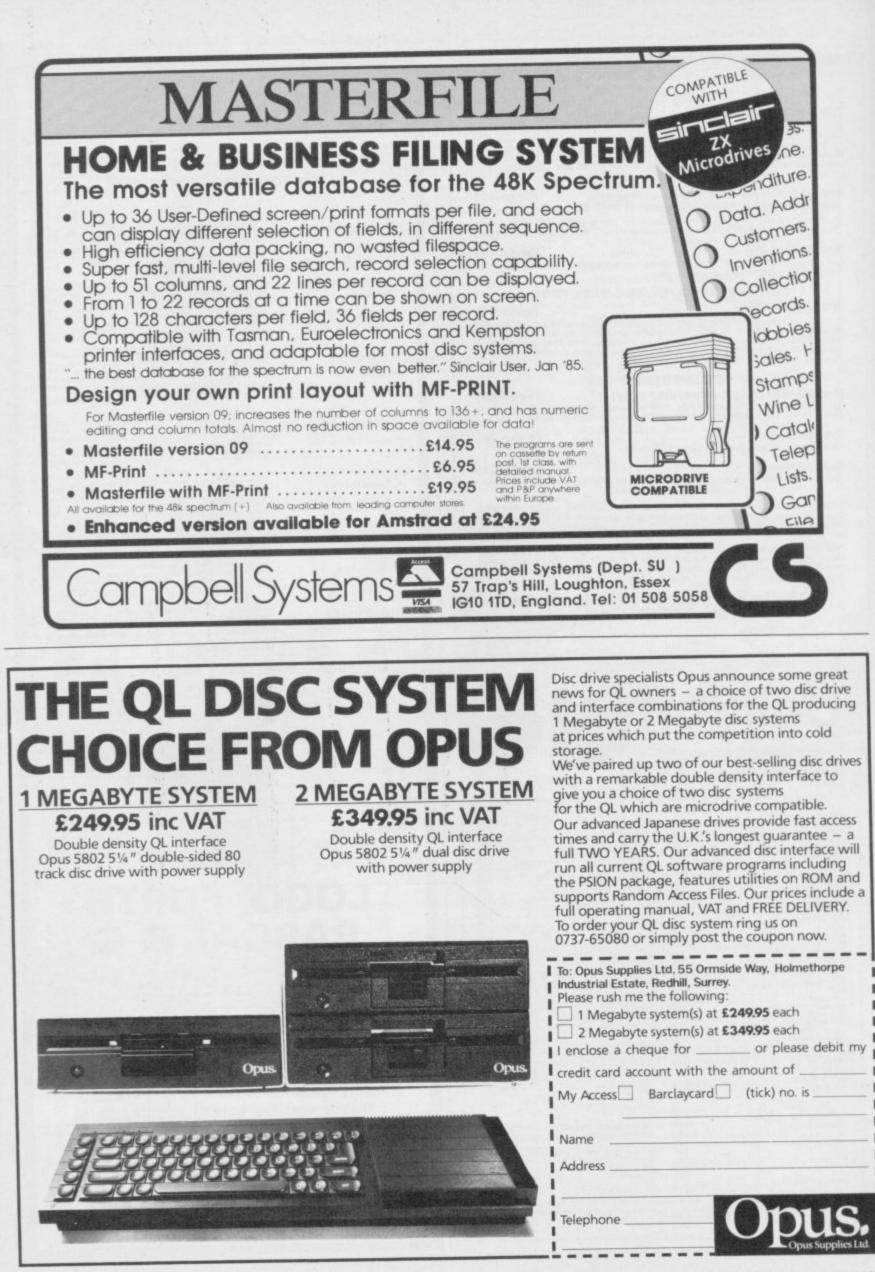

## Adventure Helpline

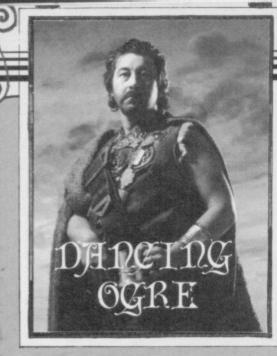

have been concerned over the damage done to my protuberance by the confounded fire-demon.

So much so, in fact, that I decided to take professional advice from the Priestesses of Wisdom and Sudden Health. There are a number of their priories scattered about these parts and one lay on a side road beyond the end of the swamps.

We bade farewell to our escort and entered a greener, hilly country with many resinous pine groves. The priory was surrounded by one of those and near a lake. The Holy Sisters gave us a good welcome but immediately removed our provisions. We began to feel apprehensive but I insisted to Iubba and the twins that we continue.

First came the Strenuous Worship Racks and heavy weights were used to stretch our muscles — there were few to stretch. After iron ingots had been hung from our limbs for some hours we were despatched to the Calm Relaxation and Contemplation Cells.

Here, Orcish foot masseurs ministered to us. Do not take that to imply that they massage your feet. Far from it - they walk up and down your frame with their calloused soles, occasionally cracking a joint for good measure. During this they sing ... a cheerful Orcish song in a traditional, atonal mode, very like a spitted seagull.

By that time we were beginning to feel Healthily Holy — the first of many states of painful bliss advocated by the Sisters and so were locked in the searing insides of the steam baths along with some 40 other pilgrims. Thus, said the Sisters, we would purge our sins and cleanse our bodies for fresh triumphs against evil. Zul and Zel liked that not, having spent many months developing their distinctive smell.

we talked. Paul the Taylor and Twang the Archer of Acklam were both bewildered by the mystery of the Stitched Oops in The Quest. He told me, too,

but constantly recurring problem. Well, this is a sort of play on words, for stitched means the same as sewn. Sewn has all the compass points to follow. Do so and be safe.

Grak Howard of Wigston Magna had had ill luck guiding Sherlock to Leatherhead. Cylar the Shadow, steaming healthily, told him that he should call a cab, climb in and say to the cabby "Go to King's Cross Road." On arrival he should climb out of the cab, head north- naire, proferred advice on the search for east four times and wait for the train to appear. To board, just climb in. That on a few tips," says she "that those who may do the trick.

A northern barbarian, Healey Odinsson of Oslo, told us that he was continually arrested in his search for Hampstead. Whenever he attempted to change from his tracksuit into more respectable clothing lawmen would appear to charge him with indecent exposure. If, as I suspect, he wishes to don his tweeds, the best and only place to do so is the second-hand clothes shop itself.

Healey and Ablott the Abbot of Alkborough found they had common problems in their quest for the Dragontorc. As they sipped their drinks of

### Gordo sweats it out with other pilgrims at the **Priory of Health**

soured sheep's milk they asked me how to find the letters X, I and T which enable escape from the Vaults of Locris.

The Archmage Hewson himself has instructed me in the matter. Listen well then. One letter may be found in a pile of old rubbish near the entry to the Vaults. A second is concealed where a skeleton lies at the back of a room. The last is more difficult — to discover it you must open all three chests scattered around the place. Take the key from the final chest to a room with a stool and fireball. Use your servant to touch the stool. It should then shapechange into yet another chest. Unlock it to find the last letter and sundry other treasures.

Graham the Scott of Sirius, Mill Loch, Lochmaben DG11 1QA offered me useful maps of the Lands of Midnight - for which my thanks are due. He will offer guidance to travellers in Ket, Mid-While we sweltered in the awful heat dle Earth and many of Level 9's spells if you write to him courier prepaid. In return he asked me how to enter Castle

Swamp on Espionage Island — an old that he had an unreadable scroll. That is a false document — seek the real item elsewhere. To enter the castle it is wisest simply to utter the spell "Open South".

> Philip the Alchemist of Noctorum and some other weary warriors had discovered a Golden Key in their travels with The Hobbit. None could find any use for it. Gilbo the Great told me long ago that there was no use to the thing. It is mere treasure, slightly pink and fishy.

> Korah Swiftaim, Sorceress Extraord the Red Moon of Baskalos. "I will pass follow in my footsteps may find the going easier. Once you have the horseshoe you may obtain iron coins from beneath the grating — for the shoe is in reality a horseshoe magnet.

> "Always wear a cloak to pass the cloaked statute and wear a mask if swimming underwater. If a watchdog blocks your path put pills into its meat and feed the brute. Oh, and there is a spell which destroys mummies — say Obis and then Ollabin! Lastly to cross the chasm, drop the scroll and the acorn and then read the scroll."

> She asks if there be a way to pass by the Blacksmith Giant without killing him or being killed — being a pacifist she would prefer to keep the peace but her other reason is that his ghost keeps reappearing with evil intent and blows.

> Michael the Slightly Green of 13, Laxford Road, Caterham, Surrey boasts of completing The Hulk. He offers assistance to all who write prepaid. As a taster he suggest that when faced with empty holes the curious should delve deeper. Kill no ants but dispose of your vulnerable areas.

> So, at last the Sisters released us into the blessed cool. My body ached with so much good health and holy pain that I completely forgot my belly and its burn - so, indeed, their treatment works. All of us lay very quiet and very still that night, though the twins sought out a stable to re-establish their aroma.

> Farewell, in terrible pain, until next moon, my friends.

Gordo Greatbelly, Landlord

If your have a tale to tell, or are in need of a helping hand, write to the Landlord of the Dancing Ogre clo Sinclair User, Priory Court, 30-32 Farringdon Lane, London ECIR 3AU.

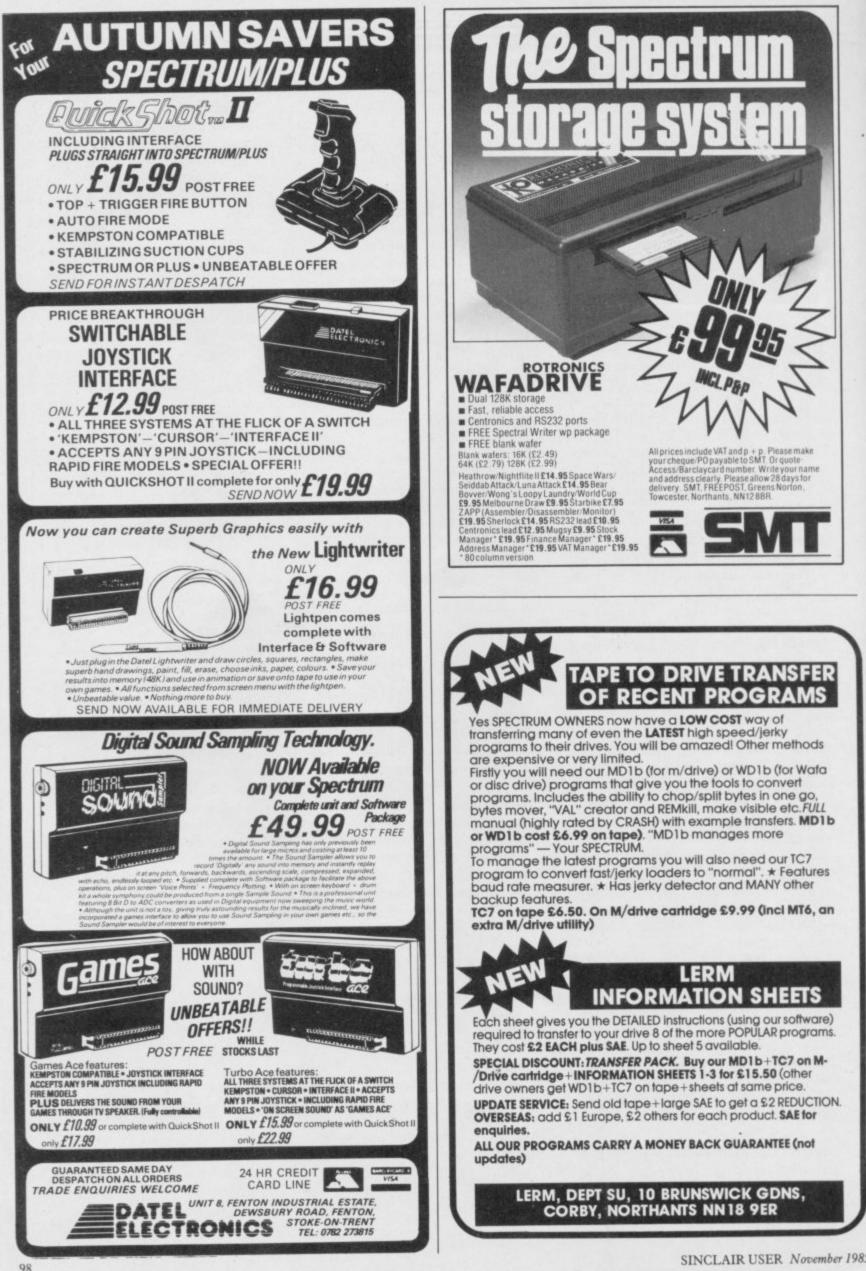

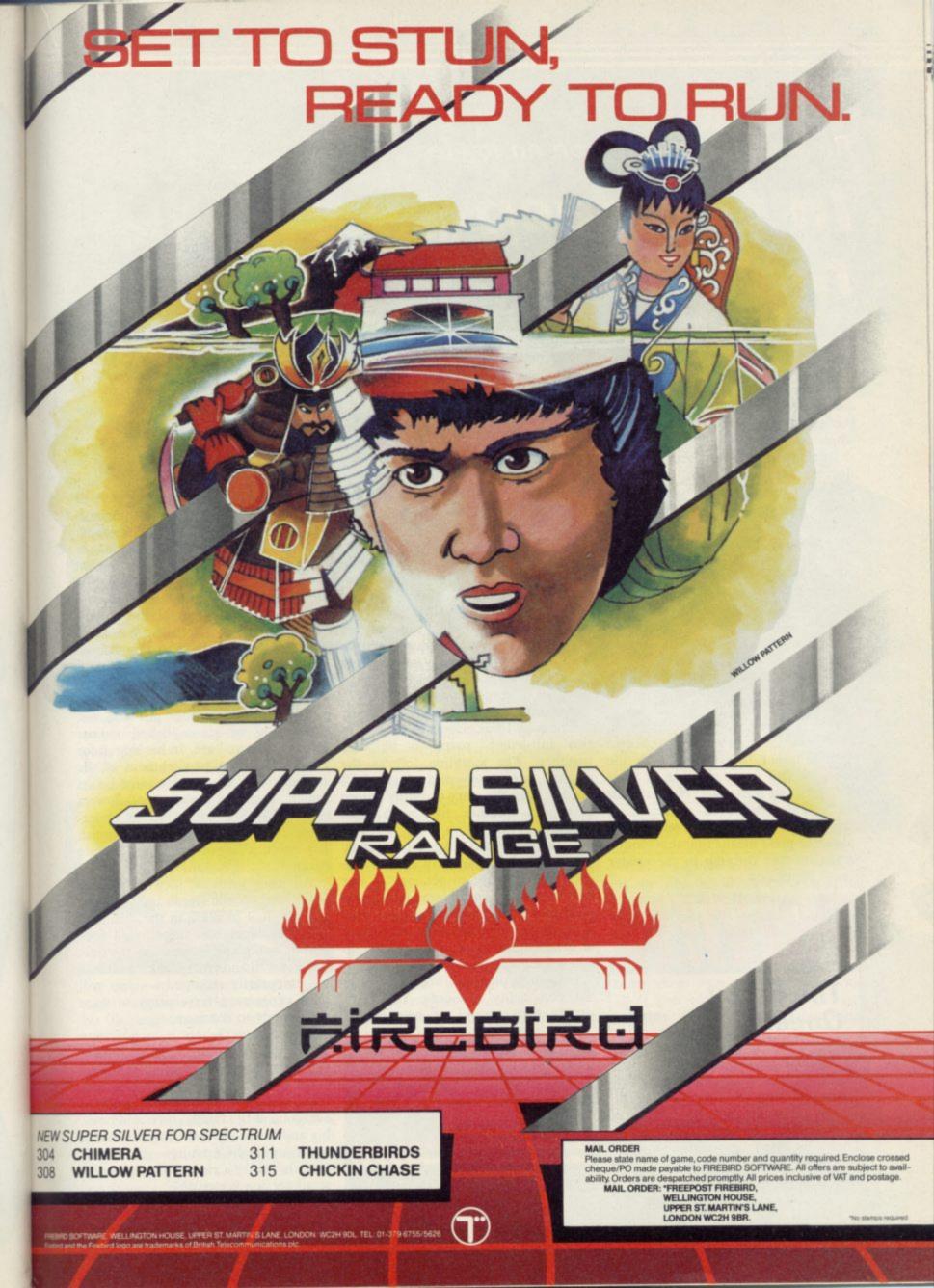

Richard Price takes on an icy foe . . .

# In the deep midwinter

THE SOFTWARE business seems to suffer as much from the silly season as your average daily newspaper. Everyone goes off to Ibiza, Crete or Terrormolinos for the much-loved fairy-tale classic by Hans whole of August, while the companies all tuck their software aces up their sleeves ready for the Christmas onslaught on your teetering bank balance.

Then, in late summer, when everyone has returned invigorated from their steamy holiday haunts, comes the time of the Great Gathering. Tribes of PR persons, hardware salesmen, ashen-faced advertising reps and regiments of over-tired journalists throng excitedly into the bars at Olympia for the mighty PCW Show. Such scenes may well convince you that there is such a thing as a free lunch.

This is the place, you might think, where new adventures will surface in all their glory to compete with the skimpily clad go-go dancers in their effect on your pulse-rate. Not so. This year's show produced a dearth of adventure material and the vagaries of magazine print means that this famine works its way through to the reader round about now.

This is a computer reworking of the Andersen and has a plot ideally suited to the adventure format - the young heroine Gerda journeys into magic and danger in search of her friend Kay, who has been spirited away by the agents of the maleficent and beautiful Snow Queen.

The game is a Quilled text adventure. There are to be graphics included in the final version but the Girls are not yet sure what their final form will be. Priscilla, one of the prefects, says that they may dispense with the usual location graphics in favour of a system which displays pictures in response to the Examine command.

The copy I was given was the first of two full-length parts to be sold together. The storyline follows the original tale closely and players will need to read the story carefully before playing - rather like with The Hobbit.

If you have boned up on the story you won't find the early part of the game too difficult to get into - but beware, as extra problems have been built into it all the way through. This is no slavish copy and there are plenty of original and humorous touches to add spice and variety.

One such piece of originality is in the 'personality' of Gerda. You don't simply take control of her - she

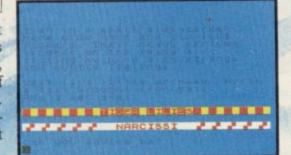

allows you to help her. There are times when she won't approve at all of what you suggest and, if things go wrong, she will simply head off on her own and end up in a right pickle.

When I sent her down on a bucket into a well poor Gerda got soaked. She immediately went into a real sulk and ran off into the trees of the witch's cherry orchard. There she got stuck and had to be helped to safety from the slavering jaws of a rabid guarddog.

You will also need to remember that Gerda is quite a little girl and not necessarily as accomplished in her education as you are. In her search for escape from the bewitchment of the orchard she comes across some books which teach the language of flowers and birds. She tries hard to understand them but you will have to push her more than once to concentrate properly.

All this gives a nice feeling of interplay between Gerda and yourself. The gradual increase in the difficulty of the problems also helps to get your enthusiasm going because, by the time you get well and truly stuck - instead of temporarily stumped - you will have progressed far enough to want desperately to continue.

The Snow Queen is well-written and it really is a pleasure to see literate computer games passing on the pleasures of traditional stories. I'm sure that it will have considerable appeal to everyone in the family, girls and boys, big and little. The final version should make an ideal Christmas gift - we'll give the game a rating as soon as the retail version is available.

As I wandered the lanes of the vast exhibition hall, I ran into the Games Mistresses, alias the girls of St Brides, whose first production, The Secret of St Brides, I reviewed last month. They favoured me with a pre-

production preview copy of their latest opus The Snow Queen.

The Snow

Queen

# Madcap Manor

Gilsoft, publishers of The Quill and Illustrator, also produces its ownbrand games. Madcap Manor is one of the new adventures which offer a graphic game on one side and an expanded text version on the other.

It's 1933 and you are cast as the famous Belgian detective. Inspector Le-Gles - oww! As befits such a personage you've been invited as a house-party guest to Madcap Manor, the stately residence of Lord Algernon Stingy - and boy, is he mean. It even costs money to play billiards at his posh gaff.

The action begins, naturally enough, with Monsieur Le-Gles stroll-

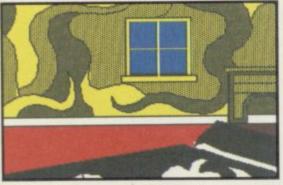

ing down to breakfast after a good night's kip on a feather bed. He meets his distraught host who tells him that the Dowager Lady Ditchley's giant ruby ring has been stolen during the night. Gallantly Monsieur l'Inspecteur accepts the challenge.

Thus you begin your exploration of the Stingy mansion in true Agatha Christie style. The place is vast and contains servants' quarters, cellars and secret passages as well as the main apartments and spacious grounds. shut before I got a chance to get

One secret route will only be found if you can assemble all the necessary equipment - and aforementioned finance — to play a very poor game of billiards. As the interpreter says 'a proper little Hurricane Higgins, aren't we?' Make sure you go for the big score and pot black!

It soon becomes apparent that there is more going on at the Manor than meets the eye. The long-lost Amazonian explorer, Horatio Stingy, has a finger in this pie, as you'll discover if you ring for a servant from the summer house. A Jivaro Indian will appear to give you advice. Other servants and guests can be summoned or encountered and there's a living Cluedo feel to the play.

The game is Quilled, of course. The graphics, done with The Illustrator, are pretty good and the cellar pictures quite moody and atmospheric, as are some of the splendid bedrooms and drawing rooms. Once you've had a look at those you may want to try out the plain text game. That has more detailed description and is slightly fuller, with added locations.

The house and its grounds are fairly open to exploration - obviously excepting the secret parts which you'll have to discover by trial and error. Be careful not to miss opportunities - I dithered when a wall slid open and it

through. Saving regularly helps in those situations.

There's a vein of silly humour running through the action and the interpreter's responses are lively and occasionally cheeky. That encourages you to persist and make progress in a friendly and cheerful way.

Madcap Manor, then, is an entertaining and well-constructed variation on the detective theme. I like the idea of having two versions of the game as you end up having your cake and eating it too, if you feel like it. Nice one, Hercule.

# The Patch

Gilsoft continues to add to the versatility of The Quill adventure writing system. The Illustrator brought graphics within everyone's reach but not everyone wants the full-screen separate location graphics it produces. Split-screen pictures are more the norm these days and The Patch will allow you to put graphics and text together. It will also do a few other things besides.

As usual, there are thorough instructions provided with the cassette, though it is assumed that by now you will be familiar with the workings of The Quill and The Illustrator. Gilsoft recommends that The Patch should be used with a C series Quill, though this is not essential. Do remember that continued on page 102

### Adventure

### continued from page 101

you can get an upgrade of your earlier versions by sending off your cassette insert along with £2.99.

The main function of The Patch is to change the operation of the database and graphics programs to allow split-screen graphics and text. It does that by amending the code and allowing you to specify, using Flag 27, where your text lines should begin beneath the location graphic. With that system your picture will slowly scroll up the screen as you input text.

The other routines can be accessed by using Flag 28. There are a number of sound effects such as siren, telephone, electric shock and white noise. You will also be able to use different typefaces in the same game - instructions are provided on how to Poke is quite full with a good grasp of them in and out of use. Different types of key-click noise are available as well as routines to turn pictures on or off.

To use The Patch you will first have to create your text and graphic databases in the normal way on Quill and Illustrator but incorporating the new instructions detailed in The Patch documentation. Those instructions won't have any effect on the usual operation of those utilities but, once you've loaded all the data, you'll find that you have your split-screens, sound effects or whatever in action in a complete adventure.

Gilsoft certainly isn't resting on its laurels and seems to be set on continually improving the adventure writing system — it's probably fair to wonder just where adventure would be without that stimulus. Hang on in there for the long-awaited text compressor!

London Adventure

From the pleasures of rural life we return to the pressures of the big city with the London Adventure from Fridaysoft. Once again we have a Quilled game in text only. I could only find one very obscure reference to a 'quill pen' in the game and assume that to be the credit - perhaps it could have been a bit more prominent?

This game is very much like a computerised A to Z guide to London. There are over 100 locations, many of nose Software, another company en-

them well-known London features countered at the PCW show. This is a like Big Ben, Cleopatra's Needle, Madame Tussaud's and so on. The aim is to explore London, which is mapped more or less correctly, to discover the numbers which make up the combination of a safe deposit box. Opening the box will deliver your rightful inheritance. The correct sequence for the numbers will only be given when you've found all eight.

Regrettably, the authors have imposed a limitation which can end the game if you run over a certain level. That is very counter-productive as it stops the kind of leisurely exploration which is a normal pleasure of the genre. Let's keep all that scurrying around for the arcade, eh folks?

In general the description and detail

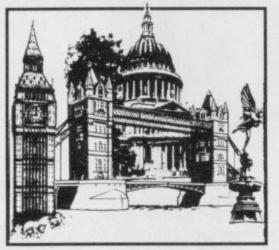

London's geography. You can visit most of the major tourist attractions in your quest and there's enough event to keep up your interest. Some of the problems are more at the level of verbal gymnastics, however, and I do feel it's pretty unnecessary to make life difficult for players by not providing adequate synonyms for actions. Using 'through' as a verb instead of 'enter' when you've already allowed it at other points isn't really a puzzle it simply becomes aggravating and that tends to mean most people will stop playing.

That, along with the turn limitation, reduces the general playability of a game which would not be that bad provided you were really into the idea of exploring London. Not enough for me, and the price is a bit steep for what you get.

The Pay-Off

Lastly there's The Pay-Off from Big-

very plain text adventure, apparently licensed from the Atari Corporation -I suspect at some time in the more remote past.

There's this hood Luigi, see, and you're into him for 40 grand in gambling debts. There's also a large and fancy gemstone deposited in a vault

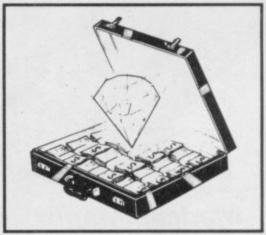

somewhere in the Big Apple -- OF New Jersey if that's any different. The rock is worth 40 grand too, so all you gotta do to stay cool is to find it and fence it. OK?

The location descriptions are slim, if not emaciated, and are more like names with a list of objects present. That might not necessarily be a big disadvantage if the screen display and response times weren't so slow. As it is, the presentation and speed are reminiscent of ZX-81 and very early Spectrum games. At the asking price of £5.95 that is simply not good enough - especially when you recall that you can pick up fast and complex bargain games for less than that.

The Snow Queen

Publisher St Bride's, Burtonport, Co Donegal, Eire. Memory 48K

Madcap Manor Publisher Gilsoft Price £5.50 Memory 48K \*\*\*\*

The Patch Publisher Gilsoft Price £5.99 Memory 48K \*\*\*\*

### London Adventure

Publisher Fridaysoft, Unit F, The Maltings, Station Road, Sawbridgesworth, Hertfordshire CM21 9JX Price £4.95 cassette. £6.75 m/drive Memory 48K

The Pay-Off Publisher Bignose Software Price £5.95 Memory 48K

# This is the only warning you'll get. They're coming soon.

# たにたさらにたし NEW FROM FIREBIRD. THE HOT RANGE

# MacGibbon Hill

# RUN FOR GOLD

The ultimate challenge in athletics simulations. Test skills of strategy and control.

LA8.

Sports simulations

"This definitely has to be the most realistic-looking running game ever...The graphics are huge, beautifully animated..." CRASH, February '85

> ssette £7.95 mmodore 64, Amstra

359

SOMALIA

NOW AVAILABLE FOR

# **Rally Driver**

surely this must be the best racing-ca type game... CRASH, February '85

Car rally needing skilful driving and map-reading you choose the route.

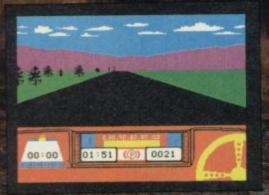

Cassette + map/chart Spectrum £9.95 Commodore 64/Amstrad £7.95

HILL MACGIBBON, 8 GRAFTON STREET, LONDON W1X 3LA 01-493 7070

# GIVE YOUR ZX SPECTRUM A FACE-LIFT FOR CHRISTMAS

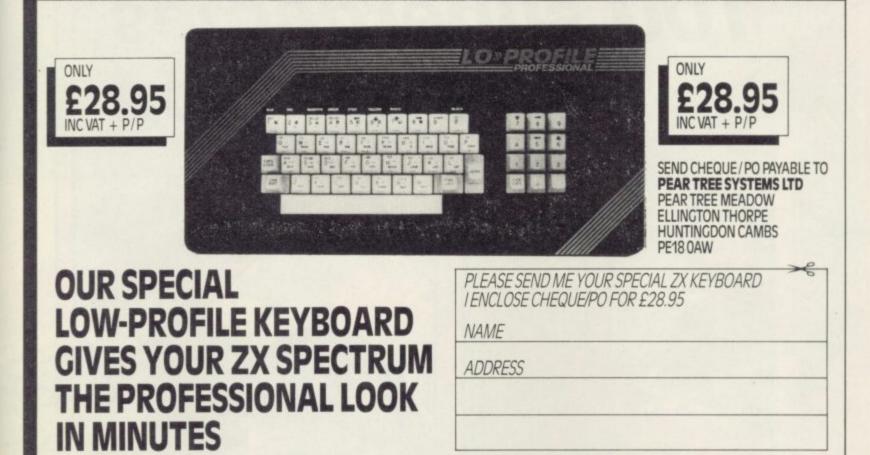

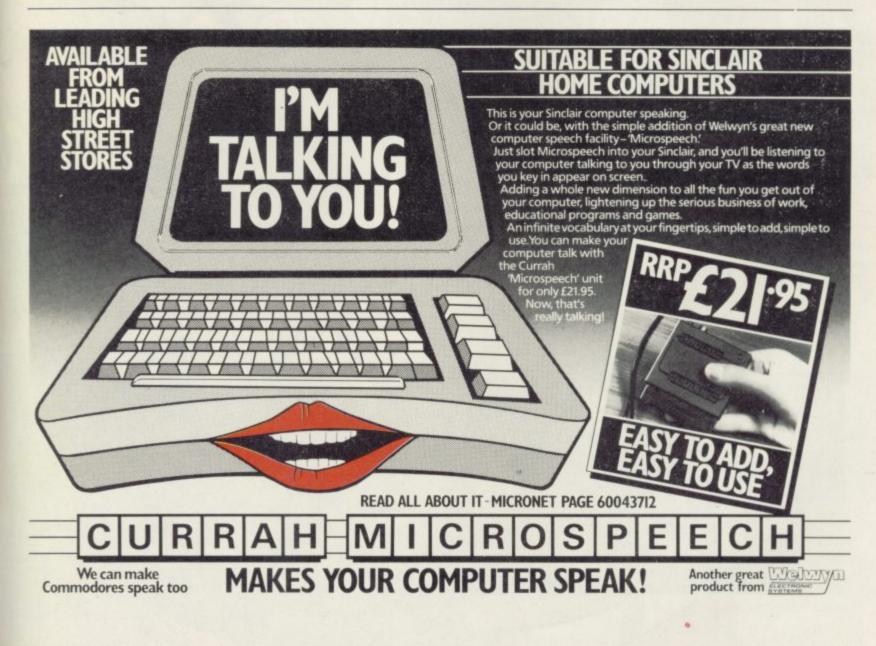

8

50

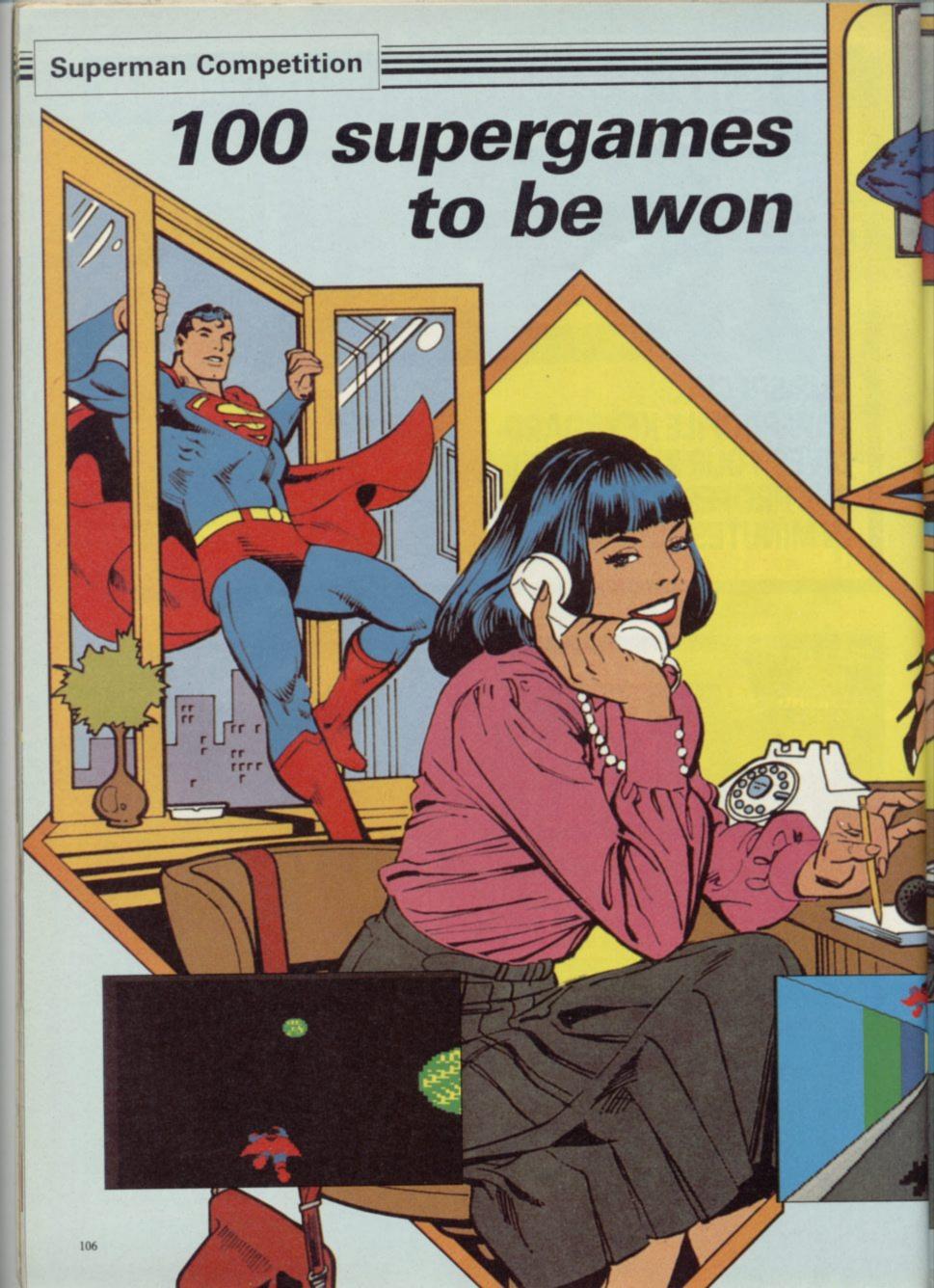

ALLING all six stone weaklings! Now's your chance to enact your wildest fantasies (well some of them anyway), don your red cape and wear your underpants outside your trousers, in *Superman*, the latest megagame from Beyond Software.

Beyond has been working on the Spectrum conversion of the original First Star game, which is being launched simultaneously in Britain, Japan and the States, covering a range of machines including the Spectrum, Commodore 64 and Amstrad. The screen pictures on this page are from the Commodore version.

The game, for one or two players, pits Superman against the super-villain, Darkseid, whose aim is to dominate all sentient life forms. Only one thing stands in the way of Darkseid's ambition – the Anti-life formula, which is genetically encoded in a few inhabitants of the planet Earth.

While Darkseid attempts to lure carriers of the formula into his lair, Superman uses his superpowers of flight, strength and heat vision to thwart the evil plan. The game is played out in the skies above Metropolis, the city's streets and the sewers below. As each player achieves a certain degree of success, the action switches to an arcade intermission, in which Superman must smash through a meteor storm avoiding chunks of kryptonite, fly between skyscrapers or negotiate an underground tunnel.

Superman will be out in the shops in early November, priced £9.95. But if you can't wait, try exercising your superpowers on our simple quiz. Send the answers on a postcard to: Superman Competition, Sinclair User, Priory Court, 30-32 Farringdon Lane, London EC1R 3AU, to arrive no later than Friday, November 15. The first 100 entries selected after that date will be the lucky winners. No employees of EMAP or their friends are allowed to enter. Only one entry per reader is allowed.

It's easy this month. All you have to do is answer the following questions, based on the Superman comics. We've tried to deliberately mislead you by including some irrelevant multiple choice answers, but no doubt your powers of perception will see through that, and you'll be able to detect the correct answers. So if you think, stupidly, that the answer to question one is (a), then write 1(a) on your postcard, and so on. Now, it's over to you:

- 1. Where did Superman spend his childhood: (a) Swindon; (b) Smalltown; (c) Smallville?
- 2. Which variety of kryptonite causes Superman to permanently lose his superpowers: (a) green; (b) red; (c) gold?
- 3. What is the name of Superman's Arctic hideaway: (a) Fortess of Solitude; (b) Fortress of Isolation; (c) Fortress of Silence?
- 4. Who did not work with Clark Kent at the Daily Planet offices: (a) Jimmy; (b) Lana; (c) Perry?
- 5. Who would be regarded as one of Superman's greatest foes: (a) Bizarro; (b) The Penguin; (c) Brainiac?

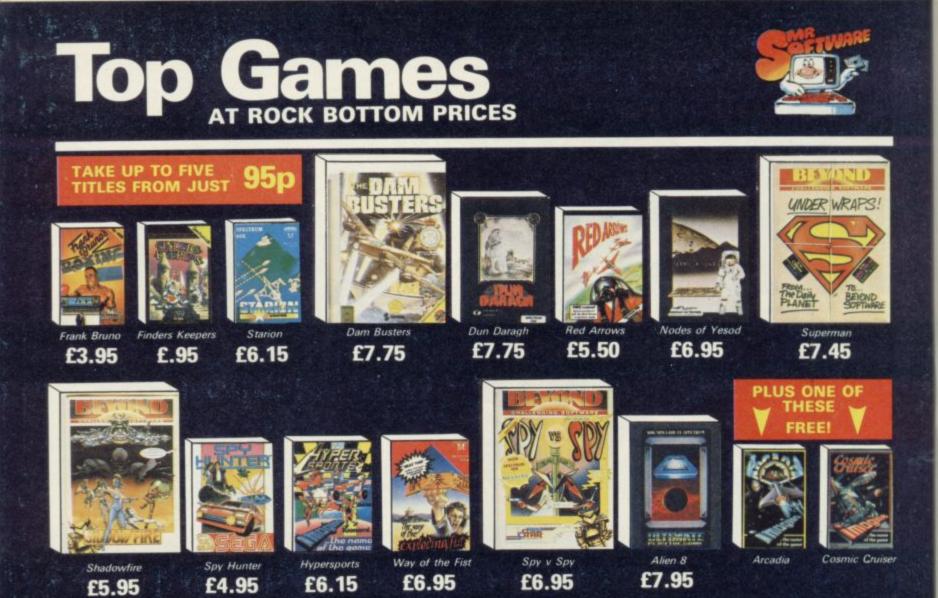

EXCELLENT VALUE

### INTRODUCTORY OFFER

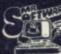

Place an order for our Spectrum magazine and you can take up to five of the titles listed above at the introductory "Bonus Price" plus one of the two Imagine titles illustrated absolutely free.

A subscription to the magazine costs just £5.00 per annum and brings you six issues a year through the post. As a subscriber you will automatically be enrolled in our discount Software Club giving you the opportunity to make many more purchases at prices similar to the ones shown above. In addition to these top selling games, we stock over 200 titles for the Spectrum. All titles are offered at a dis-count — you'll find many on which you can sa yo bu ch M m w

**BUCKS HP13 6XG** 

| ve £4-£5. Note, however, that even though<br>u belong to the club we don't make you<br>anything. There are no minimum pur-<br>ase requirements, so your only commit- | My computer is a: Spectrum Spectrum +                                                                                                    | SU 1185                                                                |
|----------------------------------------------------------------------------------------------------|----------------------------------------------------------------------------------------------------|------------------------------------------------------------------------|
| ent is the annual subscription to the<br>agazine. Hurry now and join over 10,000<br>embers who are already enjoying Mr Soft-<br>are's low, low prices.               | I wish to subscribe to your Magazine and take advantage of your "In<br>The titles I would like to buy are as follows:-<br>TITLE                  | PRICE                                                                  |
|                                                                                                    |                                                                                                    |                                                                        |
| BARR MODE                                                                                                    |                                                                                                    |                                                                        |
| Just This                                                                                                    | I would like as my free game:-                                                                                                    | TOTAL:                                                                 |
|                                                                                                    |                                                                                                    | _ Post & Packing: .75*                                                 |
|                                                                                                    |                                                                                                    | Subscription: £5.00*                                                   |
|                                                                                                    | I enclose a cheque/postal order no.                                                                                                    | _ GRAND<br>TOTAL £                                                     |
|                                                                                                    | or please charge my Access/Visa Card No ,                                                                                                    |                                                                        |
|                                                                                                    |                                                                                                    |                                                                        |
|                                                                                                    | I understand that if I am not fully satisfied with the goods, I may retu<br>a full refund of the cost of the games and the Magazine subscription | rn them within fourteen days for<br>n.                                 |
|                                                                                                    | Name (BLOCK CAPS)                                                                                                    |                                                                        |
|                                                                                                    | Address                                                                                                    |                                                                        |
| KELVIN HOUSE, TOTTERIDGE<br>AVENUE, HIGH WYCOMBE,                                                                                                    | Export Customers:- We welcome orders from all parts of the world, tion and postage rates outside UK:- Europe — Subscription £7.00. F             | please note the following subscrip-<br>Post £2; U.S.A. and Middle East |

ubscrip \* Export Customers:- We welcome orders from all parts of the wo • Export Customers:- We welcome orders from all parts of the world, please note the following subscription and postage rates outside UK:- Europe — Subscription £7.00. Post £2; U.S.A. and Middle East — Subscription £9, Post £3; Australia, Far East and South Africa — Subscription £12.00, Post £4. Please note that all Magazines are despatched by Air Mail postage to keep you right up to date.

reviewers sums up his personal favourites of the month.

### HOW TO ORDER

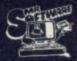

Mr Software's magazine is excellent value. Each

issue contains twenty or thirty reviews of the latest

software releases and on

first joining you also receive a twenty-four page supplement review-

and utility products. In every issue there is a com-

petition to enter, a summary of how other magazines rate the new releases, game play-ing tips from our members, and one of our Choose up to five titles from the selection shown. Enter them on the order form below, choose your free game, then fill in the payment details and your name

and address and post the form to us. By return you will receive your copy of "48K", followed shortly by the games you ordered. Hurry, though, the introductory offer expires 60 days from the publication date of this magazine.

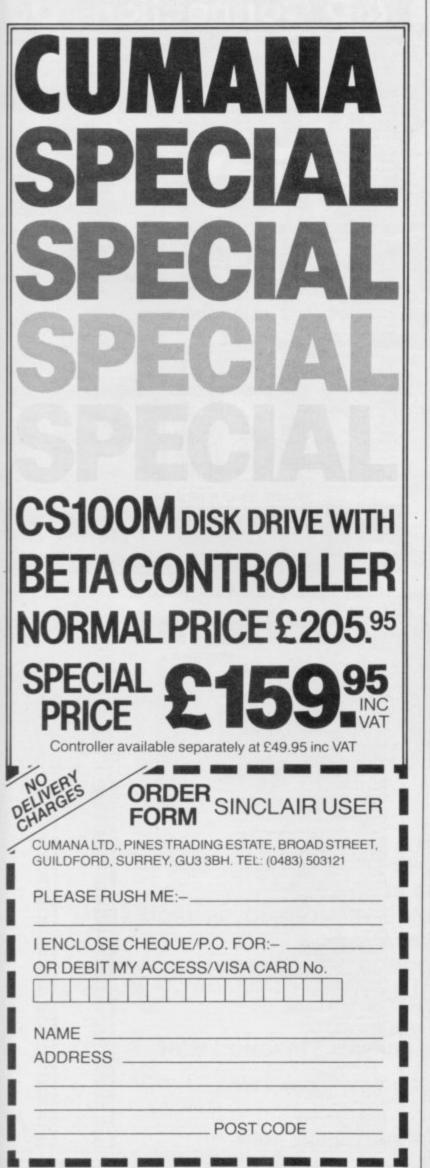

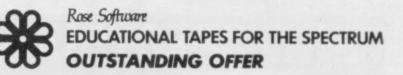

# Buy One, Geł One FREE!

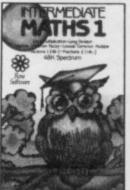

NOW AVAILABLE

For 4-10 year olds: YOUNG LEARNERS 1 – abacus, telling the time, going shopping, snakes. YOUNG LEARNERS 2 – add, subtract,

For 10-14 year olds: INTERMEDIATE ENGLISH 1 or 2 INTERMEDIATE MATHS 1 or 2

For "O" level students – FRENCH, PHYSICS (Light and Heat) Maths (GEOMETRY, TRIGONOMETRY or EQUATIONS)

multiply, divide.

| Rose Software, 14<br>Tel: 021-705 2895 | 48 Widney Lane, Solihull, West Midlands B91 3LH.<br>5 (Trade enquiries welcome) |
|----------------------------------------|---------------------------------------------------------------------------------|
|                                        | eque/PO for £/                                                                  |
|                                        | d me a FREE brochure                                                            |
| Address                                | SILLE STATE STATE                                                               |
| OFFER ENDS                             | S 30th NOVEMBER 1985.                                                           |

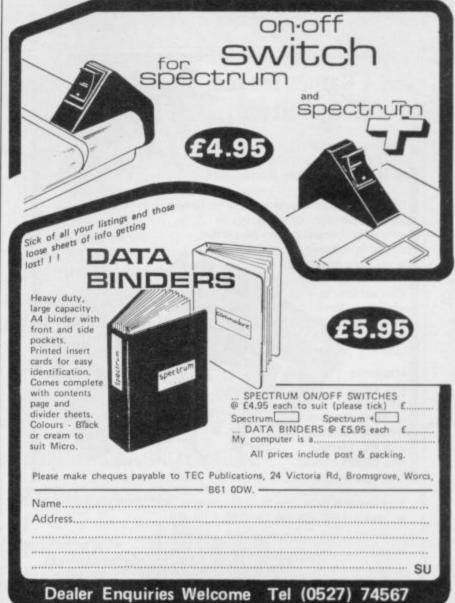

# HIRE SPECTRUM

- OVER 500 different titles available for hire including ARCADE, ADVENTURE, BUSINESS, EDUCATIONAL, etc
- OVER 10,000 tapes in stock. All publisher's originals.
- LOWEST HIRE CHARGES hire up to 3 tapes at a time, from only 63p (plus P&P and VAT) for 2 weeks hire.
- FREE printed CATALOGUE.
- FREE newsletter with hints, tips, reviews, etc.
- TAPES for sale at DISCOUNT prices, (eg MANIC MINER \$2.00).
- FAST, FAST SERVICE. All tapes sent by 1st class postage.
- HALF-PRICE OFFER LIFE membership ONLY \$3.00 (normally £6.00). \*
- FREE first hire tape. (For limited period).
- EUROPEAN MEMBERS WELCOME. (Payment in Sterling).

Have you ever been disappointed with software you've purchased? Now you can hire it first. If you like it, buy it at £1.00 off our already discounted prices. If you don't, send it back and it will only cost you the hire fee.

NSL is the best SPECTRUM library, with over 8,000 delighted members, the largest range of tapes and controlled by our computer with 22 mb hard disc. JOIN TODAY, or, if you don't believe our claims write or 'phone 01-661 9240 for a catalogue, and check our competitors. We're confident you'll join NSL 

# NATIONAL SOFTWARE LIBRAR

42 Harefield Avenue, Cheam, Surrey SM2 7NE.

I enclose £3.00 for LIFE MEMBERSHIP. Please rush my membership kit to me. If, within 28 days, I'm not delighted with your service you'll refund my membership fee.

**SU11** 

Name

Address.

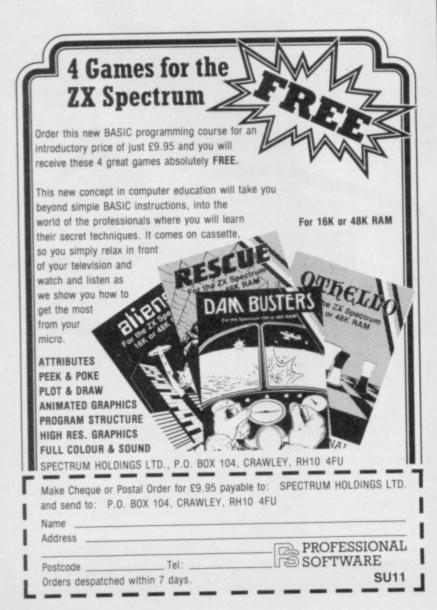

| RSD Co                                                                                                    | onnectio                                                                                                    | ons Ltd                                                                                                    |
|----------------------------------------------------------------------------------------------------|----------------------------------------------------------------------------------------------------|----------------------------------------------------------------------------------------------------|
|                                                                                                    |                                                                                                    |                                                                                                    |
| BBC to Microvitec     £2.20       TV to Computer     £1.25       Green Screen     £2.95       BBC to Fidelity etc.     £4.95       Carmodore to Fidelity     £4.95       Commodore to Fidelity     £4.95       BBC to Fidelity etc.     £4.95       Carmodore to Fidelity     £4.95       BBC to Fidelity etc.     £2.50       BBC to SonyiKaga     £5.95       BRC to SonyiKaga     £5.95       BRC to SonyiKaga     £2.50       Commodore to Ferguson     £2.50       SONY to Fidelity etc.     £5.50       MSX to Ferguson     £2.50       OL to Hitachi     £2.50       OL to Ferguson     £2.50       OL to Ferguson     £2.50 | RIBBON CABLE (Price por ft)           Grey Rainbow           9-way         13         24           10-way         15         28           110-way         15         28           14-way         18         32           15-way         20         36           16-way         20         30           20-way         30         50           24-way         36         60           25-way         40         65           26-way         50         80           37-way         65         85           50-way         95         £1.25           60-way         £1.10         £1.40           64-way         £1.15         £1.50 | SPECT RUM EXTENSION LEADS           6 inch extension cable         £10.50           6 inch extension cable         £10.50           6 inch F10 2M's         £14.75           12 inch extension cable         £10.75           IDC SHROUDED HEADERS         WITH EJECTING           WITH EJECTING         Right           Straight         Angle           10-way         .85         .90           14-way         £1.00         £1.20           16-way         £1.40         £1.60           20-way         £1.40         £1.60           20-way         £1.70         £1.95           34-way         £2.00         £2.30           40-way         £2.51         £2.45 |
| IDC AMPHENOL                                                                                                    | 2 x 23-way (ZX-81) £1.85<br>2 x 28-way (Spectrum) £2.10                                                                                                    | 50-way £2.30 £2.65<br>60-way £2.45 £2.85                                                                                                    |
| 35-way socket £5.95<br>36-way plug (solder type) £4.95<br>38-way plug (solder type) £4.95<br>D Grive power lead £4.50<br>DD drive lead 1m. £10.25<br>SD drive lead 1m. £7.25<br>Disk drive extn. lead 1m. £7.25<br>Amstrad 2nd drive 1m. £6.95<br>CASSETT ELEADS<br>BBC to cassette £2.25<br>Dragon to cassette £1.25<br>BBC to Acorn cassette £1.25<br>BBC to cassette £2.20<br>CONTINE R LEADS<br>Amstrad to cassette £2.20<br>CONTINE R LEADS<br>ALL 1 METRE LENGTH<br>BBC 59.95<br>BBC serial £8.95                                                                                                    | DOUBLE SIDED PLUG BOARDS<br>ZX-81 23-way £1.25<br>Spectrum 28-way £1.50<br>ADDITIONAL IDC<br>S6-way Card Edge for<br>Extension lead £4.25<br>DCONNECTORS<br>Solder Bucket Male Female<br>9-way 75 £1.00<br>15-way 95 £1.50<br>25-way £1.50 £1.90<br>37-way £2.40 £3.25<br>HOODS .95<br>TELEPHONE CONNS<br>Surface master<br>jack socket £3.75<br>Surface extn socket £2.50<br>Dual cuttet adaptor<br>Line jack cord 3 mit £1.85<br>4 core cable per metre<br>BI Pluge each.40.                                                                                                    | BBC MONITOR STAND<br>Heavy-duty<br>stand Vinyl<br>covered in BBC<br>colours to match. ONLY E11.95<br>DISTRIBUTION SOCKET<br>USAN Away top quality<br>mains trailing sockets. Supplied<br>wred up with mains plug ready for<br>use. Can be screwed to foor or will<br>if required. Very useful for highing up<br>all the mains leads from your per-<br>pherais. Allows the whole system to<br>be switched on from one plug.                                                                                                    |
| AMSTRAD         £10.75           MEMOTECH         £12.75           EINSTEIN         £12.75           BM PC         £15.75           SPECTRUM interface One         to RS 232           to RS 232         £9.75           ATARI         £15.25           MSX         £13.96           APRICOT         £15.25           DRAGON         £9.95           OL         £10.75                                                                                                    | CONNECTORS IDC           Card Trans 2 Row           Edge         PCB Socket           10-way         E1.20           12-way         -           16-way         E1.60           20-way         E1.90           20-way         E1.90           20-way         E1.90           20-way         E1.90           20-way         E1.90           26-way         E2.40           21.80         E1.45                                                                                                    | ONLY E9.50 SPECT RUM DRIVES RS232 WAFA lead 1m. £10.50 Centronics WAFA lead 1m. £10.50 Micro Extn. lead 12° £6.00 IDC D CONNECTORS Male Female 9-way £2.70 £3.20 15-way £3.20 £3.70                                                                                                    |
| ANY COMBINATION OF<br>LEADS MADE TO ORDER                                                                                                    | 40-way £3.40 £2.00 £1.85<br>50-way £3.85 £2.25 £2.00<br>60-way £4.80 £2.60 £2.25                                                                                                    | 25-way £3.80 £4.45<br>37-way £5.90 £6.80                                                                                                    |
|                                                                                                    | E ENQUIRIES WEL                                                                                                    |                                                                                                    |
| 75p. P&P IN UK. Acce<br>(<br>RSD C                                                                                                    |                                                                                                    | d 15% VAT to all orders<br>to<br>pt SU11.                                                                                                    |

| SPECTRUM                                                                                                    |                | OUR            |
|----------------------------------------------------------------------------------------------------|----------------|----------------|
| AME                                                                                                    | RRP            | PRICE          |
| in Descende                                                                                                    | £9.95          | £7.50          |
| aimazoom                                                                                                    | 26.95          | £2.99<br>£3.99 |
| amazoom<br>aba-Liba<br>ocky Horror Show                                                                                                    | £7.95<br>£8.95 | 26.70          |
| ocky Horror Show                                                                                                    | \$8.95         | £6.70          |
| ormula One                                                                                                    | £6.95          | £5.25          |
| ontuzion                                                                                                    | £9.95          | £7.50          |
| sicon Patrol II                                                                                                    | £7.95          | £5.95<br>£5.25 |
|                                                                                                    | £6.95<br>£5.95 | £4.75          |
| ini-Office                                                                                                    | £7.95          | £5.95          |
| atch Day<br>oftaid<br>ick Faldo's Golf<br>lass<br>ambusters 'Coming Soon'<br>letabolis<br>ed Moon                                                                                                    | £4.99          | £4.99          |
| lok Ealdo's Golf                                                                                                    | 66.63          | £7.50          |
| lass                                                                                                    | £7.99          | 25.99          |
| ambusters 'Coming Soon'                                                                                                    | £9.95<br>£6.99 | £7.50<br>£5.20 |
| etabolis                                                                                                    | 26.95          | £5.25          |
| ed Moon<br>ne on One<br>light Path 737<br>ighway Encounter<br>ick Faldo                                                                                                    | \$8.95         | £6.70          |
| he on One                                                                                                    | 26.99          | £5.20          |
| ight Path 757                                                                                                    | 7.95           | 5.95           |
| ick Faldo                                                                                                    | 9.95<br>7.95   | 7.50           |
| ick Faldo.<br>alos<br>rankie Goes To Hollywood                                                                                                    | 9.95           | 7.50           |
| rankie Goes To Hollywood                                                                                                    | 10.99          | 8.25           |
| View To A Kill<br>View To A Kill<br>py Vs Spy<br>veryone's A Wally<br>tarion<br>ypersports<br>Vorld Series Baseball<br>attles For Midway<br>teathstar Interceptor<br>alaly's Supertest<br>audforn<br>hadowfire | 9.95           | 5.99           |
| vervone's A Wally                                                                                                    | 9.95           | 7.50           |
| tarion                                                                                                    | 7.95           | 5.95           |
| ypersports                                                                                                    | 6.95           | 5.20           |
| Vorid Series Baseball                                                                                                    | 9.95           | 7.50           |
| attes For Midway                                                                                                    | 7.95           | 4.99           |
| aley's Supertest                                                                                                    | 6.95           | 5.25<br>5.99   |
| auldron                                                                                                    | 7.99           | 7.00           |
| auldron<br>hadowfire<br>lerberts Dummy Run<br>win Kingdom Valley<br>lyron<br>et Set Willy II<br>Judes of Yesod                                                                                                 | 9,95           | 7.50           |
| lerberts Dummy Hun                                                                                                    | 9.95           | 2.99           |
| win Kingdom valley                                                                                                    | 9.95           | 7.50           |
| et Set Willy II                                                                                                    | 6.95           | 5.20           |
|                                                                                                    | 9.95<br>6.95   | 5.20           |
| lodes of Yesod<br>rank Bruno Boxing                                                                                                    | 6.95           | 5.20           |
| rank Bruno Boxing<br>Jynamite Dan<br>ords Of Midnight<br>Joomdark's Revenge<br>Jocky (Rocco)<br>ohna Barrington Squash                                                                                         | 9.95           | 5.99           |
| boomdark's Revence                                                                                                    | 9.95           | 5.99           |
| tocky (Rocco)                                                                                                    | 7.95           | 5.95<br>5.95   |
| ohna Barrington Squash                                                                                                    | 7.95           | 18.00          |
| tam Turbo Interface                                                                                                    | 9.95           | 7.50           |
| Robin Of Sherwood                                                                                                    | 9,95           | 7.50           |
| Yolan Of Sherwood<br>Profanation<br>Vay of the Ex Fist<br>Rockford's Riot<br>Johna Barrington                                                                                                    | 7.95           | 5.95           |
| Vay of the Ex Fist                                                                                                    | 8.95           | 6.70           |
| lockford's Riot                                                                                                    | 9.95<br>7.95   | 7.45           |
| Johna Barrington                                                                                                    | 7.95           | 5.95           |
| luggemaut                                                                                                    | 9.95           | 7.50           |
| Iohna Barrington<br>luggernaut<br>airlight.<br>That's The Spirit<br>On the Run<br>Southern Belle<br>& Chest Mits 5)                                                                                            | 7.95           | 5.95           |
| That's The apin                                                                                                    | 7.95           | 5.95           |
| Southern Belle                                                                                                    | 7.95           | 5.95<br>4.25   |
| 55 (Past Hits 5)<br>3 Gooch Test Cricket                                                                                                    | 4.99 9.95      | 7.50           |
| 3 Gooch Test Cricket                                                                                                    | 8.95           | 6.75           |
| Short Fuse                                                                                                    | 2.50           | 1.99           |
|                                                                                                    | 6.50           | 4.99           |
| Aasadam Eumper                                                                                                    | 7.95           | 5.95           |
|                                                                                                    | 9.95           | 7.45           |
| Chadraw of Linicorn                                                                                                    | 14.95          | 5.95           |
| Starquake                                                                                                    | 9.95           | 7.45           |
| Sordeorns Shadow<br>ALL PRICES INCLUDE P&P - QUICKSHOT II ON                                                                                                    |                |                |

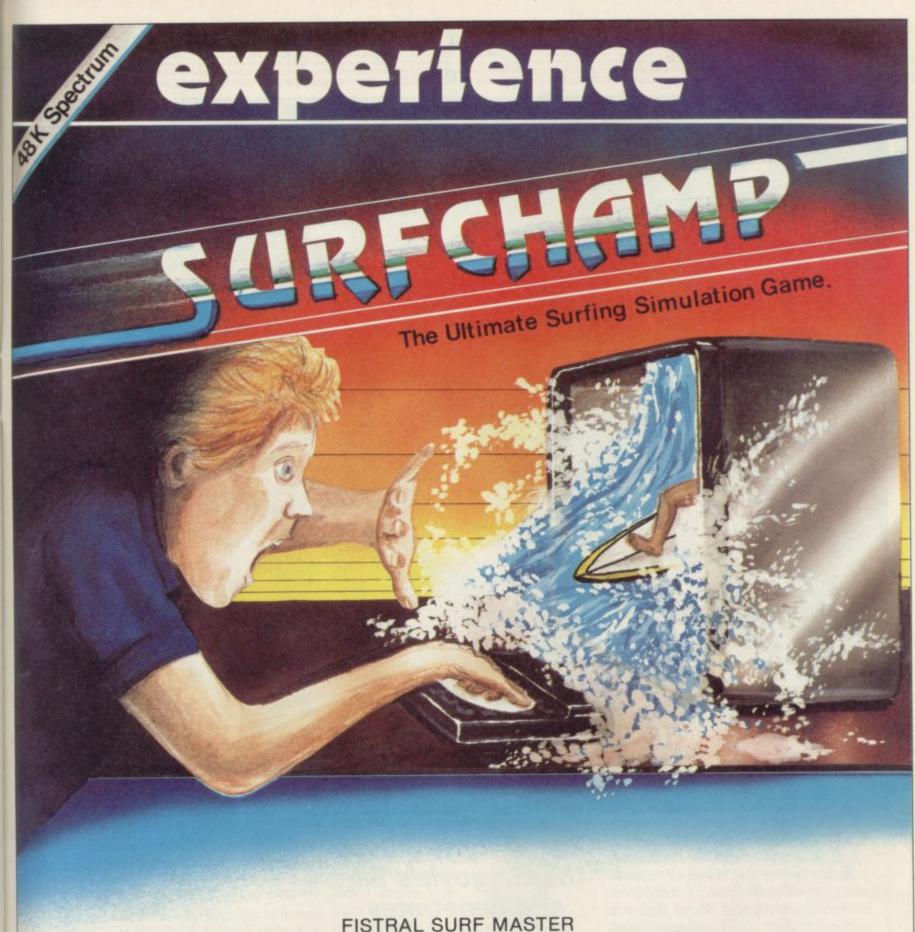

THE MOST REALISTIC SPORTS SIMULATION EVER!

THE MOST REVOLUTIONARY CONCEPT YET IN HOME COMPUTING NO JOYSTICK NEEDED!

\* NEW KEY 'SURF-BOARD' CONCEPT — JUST PLACE IT OVER YOUR SPECTRUM KEYBOARD TO CONTROL THE SURFER AS YOU WOULD CONTROL A SURF-BOARD YOURSELF!

> AVAILABLE FROM: NEW CONCEPTS, 37 DUBLIN STREET, CARLOW, EIRE

> > FOR A NEW WAY OF GAMES PLAYING ...

Is Your Spectrum Waterproof?

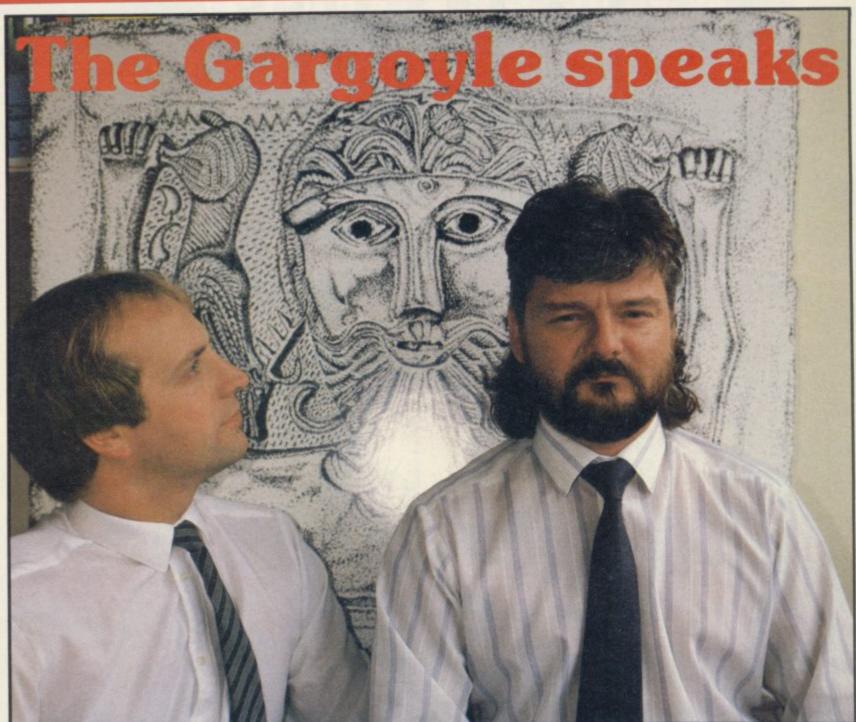

HEN GREG FOLLIS was born, in the mists of time, before the dawn of legend, when prehistoric valve computers stalked the earth and roared defiance at the lowering skies, comets blazed and earthquakes shook the rolling meads of Smethwick. And wise warlocks knew, beyond a shadow of a doubt, that the Gargoyle had arisen in the land.

"I was born too," avers Royston Carter, knight-programmer and keeper of the bytes.

"You were hatched," says Greg. "I remember the shell on your head.'

This wise-cracking pair of programmers are among the geriatrics of software, which is to say, they're both well over 30. "We started in commercial programming about 17 years ago, by which you can deduce that none of us is young" says Greg.

Chris Bourne braves the Gargoyle's lair and penetrates the misty world of Cuchullain and Celtic folklore

and they learned their craft over years of writing utility packages and CP/M monitors and even a language, DPL1, used in on-line development systems.

"We're both entranced by computers," says Greg. "For me it was when our engineer, Keith Potter, walked in and kicked our 8K ICL 1901, and it started working. I knew then it was for me."

And they're still entranced, though they've given up the world of AI And so they sweated and they swore research, expert systems and the rest like Time-Gate, Arcadia, Zzoom,

A friend drops in on Roy and Greg

to write adventure games which knock for six most conventional examples of the breed.

"We were writing software for someone else and they were marketing it poorly," says Greg, mincing no words. "We wrote an integrated database for a micro system. It was sold to the Steel Stockholders Association. God knows why.

"We were salaried and that's all. There was no potential for any vast increase."

Remember, these guys had visions of wealth. Royston smiles as the memories surge. "You were quite interested in sordid sex," admonishes Greg, "and couldn't afford any. And I couldn't provide it."

At the time, a million lasers were lighting up the evenings of Spectrum owners all over Britain. It was 1983, year of the shoot-'em-up, and games

# **Hit Squad**

many, many others were all the rage. Greg and Roy, not unnaturally, dethe taskmasters at their research software.

So they wrote Ad Astra. It had very big graphics, which have become something of a trademark with Gargoyle. It was a straight invaders-style zap game, with asteroids hurtling at you, and waves of aliens. It was very good, as far as it went, with bits of humour such as the Starship Enterprise making a fleeting appearance. It still sells a few hundred copies every so often, according to Gargoyle.

"We had a very arrogant look at the games market." Greg explains. Of course, by the time it was released, nine months after conception, everybody was into Jet Set Willy clones in around for something more inmulti-screen jump 'n' dodge games. Greg and Roy gave up trying to outguess the market and did their own to hook into the Irish myths of thing instead.

Celtic mythology and produced two of the best games ever seen on the Europe.' Spectrum - Tir na Nog and Dun Darach.

It all started with the 'walking man,' a 14-part animation written by Greg, which produced a cartoon of a man walking across the screen. That formed the basis for Tir na Nog. To explain where Cuchullain comes from we have to go back to Greg and Roy's distant youth.

"Roy and I first got together on SF and fantasy. I gave Roy a list of books to read, and we used to take afternoons off to go down to London to Dark They Were and Golden-eyed, a bookshop on Tottenham Court Road. It's not there any more."

They were also fairly fanatical if not downright obsessive about Tolkien. They don't speak elvish, but you can was a

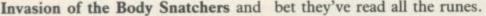

"... and Thomas Covenant and Black Cauldron and the Katherine cided to do their own, still working for Kurtz books . . ." continues Greg. "I also used to play Dungeons and Dragons and Tunnels and Trolls. And real-life mythology of course and - all right, I confess! - I still read Imagine magazine."

> It was obvious from the start that some sort of fantasy setting would be ideal for the walking man. "One we thought of first was Gilgamesh." That years ago. We could have, and it was is Greg showing his high literary taste. The Epic of Gilgamesh is the first known piece of written fiction, recorded on Sumerian tablets. It's thousands of years old.

"Unfortunately Gilgamesh is a little remote, and if you take the seamy bits out there's not much left. We cast teresting."

Cuchullain, the mighty warrior. "We They took a trip to the world of realised that it wasn't just Irish, it was a full Celtic mythos right across

> Then they saw the TV series Robin of Sherwood, full of celtic magic and mystery, which so upset Mary Whitehouse. "It was lovely. It had that super soundtrack by Clannad and it was a clincher for a Celtic game."

> In Tir na Nog Cuchullain seeks the seal of Calum in the land of the dead. The graphics system is superb, and quite different from anything else seen on the machine. Gargoyle games are designed by Greg and programmed by Roy, but Greg does all the pictures.

"We both started as programmers but Roy's better than I am. I do most of the design side. There

LOUIS ENVIE E ENVIE E ENVIE E ENVIE E ENVIE

THE R. LEW

memorable day when Roy laboriously drew a picture of a duck. He looked up and said 'Do ducks have big ears?' He's never done a picture since."

They're quite modest about their own programming skill, but at the same time they don't enthuse about anybody else's. One of their strengths is the sheer volume of experience they have in programming. "Looking back," says Greg, "I don't know why we didn't write Dun Darach four easy to sell software then. We'd have made a million."

Dun Darach was begun on February 10, 1985. "We were very lazy in December and January," admits Greg. Although Dun Darach looks very similar they both swear the coding is completely different, with only the central character and the scroll routines the same. Dun Darach is set During the casting, they managed in a Celtic metropolis, an enchanted city where Skar the sorceress has imprisoned Loeg, Cuchullain's friend and charioteer.

> You have to map the city, discover a number of secret doors, collect objects and solve visual puns and puzzles to put them in the correct place, crack a combination lock, and work out the motives of at least a dozen independent characters, such as Mhor the gentlewoman, forlornly in love with Dain the bard, or Ryde, who acts as policeman but in reality longs to put out to sea again and return to his home Galicia.

> Dun Darach was originally much larger than the 55 streets it now comprises. Unfortunately it took far too long to find the other characters when you needed them - although a street can be stored in memory in about 30 or 40 bytes, the characters took up a lot of space, and adding more would have been prohibitive.

> Censorship also reared its ugly head. If you've mapped Dun Darach, you'll notice an empty space in the centre of the city. The locked location, Lady Q's, in the pleasure quarter Iomain, is a brothel, and originally opened onto a scene with courtesans, and in turn onto a whole red light district at the centre of the city. Now all you see is a sign saying 'Forbidden' and the moral conscience of distributors and retailers is appeased.

> They even had to slow down the speed of the central character, Cuchullain. His slowness, which seems impressively fast given the complexity of

continued on page 115

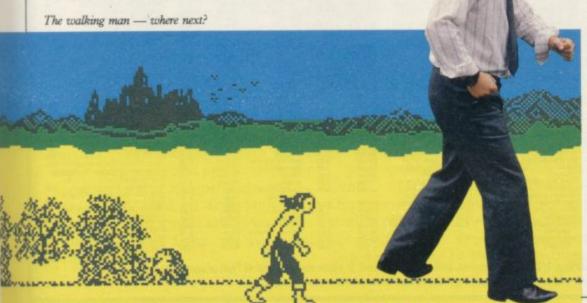

113

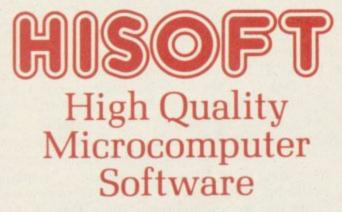

#### **Product Price Table**

| Machine<br>Product | Spectrum | Amstrad | MSX     | CP/M     | QL        |
|--------------------|----------|---------|---------|----------|-----------|
| Pascal             | 25.00    | 29.95   | 29.95   | 39.95    |           |
| Devpac             | 14.00    | 21.95   | 19.95   | 39.95    | 19.95     |
| C                  | 25.00    | 34.95   |         | *        | (MON QL)  |
| Ultrakit           | 9.45     |         | ,       |          |           |
| Font64/MSX         |          | 7.95    | 9.95    | (Font    | designer) |
| The Knife          |          | 12.95   | (C      | P/M dise | ceditor)  |
| The Torch          |          | 12.95   |         |          | Tutorial) |
| The Colt           | 12.95    | (Fast   | integer | BASIC c  | ompiler)  |

All prices in £ sterling. \*Coming soon!

We produce and market a wide range of high quality, professional and well-documented software packages for the popular home micros. Our type of software is becoming increasingly more popular as people get tired of zapping aliens and want to put their brains to work; learning new computer languages (Pascal, C, Devpac), investigating their computer's power (The Knife, The Torch) or being artistic (Font64), we have it all. Please feel free to write to us or 'phone for full technical details of any of our products. The above prices are fully inclusive and you can order directly from us or through your local computer shop.

Here's what other people say about HiSoft Software:

"more addictive than any arcade game"

"a brilliant piece of software" A. Brown

"if you wish to teach yourself Pascal .

you won't go far wrong to buy HiSoft's

"it is impossible to recommend any other

development package for the Spectrum"

"the most welcome addition to the Spectrum catalogue since Sinclair introduced

"the manual is clear ... very simple to

the Microdrives" Sinc. User 12/84

These are only a few of the glowing comments that we have on file showing that user and critic alike find

HiSoft software offers a refreshing change of style.

"a great acquisition" J. Le Page

**Our Customers:** 

Devpac80

**The Press:** 

Ultrakit

Pascal

Devpac

Font64

C

R. Walker

ECM 4/84

Pascal" PCF 1/84

use" PCT 7/85

C

### COLT-A BRAND NEW ZX BASIC COMPILER

HiSoft Colt is an extremely fast and friendly compiler for ZX Spectrum BASIC. Fully supports ZX Microdrive, comes complete with sprite handler, window handler and toolkit, converts programs to run typically 100 times faster and is only £12.95.

HiSoft, 180 High Street North, Dunstable, Beds. LU6 1AT Telephone (0582) 696421

| GENERAL ENQUI<br>TELEPHONE<br>0924-402337                                                                                                    |                                                                                                    | 37 MAR                                                                                                    | KET STF                                                                                                    | REET,                                                                                                    | HEC                                                  | KMOND                                                                                                    | WIKE                                                                                                    | , WE  | DSS<br>ST YOR                                                                                                    | E.                                                                                                    | S                                                                                                    | CREDIT CARD<br>ORDERS TEL:<br>(0924) 409753                                                                                                    |
|----------------------------------------------------------------------------------------------------|----------------------------------------------------------------------------------------------------|----------------------------------------------------------------------------------------------------|----------------------------------------------------------------------------------------------------|----------------------------------------------------------------------------------------------------|------------------------------------------------------|----------------------------------------------------------------------------------------------------|----------------------------------------------------------------------------------------------------|-------|----------------------------------------------------------------------------------------------------|----------------------------------------------------------------------------------------------------|----------------------------------------------------------------------------------------------------|----------------------------------------------------------------------------------------------------|
| Title Company I                                                                                                    | Price Title                                                                                                    | Company Price                                                                                                    | fille                                                                                                    | Сонтралу                                                                                                    | Price                                                | 2 000 000 000 000 000 000 000 000 000 0                                                                                                    | Company                                                                                                    | Price | Filler 4                                                                                                    | Company                                                                                                    | Price                                                                                                    | SPECTRUM PLUS (ES0 free                                                                                                    |
| Ghost Bustlers Activision<br>Pittal II Activision<br>Squac Shuttle Activision<br>Football Manager Addictive<br>Spdoemman Acventure<br>Activision<br>Activision<br>Ac | 13.0         Minder           8.10         Kinder           8.10         View to a Kill           8.25         Oraclas Cavis           8.25         Oraclas Cavis           8.25         Oraclas Cavis           8.26         Carada Xational           8.26         Anvoit           8.26         Anvoit           8.26         Grand National           5.20         Booly           3.50         Heitchoper           3.50         Vikong Radees           3.50         Heitchoper           3.50         Path Radees           3.50         Path Race           Boulder Dash         Boulder Dash           3.00         The Nag           8.55         Mooty tis Insocent           7.15         Mooty Mole           8.55         Poty Pigeon           8.55         Poty Pigeon           8.55         Draponber of Ave           8.55         Draponber of Ave           8.55         Draponber of Ave           8.55         Draponber of Ave           8.55         Draponber of Ave           8.55         Draponber of Ave           8.55         Drathabesin< | Ette         6.25           Findbird         2.56           Findbird         2.56           Findbird         2.56           Findbird         2.56           Findbird         2.56           Findbird         2.56           Findbird         2.56           Findbird         2.56           Findbird         2.56           Findbird         2.56           Findbird         2.56           Garpoyle         8.95           Grangoyle         8.95           Grantin         3.59           Garterilin         3.59           Garterilin         8.25           Grantin         8.25           Grantin         8.25           Grantin         8.25           Grantin         8.25           Grantin         8.25           Grantin         8.25           Grantin         8.25           Grantin         8.25           Grantin         8.25           Grantin         8.25           Grantin         8.25           Grantin         8.25           Grantin         8.25           Hisoft         2. | Challenge<br>Darpholos<br>Pheerix<br>Abersolt Forth<br>Classic Adventure<br>Hotpot<br>Hotp<br>Hotp<br>Metbourne Draw<br>Metbourne Draw<br>Metbourne Draw<br>Metbourne Draw<br>Metbourne Draw<br>Metbourne Draw<br>Metbourne Draw<br>Metbourne Draw<br>Metbourne Draw<br>Metbourne Draw<br>Sheriok<br>Station<br>Viay of Exploding T<br>Spread Shert<br>Haumot Heidges<br>30 Death Chase<br>Dranscel 2<br>Skort Dase<br>Sky Ranget<br>Air Traffic Control<br>Everyone a Walty<br>Herbert's Dummy<br>Pan<br>Draw Traffic Control<br>Everyone a Walty<br>Herbert's Dummy<br>Pan<br>Draw Metbourne Draw<br>Raterican Football<br>Metho Golf<br>Frest Steps with the<br>Method Golf<br>Trashmap<br>End the Villing<br>End the Villing<br>Dave Method Foot<br>Data Thompson 5<br>Decation<br>Daley Thompson 5 | Level 9<br>Level 9<br>Level 9<br>Level 9<br>Level 9<br>Level 9<br>Lore Wolf<br>Lothiorien<br>Lothiorien<br>Lothiorien<br>Lothiorien<br>Lothiorien<br>Lothiorien<br>Lothiorien<br>Lothiorien<br>Lothiorien<br>Lothiorien<br>Lothiorien<br>Lothiorien<br>Lothiorien<br>Lothiorien<br>Lothiorien<br>Lothiorien<br>Macsen<br>Martech<br>Metbourne<br>Metbourne<br>Metbourne<br>Metbourne<br>Metbourne<br>Metbourne<br>Metbourne<br>Metbourne<br>Metbourne<br>Metbourne<br>Metbourne<br>Metbourne<br>Metbourne<br>Metbourne<br>Metbourne<br>Metbourne<br>Metbourne<br>Metbourne<br>Metbourne<br>Metbourne<br>Metbourne<br>Metbourne<br>Microsphere<br>Microsphere<br>Micro | 5.35<br>5.35<br>8.95<br>8.95<br>6.25<br>8.95<br>8.95 | Frankie Goes to<br>Hundywood<br>Gilt teem Hee Gods<br>Hunchback II<br>Kong Stieken Black<br>Match Day<br>Royal Bindaia<br>Standard<br>Address Manager<br>Pite 80<br>Dasten Reyal<br>Editor Assamtiler<br>Finance Manager<br>Pite 80<br>Dasten Reyal<br>Editor Assamtiler<br>Finance Manager Pite<br>80<br>Stock Manager Pite<br>80<br>Stock Manager Pite<br>80<br>Stock Manager Pite<br>80<br>V A. T. Manager Pite<br>80<br>V A. T. Manager Pite<br>80<br>V A. T. Manager Pite<br>80<br>V A. T. Manager Pite<br>80<br>Stock Manager Pite<br>80<br>Stock Manager Pite<br>80<br>V A. T. Manager Pite<br>80<br>Stock Manager Pite<br>80<br>V A. T. Manager Pite<br>80<br>V A. T. Manager Pite<br>80<br>Catletor Manager<br>Scient Machine<br>Piter Social Catle<br>Social Scientific Catle<br>Descenter Social<br>Catle Spellerus<br>Catle 10 Test<br>Catle Spellerus<br>Catle 10 Test<br>Catle Spellerus<br>Catle 10 Test<br>Catle Spellerus<br>Catle 10 Test<br>Catle Spellerus<br>Catle 10 Test<br>Catle Spellerus<br>Catle 10 Test<br>Catle Spellerus<br>Catle 10 Test<br>Catle Spellerus<br>Catlet 10 Test<br>Catle Spellerus<br>Catlet 10 Test<br>Catle Spellerus<br>Catlet 10 Test<br>Catlet 10 Test<br>Catle Spellerus<br>Catlet 10 Test<br>Catlet 10 Test | OCP<br>OCP<br>OCP<br>OCP<br>Odin<br>Protrassour<br>Protrassour<br>Protrasso |       | Inca Curse<br>Learn to Read 1<br>Learn to Read 1<br>Learn to Read 2<br>Learn to Read 2<br>Learn to Read 2<br>Learn to Read 3<br>Learn to Read 3<br>Learn to Read 4<br>Learn to Read 5<br>Make a Chip<br>Match Paint of Count<br>Prior Unities<br>Scrabble<br>Scrabble<br>Scrabble<br>Scrabble<br>Scrabble<br>Scrabble<br>Strived Doorn<br>Small Sustemes<br>Accounts<br>Stop the Counts<br>Stop the Counts<br>Super Pose Line2<br>Tasonor<br>Tasword Two<br>Bran Bloodaxe<br>Fairlight<br>Starbise<br>Actes Aase<br>Cooke<br>Jetpac<br>Knept Lore<br>Lunar Jetman<br>Nightshade<br>Sabre Wull<br>Underwurdle<br>Beach Head<br>Bar Max<br>Bruce Lon<br>Radour Ver Moscow<br>Stop Hunter<br>Tapon<br>Radour Ver Moscow<br>Stop Hunter<br>Tapon<br>Radour Ver Moscow<br>Stop Hunter<br>Tapon<br>Radour Ver Moscow<br>Stop Hunter<br>Tapon<br>Radour Ver Moscow<br>Stop Hunter<br>Tapon<br>Radour Manager<br>Stangeloco<br>The Bland<br>Scooker<br>Andred Ivo<br>Highway Escuentier<br>TLL<br>Howcat | Sinclair<br>Sinclair<br>Sin | $\begin{array}{c} 3.50\\ 5.00\\ 5.00\\$ | Software)         E129           SINCLAR GL         E359           CANON PWIDBOA PRINTER         E250           MANNESSANT ALLY MIRP PLUS         E196           PRINTER (Centronics)         E195           SHIWA CP80 PRINTER (Centronics)         E195           SHIWA CP80 PRINTER (Centronics)         E195           SHIWA CP80 PRINTER (Centronics)         E265           MICROVITEC ROLATIAI (SPECTRUM)         MONTOR           MICROVITEC ODIASI (GL)         E265           MICROVITEC ROLATIAI (SPECTRUM)         MONTOR           DUIRAM MICROSPECH         E20           DUIRAM MICROSPECH         E20           DUIRAM MICROSPECH         E20           DURAMICROSPECH         E20           DURAMICROSPECH         E20           DATA, ELECTRONICS INTERFACE         E30           PHOBRAM         E31           DOTTOR         E32           DATA, ELECTRONICS INTERFACE         E31           MICROAL         E31           DUSCORGRAMMABLE         E31           MITERFACE         E31           MITERFACE         E31           DUSCORGRAMMABLE         E31           MICROAL         E35           SURE CARUN PVC COVER |

All prices include postage, packing and VAT. Please order stating, 1) Program Required, 2) Amount Enclosed, 3) Name and Address. 4) Type of computer. European Orders - no extra cost (VAT=Delivery). Worldwide orders - £1 extra per tape. Credit card order please state exp. date.

# Hit Squad

### continued from page 113

the animation, is simply because the other characters have to use the same movement routines, and Cuchullain kept walking straight into them with no time to dodge. In the new game, Marsport, the central figure is speeded up a little.

"The coding is completely different for Marsport," insists Greg, but wilts somewhat when Royston says he agrees that people may say it looks the same. Purely superficially, of course.

"Look, when you buy an adventure you're buying the story, not the text interpreter," says Roy. And he does maintain that Tir na Nog and Dun Darach are adventures, which seems obvious unless you're a dyed-in-thewool purist who still thinks Scott Adams is the finest living blah blah blah. (© Keith Campbell, 1982, 1983, 1984 1985 . . .)

"I hate owning up," says Greg.

Marsport is clearly bigger than either forerunner, and with its SF theme is a new departure for Gargoyle. In fact, with two fantasy games and then a SF trilogy projected, Gargoyle appears to be following in the footsteps of Level 9, which started with the famous Middle Earth trilogy and followed that with the Snowball series of text adventures. Level 9 is Roy will admit to admiring.

In Marsport you take the role of John Marsh, sent to the abandoned dome on Mars to recover the plans for strengthening Earth's own dome against the insect Sept race.

True to Gargoyle style, the scenario is supported by a grandiose background of future history. The instruction booklet has five pages of it, all perfect and add to the game." about the development of the Craig Effect force field and the emergence of the Sept as man's enemy.

As well as the hero there are the enemies to contend with, in the form of droids which automatically guard the dome and the Sept themselves. You can blast them if you have the right weapons, and although the problems and layout have the same overall style as the earlier games, there are much more of them - over 800 paths, 200 locations for objects and scores of puzzles. Since the city is built on 10 levels, and connected by elevators, the game will be a mapper's delight very, very, hard to find your way around. "The puns are even more atrocious," says Greg, of the visual problems.

N DOLL MULTING CHARGE DCATION assembly 1. 51 10 163 INCOME NAME OF ADDR progress ព៣ខ COMPRSS CARRIED: \*power 9 U N

John Marsh meets a Warden in Marsport

ment of technique," he adds. "Alien 8 little skipping girl who hits you over was a sideways step from Knight the head with a mallet.' Lore. That's not to detract for Ultimate — though they're a little arrogant, perhaps. We should be so arrogant.

"We should be so wealthy" chips in Roy.

"I'll agree with that," says Greg.

Apart from the atmosphere, clearly of vital importance, the Celtic games had two other keys to success. "Firstly the animation," says Greg, "which was eye-catching --- there was nothing one of the few companies Greg and like it at the time. Secondly the depth considerably more than most. The gleeful." amount of gameplay is very large."

on in their games is sound effects, beyond the odd blip. "We manfully sit and accept the criticism," admits Greg. "We initially thought of having Holst's Planet Suite running through Marsport, but it would have to be

"Pleasant little tunes wouldn't apply," says Roy. "If you want sound on **Dun Darach** 

stick Clannad or Mike Oldfield on the record player," Greg suggests. "We've got no objections.'

Another game to look forward to is Sweevo's World, which Greg says will be a Gargoyle Games Special Edition - Just for Fun. "We're making it very clear that it's an arcade adventure. And if it doesn't have you rolling about on the floor, what more do you want?"

Sweevo stands for Self-Willed Ex-Environment Vocational treme Organism, which means it's a very stupid robot which keeps falling over. It's a jump 'n' dodge game and Greg says it's going to be thoroughly bizar-

"Our games represent a develop- re, with characters like "the dreaded

Fornax, the second part of the Marsport series, will be back to serious stuff again, and Greg swears there will be a completely different graphics system, but he won't say what. "We're thinking of black ink on black paper," he says. "There's one thing about being someone who likes fantasies — it has to be be as good for you as it is for everyone else. I admire Level 9 because they obviously enjoy the games themselves - I thought Return to Eden was particularly

You can't accuse Roy and Greg of The one thing they haven't touched not being gleeful. They love games, even if they have no time to play them any more.

> "I can see every reason to encourage kids to play computer games — if only so they won't be frightened of computers in 10 years time. We grew up in a system where we found a £250,000 machine wouldn't sell because a businessman thought he'd look silly sitting in front of one.'

> "We saw that in exhibitions," adds Roy. "We always used to incorporate games into the display, because the customer felt better for being able to beat it."

> "Eventually we'll go back to research," says Greg, "but with our own company. Deep down inside, research programmers and analysts want to be God and create life. Come the time we have holographic and sensurround TV, think of the games we'll have. Oh, we'll be writing them."

> And, with an afterthought, "What we'd really like is to be spacemen. I expect we will be, too."

See you on the moon, Greg.

An EMAP Publication

annua

WHATEVER HAPPENED in 1985

WHAT DID HAPPEN IN THE SINCLAIR MARKET IN 1985? THERE'S ONLY ONE WAY TO FIND OUT. GET THE SINCLAIR USER ANNUAL ON SALE OCTOBER 5th. PRICE £2.50.

OL MEGA GRAPHICS FROM TALENT HUGO CORNWALL BLOWS THE LID OFF HACKING

£2.50

-

Converting binary to decimal and chasing stray numbers. Andrew hewson is all fingers and thumbs

# **Errors** caused by rounding-up

HE FIRST letter comes from Martin Summers of Leeds. He is worried that his Spectrum is at fault because it will not pass beyond line 20 in the following:

10 IF INKEY\$ THEN GOTO 10

20 IF INKEY\$ o "2" OR INKEY\$ o "P" THEN GOTO 10

Apparently, Martin's Spectrum always jumps to line 10 whenever that line is encountered.

Let us inspect Martin's two lines. In line 20 he is trying to determine whether either of the two keys '2' or 'P' is being pressed. If so then he wishes to proceed to the next line. If neither is being pressed then he wishes to return to line 10 to try again.

Unfortunately, line 20 does not say what Martin would like it to say. It contains two propositions joined by the OR logical operator. If either of the propositions is true then the program will return to line 10. The only occasion in which the program will proceed beyond line 20 will be if both propositions are false simultaneously.

The first proposition is that the key being pressed is not the '2' key so that proposition will be false only when the 2' key is being pressed. The second proposition is similarly constructed. It is not possible to press both keys at the same time and have both results detected by the INKEY\$ instructions, had only two fingers.

hence both propositions cannot be false simultaneously. The Spectrum is behaving perfectly properly in refusing to proceed beyond line 20.

In what way should Martin change his program so that it functions as he originally intended? The most important thing to aim for is simplicity. It is very easy to get bogged down in complicated constructions which on closer inspection can be shown to be incorrect. I would use something like the following:

10 IF INKEY\$ = "2" OR INKEY\$

= "P" THEN GOTO 30

20 GOTO 10

Finally, I always avoid the use of the NOT operator as a matter of principle. It is possible to restructure a program to omit NOT.

Richard Hampton of Thornton Heath writes: I read your Helpline in February about the effect which rounding errors can have. Can you explain how numbers are converted to and from decimal, leading to the rounding errors problem?

The decimal system of counting has become universally established for evervday purposes because humans have 10 fingers and can conveniently count in powers of ten. Digital computers, however, count using bits which can be in one of only two states. It is as if they had lots of hands but each hand

Unfortunately, the binary form of a number, written as a string of zeros and ones, is cumbersome for mere humans because large numbers of digits are often required. In the ZX-81 and the Spectrum the bits are grouped together in bytes containing eight bits each, so that those computers can hold a single positive integer number in the range of 0 to 255 decimal in each memory location.

Helpline =

It is usually convenient to consider bytes to be the fundamental unit of memory and ignore the constituent bits. Hexadecimal notation - numbers written in base 16 - are conventionally used to represent bytes because two hexadecimal digits only are required. However, I shall continue to use the decimal version here.

Given that it is necessary to convert numbers from the decimal form to binary, it is logical to use a binary format which is efficient for the computer to use. Two separate formats are used on the Spectrum, a special format for integers - whole numbers — lying in the range 65535 to 65535, and a floating point format for all other numbers. The ZX-81 uses the floating point format only.

The integer format is the simplest to understand. A suitable number, N, is converted to the five bytes form by continued on page 118

# Helpline

### continued from page 117

setting the first and fifth bytes to zero, and using the second byte to indicate the sign of the number (0 for positive, 255 for negative). If the number is positive, the value is stored in the third and fourth bytes as: third byte = N-256 \* INT (N/265); fourth byte = INT (N/256).

If N is negative the two bytes contain: third Byte =  $65536 - N - 256 \star$ INT ((65536 - N)/256); fourth Byte = INT ((65536 - N)/256).

The principal advantage of that integer format is that for positive integers the third and fourth bytes are in exactly the form which the Z80A microprocessor uses when addressing locations in memory. Therefore, commands such as PEEK and POKE are executed much faster than they would otherwise be if the more complex floating point form were used to store the addresses to which they refer.

The program in table one, which looks at the first 21 bytes in the Spectrum program area, can be used to inspect the positive integer form by varying the first line. For example, entering

5 LET A=47

will show that 47 is held as 0,0,47,0,0. Those five bytes follow the characters representing the decimal form of the number and the byte which tells the LIST routine to hide the five bytes from human inspection. The negative version of a number cannot be inspected using that program because all numbers are stored in their positive form in the hidden bytes. If a number is preceded by a negative sign it is negated when the line is executed.

The program in table two gives the five byte form of any number, positive or negative, entered from the keyboard. The program prints the contents of the first item in the variables area - the number N - entered from the keyboard because it is the first variable declared in the program. Note that the program should be initiated by entering RUN rather than GOTO 10 because doing so will cause the variables area to be cleared, thus ensuring that N is the first variable.

The floating point form is designed to provide the computer with a systematic method of retaining as much accuracy as possible in any given calculation. Some numbers cannot be completely specified in decimal form. The same problem occurs when binary arithmetic is used.

| 5                | LET $A = 1$                                                              |
|------------------|--------------------------------------------------------------------------|
| 10               | PRINT "BYTE"; TAB 6; "CONTENTS"; TAB 16; "CHARACTER"                     |
| 15               | LET S = PEEK 23635 + 256 * PEEK 23636                                    |
| 20               | FOR I = S TO S + 20                                                      |
| 25               | PRINT I; TAB B; PEEK I; TAB 20; CHR\$ PEEK I                             |
| 30<br>Table 1. A | NEXT I<br>program which looks at the first 21 bytes of the program area. |

| 10 | INPUT N                                                          |
|----|------------------------------------------------------------------|
| 20 | PRINT N; " ";                                                    |
| 30 | LET A = PEEK 23627 + 256                                         |
|    | * PEEK 23628                                                     |
| 40 | FOR I = A + 1 TO A + 5                                           |
| 50 | PRINT PEEK I; " ";                                               |
| 60 | NEXT I                                                           |
| 70 | GOTO 10                                                          |
|    | A program to inspect the five byte a number entered by the user. |

most significant digits at each stage in a calculation. Provided more significant digits are retained than are required in the answer, then the calculated result will be accurate enough for practical purposes.

The program listed in table three calculates and prints the floating form of a number entered by the user. The line numbers have been set so that it can be placed in memory at the same time as the inspection program in table two. By entering the same number into both programs you will see that the calculation is correct.

The program has two parts. The first part stores the sign, S, of the number, X, entered by the user. It then multiplies the absolute value of X successively by two until the result exceeds two raised to the power 31 (2147483648). The number of multiplications executed is stored in N. The new value of X now lies necessarily between two to the power 31 and two to the power 32, and so the integer part of the number can be stored exactly in 31 bits.

By discarding the fractional residue the number can be stored in four bytes, each containing eight bits, with one bit left over to hold the sign of the number. The four bytes together are called the mantissa.

The second part of the program calculates the values held in each of the four bytes and stores them in the variables A, B, C and D and then The solution is to retain only the prints the variables. An adjustment is

made to the value of A depending on the sign of the original number. In effect, A is less than 128 for positive numbers and greater than or equal to 128 for negative numbers.

The fifth byte of the floating point form is used to store the exponent the number of times that the mantissa must be divided or multiplied by two in order to place the decimal point in the correct position. The program

| 10    | LET N = O                      |
|-------|--------------------------------|
| 20    | INPUT X                        |
| 30    | LET S = SGN X                  |
| 40    | LET X = ABS X                  |
| 50    | LET X = 2 * X                  |
| 60    | LET N = N + 1                  |
| 70    | IF X < 2147483648 THEN GOTO 30 |
| во    | LET A = INT (X / 16777216)     |
| 90    | LET X = X - 16777216 * A       |
| 100   | LET B = INT (X / 65536)        |
| 110   | LET X = X - 65536 * B          |
| 120   | LET C = INT (X / 256)          |
| 130   | LET D = X - 256 * C            |
| 140   | PRINT "EXPONENT = ":160 - N    |
| 150   | PRINT "MANTISSA = ";A - 128 *  |
| 12.00 | (S=1);" ";B:" ":C:" ":D        |

the floating point form of a number entered from the keyboard.

calculates that number using N.

The result is adjusted by adding 160, so that numbers greater than one have exponents greater than or equal to 128, and numbers less than one have exponents less than 128.

If a number with an absolute value greater than 4294967296 - two raised to the power of 32 — is entered into the program in table three the result will be incorrect, because there is no provision for successive division by two to yield a number in the required range. It is quite easy to adjust the program to perform such successive divisions.

 Please address problems and queries to Andrew Hewson, Helpline, Graham Close, Blewsbury, Oxfordshire.

# **Magic Competition**

ECOME a real-life prestidigitator with Magic, a software package from Macmillan which shows you how to astound your friends with your mastery of the mystic arts.

We worked our own spell on Macmillan and spirited away 100 copies of the package for the lucky winners of our Magic competition. What you get is a cassette with a series of tricks which use the computer as your assistant, together with a booklet containing more than 20 additional tricks. If you use the software and the book together you should be able to put on a terrific show.

But that's not all. There's one very unusual first prize - three tickets to a special Magic Circle Club evening on Friday, December 6. The lucky winner, and two friends, will be able to go to a reception, with refreshments, at the Club and see magicians perform 'close-up' magic. Then there is a lecture on the history of magic, with demonstrations, followed by a 'magical entertainment' put on by members of the Magic Cricle - the most exclusive club in the world.

But before we let you in on the secrets of Magic, you must prove yourself a worthy apprentice. When you've solved our problem, and proved you have some magical talent of your own, write the answer on a postcard and send it to: Magic Competition, Sinclair User, Priory Court, 30-32 Farringdon Lane, London EC1R 3AU, not later than Friday, November 15. The first 100 entries out of the hat after that date will win a copy of Magic. Employees of EMAP or Macmillan are not allowed to enter, and only one entry per person will be accepted.

# **Hey Presto!** Win some magical software

Il you have to do is construct a trick of your own. Well, all right - the resident wizard at Sinclair User has done most of the hard work for you.

The picture shows a series of cards, a single suit from Ace to King. They are arranged in a special order - but the positions of three cards - the 4, 8 and 10 are not known.

The cards are arranged so that each card will be spelled out in order. This is how it's done: you take the stack of 13 cards, and spell out A-C-E, one card for each letter, and putting each card on the bottom of the stack in turn. The next card you turn up will be the Ace. Remove if from the stack, and then spell T-W-O, again one card per letter, putting each card on the bottom in turn. The next card will be the two, and that is removed. Continue until you have one card left in your hand, the King.

2

We want to know the positions of the three unknown cards. Write the numbers in order on a postcard; for instance, if you think the 10 comes first, then the four, then the eight, you would write 10,4,8. It's probably easiest if you experiment with a set of cards yourself!

When you have solved the problem, you have a trick you can use for real on your friends. Arrange a suit of cards say, hearts - in the correct order and have them on the top of the pack before you start.

Introduced by John Salisse,

Secretary of the Magic Circle

Macmillan Software

46

Complete book and software pack

Shuffle the pack by cutting it in half and riffling the two halves together. The 13 cards which were at the top are still in the same order but scattered through the top half of the pack. If you want to be really flash, cut the top two-thirds of the pack or so - to make sure you get all the hearts in the top part - and riffle shuffle again.

Now you can take out all the hearts, from an apparently shuffled pack, and they will still be in the right order. Explain that the hearts, being romantic cards, are always in harmony, and demonstrate it by spelling out the name of each one in turn.

# THE GREATEST SALE EVER

| SOFTWARE                   | Psytron                                         | \$2.95                                                                                                    | WICO Trackable Joystick £24.95                           | Warlords, Catapiller, Leapfrog, Othello,<br>German is Fun £5.95                                                                                                    |
|----------------------------|-------------------------------------------------|----------------------------------------------------------------------------------------------------|----------------------------------------------------------|----------------------------------------------------------------------------------------------------|
| Rom Cartridges             | Doom Dark's Revenge                             | £4.95                                                                                                    | Ring us for a quote on any item not listed.              | German is Fun £5.95<br>Pack 14 — 12 titles inc: Hexagonal Museum                                                                                                    |
| Chess                      | Eureka!!                                        | £4.95                                                                                                    | CINCLAID COPTWARE BONANTA                                | Pack 19 - 12 titles Inc. nexagonal Museum                                                                                                    |
| Pssst                      | The Artist                                      | £11.75                                                                                                    | SINCLAIR SOFTWARE BONANZA                                | + A Tangled Web, Wizards Scroll +<br>Dragon Slayer + Orc Island + The Swamp,                                                                                                    |
| Cookie                     | Bridge Player II                                | £8.75                                                                                                    | Pack 1 - Beyond Basic, Forth, Print Utilites,            |                                                                                                    |
| Planetoids                 | Arnhem                                          | £7.75                                                                                                    | Small Business Accounts Cattel IQ test                   | Murder Hunt + Last Will & Testament,                                                                                                    |
| Jetpac                     | The Bulge                                       | £8.75                                                                                                    | £10.95                                                   | Commando + Operation Turtle, Earth<br>Bound + Alter Earth \$5.95                                                                                                    |
|                            | r 4 for £10.00 HiSoft 'C' Compiler              | £22.95                                                                                                    | Pack 2 — Set of 5 Sinclair Learn to Read<br>series £5.95 | APOTALIUS I E BITUE APORTIEI                                                                                                    |
|                            | HiSoft Devpac 3                                 | £13.75                                                                                                    |                                                          | Pack 15 - 12 titles inc: Hidden City + The                                                                                                    |
| Reducid one                | £1.95 Paint Plus                                | £8.75                                                                                                    | Pack 3 - VU Calc, VU File, VU 3D £5.95                   | Sealed City, Rifts of Time + The Traveller,                                                                                                    |
| Android one                | £1.95 Supercode III                             | £11.75                                                                                                    | Pack 4 - Ship of Doom, Planet of Death,                  | Time Quest + Cristal Quest, Urguahart                                                                                                    |
| Android two<br>T.L.L       | £2.95 Screen machine                            | £7.75                                                                                                    | Espionage Island, Inca Curse, Embassy                    | Castle + The Golden Rose, Sea of Ziron +                                                                                                    |
|                            | or 4 for £7.50 Oninicalc 2                      | £13.50                                                                                                    | Assault, Transylvanian Tower £5.95                       | Eye of Vartan, Moreby Jewels + To the                                                                                                    |
| Cyclone £2.95              | Jonathan Miller's                               | £13.75                                                                                                    | Pack 5 - Alphabet Games, Speech Marks,                   | Manor Bourne £5.95                                                                                                    |
|                            | Body Works                                      |                                                                                                    | Castle Spellerbus, The Apostrophe, Capital               | Pack 16 - Cosmic Cruiser, BC Bill, Pedro,                                                                                                    |
| Kentilla                   | £1.95 Astronomer (CP Software)                  | £8.75                                                                                                    | Letters, Early Punctuation £5.95                         | ZZoom, Zip Zap, Alchemist £4.95                                                                                                    |
| Braxx Bluff                | £1.95 HiSoft Pascal                             | £22.99                                                                                                    | Pack 6 - Backgammon, 4D Arcade                           | Pack 17 - Horace Goes Skiing, Chequered                                                                                                    |
| Subteranean Stryker £2.45  | or 3 for £5.00 Trans Express (Cass)             | £8.95                                                                                                    | Adventure, Biorhythm, Revers, Devils of the              | Flag, Chess, Make a Chip, Survival,                                                                                                    |
|                            | Popeve                                          | £5.75                                                                                                    | Deep, Manic Miner £5.95                                  | Scrabble £4.95                                                                                                    |
| Chequered Flag             | £1.00 Fairlight                                 | £8.75                                                                                                    | Pack 7 - Small Business Accounts, Collec-                | Pack 18 - Spellbound (Beyond), Space                                                                                                    |
| Horace Goes Skiing         | £1.00 Blackwitch                                | £8.75                                                                                                    | tors Pack, Club Record Controller £5.95                  | Station Zebra, Time Tunnels, Five Dice,                                                                                                    |
| Sinclair Chess £1.20       | or 3 for £2.50 Mercenary                        | £8.75                                                                                                    | New Pack 8 - Magnets, Glider, Flippit,                   | Devils of the Deep, Tran-sylvanian Tower                                                                                                    |
|                            | Confuzion                                       | £2.95                                                                                                    | Cargo, Chess, Tutor £5.95                                | £5.95                                                                                                    |
| lasper                     | £2.45 Plus all the latest titles, just          | send us your                                                                                                    | Pack 9 - Space Raiders, Traxx, Planetoids,               | Pack 19 - Doom Dark's Revenge                                                                                                    |
| Stop the Express           | £2.45 order with £1.50 off the RRF              | and we will                                                                                                    | Hungry Horace and the Spiders, Invincible                | (Beyond), Psytron (Beyond), Valhalla                                                                                                    |
| Runes of Zendos            | £2.45 send you the goods.                       | and we with                                                                                                    | Island £5.95                                             | (Legend) £8.95                                                                                                    |
|                            | or 4 for £8.00                                  |                                                                                                    | Pack 10 - Invasion Body Snatchers,                       | Pack 20 - All Lorhlorien Titles inc:                                                                                                    |
| pacapatiness canno and     | PERIPHERALS                                     | Our Price                                                                                                    | Dungeon Master, Dungeon Master, Halls                    | Billybong, Two Gun Turtle, Micro Mouse,                                                                                                    |
| Beaky and the Egg Snatchas | £2.25 DK Light Pen                              | £17.95                                                                                                    | of the Things, Caterpiller, Space Raiders,               | Beetlemania, Bedlam Blaster, Grid Patrol                                                                                                    |
| Psytraxx                   | £2.95 Quick Shot II Joysticks                   | £7.95                                                                                                    | Spectrum Safari. £5.95                                   | £5.95                                                                                                    |
| Toy Bizzare                | £2.95 Single Port Interface                     | £7.95                                                                                                    | Pack 11 - Pool, Dungeon Master, Time-                    | Pack 21 — Lothlorien Action Games inc:                                                                                                    |
| Robot Riot                 | £2.45 Currah Speech & Sound                     | £19.95                                                                                                    | bomb, The Magic Roundabout, Tran-                        | Billybong, Two Gun Turtle, Micro Mouse,                                                                                                    |
| A day in the life          | £2.45 DK Tronics keyboard                       | £27.95                                                                                                    | sylvanian Tower, Invincible Island £5.95                 | Beetlemania, Bedlam Blaster, Grid Patrol                                                                                                    |
| Cluedo                     | £8.75 Kempston Centronic Int "E"                | £37.95                                                                                                    | Pack 12 - Murder at the Manor, Galactic                  | £5.95                                                                                                    |
| Monopoly                   | £8.75 Interface III                             | £39.95                                                                                                    | Commander, Handy Andy, Wild West,                        | Pack 22 - Sports Pack inc: Snooker, On                                                                                                    |
| Gyron                      | £6.95 Timex 2090 Thermal Printer                | £39.95                                                                                                    | Corruption, Galactic Patrol £5.95                        | the Oche (Darts), Olympics, St Andrews                                                                                                    |
| Valhalla                   | £2.95 Epson RX80 FT+ £249.95                    | add £5.00 P&P                                                                                                    | Pack 13 - Spectrum Safari, Winged                        | Golf, Derby Day, World Cup Football \$5.95                                                                                                    |
|                            |                                                 | too                                                                                                    | - con for parinherale Overseas 75p per tane o            | r £2.50 per pack                                                                                                    |
| P                          | P&P: 60p for any software order, £1.50 for keyb | board plus printe                                                                                                    | r, 60p for peripherals. Overseas 75p per tape o          | a anov per pros.                                                                                                    |
| Arcess                     | LUGIL                                           | ; SA                                                                                                    | LES LID.                                                 | Contraction of the local division of the local division of the loc |
|                            | MICRO COMPU                                     | TERS, S                                                                                                    | OFTWARE & SUPPLIES                                       | VISA                                                                                                    |
|                            | 6 Midgate, Pe                                   | sterboro                                                                                                    | ugh, Cambs. PE1 1TN                                      |                                                                                                    |
|                            | Tel                                             | iephone: ll                                                                                                    | 733) 49696                                               | and the second second se                                                                                                    |
|                            |                                                 |                                                                                                    |                                                          |                                                                                                    |
|                            |                                                 | Concession of the local division of the local division of the loca |                                                          |                                                                                                    |
|                            |                                                 | ALC: NO                                                                                                    |                                                          | U.S.                                                                                                    |
|                            |                                                 |                                                                                                    |                                                          |                                                                                                    |
|                            |                                                 |                                                                                                    |                                                          |                                                                                                    |
|                            |                                                 | A CARLES                                                                                                    |                                                          |                                                                                                    |
|                            | NOAD                                            |                                                                                                    |                                                          | VALITIL STA                                                                                                    |
|                            |                                                 |                                                                                                    |                                                          | WITH                                                                                                    |
|                            |                                                 | · Thereis and                                                                                                    |                                                          |                                                                                                    |

 After about the precision of a fighter pilot, plan ahead like a chess master and have the stamina of a marathon athlete!
 After about the precision of a fighter pilot, plan ahead like amarathon athlete!

 The maze routes and combination of tasks you have to perform is almost endless and completely random.
 Nake

 Please rush me by first class post my copy of MAZE CRAZE for the Sinclair Spectrum 48K.
 Bother Mazero and the precision of a bother marker and have the stamina of a bother marker and have the stamina of a bother marker and have the s

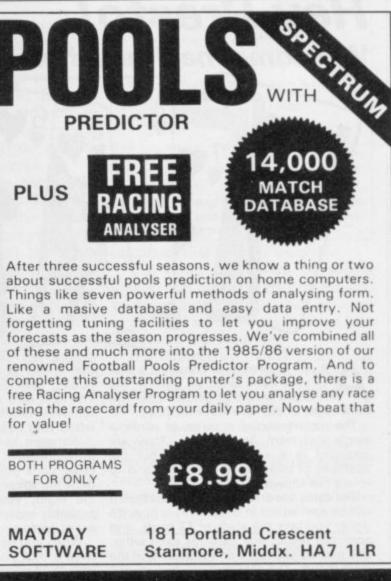

SINCLAIR USER November 1985

Software Directory

THE Gilbert Factor has been replaced by a Education star rating, the basis of which i money. Programming, graphi presentation and addictive qu taken into account. Guide to ratings:

\* \* \* \* \* 24 carat. Buy i

- \* \* \* Value for mone \* \* \*Nothing specia
- \*\*Over-priced

OCP

5\*

\*A rip-off

## **SPECTRUM 16**

Adventure Planet of Death Arcade

Arcadia Arcadian Black Hole **Blind Alley** Cosmic Guerilla Crazy Cranes Crevasse and Hotfoot Cyber Rats Death Chase Earth Defence Escape Fireflash Fruit Machine Galaxians Gnasher Godzilla and Martians Ground Attack Horace and the Spiders Horace Goes Skiing Hungry Horace Invasion Force Jet Pac Luna Crabs Maze Chase Meteor Storm Meteoroids Micro Mouse Millypede Mined Out Mr Wong's Loopy Laundry Muncher Orbiter Pengy Planetoids Proteus Rider Road Toad Sentinel Sheer Panic Sir Lancelot Space Intruders Space Raiders Spec. Scramble Spectipede Spectral Invaders Spectral Panic Strike Four Tank Battle Train Game Winged Warlord Yomp

### Business Finance Manager

Survey II Vu-Calc

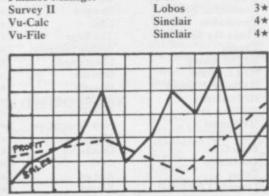

| been replaced by<br>which is value for | a   | Chess Tutor                 |
|----------------------------------------|-----|-----------------------------|
| graphics, speed                        |     | Estimator Racer             |
| ctive qualities an                     |     | Firework Music              |
| cuve quantites as                      | ~   | Integration                 |
|                                        | 122 | Money                       |
| t. Buy it                              |     | Number Painter              |
| or money                               |     | Regression                  |
| g special                              |     | Langua                      |
| riced                                  |     | Beta Basic                  |
| ff                                     |     |                             |
|                                        |     | Practic                     |
| A DESCRIPTION OF THE OWNER.            |     | Countries of the            |
| / 16K                                  |     | Cycle Planner               |
|                                        |     | Map of the UK               |
|                                        |     | Puzzle                      |
|                                        |     | Flippit                     |
| Artic                                  | 3*  | Hanoi King                  |
|                                        |     | Lojix                       |
| Reen Jolly                             | 3*  | Nowotnik Puzzle             |
| Beau Jolly<br>J K Greye                | 3*  |                             |
| Quest                                  | 3*  | Simula                      |
| Sunshine                               | 4*  | Air Traffic Cont            |
| Crystal                                | 4*  | Airliner                    |
| Voyager                                | 3*  | Golf                        |
| Microsphere                            | 4*  | NightFlite                  |
| Silversoft                             | 4*  | Print Shop                  |
| Micromega                              | 3*  | Pro-Golf                    |
| Artic                                  | 3*  | Strateg                     |
| New Generation                         | 4*  | Dallas                      |
| Abacus                                 | 3*  | Dictator                    |
| DK'tronics                             | 3*  | Heathrow                    |
| Artic                                  | 3*  | Traditi                     |
| Mastertronic                           | 2*  |                             |
| Temptation                             | 4*  | Bridge Tutor                |
| Silversoft                             | 4*  | Bridgemaster<br>Las Vegas   |
| Sinclair<br>Sinclair                   | 3*  | Pool                        |
| Sinclair                               | 4*  | Reversi                     |
| Artic                                  | 4*  |                             |
| Ultimate                               | 5*  | Utility                     |
| Micromega                              | 4*  | Auto Sonics                 |
| Hewson                                 | 4*  | <b>Basic Utilities</b>      |
| Quicksilva                             | 4*  | Dietron                     |
| DK'tronics                             | 4*  | Disassembler                |
| Lothlorien                             | 3*  | Editor/Assemble             |
| Add-on                                 | 4*  | Extended Basic              |
| Quicksilva                             | 4*  | FP Compiler                 |
| Artic                                  | 3*  | Friendly Face<br>Letterfont |
| Silversoft                             | 3*  | Machine Code                |
| Silversoft                             | 4*  | Master Toolkit              |
| Micromania                             | 2*  | MCoder                      |
| Sinclair                               | 3*  | Print Utilities             |
| Abacus<br>Virgin                       | 3*  | Slow Loader                 |
| DK'tronics                             | 4*  | Sound FX                    |
| Abacus                                 | 4*  | Spec. Editor/ A             |
| Visions                                | 4*  | Spec. Monitor               |
| Melbourne House                        | 4*  | Spectrum Super              |
| Quicksilva                             | 4*  | Supercode                   |
| Sinclair                               | 3*  | Trace                       |
| Work Force                             | 4*  | TT-S                        |
| Mastertronic                           | 3*  |                             |
| Bug-Byte                               | 4*  | CDEC                        |
| Hewson                                 | 3*  | SPEC                        |
| Spectresoft                            | 2*  | Station of the second state |
| dk'tronics                             | 4*  | Adven                       |
| Microsphere                            | 5*  | Auven                       |
| CDS                                    | 3*  | Abyss<br>Adventure 1        |
| Virgin                                 | 4*  | Alchemist                   |
|                                        |     | Amulet                      |
|                                        |     |                             |

| anaurana                     |                      |
|------------------------------|----------------------|
| anguage                      | Betasoft             |
| eta Basic                    | Detasoft             |
| Practical                    |                      |
| ountries of the World        | Hewson               |
| ycle Planner                 | Medidata             |
| lap of the UK                | Kuma                 |
| Puzzle                       |                      |
| lippit                       | Sinclair             |
| lanoi King                   | Contrast             |
| ojix                         | Virgin               |
| owotnik Puzzle               | Phipps               |
| Simulation                   |                      |
| ir Traffic Controller        | Hewson               |
| irliner                      | Protek               |
| olf                          | Virgin               |
| lightFlite                   | Hewson               |
| rint Shop                    | CCS                  |
| ro-Golf                      | Hornby               |
| Strategy                     |                      |
| allas                        | CCS                  |
| lictator                     | DK'tronic            |
| leathrow                     | Hewson               |
|                              |                      |
| <b>Fraditional</b>           |                      |
| ridge Tutor                  | CP Softwa            |
| ridgemaster                  | Serin                |
| as Vegas                     | Temptatio            |
| 'ool<br>leversi              | Bug-Byte<br>Sinclair |
|                              | Silician             |
| Jtility                      |                      |
| uto Sonics                   | Buttercraf           |
| lasic Utilities              | Jaysoft              |
| Dietron                      | Custom               |
| Disassembler                 | DK'tronic            |
| ditor/Assembler              | Picturesqu           |
| Extended Basic<br>P Compiler | CP Softwa<br>Softek  |
| riendly Face                 | Monitor              |
| etterfont                    | Allanson             |
| Aachine Code Test Tool       | OCP                  |
| Aaster Toolkit               | OCP                  |
| ACoder                       | PSS                  |
| rint Utilities               | Sinclair             |
| low Loader                   | ELR                  |
| ound FX                      | DK'tronie            |
| pec. Editor/ Assembler       | Picturesq            |
| pec. Monitor                 | Picturesq            |
| pectrum Super Toolkit        | Nectarine            |
| Supercode                    | CP<br>Texgate        |
| Trace<br>TT-S                | Timedata             |
| 11-5                         | Timeuata             |
| SPECTRU                      | M 48                 |
|                              |                      |
| Adventure<br>Abyss           | CCS                  |
| Adventure 1                  | Abersoft             |
|                              | Th. T. 11            |

| Adventure               |
|-------------------------|
| Abyss                   |
| Adventure 1             |
| Alchemist               |
| Amulet                  |
| Ancient Quests          |
| Ashkeron                |
| Assignment East Berlin  |
| Atlas Assignment        |
| Black Crystal           |
| Black Planet            |
| Bored of the Rings      |
| Caesar's Travels        |
| Castle Blackstar        |
| Classic Adventure       |
| Colditz                 |
| Colossal Caves          |
| Confidential            |
| Crystal Frog            |
| Crystal Quest           |
| Curse of the Seven Face |
|                         |

|   | Artic                                     |
|---|-------------------------------------------|
|   | Psion                                     |
|   | Soft Cottage                              |
|   | University                                |
|   | Рорру                                     |
|   | Th. 1                                     |
|   | ** * **                                   |
|   | University                                |
|   |                                           |
|   | Betasoft                                  |
|   |                                           |
|   |                                           |
|   | Hewson                                    |
|   | Medidata                                  |
|   | Kuma                                      |
|   |                                           |
|   |                                           |
|   | Sinclair                                  |
|   | Contrast                                  |
|   | Virgin                                    |
|   | Phipps                                    |
|   | . mpp.                                    |
|   |                                           |
|   | Hewson                                    |
|   | Protek                                    |
|   | Virgin                                    |
|   | Hewson                                    |
|   | CCS                                       |
|   | Hornby                                    |
|   |                                           |
|   |                                           |
|   | CCS                                       |
|   | DK'tronics                                |
|   | Hewson                                    |
|   |                                           |
|   |                                           |
|   | CP Software                               |
|   | Serin                                     |
|   | Temptation                                |
|   | Bug-Byte                                  |
|   | Sinclair                                  |
|   | Chirchan                                  |
|   |                                           |
|   | Buttercraft                               |
|   | Jaysoft                                   |
|   | Custom                                    |
|   | DK'tronics                                |
|   | Picturesque                               |
|   | CP Software                               |
|   | Softek                                    |
|   | Monitor                                   |
|   | Allanson                                  |
| 1 | OCP                                       |
|   | OCP                                       |
|   |                                           |
|   | PSS                                       |
|   | Sinclair                                  |
|   | ELR                                       |
|   | DK'tronics                                |
|   | Picturesque                               |
|   | Picturesque                               |
|   | Nectarine                                 |
|   | СР                                        |
|   | Texgate                                   |
|   | Timedata                                  |
|   |                                           |
| - |                                           |
|   | M 48K                                     |
|   | and a self of the self of the self of the |
|   |                                           |
|   |                                           |
|   | CCS                                       |
|   | Abarcoft                                  |

Beau Jolly

Mirrorsoft

Mirrorsoft

Mastervision

Virgin

Phipps

Delta 4

CDS

Mirrorsoft

Phipps CP Software

4\*

4\*

4\*

4\*

4\*

4\*

4\*

5\*

4\*

2\*

4\*

4\*

4\*

2\*

4\*

3\*

3\*

4\*

3\*

4\*

4\*

3\*

4\*

4\*

4\*

5\*

3\*

4\*

4\*

3\*

3\*

3\*

4\*

4\*

4\*

5\*

4\*

4\* 4\* 4\* 4\* 4\* 5\* 3\* 4\* Orc Slayer 4\* 4\* Paradox 4\* 4+ 4\* Pimania The Prince Project X Quest The Rats 3\* Red Moon 3\* 4\* Sentient Software 2\* 4\* Runestone 3\* Sterling Software 2+ 4\* Scoop 4\* 4\* Se-Kaa of Assiah 5\* Sherlock 2\* 4\* Ship of Doom Melbourne House 4+ Snowball Sorderon's Shadow 4\* Spoof 4\* Subsunk Radar Games 4\* Sentient Software 3\* Superspy Pocket Money 5\* System 15000 Imperial Software 3\*

D. Mouse in Black Forest Dead at the Controls Demon Lord Detective **Diamond Quest** Diamond Trail Doomdark's Revenge Dun Darach Dungeon Master Dungeons of Doom El Dorado Emerald Isle Erik the Viking Espionage Espionage Island Eureka Everest Ascent Eye of Bain Fantasia Diamond The Final Mission Flight from the Dark The Fourth Protocol Frankie goes to Hollywood **Frog Face** Ghoulies Golden Apple Gremlins The Great Space Race Halls of Things Hampstead The Helm Here comes the sun Heroes of Karn Hobbit Ice Station Zero Inca Curse Inferno Invincible Island Island Jericho Road The Jewel of Power Jewels of Babylon Jungle Adventure Kentilla Key of Hope King Arthur's Quest Knight's Quest Leopard Lord Lords of Midnight Lords of Time Mad Martha Malice in Wonderland The Magic Sword Mountains of Ket Morden's Quest Murder at Manor Odyssey of Hope **Operation** Nightingale Oracle's Cave Perseus and Andromeda **Phineas Frogg** The Prisoner Quetzalcoatl Return of the Joystick Return to Eden Robin of Sherwood **Runes of Zendos** The Sandman Cometh Satan's Pendulum The Secrets of St Bride's

| Creative Sparks             | 4*       |
|-----------------------------|----------|
| Artic                       | 2*       |
| MCE<br>Arcade               | 3*<br>4* |
| CCS                         | 2*       |
| Gilsoft                     | 4*       |
| Beyond                      | 5*       |
| Gargoyle                    | 5*       |
| Crystal Comp.               | 4*<br>2* |
| Temptation<br>Atlantis      | 4*       |
| Level Nine                  | 4*       |
| Level Nine                  | 4*       |
| Modular Resources           | 2*       |
| Artic                       | 3*       |
| Domark                      | 3*<br>3* |
| Shepherd<br>Artic           | 4*       |
| Hewson                      | 4*       |
| Incentive                   | 4*       |
| Hutchinson                  | 4*       |
| Century/Hutchinson          |          |
| Ocean<br>Positive Image     | 5*<br>4* |
| IMS Software                | 4*       |
| Artic                       | 4*       |
| Adventure Int               | 3*       |
| Legend                      | 2*       |
| Crystal Comp.               | 5*       |
| Melbourne House             | 5*       |
| Firebird<br>Alligata        | 4*       |
| Interceptor                 | 3*       |
| Melbourne House             | 5*       |
| 8th Day                     | 3*       |
| Artic                       | 3*       |
| Shepherd                    | 4*       |
| Shepherd<br>Crystal         | 2*       |
| Shards                      | 4*       |
| Slogger Software            | 4*       |
| Interceptor                 | 2*       |
| CCS                         | 2*       |
| Micromega<br>Games Workshop | 3*<br>4* |
| Hill MacGibbon              | 2*       |
| Phipps                      | 3*       |
| Add-on                      | 2*       |
| Beyond                      | 5*       |
| Level Nine<br>Mikro-Gen     | 4*<br>4* |
| Sentient Software           | 3*       |
| Database Pubs               | 3*       |
| Incentive                   | 4*       |
| Melbourne House             | 5*       |
| Gemtime                     | 4*       |
| Martech<br>Softly Softly    | 3*<br>3* |
| Doric                       | 4*       |
| Gamma Software              | 3*       |
| Runesoft                    | 1*       |
| Channel 8                   | 4*       |
| Mirrorsoft                  | 4*       |
| Automata<br>CCS             | 4*<br>4* |
| Spoof Software              | 3*       |
| Compass Software            | 4*       |
| Hewson                      | 4*       |
| Virgin                      | 4*       |
| Hodder/Stoughton            | 5*       |
| Level 9<br>Delta 4          | 5*<br>3* |
| Level Nine                  | 4*       |
| Adventure Int               | 5*       |
| Games Workshop              | 4*       |
| Dorcas Software             | 3*       |
| Star Dreams<br>Minatron     | 4*       |
| Sentient Software           | 4×<br>3* |
| St Bride's                  | 5*       |
| Mastervision                | 2*       |
| Melbourne House             | 5*       |
| Artic                       | 4*       |
| Level 9<br>Rewood           | 5*       |
| Beyond<br>Runesoft          | 5*<br>4* |
| Firebird                    | 4*       |
| Shepherd                    | 3*       |
| Craig Comm.                 | 5*       |
| continued on page           | 122      |
|                             |          |

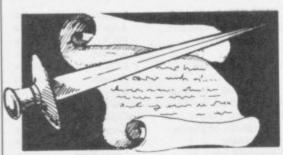

#### continued on page 121

The Talisman Temple of Vran Terrormolinos Timesearch Tinderbox Tir Na Nog Titanic Tower of Despair Transylvanian Tower Twin Kingdom Valley Underworld Urban Upstart Valhalla Vampire Village Velnor's Lair Volcanic Dungeon Warlord War of the Worlds Waydor Width of the World The Wild Bunch

### Arcade

Abu Simbel Profanation Action Biker A Day in the Life A View to a Kill Ad Astra Adven. of a St Bernard Airwolf Alcatraz Harry Alien 8 Android Two Ant Attack Arabian Nights Archon Arena 3000 Armageddon Astronut Atic Atac Automania Avalon **Base Invaders Battle Zone** Bazam Beach Head Bear Bovver Birds and Bees Black Hawk **Blade Alley** Blue Max Blue Thunder **BMX** Trials Booty Boulder Dash Brian Bloodaxe Brian Jack's Challenge Bristles Bruce Lee **Buck Rogers** Bugaboo Buzz Off Caesar the Cat Carnival Carpet Capers Cauldron Cavelon Centipoid Plus 3 Chaos **Chequered** Flag Chinese Juggler **Chocolate Factory** Chuckie Egg Chuckie Egg II Chuckman Close-In Codename Mat

Games Workshop 44 Incentive Melbourne House 5\* Millenium 3\* **Gremlin Graphics** 1\* Gargoyle 5\* R&R 3\* Games Workshop 3\* 3\* Shepherd Bug-Byte 4\* 3\* Orpheus Shepherd 4\* Legend 5\* Terminal 2\* Ouicksilva 4\* 3\* Mastervision Interceptor 3\* 2\* CRL **IMS Software** 2\* Mosaic 2\* Firebird 2\* **Gremlin Graphics** 4\* Mastertronic 4\* Micromega 4\* Domark Gargoyle Games 4\* Mastertronic 4\* 2\* Elite Mastertronic 2\* Ultimate 5\* 5\* Vortex Quicksilva 5\* Interceptor 4\* 2\* Ariolasoft Microdeal 3\* Silversoft 2\* Software Projects 4\* Ultimate 5+ Micro-Gen 3\* Hewson 5\* Work Force 3\* Quicksilva 3\* Alan Firminger 3\* US Gold 4+ Artic 4+ **Bug-Byte** 4\* **Creative Sparks** 4\* PSS 3\* US Gold Foundry Systems 3\* Lainlan Software 2\* Firebird 4\* Front Runner 3\* The Edge 4\* Martech Statesoft US Gold US Gold 2+ Quicksilva 4\* Electric Mirrorsoft Eclipse Terminal Palace Ocean Orwin Games Workshop Sinclair Ocean Hill MacGibbon A & F A & F CCI/Add-on Pulsonic Micromega

2\*

3\*

4\*

3\*

4\*

3\*

3\*

5\*

4+

3\*

4\*

5\*

3\*

3\*

5+

3\*

4\*

2\*

5\*

Codename MAT II Confuzion Corridors of Genon The Covenant Crusoe Cyclone Cylu Daley's Decathlon Dangermouse in D. Trouble Creative Sparks Death Chess 5000 Death Star Interceptor Defusion Defusion/Worms **Demon** Chase Deus Ex Machina Devil Rides In **Dimension** Destructors Dodge City Don't Buy This Dr Franky and the Monster Dragonfire Dragontorc **Driller** Tanks Drive In Dynamite Dan Energy 30,000 Eric and the Floaters Everyone's a Wally Exodus Falcon Patrol II **Falklands** Crisis Fantastic Voyage Frankenstein 2000 Frank N Stein Fred Froot Loop Galaxy Attack Ghostbusters Ghost Rider **Giant's Revenge** Gift from the Gods Gilligan's Gold Glass Glug Glug Go To Hell The Guardian Havoc Harry Goes Home Helichopper Hellfire Herbert's Dummy Run Hickstead High Noon **Highway Encounter** Hunchback Hunchback II Hypersports Icicle Works Invasion Body Snatch. Jack and the Beanstalk Jasper Jet Set Willy Jet Set Willy II Jump Challenge Killer Knight Knight Lore Knockout Kokotoni Wilf Komplex Krakatoa Kung-Fu Laser Zone Laserwarp Lazy Jones Les Flics Locomotion Lode Runner Loony Zoo Lunar Jetman Magic Roundabout Manic Miner Matrix Maziacs Metabolis Metagalactic Llamas **Mighty Magus** Minder Mission Impossible **Mission Omega Monkey Biznes** 

Domark Incentive 4\* New Generation 5\* PSS 2\* Automata 3\* 4\* Vortex 4\* Firebird Ocean 5\* 4\* 4\* Artic System 3 1\* Incentive 3\* 2\* K-Tel Mansfield 2\* Automata 5\* Mastertronic 4\* Artic 4\* Phoenix 4\* 2\* Firebird 3\* Virgin Cheetahsoft 3\* 4\* Hewson Sinclair 2\* Fantasy 2\* Mirrorsoft 5\* Elm 2\* Sinclair 3\* Mikro-Gen 4+ Firebird 2\* Virgin 34 Lainlan Software 2\* Ouicksilva 4\* 2\* Icon PSS 4\* Quicksilva 3\* NTD Software 3\* Sunshine 2\* Activision 4\* **Positive Image** 2\* 2\* Thor 3\* Ocean Ocean 3\* Quicksilva 4\* CRL 3\* 666 3\* PSS 3\* Dynavision 1\* Pulsonic 3\* Firebird 2\* Melbourne House 4+ Mikro-Gen 4\* CCS 2\* Work Force 5\* 5\* Vortex 4\* Ocean 3+ Ocean Imagine 4\* Statesoft 2\* 5\* Crystal 3\* Thor Micromega 3\* Software Projects 5\* Software Projects 3\* Martech 3\* Phipps 3\* Ultimate 5\* 2\* Alligata Elite 3\* 2\* Legend Abbex 4\* **Bug-Byte** 3\* Ouicksilva 4\* Mikro-Gen 3\* Terminal Software 2\* PSS 3\* Mastertronic 4+ Software Projects 3\* Phipps 3\* 5\* Ultimate 2\* CRL Bug-Byte Salamander 4\* **DK'tronics** 4+ **Gremlin Graphics** 4\* Salamander 4\* Ouicksilva 2\* 4\* **DK'tronics** Silversoft 3\* Pulsonic 2\*

4\*

Artic

Moon Cresta Moons of Tantalus Monty is Innocent Monty on the Run Mr Wimpey Mummy Mummy Munnery's Mergatroids Mutant Monty New Cylon Attack Nicotine Nightmare Night Gunner Nightshade Nodes of Yesod Nonterraqueous 1994 911TS Olympimania On the Run Orion Paws Pedro Penetrator Pi-Balled Pi-Eved Pitfall II Popeye Potty Pigeon Psi-Spy Pssst Psytron **Pyjamarama** Pyramid Quackshot Rapscallion Reactor Revenge of the K. TomatoesVisions Rider **River** Rescue **Robot Riot** Rocco **Rocky Horror Show Roland's Rat Race Rommels** Revenge Sabre Wulf Saimazoom Shadowfire Shadowfire Tuner Skooldaze Scuba Dive Select 1 Skull Sky Ranger Snapple Hopper The Snowman Software Star Sorcery Space Station Zebra Spectron Spellbound Splat Sports Hero Spy Hunter Spy vs Spy St Crippens Stagecoach Starbike Starion Stop the Express Strangeloop Submarine Strike Super Pipeline II Tachyon Command Talos Tank Trax Tapper Technician Ted Terrahawks That's the Spirit Therbo **3D Bat Attack 3D** Lunattack **3D Seiddab Attack 3D** Starstrike **3D Tank Duel 3D Tunnel** Tiler Tim Time Gate Timebomb Tobor Tornado Low Level

Incentive 3\* Cornhill 3\* **Gremlin Graphics** 4\* **Gremlin Graphics** 4\* Ocean 4\* Lothlorien 3\* Abacus 3\* Artic 4\* A&F 3\* Atlantis 2\* **Digital Integration** 3\* Ultimate 5\* Odin 4+ Mastertronics 3\* Visions 2\* Elite 1\* 3\* Automata **Design Design** 3\* Software Projects 3\* Artic 4+ Beau Jolly 4\* Melbourne House 5\* Automata 4\* 3\* Automata Activision 3\* **DK** Tronics 4+ **Gremlin Graphics** 3+ Postern 3\* Ultimate 4\* 5\* Beyond Mikro-Gen 4\* Fantasy 4\* **Creative Sparks** 3\* **Bug-Byte** 3\* Gemini 4\* 3\* 3\* Virgin **Creative Sparks** 2\* Silversoft 3\* 3\* Gremlin CRL 3\* Ocean 4\* 5\* Crystal 5\* Ultimate Silversoft 3\* Beyond 5\* 4\* Beyond Microsphere 5\* Durrell 5\* Computer Records 4\* Games Machine 3\* Microsphere 2\* Macmillan 3\* Quicksilva 4\* **Addictive Games** 2\* Virgin 4\* Beyond 3\* Virgin 3\* Beyond 4\* 4\* Incentive Melbourne House 3+ US Gold 4\* Beyond 5\* Creative Sparks 3\* **Creative Sparks** 4\* The Edge 3\* Melbourne House 4\* Sinclair 44 Virgin 5\* Pulsonic 3\* Taskset 3\* Century Software 1\* Silversoft 4\* Mastertronic 2+ US Gold 5\* Hewson 4\* CRL 3\* The Edge 4\* Arcade Software 2\* Cheetahsoft 3\* Hewson 3\* Hewson 3\* Realtime software 4\* **Real Time** 3\* New Generation 5\* Microwish 3\* Quicksilva 4\* CDS 4+ Add-on 4\* 5\* Vortex

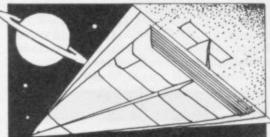

#### **Toy Bizarre** Trashman Travel with Trashman Traxx Tribble Trubble Trom Turtle Timewarp Tutankhamun Two-Gun Turtle Valley of the Dead Underwurlde Way of the Exploding Fist Wheelie Witch's Cauldron Wizard's Lair Wizard's Warriors World Series Baseball Worm Attack Worse Things Happen at SeaSilversoft Wrath of Magra Wriggler Xadom Xavior Zenji Zig-Zag Zombie Zombie

### Business

Address Manager Banker **Bank Account System** Bizzicom **Cash Controller Classic Bookkeeping** Collector's Pack Database **Decision Maker Electric Office** Entrepreneur Heathplanner Home Budget Investment, Insurance, Information Invoicing/Accounting Keyfile Letta-Head Lifeline Masterfile Micropen Mini Office Money Manager Multi-File Omnicalc Personal Banking System Personal Financ. **Plumbers'** Price Profile 2 **Projector 1** Sales Ledger Spectext Spreadsheet Stock Manager Superfile Tasprint Tasword Tasword II The Unitrust Program UNISTAT Va£Track Word Processor Education

Angle Angle Turner Antony and Cleopatra Astro Maths Biology Blockbuster

Activision New Generation New Generation 4\* Quicksilva 4+ Software Projects 4\* **DK'tronics** 2\* Softstone 2\* Micromania Lothlorien **Central Solutions** 2\* Ultimate Melbourne House 5\* Microsphere 4\* Mikro-Gen 4\* **Bubble Bus** Mastertronik 2\* Imagine 3\* Pulsonic 4\* Mastervision Romantic Robot Quicksilva **PSS Software** Activision 4\* **DK'tronics** Ouicksilva

4\*

4\*

5+

4\*

1\*

4\*

4\*

2\*

3\*

4\*

4\*

44

3\*

4+

1\*

4\*

3\*

4\*

4\*

3\*

2\*

3\*

4\*

3\*

3\*

4\*

3\*

2\*

5\*

3\*

4\*

3\*

5\*

3\*

3\*

4\*

4\*

4\*

3\*

4\*

4\*

3\*

4\*

Computer Cookbook

Design your Garden

**Cricket Averages** 

Diet Master

Dietician

First Aid

I Ching

OCP Andic Software K Gouldstone Merlin Shepherd Manx Tapes Sinclair Microl Collins Fisher Software Collins Soft Heath Computing **Kuma Computers** Inform Transform Keysoft Bradway Software William Stuart Campbell Contrast Database Pubs **Creative Sparks** ISP Microsphere Hilton J Redman McGraw-Hill McGraw-Hill Hestacrest McGraw Hill Microl OCP Transform Ltd

4\* 3\* **Tasman Software** 4\* Tasman 4\* Tasman 5+ Michael Slatford 3\* University Software 3\* Morley Davies 4\* 1\*

**Ouicksilva** Chalksoft Arnold Wheaton Akadamias

Scisoft Longman Compusound

Bodyworks Castle **Castle of Dreams Castle Spellerous** Chess Tutor 1 Clown Cortes Dinosaurs **Disease Dodgers Dyslexia Beater** Eiffel Tower Electronic Learner's Guide French French is Fun Friend or Foe Viking Raiders German is Fun **Highway** Code Highwire Hotline **Humpty Dumpty** Inkosi Learn to Read 1-5 Light and Heat Linkword Look Sharp Macman in the T. Caves Macman's Magic Mirror Mansfield Park Maths Mathskills II MDA-PCSS Merchant of Venice Mr T's Measuring Games Mr T Meets His Match Musicmaster Nineteenth C. England Oil Strike Paddington's Garden Game Pathfinder Physics Physics Pirate Postman Pat's Trail Game Riddle of the Sphinx Run, Rabbit, Run Sequences Snaffle Speech Marks Spelling Bee Startrucker Stuart Period SuperTed **Teacher Data Tense French** Weathermaster Weather Station 4\* Words and Pictures Wordsetter Word Wizard Worldwise Zoo Language 3\* Beta Basic 4\* Forth Forth 48/80 Forth Hisoft C 4\* Logo Micro Prolog Snail Logo Spec. Forth Spec. Forth **ZX** Forth Practical Astrocalc Astronomer Beamscan Car Cure

Sinclair Sinclair **Englefield Software** L'Ensouleiado Piper Sinclair Research Dunitz Chalksoft ETST Longman CDS Longman Firebird CDS Learning Systems **Englefield Software** Chalksoft Widget Chalksoft Sinclair **Rose Software** Silversoft Mirrorsoft Sinclair Research Sinclair Research Sussex **GCE** Tutoring Griffin MDA Assoc Penguin Study Ebury Ebury Software Sinclair Sussex Sinclair Research Collins Widget Longman Scisoft Chalksoft Longman Longman Longman Chalksoft Longman Sinclair Image Systems Widget Akadamias Longman **B** Farris Sullis Sinclair/Macmillan Arnold Wheaton Chalksoft Sinclair/Macmillan Longman Conflict & Peace L'Ensouleiado Betasoft **Melbourne House** Sinclair EL.R Hisoft Sinclair Sinclair CP Abersoft CP Artic Astrocalc **CP** Software Beamscan Simtron **Bug Byte** Spartan CC **Blandford Press** Diet Master Keysoft Eastmead How Long have you got? Eastmead Salamander **Know Your Personality** Mirrorsoft

Genesis

Widgit

L'Ensouleiado

2+

4\*

4\*

4\*

4\*

2\*

3\*

3\*

5\*

4\*

3\*

3\*

4+

3\*

3\*

3\*

4\*

3\*

2\*

3\*

4\*

3\*

4\*

4+1

3\*

4\*

3\*

4\*

4\*

3\*

4\*

4\*

4\*

4\*

3\*

3\*

4\*

4\*

4\*

4\*

4\*

4\*

4\*

3\*

4\*

3\*

4\*

4\*

3\*

4\*

4\*

3\*

4+

4\*

4\*

4\*

3\*

4\*

3\*

5\*

3\*

5\*

5\*

4\*

4\*

5\*

5\*

4\*

4\*

5\*

4\*

4\*

3\*

4\*

5\*

1\*

3\*

4\*

1\*

3\*

2\*

2\*

3\*

4\*

3\*

F

B

L

M

P

SI St

St

T

V

F

A

C

FI

H

M

St

31

# Software Directory

| ove Oracle            | Solar Publishing | 3* |
|-----------------------|------------------|----|
| licrofitness          | V0 <sup>2</sup>  | 4* |
| sychedelia            | Llamasoft        | 2* |
| pacescan              | Macmillan        | 2* |
| tar Gazer             | CRL              | 4* |
| tatistics II          | Bridge           | 1* |
| he Guide to Medicine  | Eastmead         | 2* |
| ega-Table             | Vega             | 4* |
| Puzzle                |                  |    |
| rcturus               | Visions          | 3* |
| omputaword            | Work Force       | 1* |
| lix                   | Softricks        | 4* |
| areraiser             | Haresoft         | 2* |
| lazecube              | PAL              | 3* |
| uart Henry's Pop Quiz | Bellflower       | 4* |
| D Strategy            | Quicksilva       | 4* |
|                       |                  |    |
|                       |                  |    |

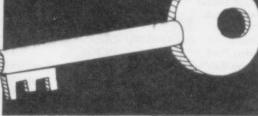

# Simulation/Strategy

44

4\*

4\*

3\*

5\*

4\*

3\*

3\*

3\*

4\*

4\*

2\*

4\*

4\*

4\*

4\*

4\*

4\*

3\*

3\*

5\*

3\*

3\*

5\*

4\*

4\*

4+

5\*

4\*

4\*

4\*

4\*

4\*

4+

4\*

1\*

4\*

5\*

4\*

4+

5\*

3\*

3\*

3\*

3\*

5\*

4+

4\*

4\*

2\*

3\*

4\*

4\*

3\*

5\*

3\*

4+

124

| Airline                 | CCS                        |
|-------------------------|----------------------------|
|                         |                            |
| Alien Frank II          | Mind Games                 |
| American Football       | Mind Games                 |
| Angler                  | Virgin                     |
| Arnhem                  | CCS                        |
| Ashes                   | Pulsonic                   |
| Atram                   | PD Visual                  |
|                         | Marketing                  |
| Barrington's Squash     | New Generation             |
| Battle for Midway       | PSS                        |
| Battle 1917             | CCS                        |
| The Biz                 | Virgin                     |
| Bryan Robson's S League | Paul Lamond                |
| Brewery                 | CCS                        |
| The Bulge               | Lothlorien                 |
| Caribbean Trader        | East Midland               |
| Combat Lynx             |                            |
| Combat Lynx             | Durrell                    |
| Confrontation           | Lothlorien                 |
| Confrontation Scenarios | Lothlorien                 |
| Conquest                | Cheetasoft                 |
| Cricket Captain         | Allanson                   |
| Dam Busters             | US Gold                    |
| Dix Mille               | CCS                        |
| Fall of Rome            | ASP                        |
| Fighter Pilot           | <b>Digital Integration</b> |
| Flight Simulation       | Sinclair                   |
| Football Manager        | Addictive Games            |
| The Forest              | Phipps                     |
| Formula One             | CRL                        |
| full Throttle           | Micromega                  |
| Frank Bruno's Boxing    | Elite                      |
| Galaxy Conflict         | Martech                    |
|                         |                            |
| Gangsters               | CCS                        |
| Gatecrasher             | Quicksilva                 |
| Golf                    | Virgin                     |
| Grand National          | Elite                      |
| Grand Prix Manager      | Silicon Joy                |
| Great Britain Ltd       | Hessel                     |
| Gyron                   | Firebird                   |
| Heathrow Int ATC        | Hewson                     |
| Iowzat                  | Wyvern                     |
| Hunter Killer           | Protek                     |
| t's Only Rock 'n' Roll  | K-Tel                      |
| ack Charlton's Match    |                            |
| Fishing                 | Alligata                   |
| uggernaut               | CRL                        |
| Match Day               | Ocean                      |
| Match Point             | Sinclair                   |
| Millionaire             | Incentive                  |
| Mugsy                   | Melbourne House            |
| New Birkdale            |                            |
| New Venture             | Hornby                     |
| New Venture             | Falcon                     |
| Nick Faldo's Open       | Argus                      |
| 984                     | Incentive                  |
| Digopoly                | CCS                        |
| Olympics                | CRL                        |
| Overlords               | Lothlorien                 |
| Pole Position           | Datasoft                   |
| Plunder                 | CCS                        |
|                         | continued on page          |
|                         | commune on page            |

# Software Directory

continued from page 123 **Red Arrows** Red Weed Regards to Broadway Reichswald Royal Birkdale Run for Gold Scatterbrain 747 Flight Simulator Ski Star 2000 Southern Belle Special Operations Spectrealm Star Trader Steve Davis Snooker Stonkers Strike Attack Super-League Super Soccer Test Match Troon United Video Pool Viking Raiders War 70 Whodunnit Wilfred the Hairy World Cup Football Vacht Race Traditional Arcturus Backgammon

Brag

Bridge Master

Bridge Player

Bullseye

Derby Day

Draughts

Monopoly

Mind Games

Do Not Pass Go

Double Dealer

Cluedo

Database 4\* 4\* Lothlorien 3\* Argus MW Gamesworld 2\* 4\* Ocean Five Ways Software 3\* 2\* Manor DACC 2\* **Richard Shepherd** 2\* Hewson Lothlorien 4\* 2\* Runesoft 3\* Bug Byte 3\* CDS 4\* 5\* **Beau Jolly** 2\* Micromart 3\* Cross 2\* Winters Comp. Rentals 3\* Hornby 4\* CCS 2\* 3\* OCP Firebird CCS CCS Microbyte Artic Five Ways

1\* 4\* 5\* 4\* Visions **CP** Software 4\* 4\* Turtle 4\* Serin **CP** Software 4\* Mastertronic 2\* 3\* Leisure Genius 3\* CRL Work Force 3\* MFM Software 3\* CP Software 4\* Oasis 4\* Leisure Genius 2\* Contrast 2\*

3\*

4\*

4\*

Scrabble Super Bridge Superchess II Superchess III The Turk Voice Chess Yatzee **ZX** Draughts ZX Reversi Utility Allsort S-1 Artist, The Art Studio Assembler Assembler **Beyond Basic** Blast **Building Price** Compiler Complete M Code Tutor Composer **FP** Compiler Games Designer HURG Illustrator **Keyword Extension** Lightmagic Information Handling Make Music Melbourne Draw Monitor/Diss. Music Maker **Operation** Caretaker Paintbox Print Utilities Quill Screen Machine Softalk 1-2 Spec. Compiler Spectre Mac/Mon Spectrosim Spectrum Extended Basic Spectrum Monitor Spectrum Sprites

Sinclair Buffer Micro **CP** Software **CP** Software OCP Artic **CP** Software **CP** Software **CP** Software A Firminger Softek OCP Artic Roybot Sinclair Oxford Systems **I** Redman Softek New Generatio Contrast Softek Quicksilva Melbourne Ho Gilsoft Timedata New Generatio McGraw Hill **Buffer Micro** Melbourne Ho Sinclair Bellflower Global Print & Plotter Sinclair Gilsoft ISP **CP** Software Softek Oasis Shiva **CP** Software

Picturesque

ISP

|      | 5*  | Spectrum Super Toolkit                                                                                          | Nectarine                | 4*  |
|------|-----|----------------------------------------------------------------------------------------------------|--------------------------|-----|
|      | 4*  | Supercode II                                                                                                    | CP Software              | 4*  |
|      | 4*  | Varitalk                                                                                                    | ITS Software             | 3*  |
|      | 5*  | Vu3D                                                                                                    | Sinclair                 | 4*  |
|      | 4*  | White Lightning                                                                                                 | Oasis                    | 5*  |
|      | 5*  | Zeus Assembler                                                                                                  | Sinclair                 | 5*  |
|      | 3*  |                                                                                                    |                          | _   |
|      | 4*  |                                                                                                    |                          |     |
|      | 4*  | QL                                                                                                    |                          |     |
|      |     | Adder Assembler                                                                                                 | Adder Publishing         | 4*  |
|      | 4*  | Area Radar Controller                                                                                           | Shadowsoft               | 1*  |
|      | 5*  | Assembler Dev. Package                                                                                          | Metacomco                | 5*  |
|      | 5*  | Blackjack                                                                                                    | Quest                    | 1*  |
|      | 3*  | Cartridge Doctor                                                                                                | Talent                   | 5*  |
|      | 2*  | EVA                                                                                                    | Westway                  | 2*  |
|      | 3*  | Expresso Coppee                                                                                                 | Total computability      | 13* |
| s Co | 100 | GraphiQL                                                                                                    | Talent                   | 5*  |
| s Co | 3*  | GST Assembler                                                                                                   | Sinclair Research        | 4*  |
|      | 3*  | Hopper                                                                                                    | Microdeal                | 1*  |
|      |     | Hyperdrive                                                                                                    | English Software         | 3*  |
| n    | 4*  | Land of Havoc                                                                                                   | Microdeal                | 3*  |
|      | 1*  |                                                                                                    | MicroAPL                 | 5*  |
|      | 5*  | MicroAPL                                                                                                    | HiSoft                   | 4*  |
|      | 4*  | MonQL                                                                                                    | Computer One             | 4*  |
| use  | 4*  | Pascal                                                                                                    | Metacomco                | 5*  |
|      | 5*  | Pascal                                                                                                    |                          | 1*  |
|      | 4*  | QL Agenda                                                                                                    | Q-Soft                   | 2*  |
| on   | 4*  | QL Bank Accounts System                                                                                         | KJ Gouldstone            | 5*  |
|      | 2*  | QL Cash Trader                                                                                                  | Sinclair                 |     |
|      | 4*  | QL Caverns                                                                                                    | Sinclair                 | 3*  |
| ouse | 4*  | QL Chess                                                                                                    | Psion                    | 5*  |
|      | 4*  | QL Compiler                                                                                                    | GST                      | 3*  |
|      | 2*  | QL Gardener                                                                                                    | Sinclair                 | 2*  |
|      | 3*  | QL Match Point                                                                                                  | Psion                    | 5*  |
| r    | 4*  | QL Monitor                                                                                                    | Sinclair Research        | 4*  |
| -    | 4*  | QL Reversi                                                                                                    | Softschool               | 1*  |
|      | 5*  | QL Toolkit                                                                                                    | Sinclair                 | 5*  |
|      | 4*  | 100 Mar 100 Mar 100 Mar 100 Mar 100 Mar 100 Mar 100 Mar 100 Mar 100 Mar 100 Mar 100 Mar 100 Mar 100 Mar 100 Mar | Eidersoft                | 4*  |
|      | 4*  |                                                                                                    | Pitch Associates         | 3*  |
|      | 4*  |                                                                                                    | <b>Digital Precision</b> | 2*  |
|      | 4*  |                                                                                                    | Hi Soft                  | 4*  |
|      | 2*  |                                                                                                    | Digital Precision        | 3*  |
|      | 4*  |                                                                                                    | Sinclair Research        | 2*  |
|      | 4*  |                                                                                                    | Computer One             | 3*  |
|      |     |                                                                                                    | Talent                   | 4*  |
|      | 4*  | ZKUI                                                                                                    | anone                    |     |

| We think that you will agree that this is       SPECT         Mix that you will agree that this is       Instantial to the present to the present the present to the present to the presen                                                                                                    | NCLAIR REPAIRS *                                                                                      |
|----------------------------------------------------------------------------------------------------|----------------------------------------------------------------------------------------------------|
| Note that has you will age that this is<br>THE BEST ONE COUCH BACKUP/TRANSFER INTERFACE AVAILABLE<br>A DISCORIVE & MICROORIVE & WAFADRIVE<br>To the congonal tape, press the button, select your option and that is ALL there is to do.<br>COMMARE these UNIQUE features:<br>* ANS DIRECT transfers to DISCORIVE or MACROORIVE or WAFADRIVE<br>(please note discontine transfers is for use with the Beta interface only)<br>* The transferred or backed-up program runs independently. * NO need to load additional software.<br>* Works with ANY program. Program can be "FROZEN" at any point and continues normality.<br>MICROOR DISCORIVE or MICROORIVE or WAFADRIVE<br>Subscience add 25 Outside Europe add Ea.<br>Microor backed-up program runs independently. * NO need to load additional software.<br>* Morks with ANY program. Program can be "FROZEN" at any point and continues normality.<br>Burgee add 25 Outside Europe add Ea.<br>Microor backed-up program runs independently. * NO need to load additional software.<br>* Morks with ANY program. Program can be "FROZEN" at any point and continues normality.<br>Burgee add 25 Outside Europe add Ea.<br>Microor backed-up program runs independently. * NO need to load additional software.<br>* Microor backed-up program runs independently. * NO need to load additional software.<br>* Microor backed-up program runs independently. * NO need to load additional software.<br>* Microor backed-up program runs independently. * NO need to load additional software.<br>* Microor backed-up program runs independently. * NO need to load additional software.<br>* Microor backed-up program runs independently.<br>* Microor backed-up program runs independently.<br>* Microor backed-up program runs independently.<br>* Microor backed-up program runs independently.<br>* Microor backed-up program runs independently.<br>* Microor backed-up program runs independently.<br>* Microor backed-up program runs independently.<br>* Microor backed-up program runs independently.<br>* Microor backed-up program runs independently.<br>* Microor backed-up program runs independently.<br>* Microor backed- | Repairs, e.g                                                                                          |
| <ul> <li>Dash bade the Originals upper, proceedings of the Original State of the Original State of the Origina</li></ul>                                                       | UM£17.95<br>ACE 1£16.95<br>RIVE£16.95<br>3£15.95<br>1K)£12.95                                         |
| lease note discdrive transfer is for use with the beta interface only<br>the transferred or backed-up program runs independantly. *NO need to load additional software.<br>Norks with ANY program. * Program can be "TROZEN" at any point and continues normally<br>the transfer or back-up<br>Iterope add £2 Outside Europe add £4)<br>the cheque payable to:<br>A.T. and Y Computing Ltd SU2<br>35 Wills Rd, London SW9 7ND Tel: 01 733 6175<br>ASE NOTE THAT THIS INTERFACE IS FOR USE WITH YOUR OWN ORIGINAL SOFTWARE ONLY                                                                                                    | 48K Spectrum upgrade only £18.95<br>ectrum keyboard repairs only £11.95                               |
| Works with ANY program. * Program can be "PROZEN" at any point and commuses noticities in the transfer or back-up       All prices in faulty unit we and your name commuses noticities in the transfer or back-up in the transfer or back-up in the transfer or back-up is in Cluope add £2. Outside Europe add £4.         A. T. and Y Computing Ltd SU2 is Villa Rd. London SW9 7ND Tel: 01 733 6175       33 Villa Rd. London SW9 7ND Tel: 01 733 6175         CASE NOTE THAT THIS INTERFACE IS FOR USE WITH YOUR OWN ORIGINAL SOFTWARE ONLY       33 ALE                                                                                                    |                                                                                                    |
| IEurope add £2 Outside Europe add £4)                                                                                                    | cude VAT, post/packing etc, simply ser<br>h cheque or P.O, brief description of fau<br>e/address to - |
| LEASE NOTE THAT THIS INTERFACE IS FOR USE WITH YOUR OWN ORIGINAL SOFTWARE ONLY                                                                                                    | MCE SERVICES                                                                                          |
| TEASE NOTE THAT THIS INTERFACE IS FOR USE WITH YOUR OWN OWNER SAT WAR CONT                                                                                                    | TEL. MANS (0623) 31202                                                                                |
|                                                                                                    | RADISE                                                                                                |
| Everybody's micro needs magic                                                                                                    |                                                                                                    |
| £9.95 on AMSTRAD, ATARI, BBC, CBM, M                                                                                                    |                                                                                                    |

SINCLAIR USER November 1985

# Software Publishers

A & F Software, Unit 8, Canalside Industrial Estate, Woodbine Street Eidersoft, The Office, Hall Farm, North Ockenden, Upminster, Essex East, Rochdale, Lancashire OL16 5LB RM14 3QH Abacus Software, 21 Union Street, Ramsbottom, Nr Bury, Lancashire 8th Day, 18 Flaxhill, Moreton, Wirral, Merseyside LU6 7UH Electric Abacus, Oaklands House, Solartron Road, Farnborough, Hants Abbex, 20 Ashley Close, Manor Hall Drive, London NW4 Abersoft, 7 Maesfallen, Bow Street, Aberystwyth, Wales Activision, 15 Harley House, Marylebone Road, London NW1 Adder Publishing Ltd, PO Box 148, Cambridge CB1 2EQ Add-on Electronics, Units 2,3 & 4, Shire Hill Industrial Estate, Saffron Walden, Essex CB11 3AQ Addictive Games, 7a Richmond Hill, Bournemouth BH2 6HE ADS, 8 Bronchurch Street, Portsmouth, Hampshire PO4 8RY Adventure International, 85 New Summer Street, Birmingham B19 3TE Alan Firminger, 171 Herne Hill, London SE24 9LR Allanson Computing, 77 Chorley Road, Adlington, Chorley, Lancashire PR69LH Alligata Software, 1 Orange Street, Sheffield S1 4DW Argus Press Software, Liberty House, 222 Regent Street, London W1 Arcade Software, Technology House, 32 Chislehurst Road, Orpington, Kent BR6 0DG Ariolasoft, Asphalt House, Suite 105-106, Palace Street, London SW1E Arnold Wheaton, Parkside Lane, Dewsbury Road, Leeds LS11 5TD Artic Computing, Main Street, Brandesburton, Driffield YO25 8RG Astrocalc, 67 Peascroft Road, Hemel Hempstead, Herts HP3 8ER Atlantis Software, 19 Prebend Street, London N1 Automata UK, PO Box 78, Southsea, Hampshire PO4 9SL DH62JF Axis, 71 Brookfield Avenue, Loughborough, Leicestershire LE11 3LN Beau-Jolly, 19A New Broadway, Ealing, London W5 Bellflower Software, 6 Rosewood Avenue, Greenford, Middlesex UB6 Betasoft, 92 Oxford Road, Moseley, Birmingham B13 9SQ Beyond Software, Lector Court, 151 Farringdon Road, London EC1 Bradway Software, 33 Conalan Avenue, Sheffield S17 4PG Bridge Software, 36 Fernwood, Marple Bridge, Stockport, Cheshire Bridgemaster, Sandymouth, Beeches Road, Farnham Common, Buckinghamshire SL2 3PS Bubble Bus Software, 87 High Street, Tonbridge, Kent TN9 1RX Calpac Computer Software, 108 Hermitage Woods Crescent, St Johns, Woking, Surrey Campbell Systems, 57 Trap's Hill, Loughton, Essex 1G10 1TD CCS, 14 Langton Way, Blackheath, London SE3 7TL CDS Micro Systems, Silver House, Silver Street, Doncaster, South Yorkshire DN1 1HL Century Communications, Brookmount House, 62/65 Chandos Place, London WC2N 4NW Century/Hutchinson, 17-21 Conway Street, London W1 Chalksoft, 17 Willowslea Road, Northwick, Worcester Cheetahsoft, 24 Ray Street, London EC1R 3DJ Clever Clogs, Liberty House, 222 Regent Street, London W1 Collins, 18/20 Stephenson Way, North Gower Street, London NW1 2DX Collins Soft, 8 Grafton Street, London W1 Compusound, 32/33 Langley Close, Redditch, Worcester B98 0ET TR164AW Computatutor, 3 Thalia Close, Greenwich, London SE10 9NA Computer One, 32 Science Park, Milton Road, Cambridge CB4 4DH Contrast Software, Warren Road, Liss, Hampshire GU33 7DD Cornhill Software, 2 Penrith Way, Aylesbury, Buckinghamshire HP21 CP Software, 10 Alexandra Road, Harrogate, Yorkshire HG1 5JS Craig Communications, PO Box 46, Basingstoke, Hampshire Creative Sparks, Thomson House, 296 Farnborough Road, Farnborough, Hampshire CRL, 9 King's Yard, Carpenters Road, London E15 2HD Cross Software, 72 Swanshope, Burney Drive, Loughton, Essex CSP Systems, 213 Stainbeck Road, Leeds DACC Ltd, 23 Waverley Road, Hindley, Wigan, Lancashire WN2 3BN Database Publications, Europa House, 68 Chester Road, Hazel Grove, Stockport, SK7 5NY Delta 4, The Shielding, New Road, Swanmore, Hampshire SO3 9PE Design Design, 2 Ashton Way, East Herrington, Sunderland SR3 3RS Digital Integration, Watchmoor Trade Centre, Watchmoor Road, Camberley, Surrey GU15 3AJ Digital Precision, 91 Manor Road, Higham Hill, London E17 DK'tronics, Unit 6, Shire Hill Ind Est, Saffron Walden, Essex CB11 Domark, 204 Worple Road, London SW20 Dorcas Software, 3 The Oasis, Glenfield, Leicester Dunitz, 154 Camden High Street, London NW1 0NE Durrell Software, Castle Lodge, Castle Green, Taunton TA1 4AB Dymond Software, 22 Hospital Road, Annan, Dumfriesshire DG12 Dynavision Production Studio, PO Box 96, Luton LU3 2JP East London Robotics, St Nicholas House, The Mount, Guildford, Surrey GU2 5HN Eastmead, Eastmead House, Lion Way, Camberley, Surrey GU16 5EZ

Elite Systems, Anchor House, Anchor Road, Aldridge, Walsall, West Midlands WS9 8PW Elm Computers, 59 Bateman Road, East Leake, Loughborough, Leicestershire LE12 6NN Englefield Software, High House, Mill Street, Buxton, Norfolk NR10 English Software, 1 North Parade, Parsonage Gardens, Manchester Fantasy Software, Fauconberg Lodge, 27a St Georges Road, Cheltenham, Gloucestershire Fawkes Computing, 41 Wolfridge Ride, Alveston, Bristol BS12 2RA Felix Software, 19 Leighton Avenue, Pinner HA5 3BW Firebird Software, Wellington House, St Martins Lane, London WC2 Fisher Software, 47 London Road, Buxton, Derbyshire Five Ways Software Ltd, 64 Kidderminster Road, Bromsgrove, Worcester B61 7JY Fulwood, 20 Templestowe Hill, Whitkirk, Leeds LS15 7EJ Games Machine, 40 Fretherne Road, Welwyn Garden City, Hertfordshire AL8 6NU Gamma Software, 12 Milverton Road, London NW6 7AS Gargoyle Games, 74 King Street, Dudley, West Midlands Gavin Barker, 12 Fleming Field, Shotton Colliery, County Durham GCE Tutoring, 40 Brinners Hill, Widner End, High Wycombe, Buckinghamshire Gemini Marketing, Unit 21, Dinan Way Trading Estate, Exmouth, Devon EX8 4RS Gemtime Software, 16 Ben Ledi Road, Kirkcaldy, Fife KY2 5RP Genesis Productions, 30 Great Portland Street, London W1N 5AD Gilsoft, 30 Hawthorn Road, Barry, South Glamorgan, South Wales Global Software, 33 Shelgate Road, London SW11 1BA Gouldstone, 45 Burleigh Avenue, Wallington, Surrey SM6 7UG Granada Publishing, 8 Grafton Street, London W1X 3LA Gremlin Graphics, Alpha House, 10 Carver Street, Sheffield S1 4FS Griffin & George, Frederick Street, Birmingham B1 3HT GST, 91 High Street, Longstanton, Cambridge CB4 5BS Haresoft, PO Box 365, London NW1 Harlequin Software, 43 Osprey Park, Thornbury, Bristol BS12 1LY Hartland Software, 32 Ivor Place, London NW1 6DA Heinemann Computer Education, 22 Bedford Square, London WC1B Hessel, 15 Lythan Court, Cadwell Crescent, Sunningdale, Berkshire Hestacrest, PO Box 19, Leighton Buzzard, Bedfordshire LU7 0DG Hewson Consultants, 56B Milton Trading Estate, Milton, Abingdon Hilderbay, 8/10 Parkway, Regents Park, London NW1 7AA Hilton Computer Services, 14 Avalon Road, Orpington, Kent Hisoft, 180 High Street, Dunstable, Bedfordshire LU6 1AT Hodder & Stoughton, PO Box 6, Dunton Green, Sevenoaks, Kent Homestudy Ltd, Treleigh Woods Farm, Treleigh, Redruth, Cornwall Hornby Software, 21 Penfold Hill, Leeds LS15 0PW Icon Software, 65 High Street, Gosforth, Tyne and Wear NE3 4AA IMS Software, 143/145 Uxbridge Road, Ealing, London W13 9AV Image Systems, 34 Lynwood Drive, Worcester Park, Surrey KT4 7AB Imagine (84), 6 Central Street, Manchester M2 5NS Impact Software, 2 New Street, Cullompton, Devon EX15 1HA Imperial Software, Imperial House, 153 Churchill Road, Poole, Dorset Incentive, 54 London Street, Reading, Berkshire RG1 4SQ Inform Software, 3 Treesdale Close, Birkdale, Southport PR8 2EL Interceptor Micros, Lindon House, The Green, Tadley, Hampshire Interceptor Software (see Interceptor Micros) Interstella Software, 82 New Forest Drive, Brockenhurst, Kent ITS Software, 33 Foscote Road, London NW4 3SE KJ Gouldstone, 45 Burleigh Avenue, Wallington, Surrey SM6 7JG JK Greye Software, 16 Park Street, Bath, Avon BA1 2TE J Redman, Stevelon House, Slade Lane, Tarnock, Axbridge, Somerset JRS Software, 19 Wayside Avenue, Worthing, Sussex BN13 3JH Kemp, 43 Muswell Hill, London N10 3PN Keysoft, 6 Bruce Grove, Tottenham, London N17 Kosmos Software, 1 Pilgrims Close, Harlington, Dunstable, Bedfordshire LU5 6LX Kuma Computers, 12 Horseshoe Park, Pangbourne, Berkshire RG8 Learning Systems, 11 Warwick Court, Princes Drive, Harrow, Middx Legend, PO Box 435, London E4 7LX Leisure Genius, 3 Montague Row, London W1H 1AB Lerm, 10 Brunswick Gardens, Corby, Northamptonshire

continued on page 126

# Software Publishers

SCR Adventures, 190 Shelbourne Road, Tottenham, London SD Microsystems, PO Box 24, Hitchin, Hertfordshire SG4 0AE continued from page 125 Llamasoft, 49 Mount Pleasant, Tadley, Hampshire Selec Software, 37 Councillor Lane, Cheadle, Cheshire Longman, Longman Group, Longman House, Harlow, Essex CM20 Serim Software, Freepost, Dept SU7, PO Box 163, Slough, Berkshire Lothlorien, 56a Park Lane, Poynton, Stockport, Cheshire SK12 1RE Shadowsoft, 70 Gooseacre, Cheddington, Bedfordshire Macmillan Software, 4 Little Essex Street, London WC2R 3LF Shards, Suite G, Roycraft House, 15 Linton Road, Barking, Essex Manor Software, 24 Manor Gardens, London SW20 Shepherd Software, Elm House, 23-25 Elmshott Lane, Chippenham, Manx Tapes, Garey Veg, Glen Audlyn, Ramsey, Isle of Man Martech Games, 9 Billingburgh Road, Eastbourne, East Sussex BN20 Slough, Berkshire Mastertronic, (as for Mastervision) Mastervision, Park Lorne, 111 Park Road, London NW8 7JL McGraw Hill, Shoppen Hangers Road, Maidenhead, Berkshire Medidata, PO Box 26, London NW9 9BW Melbourne House, Castle Yard House, Castle Yard, Richmond TW10 Metacomco, 26 Portland Square, Bristol BS2 8RZ Michael Slatford, 3 Campden Road, South Croydon, Surrey CR2 7EQ Microdeal Ltd, 41 Truro Road, St Austell, Cornwall PL25 5JE Micro Dealer UK, Unit 6 Marlborough Road Trading Estate, Lattimore Road, St Albans, Hertfordshire Micro Wish, PO Box 15, Colne, Lancashire BB8 9DB MicroAPL, Unit 1F, Nine Elms Industrial Estate, 87 Kirtling Street, London SW8 5BP Microbyte, 19 Worcester Close, Lichfield, Staffordshire Microcosm, 68 The Glade, Clayhall, Ilford Microdeal, 41 Truro Road, St Austell, Cornwall PL25 5JE Micromania, 14 Lower Hill Road, Epsom, Surrey KT19 8LT Micromega, 230/236 Lavender Hill, London SW11 Microsphere, 72 Rosebery Road, London N10 2LA Mikro-Gen, 44 The Broadway, Bracknell, Berkshire RG12 1AG Millenium Software, 17 Whitehouse Drive, Kingstone, near Hereford Minatron Computing, 34 Pinewood Close, Westbury-on-Trym, Bristol Mind Games, Liberty House, 222 Regent Street, London W1 Mirrorsoft, PO Box 50, Bromley, Kent BR2 9TT Monitor Software, Suite 11, 526-8 Watford Way, London NW7 Mosaic, 187 Upper Street, London N1 1RQ MW Gamesworld, 12 Lawnswood Avenue, Chasetown, Walsall WS7 Myrmidon Software, PO Box 2, Tadworth, Surrey, KT20 7LU Naigram Software, c/o Soho Synth House, 18A Soho Square, London Nectarine, 837 Yeovil Road, Slough SL1 4JH New Generation Software, FREEPOST, Bath BA2 4TD Newsoft, 12 White Broom Road, Hemel Hempstead, Hertfordshire Oasis Software, 12 Walliscote Road, Weston-Super-Mare, Avon Ocean Software, 6 Central Street, Manchester M2 5NS OCP, 77a Packhorse Road, Gerrards Cross, Buckinghamshire SL9 8PQ Odin Software, The Podium, Steers House, Canning Place, Liverpool Orpheus Ltd, Unit 1, Church Farm, Hatley St George, Near Sandy, Bedfordshire SG19 3HP Orwin Software, 26 Brownlow Road, Willesden, London NW10 9QL Palace Software, The Scala, 2nd Floor, 275 Pentonville Road, London PD Visual Marketing, Thanet House, Craven Road, London W2 Penguin, 536 King's Road, London SW10 Phipps Associates, 172 Kingston Road, Ewell, Surrey Phoenix Publishing, 14 Vernon Road, Bushey, Hertfordshire WD2 2JL Picturesque, 6 Corkscrew Hill, West Wickham, Kent BR4 9BB Pitch Associates, 39 Rockleigh Avenue, Leigh-on-Sea, Essex Pooter Games, 24 Parsloes Avenue, Dagenham RM9 5NX Poppysoft, The Close, Common Road, Headley, Newbury, Berkshire Positive Image Software, 129 Dumbarton Road, Glasgow Print 'n' Plotter Products, 19 Borough High Street, London SE1 9SE Protek Computing, la Young Square, Brucefield Ind Park, Livingston, West Lothian Psion, 2 Huntsworth Mews, Gloucester Place, London NW1 PSS, 452 Stoney Stanton Road, Coventry CV6 JDG Pulsonic, Warwick Distribution Ltd, 3 Standard Road, Park Royal, London NW10 6EX Q-Soft, PO Box 90, Barnet, Hertfordshire EN5 5RN Quest International Computer Systems, Gillingham House, 38-44 Gillingham Street, London SW1 Quicksilva, Liberty House, 222 Regent Street, London W1 Radar Games, 53 Flavel Street, Woodsetton, Dudley DY1 4NU RAM Writer, 3 Vumba House, 2 Cedar Gardens, Sutton, Surrey Ramtop Services, 5 Rue D'Artois, 75008, Paris, France Realtime Software, Prospect House, 32 Sovereign Street, Leeds LS1 Red Shift, 12c Manor Road, Stoke Newington, London N16 5SA Richardson Institute for Conflict and Peace Research, Dept of Politics, University of Lancaster LA1 4YF Romantic Robot, 77 Dyne Road, London NW6 7DS Rose Software, 148 Widney Lane, Solihull, West Midlands Runesoft, Charnwood House, Crossgate Drive, Nottingham NG2 TLW Sentient Software, Branch House, 18 Branch Road, Armley, Leeds Scisoft, 5 Minister Gardens, Newthorpe, Eastwood, Nottingham NE16

Silversoft, London House, 271/273 King Street, London W6 9LZ Sinclair Research, 25 Willis Road, Cambridge CB1 2AQ 666, PO Box 190, Maidenhead, SL6 1YX Slogger Software, 215 Beacon Road, Chatham, Kent Softschool, 471 Hornsey Road, London N19 3QL Soft Tech, 31 Lampits, Hoddesdon, Hertfordshire Softek International Ltd, 12/13 Henrietta Street, London WC2E 8LH Softel, 5 Durward Drive, Glenrothes, Fife KY6 2LB Softly Softly, 36 Broadlands Road, Bromley, Kent Software Cottage, 19 Westfield Drive, Loughborough, Leicestershire LE11 3QJ Software Farm, 3rd Floor, 16 Charlotte Street, London W1 Software Projects, Bear Brand Complex, Allerton Road, Woolton, Liverpool, Merseyside L25 7SE Spartan CC, 29 Feltham Avenue, East Moseley, Surrey KT8 9BJ Spectadraw, I Cowleaze, Chinnor, Oxfordshire OX9 4TD Spectrasoft, Capital House, Market Place, London W3 6AL Spoof Software, 58 Railway Road, Urmston, Manchester M31 1XT St Bride's, Burtonport, County Donegal, Ireland Star Dreams, 17 Barn Close, Seaford, East Sussex, BN25 3EN Startersoft, 32 Parkfields, Chippenham, Wiltshire Statesoft, 29 Burrowfield, Welwyn Garden City, Hertfordshire Stell Software, 36 Limefield Avenue, Whalley, Lancashire BB6 9RJ Sterling Software, Garfield House, 86/88 Edgeware Road, London, W2 Stratagem Cybernetics, 286 Corbin Place, 2E, Brooklyn, New York 11235 Sulis Software, 4 Church Street, Abbey Green, Bath BA1 1FP Sunshine Books, 12/13 Newport Street, London WC2 Sussex Publication, Townsend Poulshot, Devizes, Wiltshire SN10 ISD System 3, South Bank House, Black Prince Road, London SE11 Talent Computer Systems Curran Building, 101 St James Road, Glasgow G4 0NS Taskset, 13 High Street, Bridlington, Yorkshire YO16 4PR Tasman Software, 17 Hartley Crescent, Leeds LS6 2LL Temptation Software, 27 Cinque Ports Street, Rye, East Sussex Terminal Software, Derby House, Derby Street, Bury BL9 0NW Texgate, 14 Brook Lane, Corfe Mullen, Wimbourne, Dorset The Edge, 31 Maiden Lane, Covent Garden, London, WC2E 8LH Think Tank, 35 Wellington Road, Wimbledon Park, London SW19 Thor Computer Software, Erskine Industrial Estate, Liverpool L6 1AP Timedata, 16 Hemmells High Road, Laindon, Basildon, Essex SS15 Total Computability, 45 Ewart Street, Brighton BN2 2UP Transform, 41 Keats House, Porchester Mead, Beckenham, Kent Tutorial Software, 'Vilands', Glasllwch Lane, Newport, Gwent NP1 Ultimate Play the Game, The Green, Ashby de la Zouch, Leicestershire Unicorn Micro Systems, 312 Charminster Road, Bournemouth BH8 University Software, 29 St Peters Street, London N1 US Gold, Unit 10, The Parkway Industrial Centre, Heneage Street, Birmingham B7 4LY Vega Space Systems, 28 Watford Road, St Albans AL1 2AJ Virgin Games, 2-4 Vernon Yard, London W11 V0<sup>2</sup>, 9-10A The Bridge, Walsall, West Midlands Vortex software, Vortex House, 24 Kansas Avenue, off South Langworthy Road, Salford, M5 2GL Westway, 24 Preston Road, Lytham, Lancashire FY8 5AA Widget Software, 48 Durham Road, London N2 9DT Winters, 24 Swannington Close, Cantley, Doncaster, South Yorkshire Woosoft, 5 Andrews Close, Robertsbridge, Sussex TN32 5PB Workforce, 140 Wilsden Avenue, Luton, Bedfordshire Wyvern Software, 2 Princes Building, George Street, Bath BA1 2ED

#### ZXWORD SOLUTION Down Across Caps Lock 17. MKS SPACE 22. Source 3. 19. Solution Station Window RAMTOP 24. 20. Semantic Space bar Bruno 9 Nimbus 27. 28. Graceful Atoms 21. Twig 10. Set 23. Rhombic 5 Enigma 30. Men Magazine 11. 25. Decode Border 6. Amazed 31. 13. Items Wafers 26. Turn Addend 32. Origin 7. 14. Blast 12. Eddy 27. Con-man 33. Sit-in 15. 29. Room 16. Not Rooks 18.

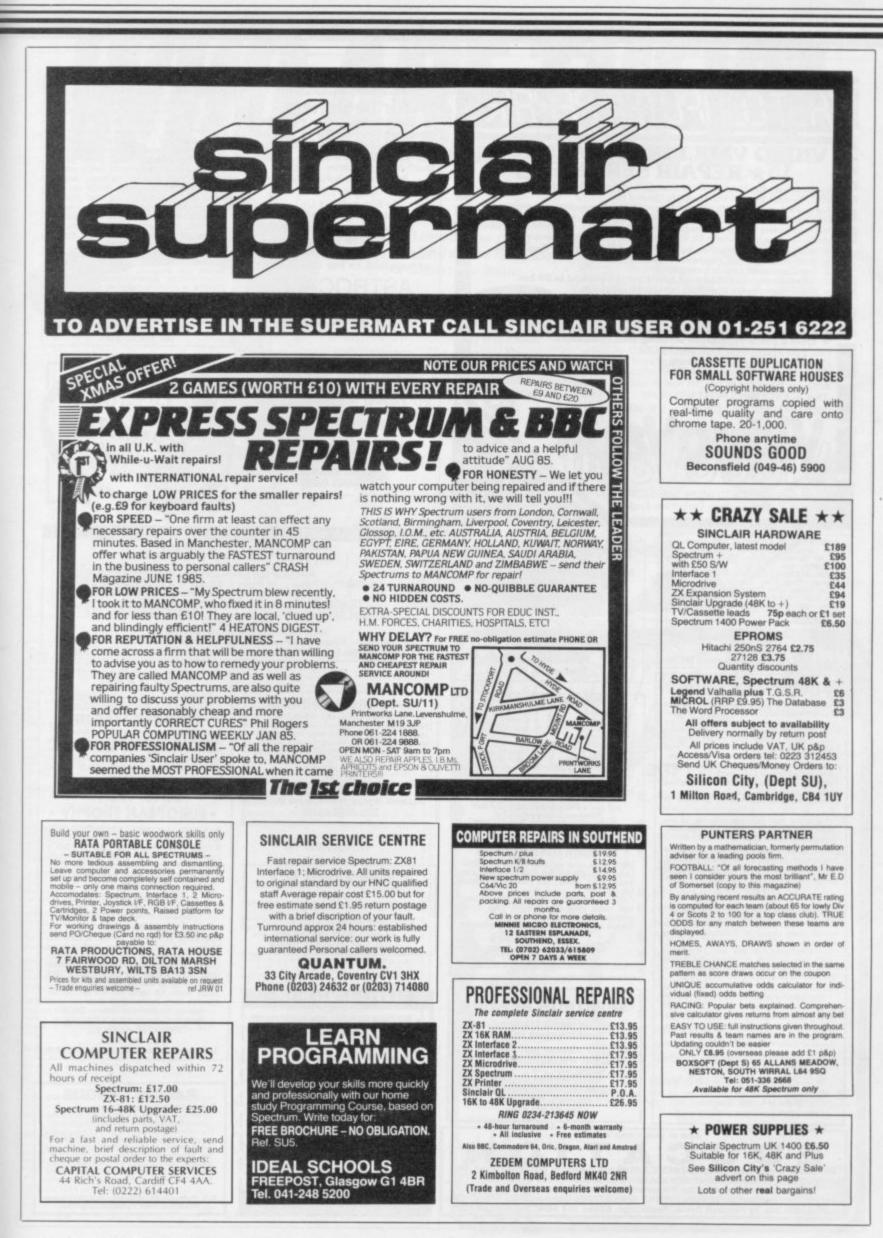

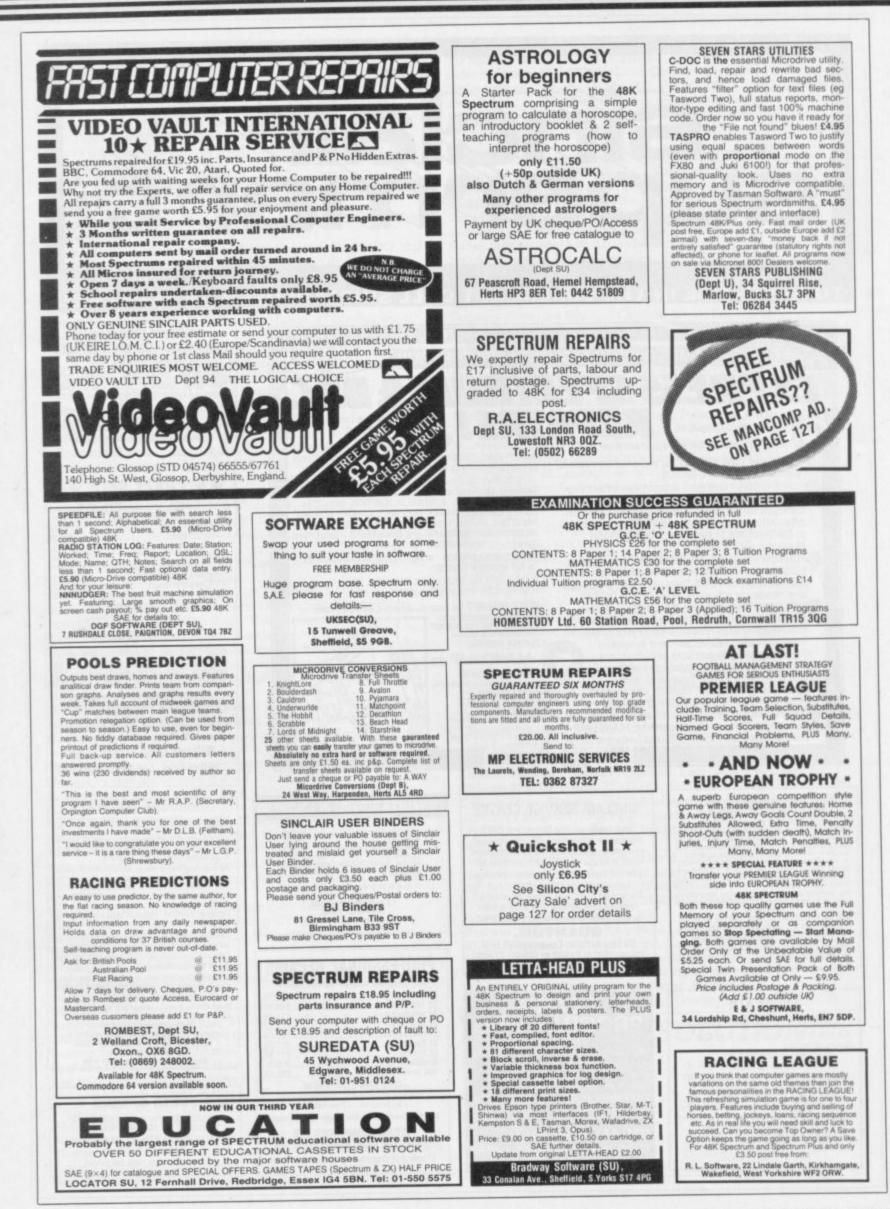

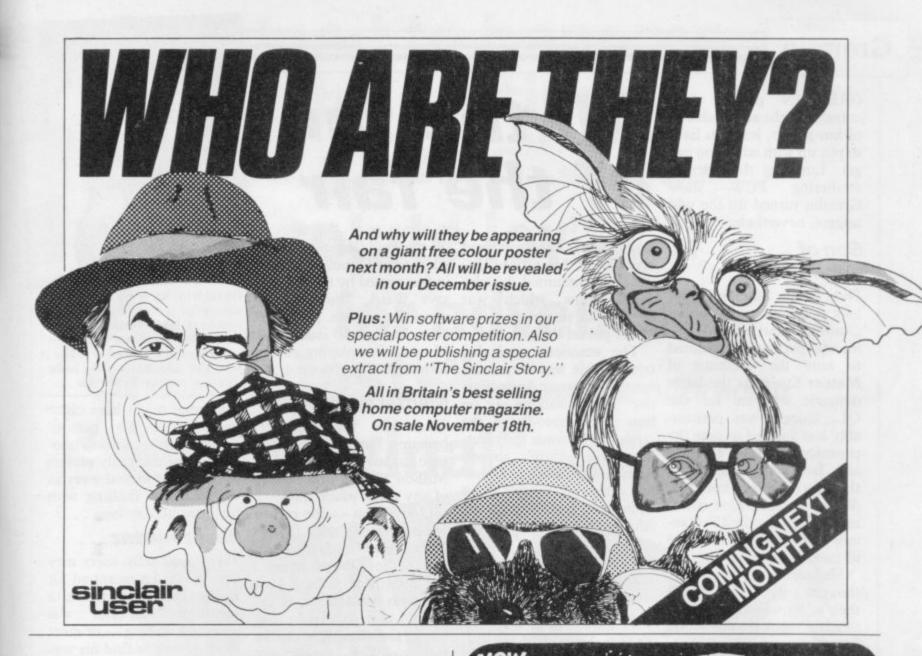

FREE MEMBERSHIP. Spectrum Software Hire, latest titles, originals only. Send a SAE for your membership kit to: Spectrohire, 27 Colville Terrace, Nottingham, NG1 4HL.

SPECTRUM REPAIRS. Accurate, computer diagno-sis, average cost £17.50 including return post, insurance. For estimate send, with fault description to Microcare, 33 Berkdale Rd., Low Fell, Gateshead, Tyne and Wear NE9 6LB.

48K SPECTRUM, keyboard, microdrive, moreo printer, interface, most good utility s'ware incl Omnicale, Tinman, Masterfile, Tasword, (all m/d) cartridges, case. Exc value to first caller £180, Tel 01-485 5196.

DOODLE a very comprehensive draw program. More commands than you will ever need. Also a Graphics Designer £2.99. Send to James Costello, 307 Foxhall Road, Ipswich, Suffolk IP3 8LQ.

ARCADE PLAYER/ADVENTURER or strategist. For information on our range of Spectrum brochures and other computing services, send SAE to: H&D Services (SU) Freepost (No stamp required) Man-chester M11 2FA.

DUST COVERS SPECIALLY MADE. Average size only £3. State length, width and height. Quality black vinyl, cheques payable to: R J Bennett, C/O 18 Dakridge, Goodwyns Estate, Dorking Surrey.

SPECTRUM SOFTWARE LIBRARY. Hire Spectrum software from 50p for two weeks. Postage free. Hundreds of popular titles. No membership fee. Send SAE for details to: PO Box 63, Banstead Surrey SM7 3QT.

SPECTRUM 48K COMPUTER. Never used, never taken out of the box! Still urider guarantee, only (79.00, Tel: 0669 20565 evenings only. Ideal Christ-

SPECTRUM OWNERS (48K). I would like to contact parents with young children (1-7 years). Please give child's name/age. All answered. 38, Homedale House, 3 Brunswick Road, Sutton, Surrey SM1

WORLD SERIES CRICKET. Captain England against World XI or W.Indies. Includes speech, £4.95, 48K Spectrum. Also ARGO, help Jason and the Agro-nauts find the sacred, Golden Fleece, £3.95. Bosoft, Borth, Dyfed.

ZX81 SOFTWARE (16K): "Super 6' six game tape, only [3.99, "ABC pre-reading skills program for 2'v years +, [3.99, Cheque/PO - F.Overton, 41 Warwick Close, Braintree, Essex or SAE for full details.

FREE DUSTCOVERS for Spectrum and Spectrum + with every machine code program pack. To order please send cheque/PC for f2.95 inc p&p or for details send SAE to: R.Gray, Morven House, 53 Kings Rd, Beith, Ayreshire.

STICK ON FEET and tilt the computer to make your keys easier to see and enjoyable to use, only C2.50. Send cheques to: R.J.Bennett, 18 Oakridge, Good-wyns Estate, Dorking, Surrey.

FOOTBALL "LEAGUE TABLES" PROGRAM. 48K Spectrum, up to 22 teams, also "Clubfile" database for teams, players, managers. Details or cheques (9.95 each) to: Spartans Sports Association, 29 Fetham Avenue, Molesley KT8 9BJ.

BUILDING ESTIMATORS – 48K Spectrum program for preparation of tenders. Many facilities including extract components, adjust, preparation of measurements etc. SAE for details: A.MacDonald, 8 Loch Place, South Queensferry, Lothian.

BUILDING TRADE SOFTWARE For the small Builder using 48K Spec-trum and Sinclair/Alphacom type Printer. Building Price £15 (2 tapes) reviewed Sept '84 issue Plumbers Price

Plumbers Price (DRAINS) and Plumbers Price £15 (2 tapes) £10 for existing Building Price Users (quote tape number)

> J. Redman Tarnock, Axbridge, Somerset BS26 2SH

SCOREBOARD All the thrills of a five match test series. Choose your countries and players. Features include, al batsmen displayed with their scores, name bowkers with their full bowling analysis, follow ons, declarations, runs required, etc., etc. 48K Spectrum, £5

48K Spectrum. £5 CROSSWORD COMPILER Design your own crosswords and commit to tape or printer. Any size grid up to a maximum of 16 squares. Enter and delete black squares. Facility to save and re-enter for further development. 16/48K Spectrum. £4 Prices include post and packaging BYRON SOFTWARE 57 Rangooe Rd, Salihall, West Midlands 892 900

### Power-Plus SPECTRUM POWER CONTROLLER AND LOAD/SAVE SWITCH UNIT

Provides a controlled voltage allowing the Spectrum to run much cooler
 Helps suppress voltage spikes, surges and R.F. interference
 Computer reset switch

. Load/Save switching at the touch of a button • LEDs indicate load or save

By using electronic switching, a good connection is guaranteed every time ONLY £15-99 (PLUS 95p PAP) HIRST ELECTRONICS, The Windmill, Mill Road, Elston, Notts, NG23 5NR

SAE for details :Trade enquiries welcome

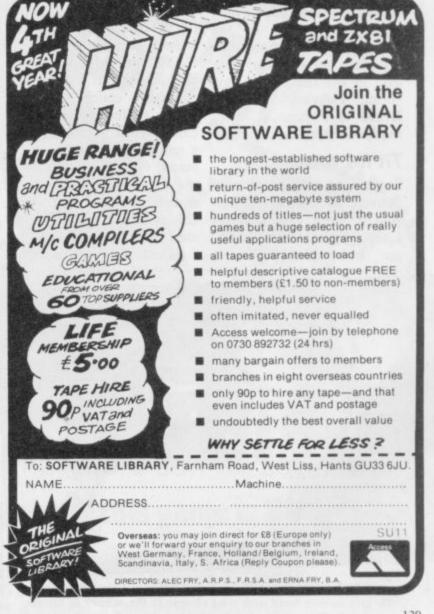

# Gremlin

GREMLIN prefers dark corners for the accumulation of hot gossip, but you have to put up with what you can get. Lurching through the PCW show sweltering Gremlin turned up the odd nugget, nevertheless.

### Son of Banderbotch

Didn't the Sinclair stand look rough next to all those gleaming Atari STs? Gremlin was particularly amused to note the presence of Meteor Storm as the latest dynamic software for the QL. Slugger was presumably less amused to note the presence of Dave Lawson and Ian Hetherington on the Atari stand. Those two Mersey slickers were showing off a game called Brataccas - none other than the ill-fated Bandersnatch.

Slugger's mob always thought the game was their's. So what happened? Sinclair spokesmen claim ignorance of the whole business. Mind you, we only saw four screens of the megagame. "It's more than my life's worth to leave the disc in the machine," says young Eugene 'deprived' that's his story . . .

### Tit for tat

manage an unfinished ver- somewhere at Ocean with a sion of their games. Mark title-screen of the C64 ver-Cale of System 3 still hadn't sion, or some such. got International Karate

# All the fun of the fair

stead, he mounted a tacky in fact owned by the Mafia," dance show which was deemed so vulgar the organisers pulled the plug.

The emotional and distressed Cale was even more upset to discover Andy 'Cartier' Shafte walking out on him in the middle of the crisis to join some distributing outfit. Andy's already been on the phone to Gremlin with the 'truth' about System 3. Our lawyers are sifting through the transcripts to see what, if anything, can be published.

Assuming anyone really wants to know . . .

### Godfather Part VII

There's bigger fish to fry, though. Gremlin bumped into David Ward practising his golf swing on the edge of the US Gold stand. The Brian Epstein of British software claims Rambo, Evans of Psygnosis. Well, Ocean's latest spin-off, does exist even if we couldn't see a single screen shot on the stand. Gremlin understands Some companies didn't even there is indeed a basement

Ward also breaks silence

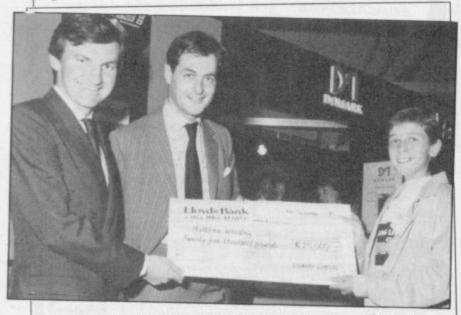

MARK STRACHAN and Dominic Wheatley of Domark manage a sickly grin as they hand over a fat cheque to the winner of Eureka! Dominic fell off his chair when he heard someone had won, which is probably why his signature looks so faint.

ready after the supposed on the muddled question of break-in at his offices. In- who owns Ocean. "We are says Ward, "but run by nominees for tax purposes. Now I've got to dash for a plane - I'm playing golf in Florida in a few hours . . .'

### Mental arithmetic

Meanwhile Ward is also bringing out a compilation tape called They Sold a Million. Gremlin isn't aware of any game which has ever sold a million - the record for outrageous sales figures so far stands at Activision's 300,000 for Ghostbusters.

Unabashed, the Jack Nicklaus of Manchester explains that it's the four games together which sold a million. Well, maybe not quite a million. Certainly closer to a million than to half a million.

"The figure," says Ward, confidently, "is no more than 250,000 out."

Would you buy an Afghan Coat off this man . . .?

### Grounds for divorce

Brazen Backslappers of the Month Award goes to Century/Hutchinson for a tremendous piece of hype about The Fourth Pro- If you're absolutely bored tocol

the man in your life," rants lair's main runner in the the sexist copywriter, "of 128K Barcelona Stakes, try any age, be he husband, this for size - the £99.95 lover, brother or son." It Cellular Telephone. then goes on to talk about ignoring socks and cigars ethics he has left, refuses to and demanding The Fourth reveal the source for this Protocol instead.

With tales of computer land, Gremlin would have thought any man getting a computer game from his nearest and dearest this

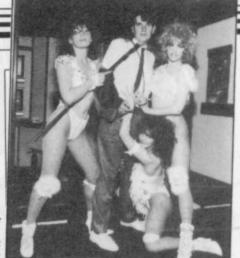

**ORGANISERS** of the PCW show attempt to prevent Mark Cale of System 3 from removing all his clothes in a desperate attempt to publicise Twister, Mother of Harlots. The game has nothing to do with sex, but that's show-biz . . .

Christmas might have cause to be worried. What personal habits of his are so obnoxious that his family prefers to have him locked away in the bedroom fiddling with his icons all day long . . .?

### Beanz meanz . . .

Sharp-eved telly users may have spotted a recent ad for Heinz beans, in which a vouthful bean-eater was observed reading - or more likely trying to find his way around - a copy of Your Computer.

Gremlin was wondering what Your Computer did to get such favoured status. All is revealed with the October issue of the half-baked rag, which has a vast stack of baked bean tins on the cover. Is this a subtle example of back-scratching, or does it confirm what you already knew - that Your Computer is full of wind . . .?

### Calling Cambridge

sick of stories and specula-"Christmas presents for tion about the Derby, Sinc-

Gremlin, true to what few piece of speculation. On the other hand, it did come widows rife throughout the from the character who tipped off Incorruptible Scolding about the Spanish Derby, so you never know . . .

# "Destined to become one of the all time classic games" sinclair USER "An absolute joy" ZZAP! 64 "A must for adventure enthusiasts" PERSONAL COMPUTER WORLD "Truly original" CRASH

0134

A SINCI

USER CLASSIC A CRASH SMASH

ZZAP! 64 GOLD MEDAL

 $\epsilon$ 

After reviews like that, what more can we say?

THE GAME

"I think the best thing to say about this game is BUY IT!" ZZAP! 64

Frederick Forsyth's THE FOURTH PROTOCOL – THE GAME is available on cassette for the Spectrum and CBM64 at £12.95 and on disk for the CBM64 at £15.95. Published by Century Communications, a division of Century Hutchinson Ltd. Brookmount House, 62-65 Chandos Place, London WC2N 4NW

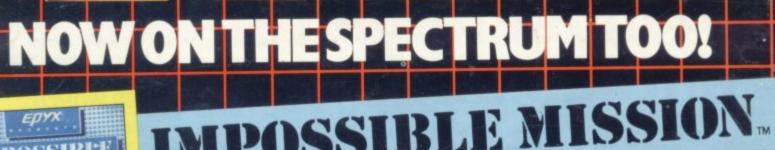

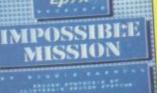

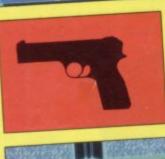

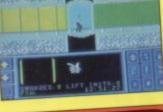

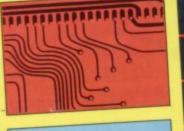

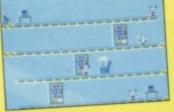

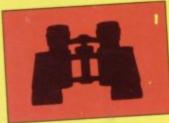

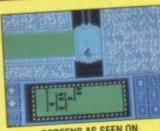

SCREENS AS SEEN ON COMMODORE 64

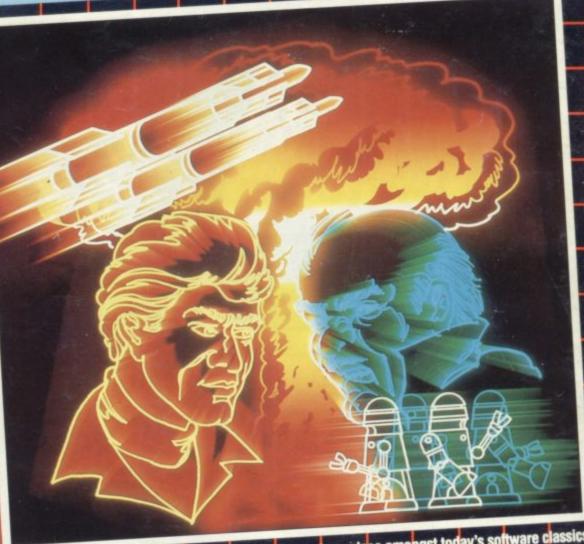

All the critics agree . . . Impossible Mission has a unique place amongst today's software classics. Superb graphics, synthesized voice and original game concept will keep you coming back for more. Already voted "Game of the Year" by British Micro Awards 1985, it is surely destined to become an all time great. Are YOU ready to face the most impossible mission yet devised??? "Outstanding graphics, sound and amazing digitized speech." ZZAPI 64

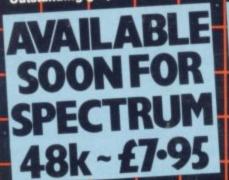

Epyx Products are available at good computer stores and selected branches of JOHN MENZIES · W.H. SMITH · BOOTS · WILDINGS · WOOLWORTH.

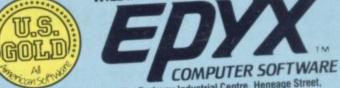

U.S. Gold Limited, Unit 10, The Parkway Industrial Centre, Heneage Street, Birmingham B7 4LY, Telephone: 021-359 8881. Telex: 337268.